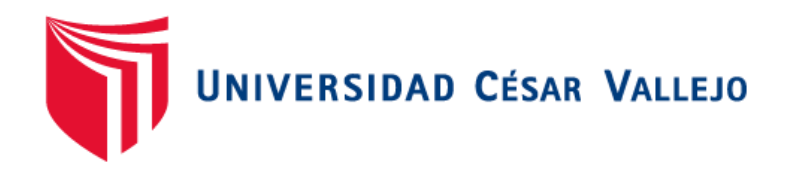

# FACULTAD DE INGENIERÍA Y ARQUITECTURA ESCUELA PROFESIONAL DE INGENIERÍA DE SISTEMAS

# **Base de conocimientos basado en web para el proceso de gestión deincidencias en la empresa STEFANINI IT SOLUTIONS PERÚ S.A.C** – **Miraflores 2020**

TESIS PARA OBTENER EL TÍTULO PROFESIONAL DE: INGENIERO DE SISTEMAS

# **AUTOR:**

Campos Huerta, Gianmarco Luis (ORCID: 0000-0002-5265-7050)

# **ASESOR:**

Dr. Villaverde Medrano, Hugo (ORCID: 0000-0002-3802-4396)

# **LÍNEA DE INVESTIGACIÓN:**

SISTEMAS DE INFORMACIÓN Y COMUNICACIONES

LIMA – PERÚ

2021

#### <span id="page-1-0"></span>**Dedicatoria**

Dedico esta tesis a Dios, por bendecir mi camino y poder llegar hasta este punto logrando mis objetivos. A mi familia porque gracias a ellos he tenido la fortaleza y el cariño durante el transcurso de mi carrera universitaria para no rendirme y seguir cumpliendo el sueño que tanto quiero. Este título es el esfuerzo, dedicación y responsabilidad en que uno puede creer en sí mismo y salir adelante ante cualquier obstáculo.

#### <span id="page-2-0"></span>**Agradecimiento**

Agradecido siempre con Jehová por permitir que este logro sea un orgullo de todo el empeño y la fortaleza que me brindo hasta el último y bendecirme todo el tiempo de vida.

Agradezco infinitamente a mi familia quienes estuvieron siempre dándome el apoyo y la motivación en seguir adelante y cumplir este sueño anhelado y también a mis profesores quienes me brindaron la gentil asesoría hasta el último día de clases para realizar mi Tesis.

Agradezco a mis amigos y compañeros porque siempre me alentaban en seguir adelante.

<span id="page-3-0"></span>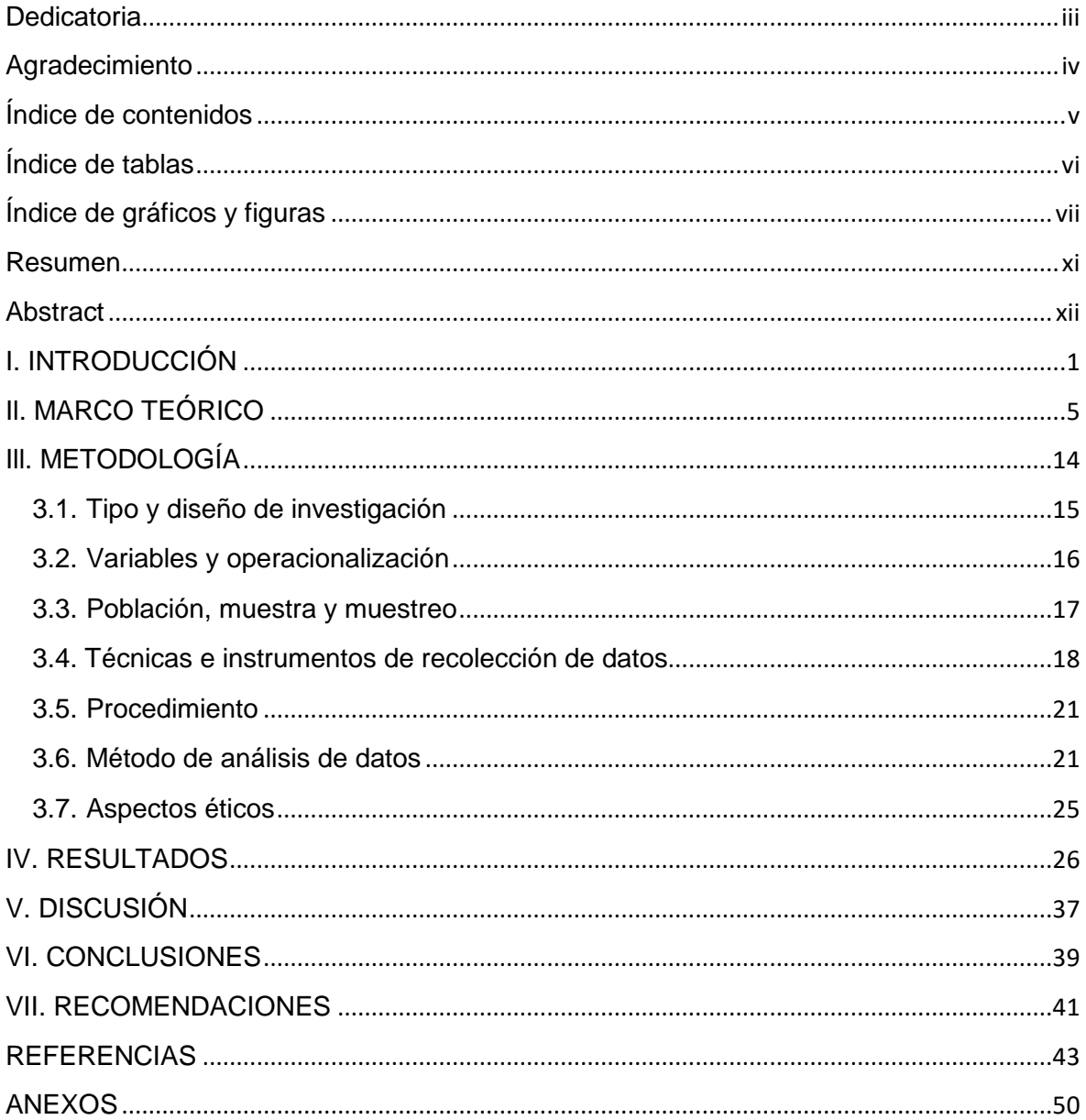

# Índice de contenidos

# Índice de tablas

<span id="page-4-0"></span>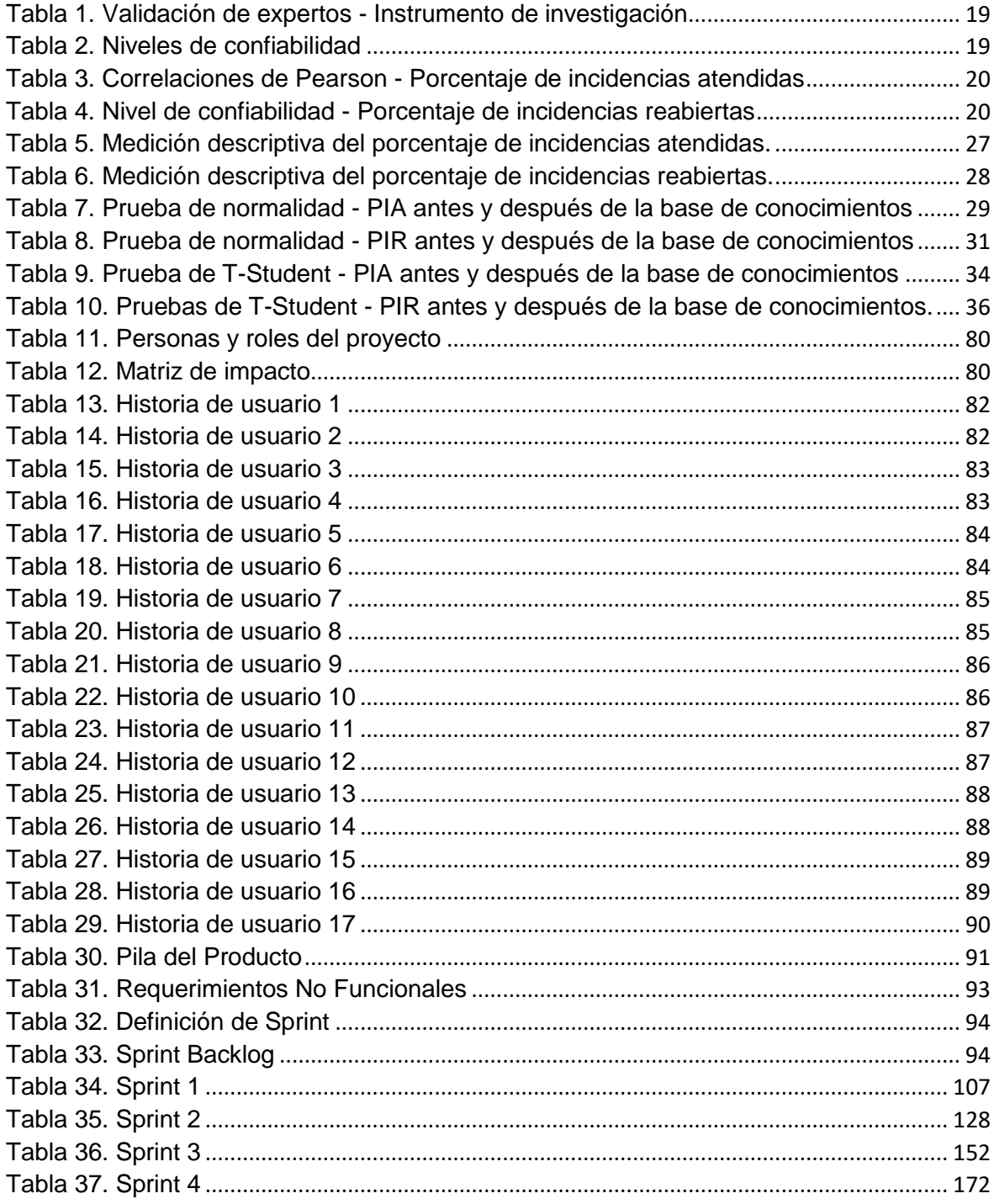

# **Índice de gráficos y figuras**

<span id="page-5-0"></span>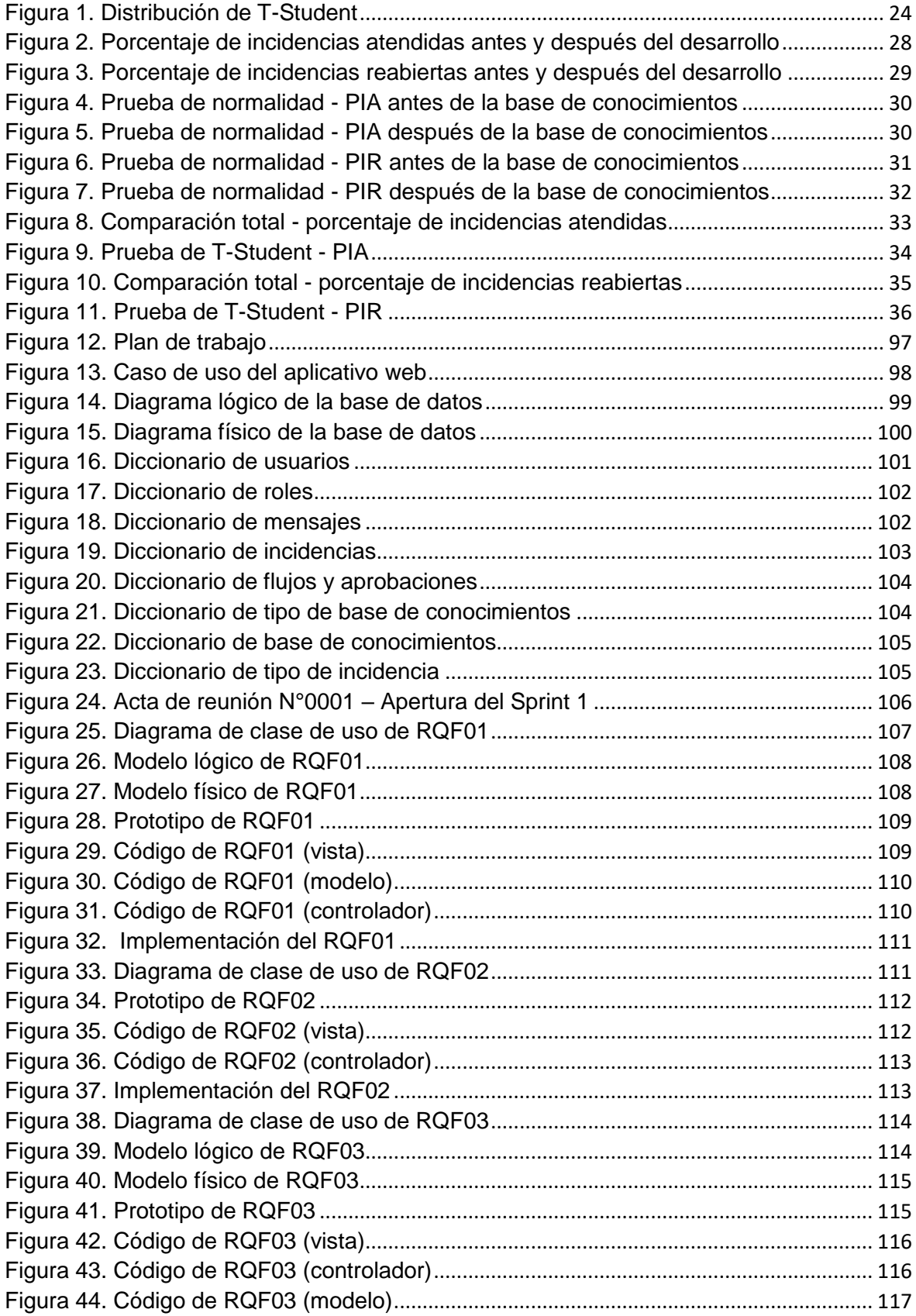

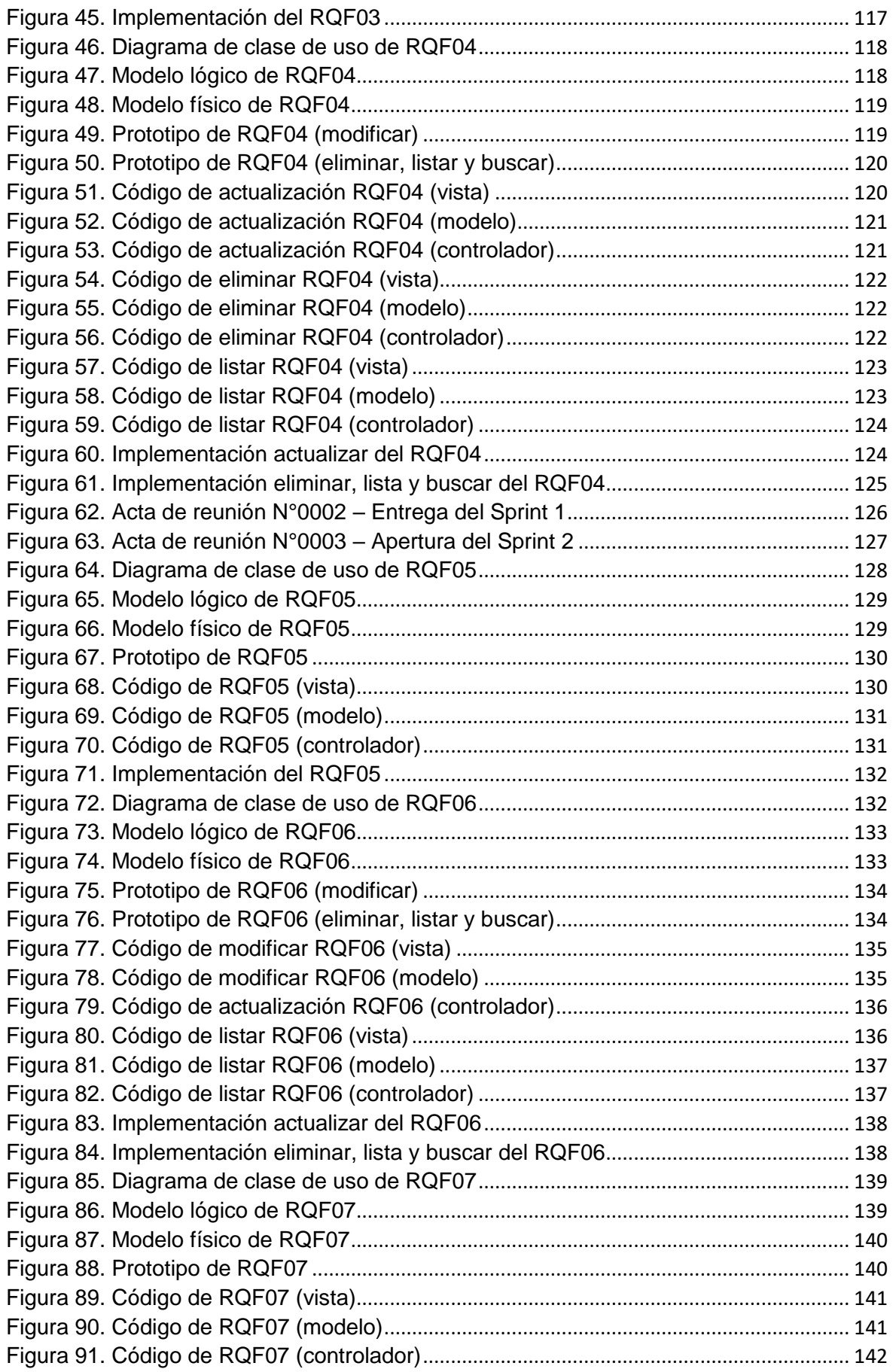

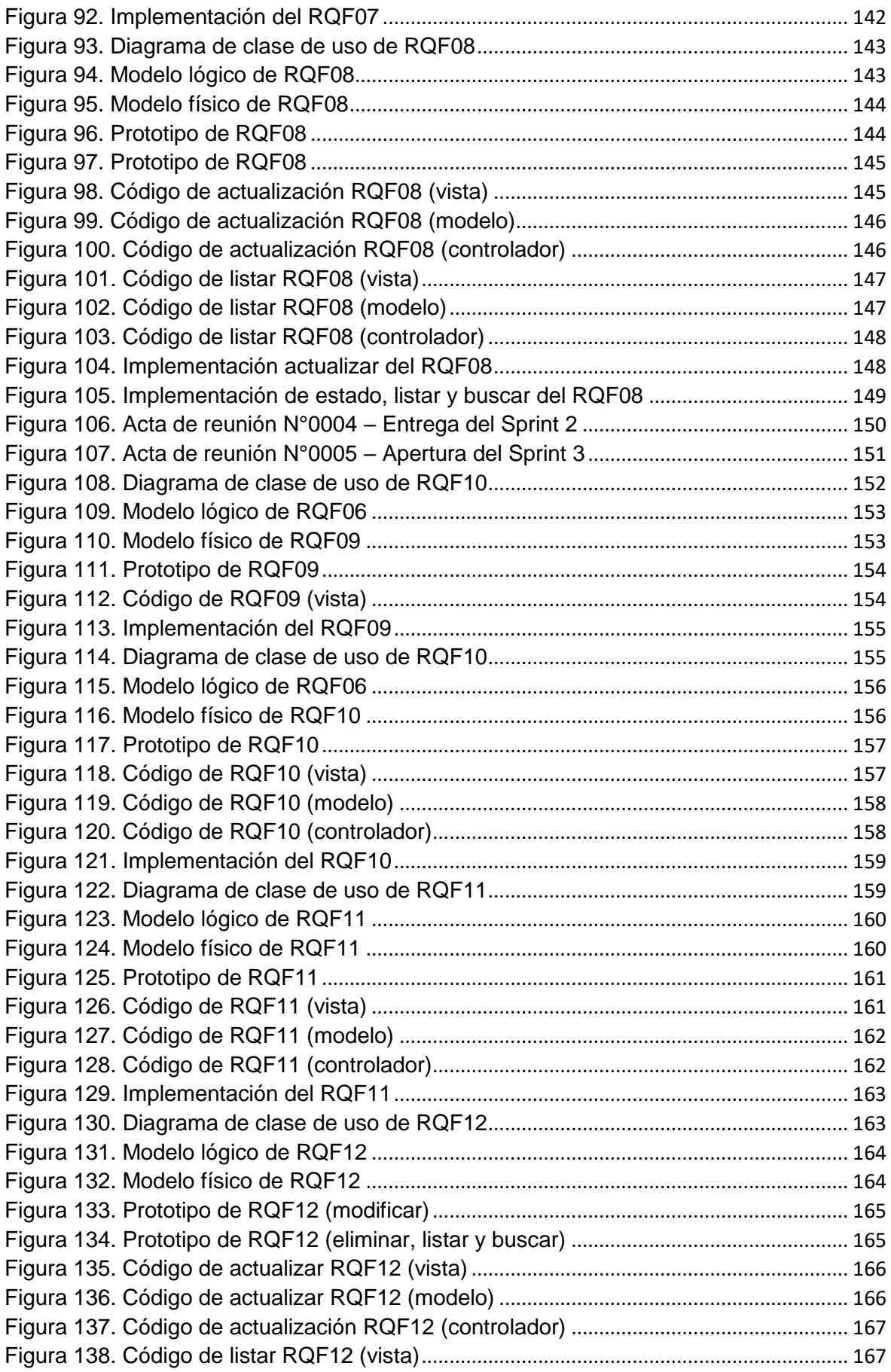

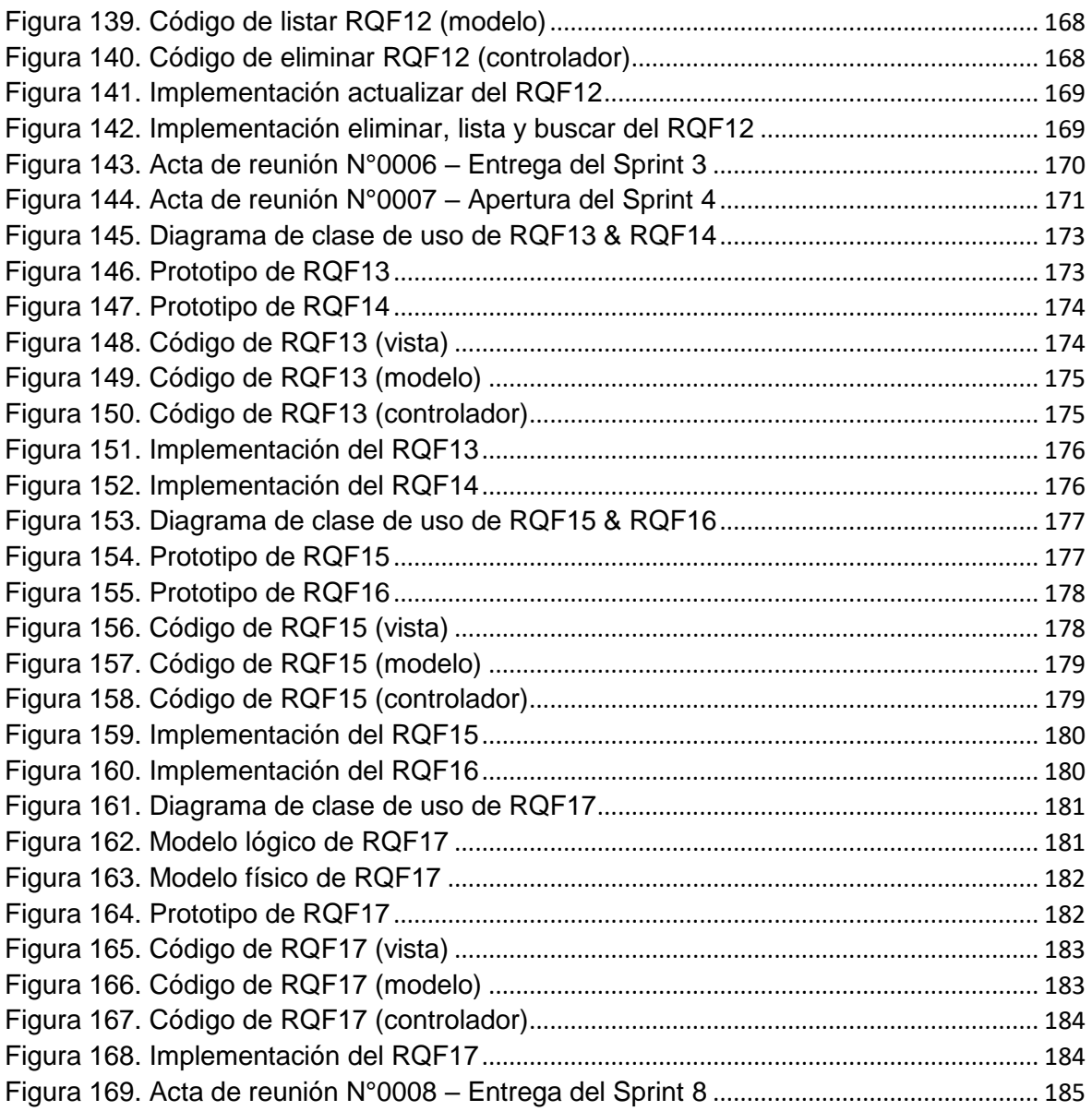

#### **Resumen**

<span id="page-9-0"></span>La vigente tesis precisa el desarrollo e implementación de una Base de conocimientos basado en web para el proceso de gestión de incidencias en la empresa STEFANINI IT SOLUTIONS PERÚ S.A.C – Miraflores 2020. Debido a que la situación del área de mesa de ayuda presentaba recarga de trabajo, teniendo reclamos por la demora de atenciones de las incidencias que traía como consecuencia tiempo perdido y quejas en donde las incidencias no eran cerradas en su totalidad, mediante la problemática se planteó una investigación clara y concisa, con la ayuda del supervisor del área, en donde se tomó información detallada de cada requisito y procedimiento firmado. El objetivo fue determinar la influencia de una base de conocimientos basado en web en el proceso de gestión de incidencias de la empresa STEFANINI IT SOLUTIONS PERÚ S.A.C.

Para el desarrollo de la base de conocimientos se empleó la metodología SCRUM, por ser un marco de trabajo ágil en donde se obtuvo resultados rápidos para las necesidades y etapas del proyecto. El tipo de investigación fue explicativa, experimental y aplicada, con un diseño pre-experimental y el enfoque cuantitativo. Se consideró para ambos indicadores una población de 433 incidencias, con una muestra de 204 que estuvieron estratificadas en 26 fichas de registros, en las cuales son 26 días hábiles que trabaja la empresa. El muestreo trabajado fue probabilístico aleatorio simple. Para la recolección de datos se trabajó con fichaje y ficha de registro, donde fueron validados por juicio de expertos. La base de conocimiento fue desarrollada con un lenguaje de programación PHP, con una arquitectura modelo, vista y controlador, con validaciones de Javascript, Framework, Codeigniter y como base de datos MYSQL.

La base de conocimientos basado en web permitió incrementar el porcentaje de las incidencias atendidas de un 46.77% a 86.01%, de tal modo, para el porcentaje de incidencias reabiertas que disminuyó de un 34.02% a 15.22%. Asimismo, de los resultados mencionados se concluye que la base de conocimientos basado en web mejora el proceso de gestión de incidencias en la empresa.

Palabras claves: BASE DE CONOCIMIENTOS, PROCESO DE GESTIÓN DE INCIDENCIAS, SCRUM.

#### **Abstract**

<span id="page-10-0"></span>The current thesis requires the development and implementation of a base of knowledge based on web for the incident management process in the company STEFANINI IT SOLUTIONS PERÚ S.A.C – Miraflores 2020. Due to the fact that the situation of the help desk area presented a burden of work, having complaints about the delay of attention of the incidents, which brings as a consequence lost time and complaints where the incidents were not closed completely, through this problem, a clear and concise investigation was raised, getting the supervisor's help of the area where detailed information was taken of each requirement and signed procedure. The objective was to determine the influence of a base of knowledge based on web in the incident management process of the company STEFANINI IT SOLUTIONS PERÚ S.A.C.

For the development of the knowledge base, the SCRUM methodology was used, as it is an agile framework where fast results were obtained for the needs and stages of the project. The type of research was explanatory, experimental and applied with a pre-experimental design and quantitative approach. A population of 433 incidents was considered for both indicators, with a sample of 204 ones that were stratified into 26 records, in which the company works 26 working days. The worked sample was easy, random, and probabilistic. For the data collection, we worked with a record and a registration file, which they were validated by expert judgements. The base of knowledge was developed with a PHP programming language, with a architectural model, view and controller, with validations of Javascript, Codeigniter Framework and as a MYSQL database.

The base of knowledge based on web allowed to increase the percentage of incidents attended from 46.77% to 86.01%, in this way, for the percentage of reopened incidents that decreased from 34.02% to 15.22%. Likewise, due to this result, it is considered that the base of knowledge based on web improves the process of incident management in the company.

Keywords: BASE OF KNOWLEDGE, INCIDENT MANAGEMENT PROCESS, SCRUM.

xii

# <span id="page-11-0"></span>**I. INTRODUCCIÓN**

Hoy en día, las organizaciones nacionales e internacionales experimentan problemas de impacto de incidencias que afectan al servicio e interrumpiendo la productividad, por ello, un proceso implementado consigue que el flujo de trabajo no se vean detenidos durante tiempo extendido, según Loayza (2016), la gestión de incidencias tiene como finalidad, determinar de manera veloz y eficiente cualquier problema que provoque una interrupción en el servicio (p. 226).

STEFANINI IT SOLUTIONS PERÚ S.A.C es una organización brasileña con sede en Lima, dedicada a prestar servicios de desarrollo, outsourcing de aplicaciones y plataformas, como también consultoría e integración de tecnología de la información (TI) a sectores financieros, retail, telecom, seguros y tecnología entre otros, uno de ellos es el banco BBVA PERÚ, donde cuenta con un área de mesa de ayuda, cumpliendo un papel fundamental de ofrecer servicios de soporte técnico enfocado para los usuarios, que ya empieza a presentar problemas.

La mesa de ayuda cuenta con SERVICE NOW, una plataforma principal donde administra el control de procesos de atenciones del banco BBVA PERÚ. Actualmente los usuarios generan una cantidad aproximada de 500 incidencias al mes, de las cuales llegan a ser resueltas un promedio de 360, por lo tanto, el porcentaje de incidencias atendidas fueron de 72%. Cabe señalar que esas incidencias son similares y constantes, por ello, dentro del área de mesa de ayuda la recarga de trabajo se ha incrementado teniendo una serie de reclamos de un 20% por la demora de atenciones.

Por otro lado, las soluciones que se dan a las incidencias reportadas son de manera inmediata y sin realizar las pruebas correspondientes para comprobar si el problema fue resuelto en su totalidad, debido a esto, se ha generado un porcentaje de incidencias reabiertas de 16.67%, lo cual indica, que de 360 incidencias atendidas se llegan a reabrir una cantidad aproximada de 60, en muchas oportunidades se extiende el tiempo de un promedio de 30 minutos a 1 hora de atención más de lo debido.

Frente a estas problemáticas descritas, se planteó elaborar una base de conocimientos por medio de un aplicativo web, adaptable y de buen entendimiento, teniendo como finalidad mejorar la gestión ante cualquier incidencia que tengan los

clientes, así la mesa de ayuda pudo tener una mejor fluidez laboral, de tal forma, facilitó la capacitación de aprendizaje a los usuarios generando conocimientos técnicos para problemas a futuro.

Tecnológicamente se justificó usar una base conocimientos basado en web, que permitió obtener información brindada por el servicio de la empresa para establecer medidas de solución a la gestión de incidencias, accediendo desde cualquier lugar donde se encuentre por medio del internet mediante su registro y contraseña corporativo, así mismo Ramos (2015), menciona que el uso de la Tecnología de la Información facilita a la entidad porque proporcionan oportunidades que originan lineamientos donde logran contribuir al manejo apropiado dentro de los procesos de la organización (p. 26).

Por otro lado, la justificación económica, permitió reducir la cantidad de incidencias pendientes y establecer objetivos claros mediante el uso de una base de conocimientos, evitando que la organización sufrague en costos de colaboradores o de personales técnicos, perfeccionando la rentabilidad y la productividad de la empresa, así mismo Ramon (2018), menciona que la estrategia de la empresa es reducir los gastos operativos teniendo los costos bajos y muy controlados para lograr la eficiencia financiera, además el uso de un aplicativo web permitió ser más competitivo en el mercado (p. 236).

De tal manera, se justifica operativamente la implementación de una base conocimientos basado en web, en donde logró mejorar el control y el flujo de las incidencias registradas, llevando una visión clara enfocado para los usuarios y cumpliendo con los objetivos previstos, así como reportes que fueron centralizados para optimizar los resultados de las incidencias que son generadas durante el transcurso de los meses concluyendo con el cierre final, mediante un diseño amigable y fácil de usar. Además, Alemán (2019), indicó que al implementar un sistema web logró acelerar el plan informático de atención y el tiempo de respuestas de las incidencias, desarrollando el trabajo productivo para disponer un servicio eficiente y llevando a cabo un control de los procesos mediante el uso de la herramienta (p. 4).

De lo mencionado anteriormente, se planteó el problema general y también los problemas específicos para esta tesis. El problema general de la tesis es el siguiente ¿Cómo influye una base de conocimientos basado en web en el proceso de gestión de incidencias de la empresa STEFANINI IT SOLUTIONS PERÚ S.A.C.? y los problemas específicos son los siguientes:

- ¿Cómo influye una base de conocimientos basado en web en el porcentaje de incidencias atendidas de la empresa STEFANINI IT SOLUTIONS PERÚ S.A.C.?
- ¿Cómo influye una base de conocimientos basado en web en porcentaje de incidencias reabiertas de la empresa STEFANINI IT SOLUTIONS PERÚ S.A.C.?

Por otra parte, se menciona el objetivo general que es determinar la influencia de una base de conocimientos basado en web en el proceso de gestión de incidencias de la empresa STEFANINI IT SOLUTIONS PERÚ S.A.C. A continuación, los objetivos específicos son:

- Determinar la influencia de una base de conocimientos basado en web en el porcentaje de incidencias atendidas de la empresa STEFANINI IT SOLUTIONS PERÚ S.A.C.
- Determinar la influencia de una base de conocimientos basado en web en el porcentaje de incidencias reabiertas de la empresa STEFANINI IT SOLUTIONS PERÚ S.A.C.

Finalmente, la hipótesis general es, una base de conocimiento basado en web mejora el proceso de gestión de incidencias de la empresa STEFANINI IT SOLUTIONS PERÚ S.A.C. y las hipótesis específicas se detalla a continuación:

- Una base de conocimiento basado en web incrementa el porcentaje de incidencias atendidas de la empresa STEFANINI IT SOLUTIONS PERÚ S.A.C.
- Una base de conocimiento basado en web disminuye el porcentaje de incidencias reabiertas de la empresa STEFANINI IT SOLUTIONS PERU S.A.C.

<span id="page-15-0"></span>**Il. MARCO TEÓRICO**

En este capítulo, se especifica los antecedentes nacionales e internacionales que sustentan la investigación, en las que se puede observar como los sistemas web brinda soluciones en la gestión de incidencias, así mismo, se pudo examinar las teorías relacionadas al tema.

Como primer antecedente nacional, para Verde (2018), en su investigación tuvo como objetivo implementar un sistema web para el proceso de control de incidencias en la empresa AI Inversiones Palo Alto II S.A.C, donde el tipo de estudio fue experimental y aplicada. Cuyo diseño fue pre experimental con un enfoque cuantitativo. Donde la población era de 422 incidencias con una muestra de 202 y estratificado en 20 días hábiles. La técnica que utilizó era el fichaje y como instrumento la ficha de registro. Por ello, el sistema web logró aumentar el nivel de incidencias atendidas a un 40.01% y disminuir el nivel de reincidencias de un 22.45%.

Asimismo, Talledo (2018) en su tesis el objetivo fue resolver la influencia de la gestión de incidencias mediante un sistema web, dicha investigación del diseño fue pre-experimental en donde el tipo de investigación era aplicada con enfoque cuantitativo. La población fue constituida por 205 incidencias creadas, establecidas con una muestra de 135 incidencias y agrupadas en una cantidad de 20 fichas de registro. Por ello, dicho muestreo fue probabilístico simple. Donde el ratio de resolución de incidencias incremento de 69.30% al 85.05 % y el ratio de incidencias abiertas disminuyó a un 11.80 %.

Según Sandoval (2017), en su proyecto de tesis formuló el objetivo de mejorar la gestión de incidencias influenciado por un sistema web. Cuyo diseño era preexperimental con enfoque cuantitativo y el tipo de estudio aplicada. Donde la población era de 448 incidencias agrupadas en 40 fichas de registro con una muestra de 207 incidencias. La creación del sistema incrementó el porcentaje de incidencias resueltas de un 70.10% a un 90.05%, del mismo modo reduciendo las incidencias reabiertas con un porcentaje de 26.66% a 10.15%. Como conclusión el sistema web llegó a mejorar la institución en la gestión de incidencias.

De igual modo, Mejia y Tadeo (2019) en su investigación su objetivo fue mejorar el proceso de gestión de incidencias de tecnología de información en la compañía Manufacturera de Papeles y Cartones Perú, dicha investigación fue de tipo aplicada con un diseño pre experimental cuyo enfoque cuantitativo. La población y su muestra fue constituida por 14 usuarios. La recolección de datos se realizó con encuestas y entrevistas. Dicho estudio concluyó teniendo un incremento de porcentaje de un 27.4% a 80.2% de mejora en la gestión de incidencias calificado por los colaboradores.

Según Ramirez (2018), su investigación tuvo como objetivo mediante un sistema web brindar una mejora en el proceso de gestión de incidencias, donde presentaba deficiencias de incidencias reabiertas e incidencias atendidas. Dicha investigación fue aplicada y con un diseño de estudio pre-experimental mediante enfoque cuantitativo. Teniendo como población 415 incidencias estratificadas con 27 fichas de registro. El sistema permitió disminuir el nivel de incidencias reabiertas de 75% al 20%, asimismo, el porcentaje de incidencias atendidas incrementó de un 50% a 90%. Como conclusión la implementación ayudó a la empresa a agilizar el proceso de gestión de incidencias.

Asimismo, Castro (2019) dicha investigación su objetivo fue la creación de un sistema de service desk en la gestión de incidencias del área de soporte de la compañía Tecnología y Creatividad S.A.C. Dicha investigación fue de diseño preexperimental y el tipo de investigación fue explicativo y aplicada. Cuya población estuvo conformada por 62 y una muestra de 54 usuarios. La técnica e instrumento que utilizó fueron encuestas y cuestionarios. Dicho estudio concluyó que al desarrollar el sistema se mejoró la gestión de incidencias, logrando obtener un índice alto de incidencias resueltas.

De igual manera, los antecedentes internacionales como Vignoli (2016), en su investigación el objetivo fue optimizar el plan de gestión de incidencias de seguridad mediante un sistema en Suecia, dicha investigación fue de diseño pre experimental y tipo experimental, la cual destaca las características de una situación utilizando encuestas y estudio de casos. Como resultado, se entrevistaron a 15 personas relacionadas con el proceso. Los usuarios respondieron mediante entrevistas un 66.7% de grado de satisfacción y la implementación del software obtuvo como resultado un 53.3% de mejora. En conclusión, el proyecto ayudó a acelerar el proceso de gestión de incidente.

Según Ortiz (2015), su objetivo fue proponer la implementación de un sistema de service desk para mejorar la gestión de incidencias en la universidad central de Ecuador, dicha investigación fue de tipo experimental con un diseño pre experimental, para la recolección de datos utilizó el instrumento de medición de encuestas para el personal, dicha población estaba constituida por 60 personas y con una muestra de 50. Teniendo una variedad como resultados en los servicios de tecnología por los encuestados. Asimismo, utilizó la herramienta de ITIL facilitando la gestión de trabajo para los servicios de TI para los procesos tecnológicos, teniendo como conclusión disminuir los tiempos de costo y respuesta evitando los impactos dentro de la universidad.

También, Camino (2017) en su tesis planteó el objetivo de diseñar una solución para la gestión de procesos de incidencias en la empresa SIFUTURO S.A en Quito-Ecuador. Cuya alineación de los procesos de incidencias fue realizada por ITIL V3 y para los procesos propuesto trabajó con COBIT 5 mediante la cascada de metas. Dicha investigación fue de tipo aplicada y de diseño pre experimental. En conclusión, las falencias que ocurrían en la empresa fueron resueltas con el diseño de una reingeniería en la gestión de procesos de incidencias en donde evaluaron las herramientas de mesa de ayuda en base funcionalidad, tiempo de implementación, capacitación y características técnicas.

De igual modo, Ferreira (2015) indicó que su investigación su objetivo fue mejorar el proceso de gestión de incidencias en Telecom ubicado en Portugal, el tipo de investigación fue aplicada y experimental, como resultado, en los primeros cuatro meses del año 2015, la interfaz "ET" categorizó correctamente todos los 567 tickets abiertos, mientras que, en el año anterior, 9319 tickets fueron abiertos y de los cuales 5792 fueron automáticamente distribuidos al equipo correcto. Como conclusión, el autor dedujo que el proceso de gestión de incidentes fue más simple con menos quejas entre 12 de 15 necesidades, las cuales fueron recogidas por los usuarios que se resolvieron con el proyecto de investigación.

A continuación, se presenta la variable dependiente e independiente, para tener un conocimiento más amplio sobre la presente investigación.

Para Sayers et al. (2019), la base de conocimientos basado en web es una base de información de manuales que contiene datos detallados del servicio, en donde el resultado de cada consulta se presenta al usuario por medio de un navegador web fácil de usar, además, para el alcance del cliente tiene como finalidad exportar la información consultada mediante un documento informático (p. 1).

Base de conocimientos basado en web es una herramienta de anotación informativa y bien organizada que sirve como ayuda a las personas para buscar información por medio del internet, mejorando su usabilidad y la eficiencia del flujo de trabajo con un enfoque de diseño centrado para el usuario, asimismo puedan encontrar soluciones a sus necesidades con respuestas inmediatas (He, Zhang y Bian, 2020, p. 1).

Para Baud (2016, p. 170), la base de conocimientos es una base de datos lógica, que abarca procesos de datos empleados por el plan de gestión de inteligencia del servicio. Asimismo, el punto principal de partida puede ser mejorado con el transcurso del tiempo facilitando al personal una base de conocimientos con procedimientos de diagnosis y herramientas integradas, de manera que puedan elevar el nivel de resolución.

El proceso de gestión de incidencias detecta inconvenientes y resuelve los servicios solicitados por los usuarios (mayormente con llamadas al área de tecnología), contando con los técnicos de ayuda o incluso encontradas automáticamente por herramientas monitorizadas en eventos (Baud, 2016, p.197).

Para Baud (2016), la finalidad del proceso de gestión de incidencias es minimizar el impacto de los incidentes encontradas por los usuarios para restablecer el servicio lo más rápido posible sin disminuir la calidad del negocio en la organización de acuerdo al nivel del servicio asociado (p. 199).

Según Baud (2016, p. 202), el proceso de gestión de incidencias se constituye por los siguientes pasos:

Identificación: Al gestionar una incidencia primero se debe identificar sobre su existencia, es decir, consiste mediante un usuario donde presenta problemas experimentando el impacto de la incidencia.

Registro: Todas las incidencias deben estar registradas con mayor información posible para que puedan ser facilitadas y encontradas, esto incluye lo que son la fecha y la hora.

Clasificación: Se deben utilizar códigos apropiados para documentar según la categoría que corresponda y determinar su nivel bajo, medio, alto o crítico. Por ello, se debe comprobar la incidencia y actualizarla mientras se ejecute la atención.

Priorización: Para evaluar una incidencia importante, debe de ser asignado con un código de prioridad correcto, para que los agentes determinen cómo se debe tratar la incidencia, Asimismo, se determinará con urgencia.

Diagnóstico: Cuando los usuarios reportan un incidente en su intranet, el agente debe registrar los síntomas que se presenten en una incidencia, intentando determinar la falla y buscar una solución. Si en caso no resulta posible, el agente debe escalar el incidente.

Escalado: La mayoría de veces las incidencias no son solucionadas por el equipo técnico y buscan ayuda para el proceso de escalamiento que se disponen de dos maneras. Una de ellas es escalado funcional en donde la incidencia no llega a resolverse por el equipo de primer nivel, esto se deriva a un nivel más alto. Y por último el escalado jerárquico en donde señala que si las incidencias son de mayor riesgo esto se debe comunicar con los responsables de TI.

Investigación y diagnóstico: Al gestionar una incidencia, el soporte técnico indaga la falla y posterior a ello realizan un diagnóstico. Cada incidencia reportada debe ser documentado en un registro para que en futuros casos ya deban ser realizados de una posible falla.

Resolución y recuperación: Si las incidencias ya cuentan con una solución, debe ser aplicado con las pruebas necesarias para cualquier tipo de error y poder restablecer la productividad.

Cierre: Es la parte final de una incidencia donde identifica los resultados completos mediante conformidad y visto bueno por los usuarios, teniendo la satisfacción por parte de ellos. Una vez ejecutado, la incidencia ya puede ser cerrado formalmente.

Para la siguiente investigación, se usó la dimensión resolución y recuperación, con el indicador porcentaje de incidencias atendidas y posterior a ello, la segunda dimensión fue cierre contemplado con el indicador porcentaje de incidencias reabiertas.

Dimensión: Resolución y recuperación

Según Office of Government Commerce (2009), la resolución son las pruebas realizadas que permiten asegurar que se realice la operación del restablecimiento ayudando a restaurar el servicio cumplidamente hacia los usuarios (p. 58).

Indicador: Porcentaje de incidencias atendidas

Para Office of Government Commerce (2009), el porcentaje de incidencias atendidas es el objetivo determinado de tiempo de respuesta de incidencias que fueron atendidas por el servicio brindado (p. 61). Por ello, se calculó la cantidad de incidencias que fueron atendidas entre el total de incidencias presentadas en la empresa.

$$
PIA = \frac{NIA}{NTI} * 100
$$

En donde se define que:

PIA = Porcentaje de Incidencias Atendidas

NIA = Número de Incidencias Atendidas.

NTI = Número Total de Incidencias.

#### Dimensión: Cierre

Office of Government Commerce (2009) menciona que el principal servicio al usuario debe ser verificado que las incidencias estén resueltas completamente y dispuestos acordar con el cierre, garantizando a los usuarios la satisfacción. Por otro lado, a pesar de emplear todas las soluciones posibles, estas se retornan a reabrir incluso cuando se hayan finalizado anteriormente (p. 59).

Indicador: Porcentaje de Incidencias Reabiertas

Para Office of Government Commerce (2009), el porcentaje de incidencias reabiertas es poder medir las incidencias que no han sido atendidas correctamente (p. 61), por lo tanto, se calculó el porcentaje de incidencias reabiertas permitiendo medir el número incidencias reabiertas y su relación con el número total de incidencias.

$$
PIR = \frac{NIR}{NTI} * 100
$$

En donde se define que:

PIR= Porcentaje de incidencias Reabiertas.

- NIR = Número de Incidencias Reabiertas
- NTI = Número Total de Incidencias

Por último, se presenta la metodología de desarrollo, la arquitectura y las herramientas de software que se implementó en la base de conocimientos basado en web para la presente tesis.

Para SCRUMstudy (2017), scrum es un procedimiento de trabajo ágil con una adaptación eficaz y flexible, orientado para brindar una determinación importante de manera rápida a lo prolongado de una planificación. Scrum asegura la claridad en la comunicación creando un entorno de progreso continuo y responsabilidad colectiva. Asimismo, está estructurado acorde con el desarrollo del producto para cualquier tipo de proyecto. Por ello, se encuentra definido por fases en donde el inicio y planificación es considerado para realizar la implementación de revisión y retrospectiva para el término de su lanzamiento final (p. 2).

Según Gómez y Cervantes (2017), el diseño de patrón modelo vista controlador es un estándar que separa el estudio en fracciones independientes transformándo en un sistema modular en donde proporciona el mantenimiento y desarrollo de una plataforma (p. 23).

Según Gortázar, Martínez, y Fresno (2016), php es una herramienta script por códigos libres diseñado para establecer páginas dinámicas dentro de un ordenador y utilizado mediante líneas de comandos para su desarrollo web. Asimismo, su objetivo es implementar soluciones eficientes de forma estructurada (p. 297).

Para Arias (2017), php es utilizado únicamente para el progreso de varias aplicaciones capaces de generar contenidos dinámicos, ofreciendo funcionalidades por comandos para el procesamiento de datos con la finalidad de construir aplicativos para la implementación de soluciones (p. 13).

Trujillo (2018), menciona que el SGBD es un grupo de aplicaciones que proporciona a los clientes una visión concreta de los datos en donde ellos puedan manejarlos y obtenerlos correctamente dentro de un ecosistema. Por otro lado, permiten poder acceder, administrar y recuperar los datos a distintos niveles y manipularlos dentro de una base de datos garantizando su seguridad (p. 100).

Bandiera (2019), define que un framework Codeigniter es un tipo de arquitectura para modelo, vista y controlador que permite trabajar y diseñar sistemas dinámicos con PHP de una manera rápida y adecuada para los desarrolladores (p. 11).

Para Mathivet (2017), netbeans es una versión de java para lenguaje de programación enfocado al desarrollo libre entornado para programar en php con complementos como C++., entre otros. Asimismo, cumple la estructura de integración para aplicaciones de escritorio con grandes características de largo alcance (p. 486).

# <span id="page-24-0"></span>**Ill. METODOLOGÍA**

#### <span id="page-25-0"></span>3.1.Tipo y diseño de investigación

Para Hernández y Mendoza (2018), la investigación explicativa consiste en responder por qué ocurren los fenómenos y las causas que se relacionan mediante las variables (p. 100). Por ello, el tipo de investigación que se utilizó es explicativa porque busca establecer cuáles son los fenómenos que se estudian para explicar las causas de su origen que se relacionan dentro de la gestión determinada.

Además, la presente investigación fue de tipo experimental porque permitió manipular la variable independiente (base de conocimientos basado en web), a fin de conocer el detalle de los efectos en la gestión de incidencias. Según Baena (2017), la investigación experimental consiste en describir de qué modo se crea una situación o acontecimiento particular. (p. 18)

Asimismo, La investigación fue aplicada porque verifico cual es el efecto causado con el fin de resolver el problema planteado. Por ello, Baena (2017) define que la investigación aplicada es el análisis de un problema mediante la acción, en donde se demuestra que las posibilidades son concentradas en dirigir la experiencia, las ideas frecuentes y los sacrificios destinados a determinar las necesidades que abordan sobre los hombres y la sociedad (p. 17).

Partiendo de una idea, el tipo de investigación fue de enfoque cuantitativo, porque emplea las recaudaciones de los datos a fin de experimentar la hipótesis, con lineamientos en números calculados, pudiendo determinar teorías y pautas de comportamiento (Hernández y Mendoza, 2018, p. 218).

Por último, el estudio fue de diseño pre-experimental porque permitió evaluar las medidas de los indicadores y las variables teniendo una comparación de resultados sobre las gestiones de las incidencias, antes de implementar la base de conocimientos basado en web y después de su implementación.

Asimismo, Hernández y Mendoza (2018), mencionan que el diseño preexperimental es la estrategia para obtener los datos con la finalidad de garantizar el planteamiento del problema con un grado de control mínimo (p. 163).

G  $0_1$  x  $0_2$ 

Dónde:

G: Grupo Experimental: Está compuesta por la muestra, el cual se utilizó las medidas previas para el proceso de gestión de incidencias.

01: Pre-Test: Antes de la implementación de la base de conocimientos basado en web. Esta medida de resultados fue obtenida por la empresa.

X: Experimento (Base conocimiento basado en web) Es la aplicación para la variable independiente, el cual se sometió a los cálculos del Pre-Test y Post-Test, donde se calculó el proceso del cambio.

02: Post-Test: Después de la implementación de la base de conocimientos basado en web. En donde, fue comparada con los antiguos resultados.

## <span id="page-26-0"></span>3.2.Variables y operacionalización

#### **Definición conceptual**

Variable Independiente: Base de conocimientos basado en web

Para Baud (2016, p. 170), la base de conocimientos es una base de datos lógica, que abarca procesos de datos empleados por el plan de gestión de inteligencia del servicio. Asimismo, el punto principal de partida puede ser mejorado con el transcurso del tiempo facilitando al personal una base de conocimientos con procedimientos de diagnosis y herramientas integradas, de manera que puedan elevar el nivel de resolución.

## Variable dependiente: Proceso de gestión de incidencias

El proceso de gestión de incidencias detecta inconvenientes y resuelve los servicios solicitados por los usuarios (mayormente con llamadas al área de tecnología), o contando con los técnicos de ayuda o incluso encontradas automáticamente por herramientas monitorizados (Baud, 2016, p. 197).

#### **Definición Operacional**

Variable Independiente: Base de conocimientos basado en web

La base de conocimientos basado en web es una aplicación que proporcionó soluciones de respuestas inmediatas, facilitando a los usuarios mediante librerías digitales, procedimientos documentados y flujos aprobados, asimismo ayudó a perfeccionar el proceso para las decisiones de los incidentes ocasionados con la finalidad de agilizar la productividad.

Variable dependiente: Proceso de gestión de incidencias

El proceso de las gestiones de incidencias está encargado de solucionar los percances de los usuarios en un tiempo determinado, en donde se identifican los problemas que afectan al servicio que interrumpen los procesos de negocio, teniendo como objetivo restablecer el rendimiento de las organizaciones de manera rápida para la satisfacción de los usuarios.

<span id="page-27-0"></span>3.3.Población, muestra y muestreo

#### **Población**

Conforme a lo investigado se tuvo en cuenta que todos los componentes o individuos conforman la estructura de la población según el tipo de investigación. Para Hernández et al. (2017), la población es un total de sucesos que se relacionan con una serie de definiciones (p.128). De tal manera la población fue de 433 incidencias para los dos indicadores que fueron agrupadas en 26 fichas de registros, puesto que esta cifra es el total de incidencias que son estratificados por 26 días.

#### **Muestra**

Para Hernández et al. (2017), la muestra está definida como un subconjunto de componentes que forma parte de un conjunto de características determinado como población en donde se recolectarán los datos (p.128). Por lo tanto, la muestra para este proyecto fue de 204 incidencias agrupadas en 26 fichas de registro.

$$
n = \frac{Z^2 \cdot N \cdot p \cdot q}{e^2 (N-1) + (Z^2 \cdot p \cdot q)}
$$

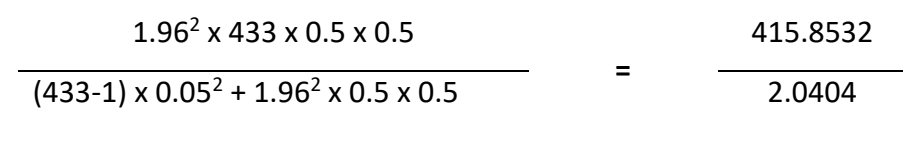

 $n = 203.80 = 204$ 

#### **Muestreo**

Según Hernández et al. (2017), el muestreo probabilístico es la población en donde todos los elementos poseen la probabilidad de ser escogidos mediante el tamaño de la muestra (p.129). Por lo tanto, el muestreo que se empleó en dicha tesis es probabilístico aleatorio simple, dado que en la investigación permitió seleccionar aleatoriamente las incidencias al mes.

#### <span id="page-28-0"></span>3.4. Técnicas e instrumentos de recolección de datos

#### **Técnicas**

Fichaje: Para Parraguez et al. (2017), el fichaje facilita el inventario de información escogida para el transcurso de indagación. El estudio solicita el manejo de fichas para contribuir a recolectar y planificar los datos obtenidos de distintas fuentes (p.150). De modo que, se empleó el uso de la técnica para la recaudación de datos para los dos indicadores que son: el porcentaje de incidencias atendidas y el porcentaje de incidencias reabiertas.

#### **Instrumentos**

Ficha de registro: Según Parraguez et al. (2017), la ficha de registro son los instrumentos que permiten la recolección de información, así como la extracción de datos sobre fuentes consultadas en los diversos estudios (p. 151). Por lo tanto, se creó la ficha de registro para medir las pruebas o datos por cada indicador mediante el periodo de 26 días hábiles.

#### **Validez**

Hernández y Mendoza (2018) mencionan que la validez de un instrumento permite medir la variable con exactitud mediante el reflejo de un dominio específico (p.229). Asimismo, se realizó la validación con expertos que

evaluaron que los instrumentos eran conformes con los resultados obtenidos mediante firmas y evidencias. Por ello, Hernández y Mendoza (2018) afirma que es el desarrollo por medio de un conjunto de expertos en el tema, donde verificarán si el instrumento es correcto para la medida de la variable (p.235).

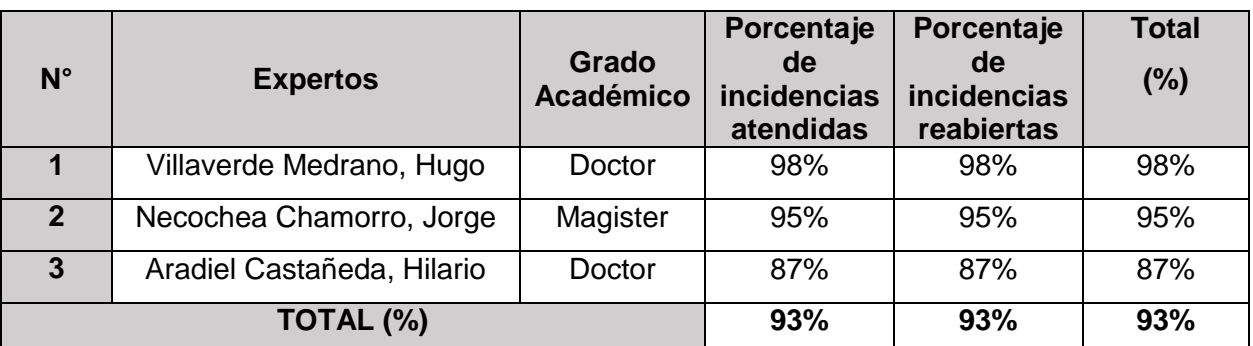

<span id="page-29-0"></span>**Tabla 1***.* Validación de expertos - Instrumento de investigación

Fuente: Elaboración propia

Se envió por correo las fichas de validaciones de instrumentos a los expertos para que respondan las preguntas calificando los datos mediante porcentajes del 0% al 100%. Por lo tanto, como resultado para ambos indicadores salió con un total de 93% brindando así un nivel de confianza para la validez del desarrollo.

## **Confiabilidad**

Según Hernández y Mendoza (2018), la confiabilidad son las medidas de los instrumentos que elaboran resultados de las muestras mediante procedimientos consistentes a través del tiempo (p. 229).

<span id="page-29-1"></span>**Tabla 2**. Niveles de confiabilidad

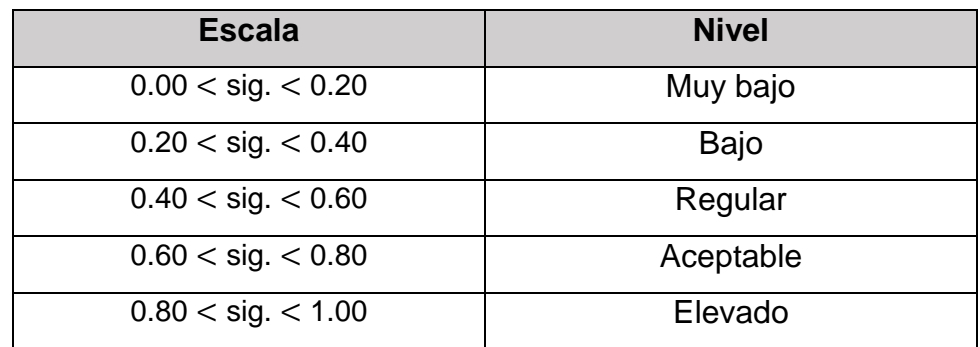

Fuente: Elaboración propia

El método de confiabilidad Test-Retest es la forma de medir el instrumento indicando la estabilidad de resultados obtenidos de un mismo grupo para la recolección de datos (Hernández y Mendoza, 2018, p. 323).

Asimismo, la correlación de Pearson es la verificación estadística de análisis de variables comparando la escala de nivel del intervalo o razón (Hernández y Mendoza, 2018, p. 346).

<span id="page-30-0"></span>**Tabla 3**. Correlaciones de Pearson - Porcentaje de incidencias atendidas

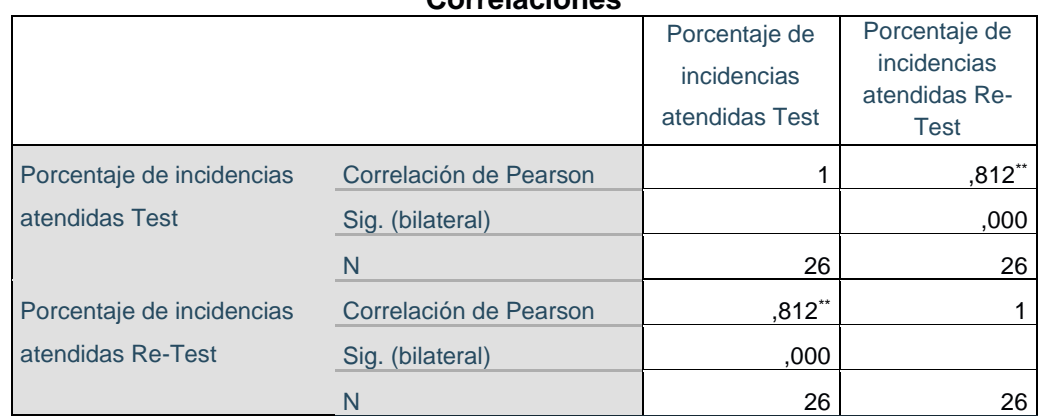

**Correlaciones**

## Fuente: Elaboración propia

En la tabla 3 se muestra, en nivel de confiabilidad del primer indicador en donde el nivel de significancia es de 0.812 mediante el programa SPSS, lo que significa que es mayor a 0.05, por lo tanto, el instrumento es totalmente aceptable.

<span id="page-30-1"></span>**Tabla 4**. Nivel de confiabilidad - Porcentaje de incidencias reabiertas

**Correlaciones**

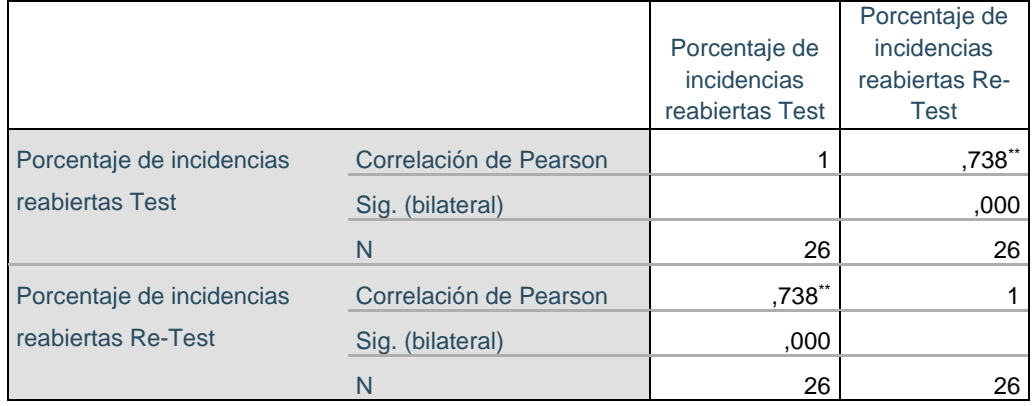

Fuente: Elaboración propia

En la tabla 4 se muestra, en nivel de confiabilidad del segundo indicador en donde el nivel de significancia es de 0.738 mediante el programa SPSS, lo que significa que es mayor a 0.05, por lo tanto, el instrumento es totalmente aceptable.

#### <span id="page-31-0"></span>3.5. Procedimiento

Para Hernández y Mendoza (2018), el procedimiento es la recolección de datos en donde se establecen las necesidades de información y las observaciones que se harán (paso por paso, lugares y fechas), con el propósito de contestar las preguntas de la investigación (p. 218). Por lo tanto, se realizó la recolección de información para el proyecto de investigación en donde se plantearon reuniones virtuales y entrevistas con documentos firmados al supervisor de Mesa de Ayuda, en la cual informó sobre la situación que ocurre en la gestión de incidencias.

#### <span id="page-31-1"></span>3.6. Método de análisis de datos

De acuerdo con Hernández, Fernández y Baptista (2015), el análisis de datos cuantitativo se basa en dar sentido a la investigación obtenida para poder explicar el fenómeno de estudio mediante una aplicación por medio de un ordenador (p.106). Por ello, desde un enfoque cuantitativo se aplicó la estadística descriptiva e inferencial utilizando el paquete estadístico SPSS con los datos obtenidos, con la finalidad que la base de conocimientos basado en web ayude a perfeccionar las gestiones de incidencias.

#### **Prueba de Normalidad**

Para Hernández y Mendoza (2018), la prueba de normalidad sirve para establecer los casos estadísticos de comprobación que se van aplicar a través de la investigación cuantitativa (p. 701). Por lo tanto, se aplicó la prueba de Shapiro-Wilk, puesto que la magnitud de la muestra estratificada está constituida en 26 fichas de registros siendo menor a 50.

Si n < 50 = Prueba de Shapiro-Wilk

Si n >50 = Prueba Kolmogorov-Smirnov

# **Prueba de Hipótesis**

La prueba de hipótesis son las evidencias o datos de la muestra para decidir si la hipótesis es conveniente para determinar el valor adecuado cuando es consistente o sino cuando es rechazada (Hernández y Mendoza, 2018, p. 339).

# **Hipótesis de investigación 1**

- **H1:** La base de conocimientos basado en web incrementa el porcentaje de incidencias atendidas en la empresa STEFANINI IT SOLUTIONS PERÚ S.A.C.
- **Indicador:** Porcentaje de incidencias atendidas.

## **Hipótesis Estadísticas**

## **Definiciones de variables:**

- **PIAa:** Porcentaje de incidencias atendidas antes de usar la base de conocimientos basado en web.
- **PIAd:** Porcentaje de incidencias atendidas después de usar la base de conocimientos basado en web.
- **H0:** La base de conocimientos basado en web no incrementa el porcentaje de incidencias atendidas de la empresa STEFANINI IT SOLUTIONS PERÚ S.A.C.

## H0: PIAa > PIAd

 **HA:** La base de conocimientos basado en web incrementa el porcentaje de incidencias atendidas de la empresa STEFANINI IT SOLUTIONS PERÚ S.A.C.

## HA: PIAa < PIAd

## **Hipótesis de investigación 2**

- **H2:** La base de conocimientos basado en web disminuye el porcentaje de incidencias reabiertas de la empresa STEFANINI IT SOLUTIONS PERÚ S.A.C.
- **Indicador:** Porcentaje de incidencias reabiertas.

#### **Hipótesis Estadísticas**

#### **Definiciones de variables:**

- **PIRa:** Porcentaje de incidencias reabiertas antes de usar la base de conocimientos basado en web.
- **PIRd:** Porcentaje de incidencias reabiertas después de usar la base de conocimientos basado en web.
- **H0:** La base de conocimientos basado en web no disminuye el porcentaje de incidencias reabiertas de la empresa STEFANINI IT SOLUTIONS PERÚ S.A.C.

$$
H0
$$
:  $PIRa < PIRd$ 

 **HA:** La base de conocimientos basado en web disminuye el porcentaje de incidencias reabiertas de la empresa STEFANINI IT SOLUTIONS PERÚ S.A.C.

$$
\mathsf{HA: PIRA} > \mathsf{PIRd}
$$

#### **Nivel de Significancia**

El nivel de significancia es la explicación que consiste en estimar la probabilidad del error o acertar los resultados estadísticos que se encuentra asociado a la muestra en donde el 0.05, involucra al indagador que contenga un 95% de certeza para generalizar sin cometer errores y solo 5% en contra.

Asimismo, el nivel de confiabilidad es de 0.01 donde el indagador tiene 99% y 1% en contra (Hernández y Mendoza, 2018, p. 342).

#### **Distribución de T-Student**

Según Hernández y Mendoza (2018), la prueba estadística son los resultados que emplean la probabilidad bajo el nivel cuantitativo en donde La Prueba ţ es un argumento estadístico para estimar si dos conjuntos difieren de manera significativa en relación a las distribuciones y medidas de una variable (p .352).

$$
t = \frac{\bar{x} - \mu}{S/\sqrt{n}}
$$

Donde:

- $\overline{x}$  = Media de la distribución de los datos.
- $\mu$  = Media de la población.
- $n =$ Tamaño de la muestra.
- $S =$  Desviación estándar

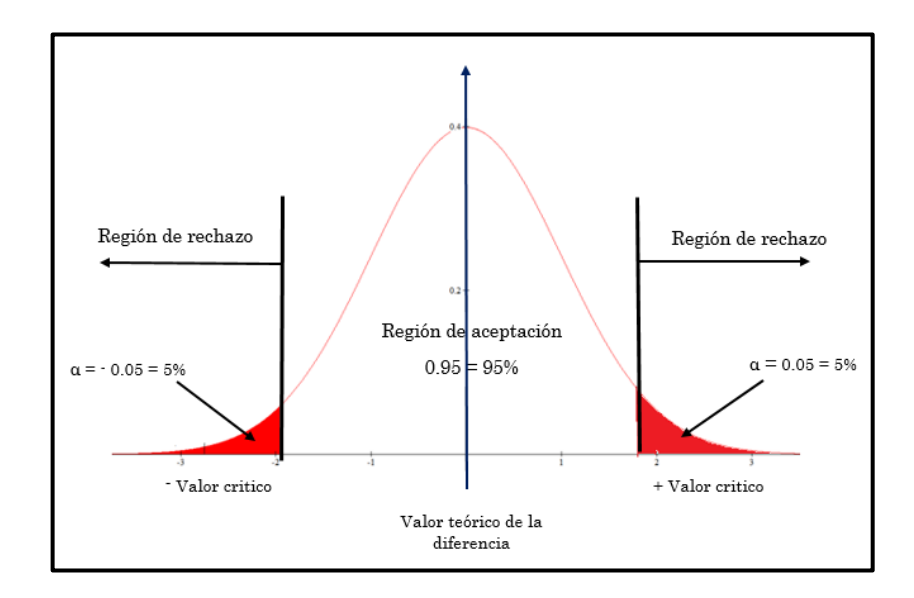

<span id="page-34-0"></span>*Figura* 1. Distribución de T-Student

#### <span id="page-35-0"></span>3.7. Aspectos éticos

Ruiz (2015) menciona que los aspectos éticos que debe mantener el investigador durante el desarrollo de un trabajo de investigación son establecidos por el observador, en la cual está en la obligación moral y profesional de proteger su información confidencial bajo un nivel de confianza (p. 323). Por lo tanto, esta investigación respeto la información obtenida cumpliendo las normas bajo la estricta regla de la empresa STEFANINI IT SOLUTIONS PERU S.A.C.
## **IV. RESULTADOS**

#### **Análisis Descriptivo**

En la presente tesis se realizó una base de conocimientos basado en web para medir y determinar el porcentaje de incidencias atendidas y el porcentaje de incidencias reabiertas, para ello, se realizó la evaluación del Pre-Test, en donde permitió demostrar las condiciones iniciales para ambos indicadores; asimismo, se realizó la evaluación del Post-Test de la base de conocimientos la basado en web para saber los resultados obtenidos de ambos indicadores. A continuación, se presenta el análisis descriptivo que se examinan en las siguientes tablas.

#### **Indicador: Porcentaje de incidencias atendidas**

Los resultados descriptivos del primer indicador se observan en la tabla 5.

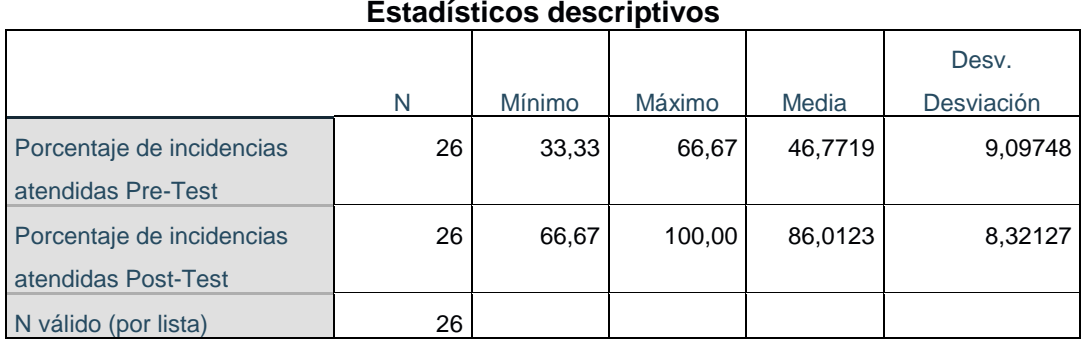

**Tabla 5**. Medición descriptiva del porcentaje de incidencias atendidas.

Fuente: Elaboración propia

Para el primer indicador dentro del Pre-Test, alcanzó el valor de un promedio de 46.77%, mientras que para el Post-Test fue de 86.01%. Por otro lado, se pudo identificar el nivel mínimo que fue de 33.33% a 66.67% y el nivel máximo de un 66.67% a un 100.00%. Asimismo, resulta una diferencia antes y después de la implementación de la base de conocimientos basado en web.

A continuación, en la figura 2 se revelan los resultados del antes y después de la implementación de la base de conocimientos basado en web.

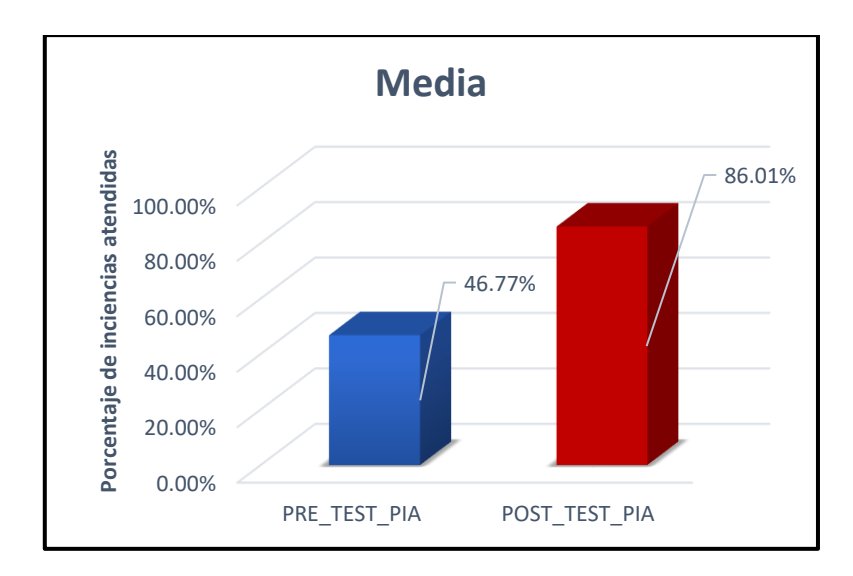

*Figura* 2*.* Porcentaje de incidencias atendidas antes y después del desarrollo

#### **Indicador: Porcentaje de incidencias reabiertas**

Los resultados descriptivos del segundo indicador se observan en la tabla 6.

**Tabla 6**. Medición descriptiva del porcentaje de incidencias reabiertas.

|                                                   |    |        |        |         | Desv.      |  |  |
|---------------------------------------------------|----|--------|--------|---------|------------|--|--|
|                                                   | N  | Mínimo | Máximo | Media   | Desviación |  |  |
| Porcentaje de incidencias                         | 26 | 20,00  | 44.44  | 34,0227 | 5,29411    |  |  |
| reabiertas Pre-Test                               |    |        |        |         |            |  |  |
| Porcentaje de incidencias<br>reabiertas Post-Test | 26 | 0,00   | 30.00  | 15,2181 | 7,60009    |  |  |
| N válido (por lista)                              | 26 |        |        |         |            |  |  |

**Estadísticos descriptivos**

Fuente: Elaboración propia

En el segundo indicador dentro del Pre-Test se obtuvo el valor de un promedio del 34.02%, mientras que para el Post-Test fue de 15.22%. Por otro lado, se pudo identificar el nivel mínimo que fue de 20.00% a 0.00% y el nivel máximo de un 44.44% a un 30.00%. Asimismo, resulta una diferencia antes y después de la implementación de la base de conocimientos basado en web.

A continuación, en la figura 3 se revelan los resultados del antes y después de la implementación de la base de conocimientos basado en web.

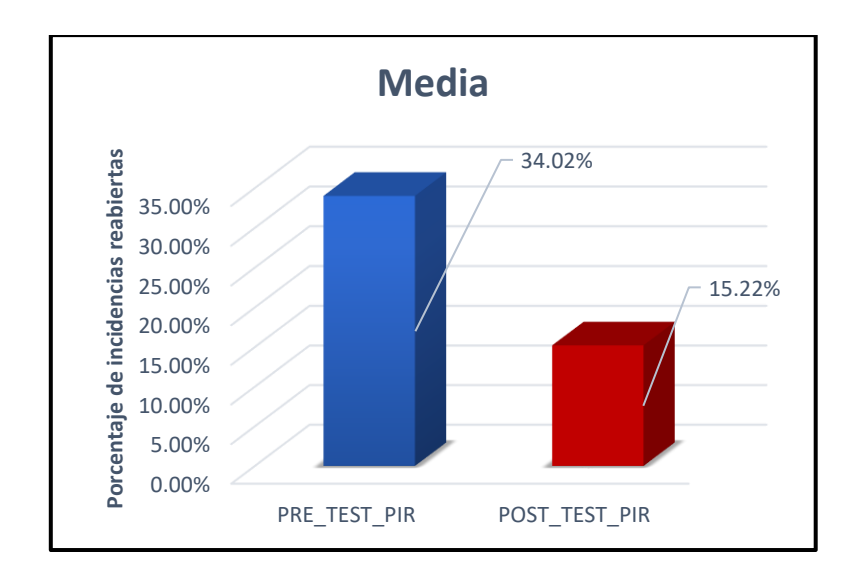

*Figura* 3. Porcentaje de incidencias reabiertas antes y después del desarrollo

### **Análisis Inferencial**

Se elaboró la prueba de normalidad para ambos indicadores a través del procedimiento de Shapiro-Wilk, en vista a que la magnitud de la muestra estratificada está constituida por 26 fichas de registros siendo menor a 50. Las pruebas se realizaron con la ayuda del software IBM SPSS 26 utilizando los datos de los indicadores para la confiabilidad del 95%. Asimismo, si la Sig. > 0.05 por lo tanto los datos cumplen una distribución normal, en cambio si la Sig. Es < 0.05 entonces los datos no cumplen una distribución normal.

#### **Indicador: Porcentaje de incidencias atendidas**

Los datos fueron sometidos al test de normalidad para la comprobación de distribución con el propósito de optar la prueba de hipótesis.

**Tabla 7**. Prueba de normalidad - PIA antes y después de la base de conocimientos

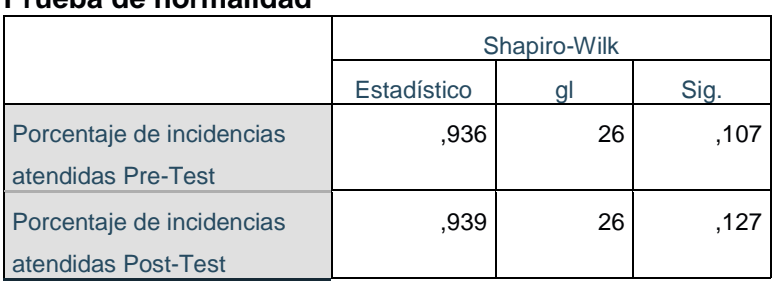

#### **Prueba de normalidad**

Fuente: Elaboración propia

El logro obtenido de la prueba menciona que la Sig. del primer indicador en el Pre-Test fue de 0.107, cuyo valor es superior a 0.05. Por otro lado, en el Post-Test se muestra un Sig. de 0.127 siendo un valor superior a 0.05. Por esta razón, los datos disponen una distribución normal. A continuación, en las siguientes imágenes se demuestra la confirmación normal de la muestra para ambos datos.

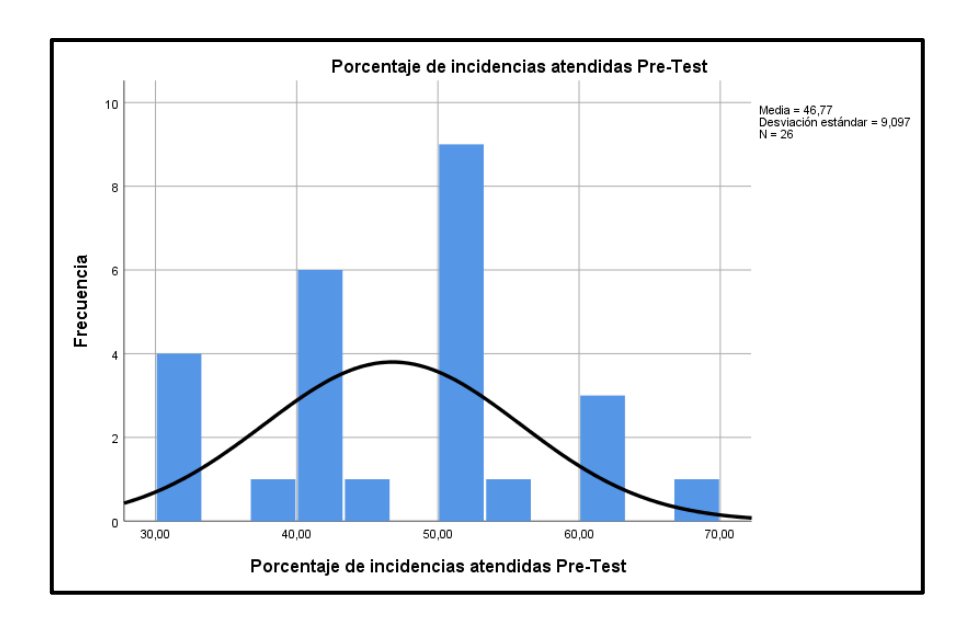

*Figura* 4. Prueba de normalidad - PIA antes de la base de conocimientos

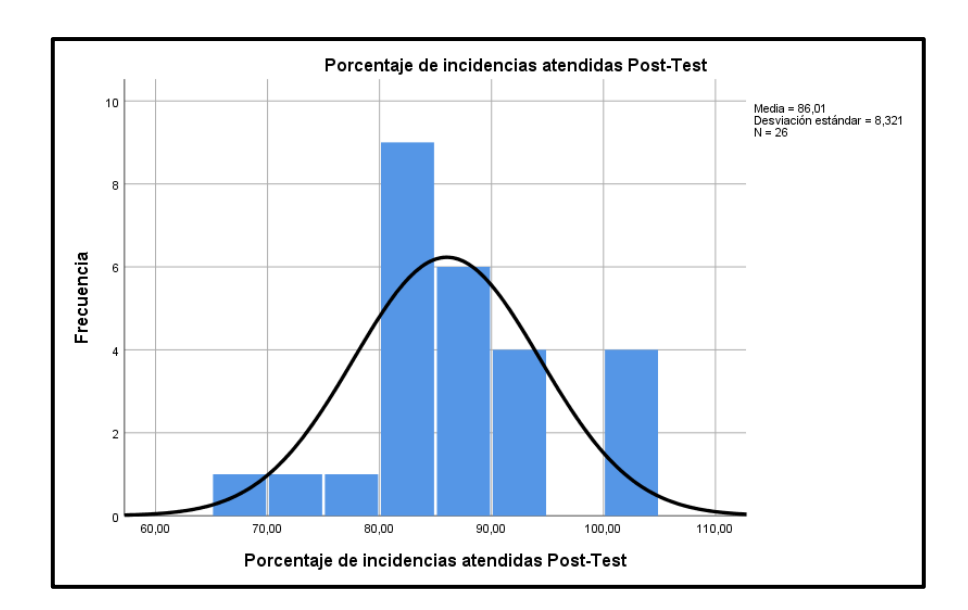

*Figura* 5*.* Prueba de normalidad - PIA después de la base de conocimientos

### **Indicador: Porcentaje de incidencias reabiertas**

Los datos fueron sometidos al test de normalidad para la comprobación de distribución con el propósito de optar la prueba de hipótesis.

**Tabla 8**. Prueba de normalidad - PIR antes y después de la base de conocimientos

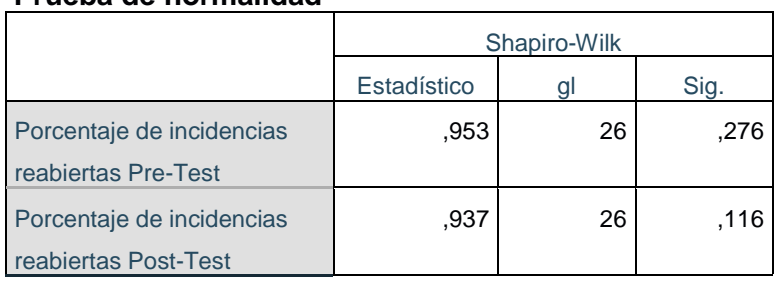

#### **Prueba de normalidad**

#### Fuente: Elaboración propia

El logro obtenido de la prueba menciona que la Sig. del segundo indicador en el Pre-Test fue de 0.276, cuyo valor es superior a 0.05. Por otro lado, en el Post-Test se muestra un Sig. de 0.116 siendo un valor superior a 0.05. Por esta razón, los datos disponen una distribución normal. A continuación, en las siguientes imágenes se demuestra la confirmación normal de la muestra para ambos datos.

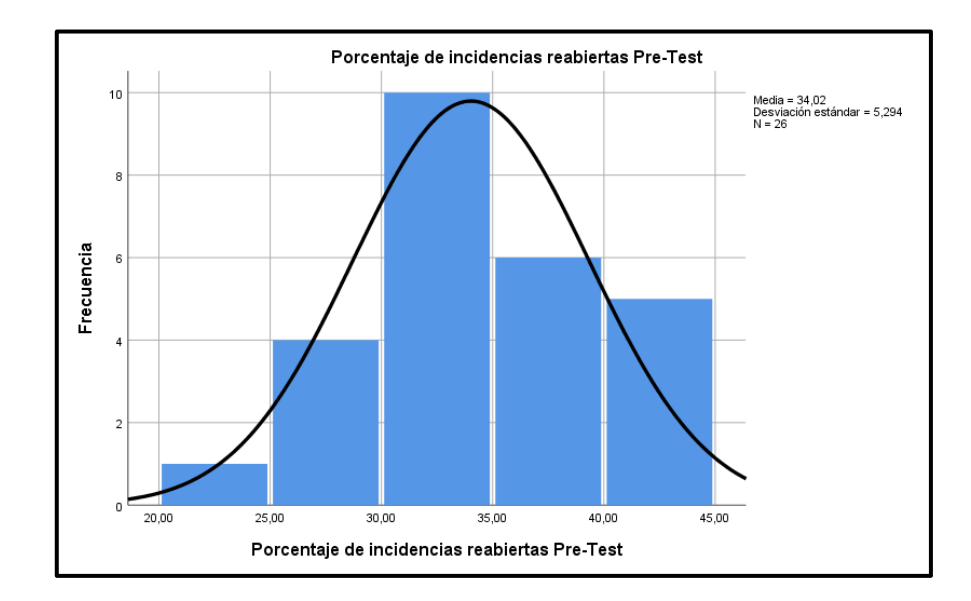

*Figura* 6. Prueba de normalidad - PIR antes de la base de conocimientos

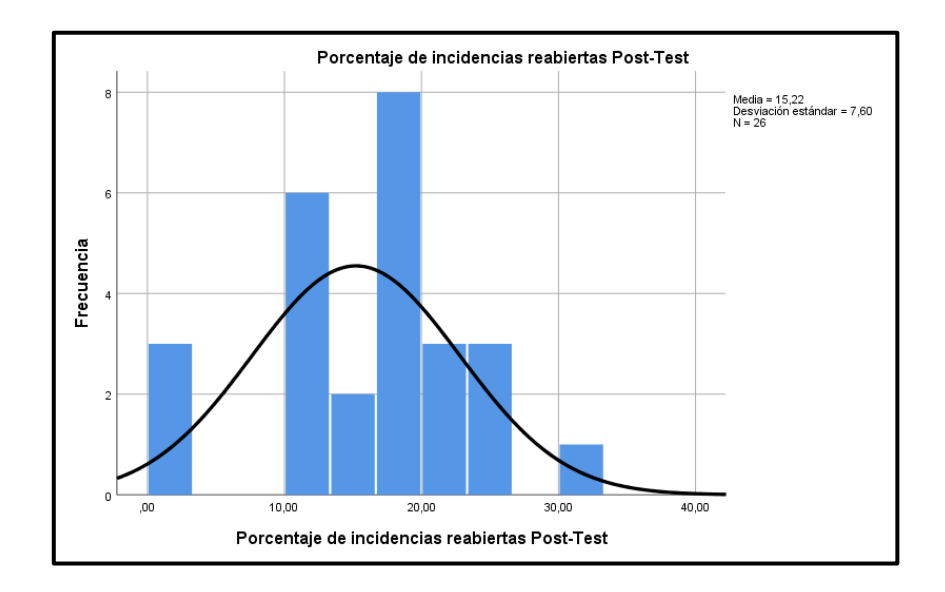

*Figura* 7*.* Prueba de normalidad - PIR después de la base de conocimientos

### **Prueba de Hipótesis**

#### **Hipótesis de investigación 1**

- **H1:** La base de conocimientos basado en web incrementa el porcentaje de incidencias atendidas en la empresa STEFANINI IT SOLUTIONS PERÚ S.A.C.
- **Indicador:** Porcentaje de incidencias atendidas.

#### **Hipótesis Estadísticas**

#### **Definiciones de variables:**

- **PIAa:** Porcentaje de incidencias atendidas antes de usar la base de conocimientos basado en web.
- **PIAd:** Porcentaje de incidencias atendidas después de usar la base de conocimientos basado en web.

 **H0:** La base de conocimientos basado en web no incrementa el porcentaje de incidencias atendidas de la empresa STEFANINI IT SOLUTIONS PERÚ S.A.C.

H0: PIAa > PIAd

 **HA:** La base de conocimientos basado en web incrementa el porcentaje de incidencias atendidas de la empresa STEFANINI IT SOLUTIONS PERÚ S.A.C.

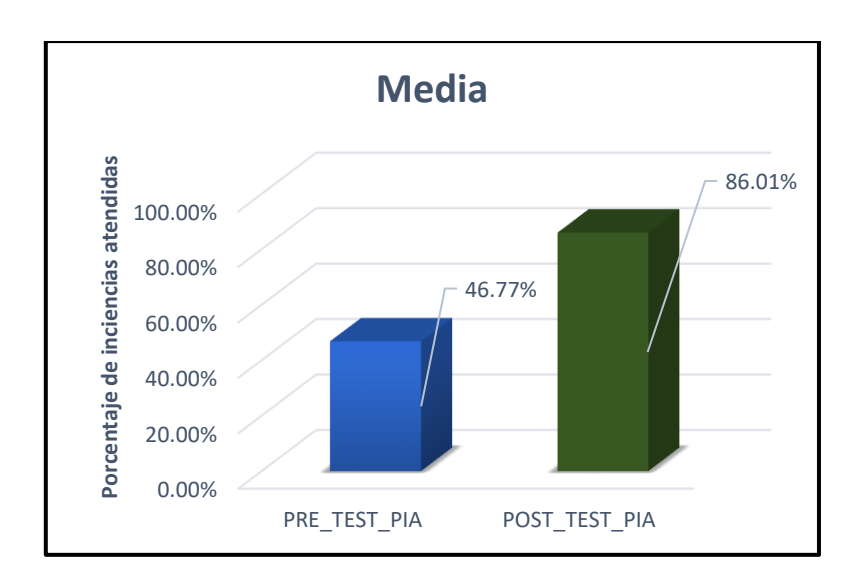

#### HA: PIAa < PIAd

*Figura* 8. Comparación total - porcentaje de incidencias atendidas

Se finaliza que en la figura 8 existe un incremento para el primer indicador, asimismo, se alcanza a comprobar el valor para ambas medidas correspondientes que incrementa de 46.77% a un 86.01%.

De tal manera, el contraste de resultado para la hipótesis se utilizó la prueba de T-Student, en vista a que todo el dato logrado durante la indagación del Pre-Test y Post-Test se distribuyen con normalidad. El valor t es -37.066, lo que significa que es menor que -1.7081.

### **Tabla 9**. Prueba de T-Student - PIA antes y después de la base de conocimientos

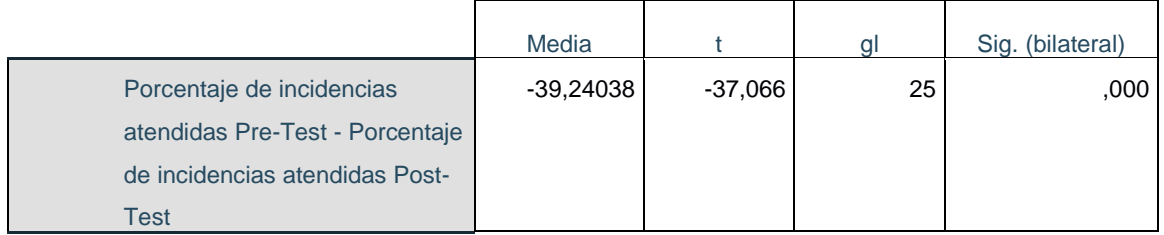

#### Fuente: Elaboración propia

En la figura 9, se observa que t se encuentra en la zona de rechazo, por ello, se rechaza la hipótesis nula, aceptando la hipótesis alterna con un 95% de confianza. Asimismo, se concluye que la base de conocimientos basado en web incrementa el porcentaje de incidencias atendidas en la empresa STEFANINI IT SOLUTIONS PERÚ S.A.C.

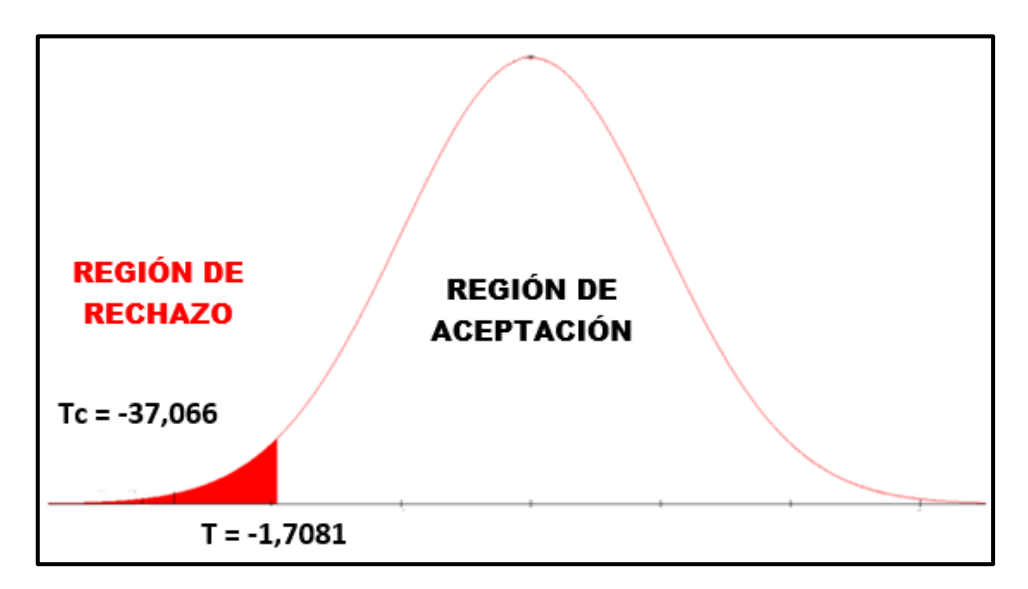

*Figura* 9. Prueba de T-Student - PIA

#### **Hipótesis de investigación 2**

 **H2:** La base de conocimientos basado en web disminuye el porcentaje de incidencias reabiertas de la empresa STEFANINI IT SOLUTIONS PERÚ S.A.C.

**Indicador:** Porcentaje de incidencias reabiertas.

#### **Hipótesis Estadísticas**

#### **Definiciones de variables:**

- **PIRa:** Porcentaje de incidencias reabiertas antes de usar la base de conocimientos basado en web.
- **PIRd:** Porcentaje de incidencias reabiertas después de usar la base de conocimientos basado en web.
- **H0:** La base de conocimientos basado en web no disminuye el porcentaje de incidencias reabiertas de la empresa STEFANINI IT SOLUTIONS PERÚ S.A.C.

$$
H0
$$
:  $PIRa < PIRd$ 

 **HA:** La base de conocimientos basado en web disminuye el porcentaje de incidencias reabiertas de la empresa STEFANINI IT SOLUTIONS PERÚ S.A.C.

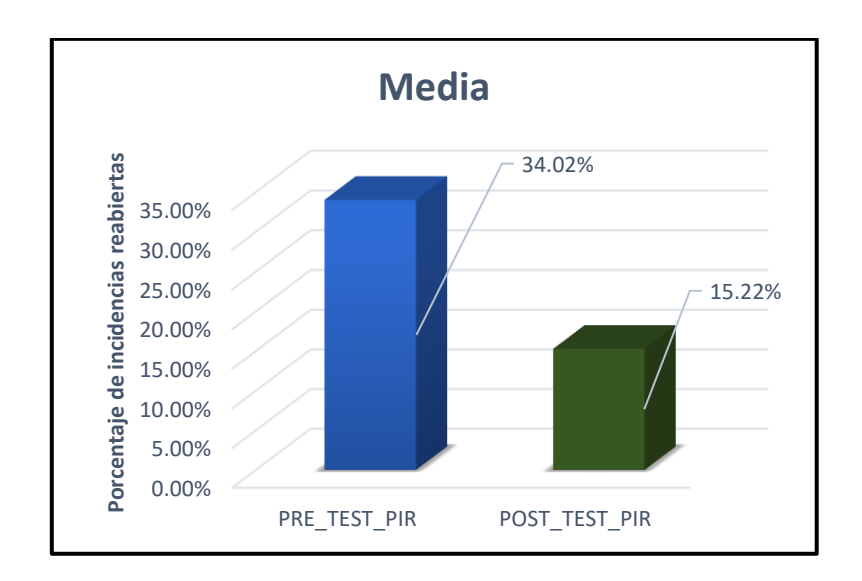

#### HA: PIRa > PIRd

*Figura* 10. Comparación total - porcentaje de incidencias reabiertas

Se finaliza que en la figura 10 existe una disminución para el segundo indicador, asimismo, se alcanza a comprobar el valor para ambas medidas correspondientes, que desciende de 34.02% a un 15.22%.

De tal manera, el contraste de resultado para la hipótesis se utilizó la Prueba T-Student, en vista a que todo el dato logrado durante la indagación del Pre-Test y Post-Test se distribuyen con normalidad. El valor t es 18.666, lo que significa que es mayor que 1.7081.

**Tabla 10**. Pruebas de T-Student - PIR antes y después de la base de conocimientos.

|                                  | Media    |        | ി  | Sig. (bilateral) |
|----------------------------------|----------|--------|----|------------------|
| Porcentaje de incidencias        | 18,80462 | 18,666 | 25 | ,000             |
| reabiertas Pre-Test - Porcentaje |          |        |    |                  |
| de incidencias reabiertas Post-  |          |        |    |                  |
| Test                             |          |        |    |                  |

Fuente: Elaboración propia

En la figura 11, se observa que t se encuentra en la zona de rechazo, por ello, se rechaza la hipótesis nula, aceptando la hipótesis alterna con un 95% de confianza. Asimismo, se concluye que la base de conocimientos basado en web disminuye el porcentaje de incidencias reabiertas en la empresa STEFANINI IT SOLUTIONS PERÚ S.A.C.

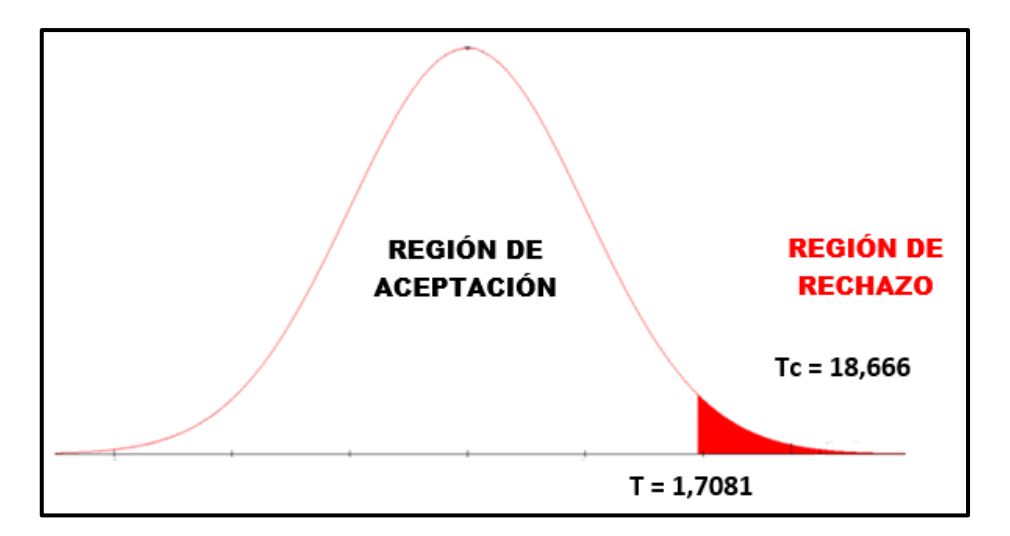

*Figura* 11. Prueba de T-Student - PIR

**V. DISCUSIÓN** 

De acuerdo a la investigación realizada se obtuvo los resultados con la implementación de la base de conocimientos basado en web sobre los indicadores que son: porcentaje de incidencias atendidas y porcentaje de incidencias reabiertas para el proceso de gestión de incidencias en la empresa STEFANINI IT SOLUTIONS PERU S.A.C.

- Para el primer indicador se mostró que el Pre-Test obtuvo una medida de 46.77% y después del desarrollo de la base de conocimientos el Post-Test alcanzó una medida de 86.01% produciendo un aumento de un 39.24% que fue realizado con el periodo de un mes. De la misma manera Hillary Verde en su tesis "Sistema web para el proceso de gestión de incidencias en la empresa AI INVERSIONES PALO ALTO II S.A.C PROYECTO ONP" logró demostrar que su investigación incrementó el porcentaje de incidencias atendidas de un 44.09% a un 85.1% teniendo como resultado de un 40.01%
- Para el segundo indicador como resultado del Pre-Test se obtuvo una medida de 34.02% y después de la implementación de la base de conocimientos el Post-Test alcanzó una medida de 15.22% logrando reducir a un 18.80% que fue realizado con el periodo del mes. Asimismo, David Ramirez en su tesis "Sistema web para la gestión de incidencias en la empresa GMD: Caso Proyecto Banco Continental" logró demostrar que su investigación disminuyó el porcentaje de incidencias reabiertas de un 75% a un 20% teniendo como resultado de un 55%.

Por lo tanto, podemos concluir que los resultados presentados en la investigación lograron demostrar que el uso de la base de conocimientos basado en web es una herramienta tecnológica de apoyo que brinda un manejo eficaz como un acceso de soluciones inmediatas para los usuarios. Asimismo, teniendo como resultado el incremento en el porcentaje de las incidencias atendidas en un 39.24% y para el porcentaje de incidencias reabiertas obteniendo una disminución de un 18.80%. Por ello, se llegó a la conclusión que la base de conocimientos basado en web mejora el proceso de gestión de incidencias en la empresa STEFANINI IT SOLUTIONS PERÚ S.A.C.

# **VI. CONCLUSIONES**

Se concluye la tesis de la siguiente manera:

- $\triangleright$  Se concluye que la base de conocimientos basado en web mejoró el proceso de gestión de incidencias en la empresa STEFANINI IT SOLUTIONS PERÚ S.A.C, permitiendo incrementar el porcentaje de incidencias atendidas de un 46.77% a un 86.01% y disminuir el porcentaje de incidencias reabiertas de un 34.02% a un 15.22%, de modo que, se logró alcanzar el objetivo para esta investigación.
- Asimismo, para el primer indicador obtuvo como resultado un incremento de eficacia de un 39.24%. Por lo tanto, se afirma que la base de conocimientos basado en web ayudó al proceso de gestión de incidencias en la empresa, obteniendo así los resultados esperados.
- Por último, para el segundo indicador obtuvo como resultado una excelente disminución de un 18.80%. Por lo tanto, se afirma que la base de conocimientos basado en web ayudó al proceso de gestión de incidencias en la empresa, obteniendo así los resultados deseados.

# **VII. RECOMENDACIONES**

Finalmente, para esta investigación se recomienda lo siguiente:

- $\triangleright$  Se recomienda realizar las investigaciones respectivas a la organización con el motivo de proponer y perfeccionar la gestión de incidencias agregando valores que beneficie a la mesa de ayuda para poder tener un mejor control y satisfacer las necesidades de los usuarios.
- Se le recomienda dar capacitaciones a los técnicos de mesa de ayuda en donde puedan tener conocimientos de cada incidencia que se presente, con el fin de resolver sin tener que perder tiempo y agilizar la productividad del caso.
- $\triangleright$  Se recomienda el uso de la base de conocimientos de acuerdo a los requisitos por la organización y al control de la mesa de ayuda, ya que la manipulación del aplicativo web a diario servirá para obtener mayor información y estar pendiente en caso se registren nuevas incidencias. Asimismo, tenerlo mapeado para que puedan subir la solución a la base de conocimientos.
- $\triangleright$  Se recomienda continuar midiendo los indicadores constantemente para poder estandarizar con el mejor tiempo posible, en lo cual, obtuvo resultados muy buenos por la implementación de la base de conocimientos, brindando mayor productividad a la empresa STEFANINI IT SOLUTIONS PERÚ S.A.C.

## **REFERENCIAS**

LOAYZA, Alexander. Modelo de gestión de incidentes para una entidad estatal [en línea]. 29 de marzo 2016, Ed. n.˚9, [Fecha de consulta: 24 de setiembre de 2020]. Disponible en:

http://revistas.ulima.edu.pe/index.php/Interfases/article/download/1247/1207 ISSN: 1993-4912

RAMOS, Neyra. Uso de las TIC y proceso de enseñanza en la institución educativa número dos en Maicao – La Guajira Colombia, 2015. (Maestro en Informática Educativa), Universidad Privada Norbert Wiener [en línea], [fecha de consulta: 15 de setiembre de 2020.

Disponible en:

http://repositorio.uwiener.edu.pe/bitstream/handle/123456789/1437/MAESTRO%2 0-%20%20Ramos%20Van-

Grieken%2C%20Neyra%20Esther.pdf?sequence=1&isAllowed=y

RAMON, Antor. De directivo a empresario: Guía para directivos que desean adquirir una empresa. [en línea]. 2.ª ed. España: Profit Editorial 2018, [fecha de consulta: 15 de setiembre de 2020].

Disponible en: the entity of the entity of the entity of the entity of the entity of the entity of the entity of the entity of the entity of the entity of the entity of the entity of the entity of the entity of the entity

[https://books.google.com.pe/books?id=MDhLDwAAQBAJ&pg=PT4&dq=ISBN:+97](https://books.google.com.pe/books?id=MDhLDwAAQBAJ&pg=PT4&dq=ISBN:+978-84-17209-01-8&hl=es&sa=X&ved=2ahUKEwiq2pCA5KjsAhWCuVkKHUf5ApoQ6AEwAHoECAIQAg#v=onepage&q&f=false) [8-84-17209-01-](https://books.google.com.pe/books?id=MDhLDwAAQBAJ&pg=PT4&dq=ISBN:+978-84-17209-01-8&hl=es&sa=X&ved=2ahUKEwiq2pCA5KjsAhWCuVkKHUf5ApoQ6AEwAHoECAIQAg#v=onepage&q&f=false)

[8&hl=es&sa=X&ved=2ahUKEwiq2pCA5KjsAhWCuVkKHUf5ApoQ6AEwAHoECAI](https://books.google.com.pe/books?id=MDhLDwAAQBAJ&pg=PT4&dq=ISBN:+978-84-17209-01-8&hl=es&sa=X&ved=2ahUKEwiq2pCA5KjsAhWCuVkKHUf5ApoQ6AEwAHoECAIQAg#v=onepage&q&f=false) [QAg#v=onepage&q&f=false](https://books.google.com.pe/books?id=MDhLDwAAQBAJ&pg=PT4&dq=ISBN:+978-84-17209-01-8&hl=es&sa=X&ved=2ahUKEwiq2pCA5KjsAhWCuVkKHUf5ApoQ6AEwAHoECAIQAg#v=onepage&q&f=false)

ISBN: 978-84-17209-01-8

ALEMÁN, Narcisa. Implementación de un sistema help desk para la atención de incidencias de hardware y software en la Universidad Nacional de Tumbes. Tesis (Ingeniero de Sistemas). Tumbes: Universidad Católica Los Ángeles Chimbote, 2019. [en línea]. [Consulta: 27 de setiembre 2020]. Disponible en: http://repositorio.uladech.edu.pe/bitstream/handle/123456789/12108/INCIDENCIA S\_SOPORTE\_TECNICO\_ALEMAN\_CORREA\_NARCISA\_SOLANGHI.pdf?seque nce=1&isAllowed=y

VERDE, Hillary. Sistema web para el proceso de control de incidencias en la empresa AI INVERSIONES PALO ALTO II S.A.C: PROYECTO ONP. Tesis (Ingeniería de Sistemas), Perú: Universidad Cesar Vallejo, (2018). [en línea], [Consulta: 24 de setiembre 2020]. Disponible en: http://repositorio.ucv.edu.pe/handle/20.500.12692/33305

TALLEDO, Ricardo. Sistema web auto-response de gestión de incidencias en la empresa Limtek Servicios Integrales S.A. Tesis (Ingeniería de Sistemas), Perú: Universidad Cesar Vallejo, (2018). [en línea], [Consulta: 17 de setiembre 2020]. Disponible en:

<http://repositorio.ucv.edu.pe/handle/20.500.12692/19641>

SANDOVAL, Randy. Sistema web para la gestión de incidencias en la institución educativa Innovaschools sede Los Olivos. Tesis (Ingeniería de Sistemas), Perú: Universidad Cesar Vallejo, (2017). [en línea], [Consulta: 18 de setiembre 2020]. Disponible en:

<http://repositorio.ucv.edu.pe/handle/20.500.12692/17905>

MEJIA, Susy y Tadeo, Rebeca. ITIL v3 y el proceso de gestión de incidencias de tecnologías de informacion en la Compañía Manufacturera de Paleles y Cartones Perú, Lima-2019. Tesis (Ingeniero de Sistemas), Huacho-Perú: Universidad Nacional José Faustino Sánchez Carrión, (2019) [en línea], [Consulta: 26 de setiembre 2020]. Disponible en: http://repositorio.unjfsc.edu.pe/bitstream/handle/UNJFSC/3871/Tesis-Mejia-Vega-Susy-Maribel.pdf?sequence=1&isAllowed=y

RAMIREZ, David. Sistema Web para la gestión de incidencias en la empresa GMD: Caso Proyecto Banco Continental. Tesis (Ingeniería de Sistemas), Perú: Universidad Cesar Vallejo, (2018). [en línea], [Consulta: 27 de setiembre 2020]. Disponible en:

<http://repositorio.ucv.edu.pe/handle/20.500.12692/29046>

CASTRO, Diego. Sistema Service Desk para la gestión de incidencias del área de soporte. Tesis (Ingeniero de Sistemas y Computación), Perú: Universidad Peruana Los Andes, (2019). [en línea], [Consulta: 1 de octubre 2020]. Disponible en:

http://repositorio.upla.edu.pe/bitstream/handle/UPLA/1376/T037\_71461464\_T.pdf ?sequence=1&isAllowed=y

VIGNOLI, Gabriele. Optimization of the Security Incident Management plan of NNIT A/s via the Integration of the Vulnerability Reports Creator. Tesis (Ingeniería eléctrica), Suecia: Real Instituto de Tecnología, (2016). [en línea], [Consulta: 29 de setiembre 2020].

Disponible en:

<http://kth.diva-portal.org/smash/get/diva2:951604/FULLTEXT01.pdf>

ORTIZ, Ana. Propuesta de implementación de un sistema service desk basado en infraestructura system center para la gestión de incidentes, eventos, peticiones y problemas en la universidad central del Ecuador. Tesis (Ingeniero Informático), Quito-Ecuador: Universidad Central Del Ecuador, (2015). [en línea], [Consulta: 1 de octubre 2020].

Disponible en:

<http://www.dspace.uce.edu.ec/bitstream/25000/5487/1/T-UCE-0011-227.pdf>

CAMINO, Jean. Diseño de una solución para la gestión de los procesos de incidencia y help desk alineados a ITIL y COBIT caso de uso empresa SIFUTURO S.A. Tesis (Ingeniero de Sistemas y Computación), Quito-Ecuador: Pontificia Universidad Católica Del Ecuador, (2017). [en línea], [Consulta: 2 de octubre 2020].

Disponible en: http://repositorio.puce.edu.ec/handle/22000/13773

FERREIRA, Tiago. Improve the ITIL process in Incident Management with matching Lean-eTOM, Tesis (Maestría en Ciencias en Sistemas de información e ingeniería informática), Portugal: Instituto Superior Técnico, (2015). [en línea], [Consulta: 10 de setiembre 2020].

Disponible en: [https://fenix.tecnico.ulisboa.pt/downloadFile/281870113702454/ist](https://fenix.tecnico.ulisboa.pt/downloadFile/281870113702454/ist-thesis-msc-Tiago-Vieira.pdf)[thesis-msc-Tiago-Vieira.pdf](https://fenix.tecnico.ulisboa.pt/downloadFile/281870113702454/ist-thesis-msc-Tiago-Vieira.pdf)

Victors: a web-based knowledge base of virulence factors in human and animal pathogens por Sayers Samantha [et al]. *Nucleic Acids Research, [en linea]*, vol. 47, 08 January 2019. [Fecha de consulta: 23 de setiembre 2020]. Disponible en: https://academic.oup.com/nar/article/47/D1/D693/5144967 ISSN: 0305-1048

HE, Xing, ZHANG, Hansi y BIAN, Jiang. User-centered design of a web-based crowdsourcing-integrated semantic text annotation tool for building a mental health knowledge base. *Journal of Biomedical Informatics*, [en linea]. Vol. 110, 01 de October de 2020. [Fecha de consulta: 23 de setiembre de 2020]. Disponible en: the entire entire entire entire entire entire en: the entire entire entire entire entire entire

[https://www.sciencedirect.com/science/article/abs/pii/S1532046420302008?via%3](https://www.sciencedirect.com/science/article/abs/pii/S1532046420302008?via%3Dihub) [Dihub](https://www.sciencedirect.com/science/article/abs/pii/S1532046420302008?via%3Dihub)

ISSN: 1532-0464.

BAUD, Jean. ITIL° V3: Entender el enfoque y adoptar las buenas prácticas. [en línea]. S.I: Ediciones ENI. Barcelona. Mayo 2016. 286pp. [Fecha de consulta: 28 de octubre de 2020]. Disponible en:

[https://books.google.com.pe/books?id=5xmsQeWfQqoC&pg=PA253&dq=metodol](https://books.google.com.pe/books?id=5xmsQeWfQqoC&pg=PA253&dq=metodologia+ITIL+proceso+de+gestion+de+incidencias&hl=es-419&sa=X&ved=2ahUKEwiDnuCduKntAhWrSzABHTGABAgQ6AEwAXoECAAQAg#v=onepage&q=metodologia%20ITIL%20proceso%20de%20gestion%20de%20incidencias&f=false) [ogia+ITIL+proceso+de+gestion+de+incidencias&hl=es-](https://books.google.com.pe/books?id=5xmsQeWfQqoC&pg=PA253&dq=metodologia+ITIL+proceso+de+gestion+de+incidencias&hl=es-419&sa=X&ved=2ahUKEwiDnuCduKntAhWrSzABHTGABAgQ6AEwAXoECAAQAg#v=onepage&q=metodologia%20ITIL%20proceso%20de%20gestion%20de%20incidencias&f=false)

[419&sa=X&ved=2ahUKEwiDnuCduKntAhWrSzABHTGABAgQ6AEwAXoECAAQA](https://books.google.com.pe/books?id=5xmsQeWfQqoC&pg=PA253&dq=metodologia+ITIL+proceso+de+gestion+de+incidencias&hl=es-419&sa=X&ved=2ahUKEwiDnuCduKntAhWrSzABHTGABAgQ6AEwAXoECAAQAg#v=onepage&q=metodologia%20ITIL%20proceso%20de%20gestion%20de%20incidencias&f=false) [g#v=onepage&q=metodologia%20ITIL%20proceso%20de%20gestion%20de%20i](https://books.google.com.pe/books?id=5xmsQeWfQqoC&pg=PA253&dq=metodologia+ITIL+proceso+de+gestion+de+incidencias&hl=es-419&sa=X&ved=2ahUKEwiDnuCduKntAhWrSzABHTGABAgQ6AEwAXoECAAQAg#v=onepage&q=metodologia%20ITIL%20proceso%20de%20gestion%20de%20incidencias&f=false) [ncidencias&f=false](https://books.google.com.pe/books?id=5xmsQeWfQqoC&pg=PA253&dq=metodologia+ITIL+proceso+de+gestion+de+incidencias&hl=es-419&sa=X&ved=2ahUKEwiDnuCduKntAhWrSzABHTGABAgQ6AEwAXoECAAQAg#v=onepage&q=metodologia%20ITIL%20proceso%20de%20gestion%20de%20incidencias&f=false)

ISBN: 978-2-409-00178-9

Fundamentos de Investigación por HERNÁNDEZ, Roberto [et al]. Metodología de la Investigación. [en línea]. 1 ed. México D.F: McGraw-Hill Interamericana, 2017. 268pp. [fecha de consulta: 1 de octubre de 2020]. ISBN: 978-607-15-1395-3

BAENA, Guillermina. Metodología de la investigación. [en línea]. 3° ed. Editorial: Grupo Editorial Patria. México, D.F. 2017, 157pp. [fecha de consulta: 3 de octubre de 2020].

ISBN: 978-607-744-748-1

MARTÍNEZ, Catalina. Técnicas e instrumentos de recogida y análisis de datos. [en línea]. Editorial UNED. 2015, 539pp. [fecha de consulta: 4 de octubre de 2020].

Disponible en:

[https://books.google.com.pe/books?id=iiTHAwAAQBAJ&printsec=frontcover&dq=t](https://books.google.com.pe/books?id=iiTHAwAAQBAJ&printsec=frontcover&dq=tecnica+e+instrumento+de+recoleccion+de+datos&hl=es&sa=X&ved=2ahUKEwi1rs79-vvsAhUruVkKHS1ECIUQ6AEwAHoECAUQAg#v=onepage&q=entrevista&f=false) [ecnica+e+instrumento+de+recoleccion+de+datos&hl=es&sa=X&ved=2ahUKEwi1r](https://books.google.com.pe/books?id=iiTHAwAAQBAJ&printsec=frontcover&dq=tecnica+e+instrumento+de+recoleccion+de+datos&hl=es&sa=X&ved=2ahUKEwi1rs79-vvsAhUruVkKHS1ECIUQ6AEwAHoECAUQAg#v=onepage&q=entrevista&f=false) [s79-](https://books.google.com.pe/books?id=iiTHAwAAQBAJ&printsec=frontcover&dq=tecnica+e+instrumento+de+recoleccion+de+datos&hl=es&sa=X&ved=2ahUKEwi1rs79-vvsAhUruVkKHS1ECIUQ6AEwAHoECAUQAg#v=onepage&q=entrevista&f=false)

[vvsAhUruVkKHS1ECIUQ6AEwAHoECAUQAg#v=onepage&q=entrevista&f=false](https://books.google.com.pe/books?id=iiTHAwAAQBAJ&printsec=frontcover&dq=tecnica+e+instrumento+de+recoleccion+de+datos&hl=es&sa=X&ved=2ahUKEwi1rs79-vvsAhUruVkKHS1ECIUQ6AEwAHoECAUQAg#v=onepage&q=entrevista&f=false) ISBN: 978-84-363-6822-5

El estudio y la investigación documental: estrategias metodológicas y herramientas TIC por Parraguez Simona [et al.]. Primera edición: enero 2017, 270pp. [fecha de consulta: 5 de octubre de 2020].

Disponible en:

[https://books.google.com.pe/books?id=v35KDwAAQBAJ&printsec=frontcover&dq=](https://books.google.com.pe/books?id=v35KDwAAQBAJ&printsec=frontcover&dq=tecnica+de+fichaje+libros+en+pdf&hl=es&sa=X&ved=2ahUKEwjqqcnpgvzsAhVGo1kKHazvDqIQ6AEwAHoECAQQAg#v=onepage&q&f=false) [tecnica+de+fichaje+libros+en+pdf&hl=es&sa=X&ved=2ahUKEwjqqcnpgvzsAhVGo](https://books.google.com.pe/books?id=v35KDwAAQBAJ&printsec=frontcover&dq=tecnica+de+fichaje+libros+en+pdf&hl=es&sa=X&ved=2ahUKEwjqqcnpgvzsAhVGo1kKHazvDqIQ6AEwAHoECAQQAg#v=onepage&q&f=false) [1kKHazvDqIQ6AEwAHoECAQQAg#v=onepage&q&f=false](https://books.google.com.pe/books?id=v35KDwAAQBAJ&printsec=frontcover&dq=tecnica+de+fichaje+libros+en+pdf&hl=es&sa=X&ved=2ahUKEwjqqcnpgvzsAhVGo1kKHazvDqIQ6AEwAHoECAQQAg#v=onepage&q&f=false)

ISBN: 978-612-00-2603-8

Office of Government Commerce. ITIL v3 Operación del servicio. [en línea]. 1° Publicación. Reino Unido TSO (The Stationery Office) 2009, 286 pp. [fecha de consulta: 12 de setiembre de 2020].

Disponible en:

[https://books.google.com.pe/books?id=htb2mp3A2WAC&pg=PA61&dq=porcentaj](https://books.google.com.pe/books?id=htb2mp3A2WAC&pg=PA61&dq=porcentaje+de+incidencias+reabiertas&hl=es-419&sa=X&ved=2ahUKEwjppuWT_PvsAhXCuFkKHeZeBX8Q6AEwAHoECAMQAg#v=onepage&q=porcentaje%20de%20incidencias%20reabiertas&f=false) [e+de+incidencias+reabiertas&hl=es-](https://books.google.com.pe/books?id=htb2mp3A2WAC&pg=PA61&dq=porcentaje+de+incidencias+reabiertas&hl=es-419&sa=X&ved=2ahUKEwjppuWT_PvsAhXCuFkKHeZeBX8Q6AEwAHoECAMQAg#v=onepage&q=porcentaje%20de%20incidencias%20reabiertas&f=false)

[419&sa=X&ved=2ahUKEwjppuWT\\_PvsAhXCuFkKHeZeBX8Q6AEwAHoECAMQA](https://books.google.com.pe/books?id=htb2mp3A2WAC&pg=PA61&dq=porcentaje+de+incidencias+reabiertas&hl=es-419&sa=X&ved=2ahUKEwjppuWT_PvsAhXCuFkKHeZeBX8Q6AEwAHoECAMQAg#v=onepage&q=porcentaje%20de%20incidencias%20reabiertas&f=false) [g#v=onepage&q=porcentaje%20de%20incidencias%20reabiertas&f=false](https://books.google.com.pe/books?id=htb2mp3A2WAC&pg=PA61&dq=porcentaje+de+incidencias+reabiertas&hl=es-419&sa=X&ved=2ahUKEwjppuWT_PvsAhXCuFkKHeZeBX8Q6AEwAHoECAMQAg#v=onepage&q=porcentaje%20de%20incidencias%20reabiertas&f=false) ISBN: 978-0-11-331150-7

SCRUMstudy. Una guía para el cuerpo de conocimiento de Scrum (Guía SBOK™). Avondale, Arizona 85392 USA. 3ra ed. 2017. 405 pp. [fecha de consulta: 12 de setiembre de 2020].

Disponible en:

https://www.academia.edu/38937062/Una\_gu%C3%ADa\_para\_el\_CUERPO\_DE\_ CONOCIMIENTO\_DE\_SCRUM\_Gu%C3%ADa\_SBOK\_3ra\_Edici%C3%B3n\_Una \_gu%C3%ADa\_integral\_para\_la\_entrega\_de\_proyectos\_utilizando\_Scrum ISBN: 978-0-9899252-0-4

GÓMEZ, María del Carmen y CERVANTES, Jorge. Introducción a la Programación Web con Java: JSP y Servlets, JavaServer Faces [en línea]. Literatura y Alternativas en Servicios Editoriales S.C., 2017, 250pp. [fecha de consulta: 10 de octubre 2020]

Disponible en:

[http://www.cua.uam.mx/pdfs/revistas\\_electronicas/libros](http://www.cua.uam.mx/pdfs/revistas_electronicas/libros-electronicos/2017/java/Java.pdf)[electronicos/2017/java/Java.pdf](http://www.cua.uam.mx/pdfs/revistas_electronicas/libros-electronicos/2017/java/Java.pdf) ISBN: 978-607-28-1069-3

GORTÁZAR, Francisco, MARTINEZ, Raquel y FRESNO, Jorge. Lenguajes de programación y procesadores [en línea] 2a. ed. España 2016, 361pp. [fecha de consulta: 15 de octubre 2020]

Disponible en:

[https://books.google.com.pe/books?id=eHL-](https://books.google.com.pe/books?id=eHL-DAAAQBAJ&printsec=frontcover&dq=GORTAZAR+Francisco,+MARTINEZ+Raquel+y+FRESNO+V%C3%ADctor+Lenguajes+de+programaci%C3%B3n+y+procesadores&hl=es&sa=X&ved=2ahUKEwis9M6iof7sAhWLxVkKHZUVC98Q6AEwAXoECAgQAg#v=onepage&q=GORTAZAR%20Francisco%2C%20MARTINEZ%20Raquel%20y%20FRESNO%20V%C3%ADctor%20Lenguajes%20de%20programaci%C3%B3n%20y%20procesadores&f=false)

[DAAAQBAJ&printsec=frontcover&dq=GORTAZAR+Francisco,+MARTINEZ+Raqu](https://books.google.com.pe/books?id=eHL-DAAAQBAJ&printsec=frontcover&dq=GORTAZAR+Francisco,+MARTINEZ+Raquel+y+FRESNO+V%C3%ADctor+Lenguajes+de+programaci%C3%B3n+y+procesadores&hl=es&sa=X&ved=2ahUKEwis9M6iof7sAhWLxVkKHZUVC98Q6AEwAXoECAgQAg#v=onepage&q=GORTAZAR%20Francisco%2C%20MARTINEZ%20Raquel%20y%20FRESNO%20V%C3%ADctor%20Lenguajes%20de%20programaci%C3%B3n%20y%20procesadores&f=false) [el+y+FRESNO+V%C3%ADctor+Lenguajes+de+programaci%C3%B3n+y+procesa](https://books.google.com.pe/books?id=eHL-DAAAQBAJ&printsec=frontcover&dq=GORTAZAR+Francisco,+MARTINEZ+Raquel+y+FRESNO+V%C3%ADctor+Lenguajes+de+programaci%C3%B3n+y+procesadores&hl=es&sa=X&ved=2ahUKEwis9M6iof7sAhWLxVkKHZUVC98Q6AEwAXoECAgQAg#v=onepage&q=GORTAZAR%20Francisco%2C%20MARTINEZ%20Raquel%20y%20FRESNO%20V%C3%ADctor%20Lenguajes%20de%20programaci%C3%B3n%20y%20procesadores&f=false) [dores&hl=es&sa=X&ved=2ahUKEwis9M6iof7sAhWLxVkKHZUVC98Q6AEwAXoE](https://books.google.com.pe/books?id=eHL-DAAAQBAJ&printsec=frontcover&dq=GORTAZAR+Francisco,+MARTINEZ+Raquel+y+FRESNO+V%C3%ADctor+Lenguajes+de+programaci%C3%B3n+y+procesadores&hl=es&sa=X&ved=2ahUKEwis9M6iof7sAhWLxVkKHZUVC98Q6AEwAXoECAgQAg#v=onepage&q=GORTAZAR%20Francisco%2C%20MARTINEZ%20Raquel%20y%20FRESNO%20V%C3%ADctor%20Lenguajes%20de%20programaci%C3%B3n%20y%20procesadores&f=false) [CAgQAg#v=onepage&q=GORTAZAR%20Francisco%2C%20MARTINEZ%20Raq](https://books.google.com.pe/books?id=eHL-DAAAQBAJ&printsec=frontcover&dq=GORTAZAR+Francisco,+MARTINEZ+Raquel+y+FRESNO+V%C3%ADctor+Lenguajes+de+programaci%C3%B3n+y+procesadores&hl=es&sa=X&ved=2ahUKEwis9M6iof7sAhWLxVkKHZUVC98Q6AEwAXoECAgQAg#v=onepage&q=GORTAZAR%20Francisco%2C%20MARTINEZ%20Raquel%20y%20FRESNO%20V%C3%ADctor%20Lenguajes%20de%20programaci%C3%B3n%20y%20procesadores&f=false) [uel%20y%20FRESNO%20V%C3%ADctor%20Lenguajes%20de%20programaci%](https://books.google.com.pe/books?id=eHL-DAAAQBAJ&printsec=frontcover&dq=GORTAZAR+Francisco,+MARTINEZ+Raquel+y+FRESNO+V%C3%ADctor+Lenguajes+de+programaci%C3%B3n+y+procesadores&hl=es&sa=X&ved=2ahUKEwis9M6iof7sAhWLxVkKHZUVC98Q6AEwAXoECAgQAg#v=onepage&q=GORTAZAR%20Francisco%2C%20MARTINEZ%20Raquel%20y%20FRESNO%20V%C3%ADctor%20Lenguajes%20de%20programaci%C3%B3n%20y%20procesadores&f=false) [C3%B3n%20y%20procesadores&f=false](https://books.google.com.pe/books?id=eHL-DAAAQBAJ&printsec=frontcover&dq=GORTAZAR+Francisco,+MARTINEZ+Raquel+y+FRESNO+V%C3%ADctor+Lenguajes+de+programaci%C3%B3n+y+procesadores&hl=es&sa=X&ved=2ahUKEwis9M6iof7sAhWLxVkKHZUVC98Q6AEwAXoECAgQAg#v=onepage&q=GORTAZAR%20Francisco%2C%20MARTINEZ%20Raquel%20y%20FRESNO%20V%C3%ADctor%20Lenguajes%20de%20programaci%C3%B3n%20y%20procesadores&f=false)

ISBN: 978-84-9961-249-2

ARIAS, Miguel. *Aprende Programación Web con PHP y MySQL [en linea].: 2<sup>a</sup> Edición*. S.l.: IT Campus Academy, 2017. 194pp. [fecha de consulta: 24 de setiembre del 2020]. Capítulo 13. Que es el PHP.

Disponible en: [https://books.google.com.pe/books?id=mP00DgAAQBAJ&printsec=frontcover&dq](https://books.google.com.pe/books?id=mP00DgAAQBAJ&printsec=frontcover&dq=aprende+programaci%C3%B3n+web+con+php+y+mysql+2017&hl=es-419&sa=X&redir_esc=y#v=onepage&q=aprende%20programaci%C3%B3n%20web%20con%20php%20y%20mysql%202017&f=false) [=aprende+programaci%C3%B3n+web+con+php+y+mysql+2017&hl=es-](https://books.google.com.pe/books?id=mP00DgAAQBAJ&printsec=frontcover&dq=aprende+programaci%C3%B3n+web+con+php+y+mysql+2017&hl=es-419&sa=X&redir_esc=y#v=onepage&q=aprende%20programaci%C3%B3n%20web%20con%20php%20y%20mysql%202017&f=false)[419&sa=X&redir\\_esc=y#v=onepage&q=aprende%20programaci%C3%B3n%20w](https://books.google.com.pe/books?id=mP00DgAAQBAJ&printsec=frontcover&dq=aprende+programaci%C3%B3n+web+con+php+y+mysql+2017&hl=es-419&sa=X&redir_esc=y#v=onepage&q=aprende%20programaci%C3%B3n%20web%20con%20php%20y%20mysql%202017&f=false) [eb%20con%20php%20y%20mysql%202017&f=false](https://books.google.com.pe/books?id=mP00DgAAQBAJ&printsec=frontcover&dq=aprende+programaci%C3%B3n+web+con+php+y+mysql+2017&hl=es-419&sa=X&redir_esc=y#v=onepage&q=aprende%20programaci%C3%B3n%20web%20con%20php%20y%20mysql%202017&f=false)

ISBN: 978-1544106007

TRUJILLO León, Modelos de datos y visión conceptual de una base de datos. ed. 5.1 España: Madrid. 2018. 280pp. [fecha de consulta: 16 de octubre 2020] Disponible:

[https://books.google.com.pe/books?id=LV9WDwAAQBAJ&printsec=frontcover&dq](https://books.google.com.pe/books?id=LV9WDwAAQBAJ&printsec=frontcover&dq=TRUJILLO+Le%C3%B3n,+Modelos+de+datos+y+visi%C3%B3n+conceptual+de+una+base+de+datos&hl=es&sa=X&ved=2ahUKEwiu_5mFov7sAhWi1VkKHVIBDAcQ6AEwAHoECAMQAg#v=onepage&q=TRUJILLO%20Le%C3%B3n%2C%20Modelos%20de%20datos%20y%20visi%C3%B3n%20conceptual%20de%20una%20base%20de%20datos&f=false) [=TRUJILLO+Le%C3%B3n,+Modelos+de+datos+y+visi%C3%B3n+conceptual+de](https://books.google.com.pe/books?id=LV9WDwAAQBAJ&printsec=frontcover&dq=TRUJILLO+Le%C3%B3n,+Modelos+de+datos+y+visi%C3%B3n+conceptual+de+una+base+de+datos&hl=es&sa=X&ved=2ahUKEwiu_5mFov7sAhWi1VkKHVIBDAcQ6AEwAHoECAMQAg#v=onepage&q=TRUJILLO%20Le%C3%B3n%2C%20Modelos%20de%20datos%20y%20visi%C3%B3n%20conceptual%20de%20una%20base%20de%20datos&f=false) [+una+base+de+datos&hl=es&sa=X&ved=2ahUKEwiu\\_5mFov7sAhWi1VkKHVIBD](https://books.google.com.pe/books?id=LV9WDwAAQBAJ&printsec=frontcover&dq=TRUJILLO+Le%C3%B3n,+Modelos+de+datos+y+visi%C3%B3n+conceptual+de+una+base+de+datos&hl=es&sa=X&ved=2ahUKEwiu_5mFov7sAhWi1VkKHVIBDAcQ6AEwAHoECAMQAg#v=onepage&q=TRUJILLO%20Le%C3%B3n%2C%20Modelos%20de%20datos%20y%20visi%C3%B3n%20conceptual%20de%20una%20base%20de%20datos&f=false) [AcQ6AEwAHoECAMQAg#v=onepage&q=TRUJILLO%20Le%C3%B3n%2C%20M](https://books.google.com.pe/books?id=LV9WDwAAQBAJ&printsec=frontcover&dq=TRUJILLO+Le%C3%B3n,+Modelos+de+datos+y+visi%C3%B3n+conceptual+de+una+base+de+datos&hl=es&sa=X&ved=2ahUKEwiu_5mFov7sAhWi1VkKHVIBDAcQ6AEwAHoECAMQAg#v=onepage&q=TRUJILLO%20Le%C3%B3n%2C%20Modelos%20de%20datos%20y%20visi%C3%B3n%20conceptual%20de%20una%20base%20de%20datos&f=false) [odelos%20de%20datos%20y%20visi%C3%B3n%20conceptual%20de%20una%2](https://books.google.com.pe/books?id=LV9WDwAAQBAJ&printsec=frontcover&dq=TRUJILLO+Le%C3%B3n,+Modelos+de+datos+y+visi%C3%B3n+conceptual+de+una+base+de+datos&hl=es&sa=X&ved=2ahUKEwiu_5mFov7sAhWi1VkKHVIBDAcQ6AEwAHoECAMQAg#v=onepage&q=TRUJILLO%20Le%C3%B3n%2C%20Modelos%20de%20datos%20y%20visi%C3%B3n%20conceptual%20de%20una%20base%20de%20datos&f=false) [0base%20de%20datos&f=false](https://books.google.com.pe/books?id=LV9WDwAAQBAJ&printsec=frontcover&dq=TRUJILLO+Le%C3%B3n,+Modelos+de+datos+y+visi%C3%B3n+conceptual+de+una+base+de+datos&hl=es&sa=X&ved=2ahUKEwiu_5mFov7sAhWi1VkKHVIBDAcQ6AEwAHoECAMQAg#v=onepage&q=TRUJILLO%20Le%C3%B3n%2C%20Modelos%20de%20datos%20y%20visi%C3%B3n%20conceptual%20de%20una%20base%20de%20datos&f=false)

ISBN: 978-84-16360-69-7

BANDIERA, Roberto. Diseño e desarrollo web con codeigniter 3[en línea]. Italia: 2019, 125pp. [fecha de consulta: 15 de octubre 2020] Disponible en:

[https://books.google.com.pe/books?id=RZGWDwAAQBAJ&printsec=frontcover&d](https://books.google.com.pe/books?id=RZGWDwAAQBAJ&printsec=frontcover&dq=Dise%C3%B1o+e+desarrollo+web+con+codeigniter+bandiera&hl=es&sa=X&ved=2ahUKEwjU3cX6ov7sAhUmwVkKHWotDgcQ6AEwAHoECAQQAg#v=onepage&q=Dise%C3%B1o%20e%20desarrollo%20web%20con%20codeigniter%20bandiera&f=false) [q=Dise%C3%B1o+e+desarrollo+web+con+codeigniter+bandiera&hl=es&sa=X&ve](https://books.google.com.pe/books?id=RZGWDwAAQBAJ&printsec=frontcover&dq=Dise%C3%B1o+e+desarrollo+web+con+codeigniter+bandiera&hl=es&sa=X&ved=2ahUKEwjU3cX6ov7sAhUmwVkKHWotDgcQ6AEwAHoECAQQAg#v=onepage&q=Dise%C3%B1o%20e%20desarrollo%20web%20con%20codeigniter%20bandiera&f=false) [d=2ahUKEwjU3cX6ov7sAhUmwVkKHWotDgcQ6AEwAHoECAQQAg#v=onepage](https://books.google.com.pe/books?id=RZGWDwAAQBAJ&printsec=frontcover&dq=Dise%C3%B1o+e+desarrollo+web+con+codeigniter+bandiera&hl=es&sa=X&ved=2ahUKEwjU3cX6ov7sAhUmwVkKHWotDgcQ6AEwAHoECAQQAg#v=onepage&q=Dise%C3%B1o%20e%20desarrollo%20web%20con%20codeigniter%20bandiera&f=false) [&q=Dise%C3%B1o%20e%20desarrollo%20web%20con%20codeigniter%20bandi](https://books.google.com.pe/books?id=RZGWDwAAQBAJ&printsec=frontcover&dq=Dise%C3%B1o+e+desarrollo+web+con+codeigniter+bandiera&hl=es&sa=X&ved=2ahUKEwjU3cX6ov7sAhUmwVkKHWotDgcQ6AEwAHoECAQQAg#v=onepage&q=Dise%C3%B1o%20e%20desarrollo%20web%20con%20codeigniter%20bandiera&f=false) [era&f=false](https://books.google.com.pe/books?id=RZGWDwAAQBAJ&printsec=frontcover&dq=Dise%C3%B1o+e+desarrollo+web+con+codeigniter+bandiera&hl=es&sa=X&ved=2ahUKEwjU3cX6ov7sAhUmwVkKHWotDgcQ6AEwAHoECAQQAg#v=onepage&q=Dise%C3%B1o%20e%20desarrollo%20web%20con%20codeigniter%20bandiera&f=false)

ISBN: 978-0-244-45251-3

MATHIVET, Virginie. Inteligencia artificial para desarrolladores: conceptos e implementación en Java S.I. [en línea] 2017, 486pp Ediciones ENI [fecha de consulta: 16 de octubre 2020]. Disponible en: https://books.google.com.pe/books?id=ik3g06rI39gC&pg=PA18&dq=netbeans+es pa%C3%B1ol&hl=es419&sa=X&ved=2ahUKEwiBp6Oa6MztAhVkw1kKHXhMBiEQ6AEwA3oECAAQAg #v=onepage&q=netbeans%20espa%C3%B1ol&f=false ISBN 978-2-409-00663-0.

HERNÁNDEZ, Roberto y MENDOZA, Christian. Metodología de la investigación*: Las rutas cuantitativa, cualitativa y mixta.* México*.* Editorial: McGraw-Hill Interamericana, 2018. 753 pp. [fecha de consulta: 11 de octubre de 2020]. ISBN: 978-1-4562-6096-5

HERNÁNDEZ, Roberto, FERNÁNDEZ, Carlos y BAPTISTA, Pilar. Metodología de la Investigación. [en línea]. 5 ed. México D.F: McGraw-Hill / Interamericana, 2015, [fecha de consulta: 26 de octubre de 2020]. ISBN: 978-607-15-0291-9

RUIZ, Carlos. Instrumentos y Técnicas de Investigación Educativa: *Un Enfoque Cuantitativo y Cualitativo para la Recolección y Análisis de Datos.* 3° ed. Houston, Texas. Octubre 2015. 434pp. [fecha de consulta: 11 de octubre de 2020].

### **ANEXOS**

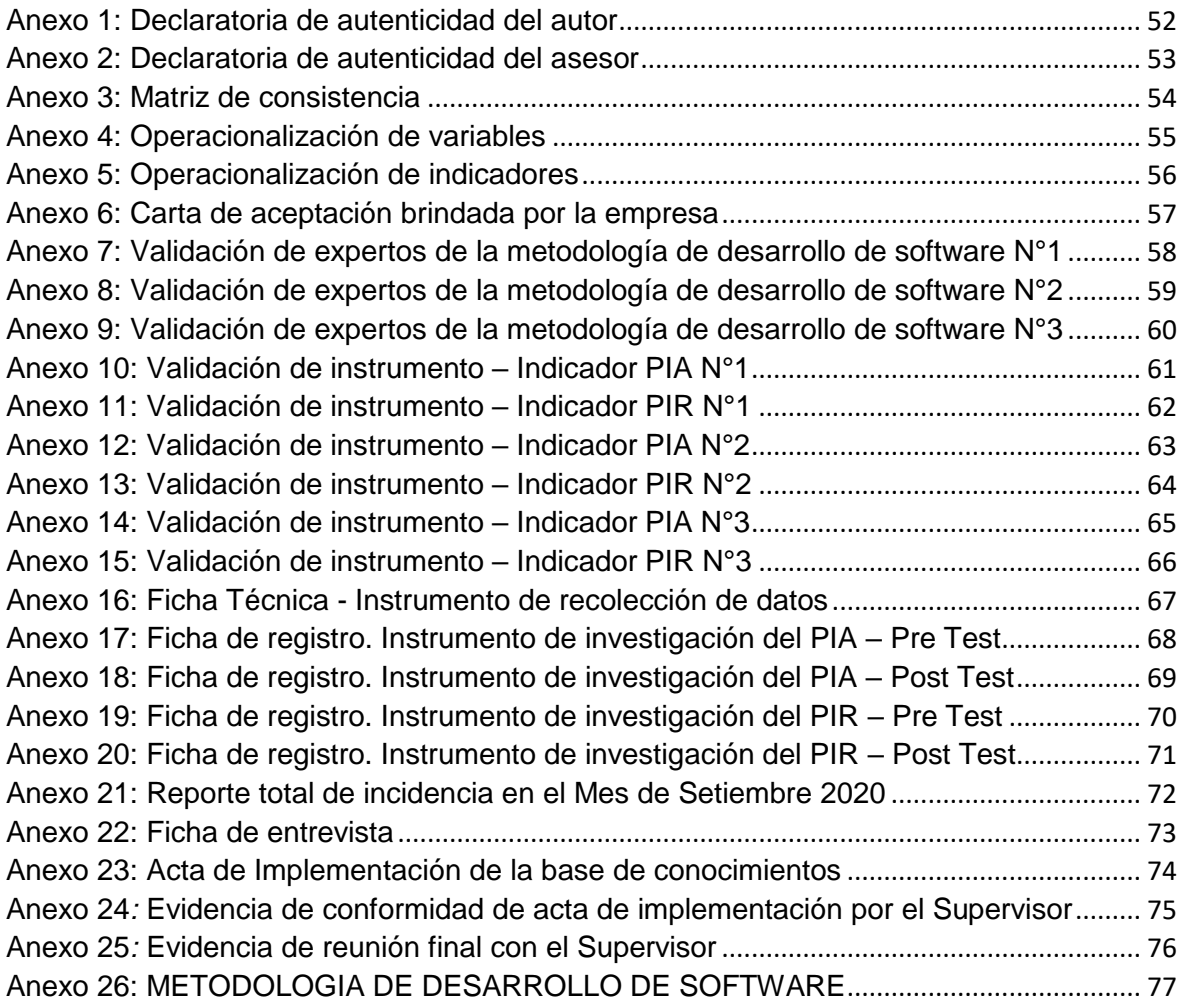

<span id="page-62-0"></span>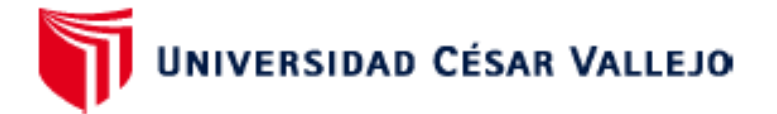

#### **FACULTAD DE INGENIERÍA Y ARQUITECTURA**

#### **ESCUELA PROFESIONAL DE INGENIERÍA DE SISTEMAS**

Yo. GIANMARCO LUIS CAMPOS HUERTA estudiante de la FACULTAD DE INGENIERÍA Y ARQUITECTURA de la escuela profesional de INGENIERÍA DE SISTEMAS de la UNIVERSIDAD CÉSAR VALLEJO SAC - LIMA NORTE, declaro bajo juramento que todos los datos e información que acompañan la Declaratoria de Originalidad del Autor / Autores titulada: "BASE DE CONOCIMIENTOS BASADO EN WEB PARA EL PROCESO DE GESTIÓN DE INCIDENCIAS EN LA EMPRESA STEFANINI IT SOLUTIONS PERÚ S.A.C - MIRAFLORES 2020", es de mi autoría, por lo tanto, declaro que la Declaratoria de Originalidad del Autor / Autores:

- 1. No ha sido plagiada ni total, ni parcialmente.
- 2. He mencionado todas las fuentes empleadas, identificando correctamente toda cita textual o de paráfrasis proveniente de otras fuentes.
- 3. No ha sido publicada ni presentada anteriormente para la obtención de otro grado académico o título profesional.
- 4. Los datos presentados en los resultados no han sido falseados, ni duplicados, ni copiados.

En tal sentido asumo la responsabilidad que corresponda ante cualquier falsedad, ocultamiento u omisión tanto de los documentos como de información aportada, por lo cual me someto a lo dispuesto en las normas académicas vigentes de la Universidad César Vallejo.

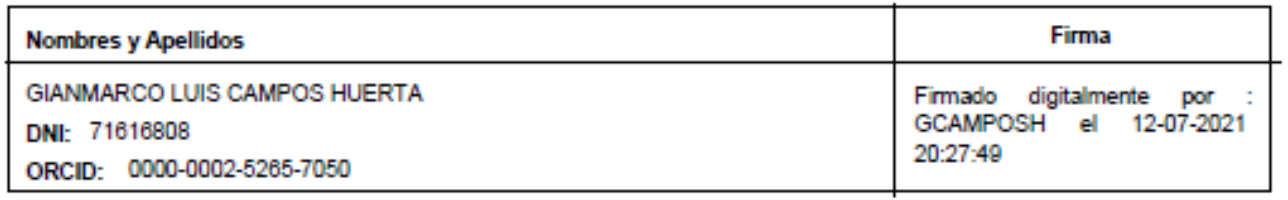

<span id="page-62-1"></span>Código documento Trilce: TRI - 0128427

### DECLARATORIA DE AUTENTICIDAD DEL ASESOR

Yo, HUGO VILLAVERDE MEDRANO, docente de la Facultad / Escuela de posgrado Sistemas de la Universidad Cesar Vallejo Lima Norte, revisor del Proyecto de Tesis titulada "Base de conocimientos basado en web para el proceso de gestión de incidencias en la empresa STEFANINI IT SOLUTIONS PERÚ S.A.C - Miraflores 2020", del estudiante GIANMARCO LUIS CAMPOS HUERTA, constato que la investigación tiene un índice de similitud de 23% verificable en el reporte de originalidad del programa Turnitín, el cual ha sido realizado sin filtros, ni exclusiones.

He revisado dicho reporte y concluyó que cada una de las coincidencias detectadas no constituyen plagio. En tal sentido asumo la responsabilidad que corresponda ante cualquier falsedad, ocultamiento u omisión tanto de los documentos como de información aportada, por lo cual me someto a lo dispuesto en las normas académicas vigentes de la Universidad Cesar Vallejo.

Lima, 9 de Julio del 2021

Firma Villaverde Medrano, Hugo DNI: .................................

### Anexo 3: Matriz de consistencia

<span id="page-64-0"></span>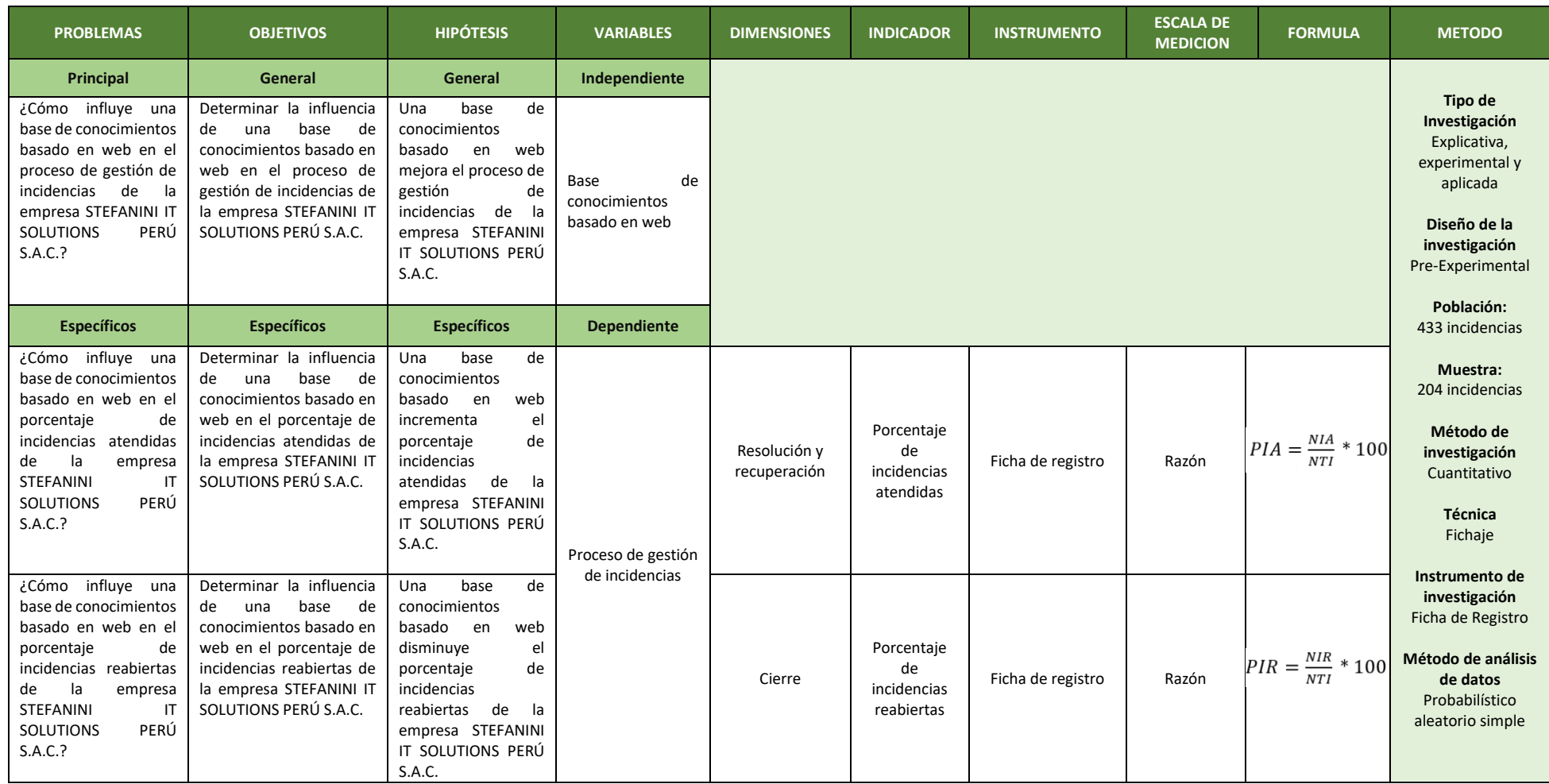

<span id="page-65-0"></span>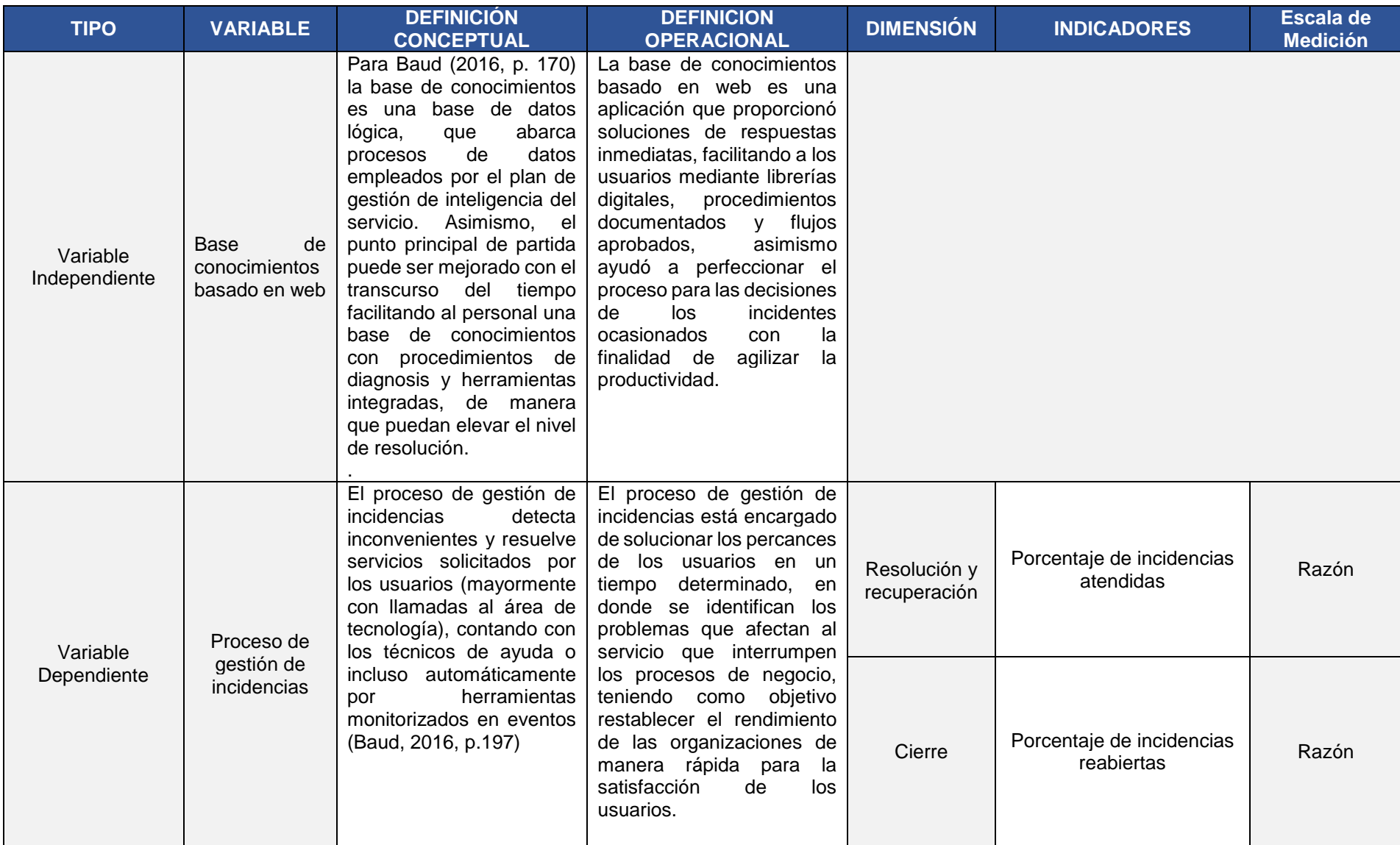

### Anexo 4: Operacionalización de variables

<span id="page-66-0"></span>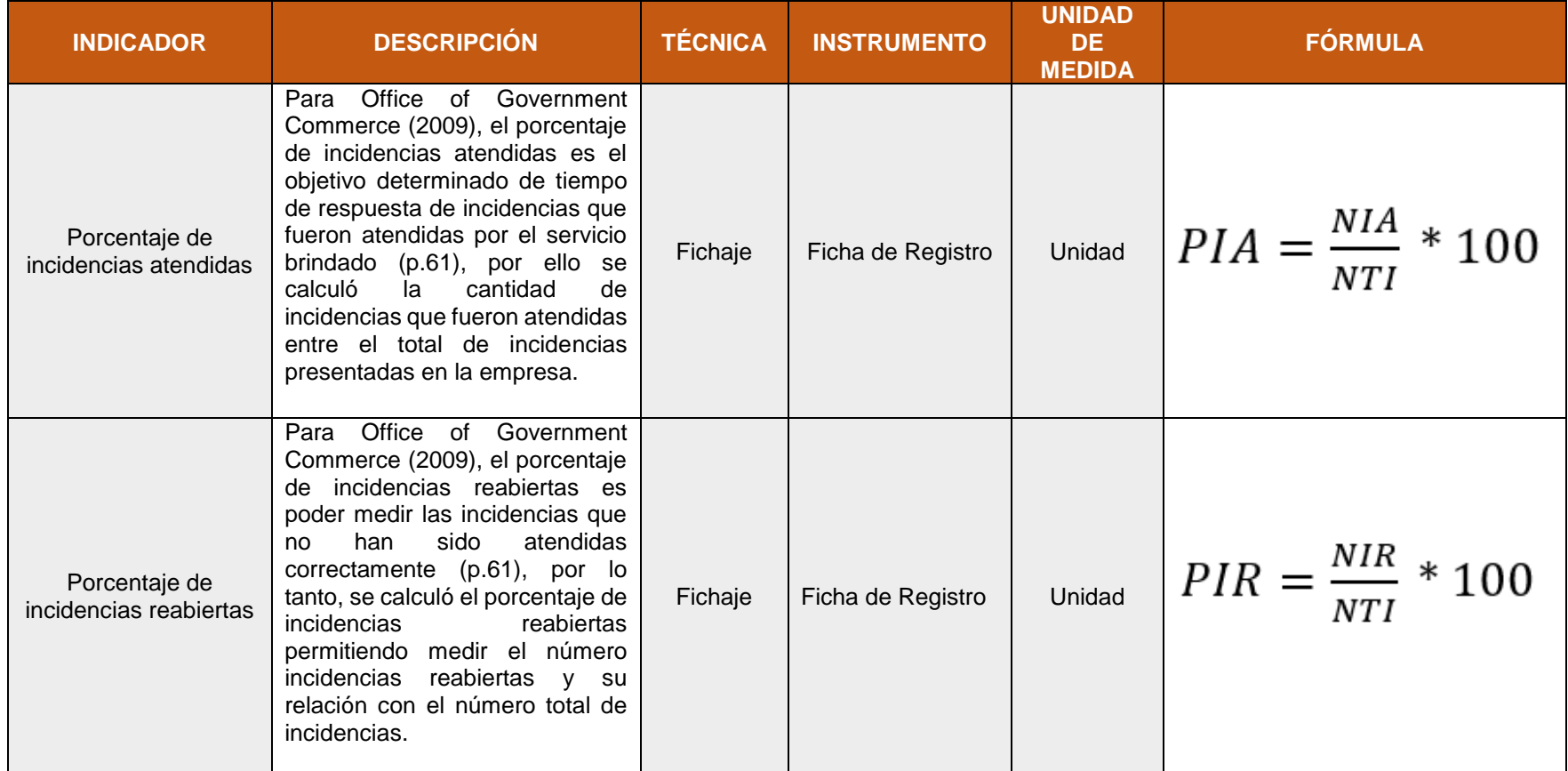

#### <span id="page-67-0"></span>Anexo 6: Carta de aceptación brindada por la empresa

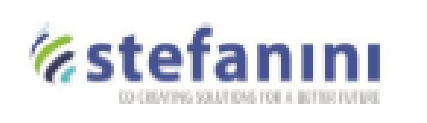

Lima, 05 de octubre del 2020

#### **CARTA DE AUTORIZACIÓN**

Por medio del presente como Supervisor del área de Mesa de Ayuda, autorizo al Sr. Gianmarco Luis Campos Huerta, identificado con DNI 71616808, estudiante de la Universidad César Vallejo, Lima - Perú, a realizar la recolección de información del proceso de gestión de incidencia de la empresa, para ser usado exclusivamente en la elaboración del Proyecto de Investigación que viene realizando para obtener el grado de bachiller de Ingeniero de Sistemas.

Atentamente,

MANUEL ALONSO PALACIOS CASTRO SUPERVISOR DE MESA DE AYUDA

#### **Estefanını**

Av. 28 de Julio 150, Piso 6. Miraflores - Lima - Perú T+51 1208 1800<br>www.stefanini.com/es

<span id="page-68-0"></span>Anexo 7: Validación de expertos de la metodología de desarrollo de software N°1

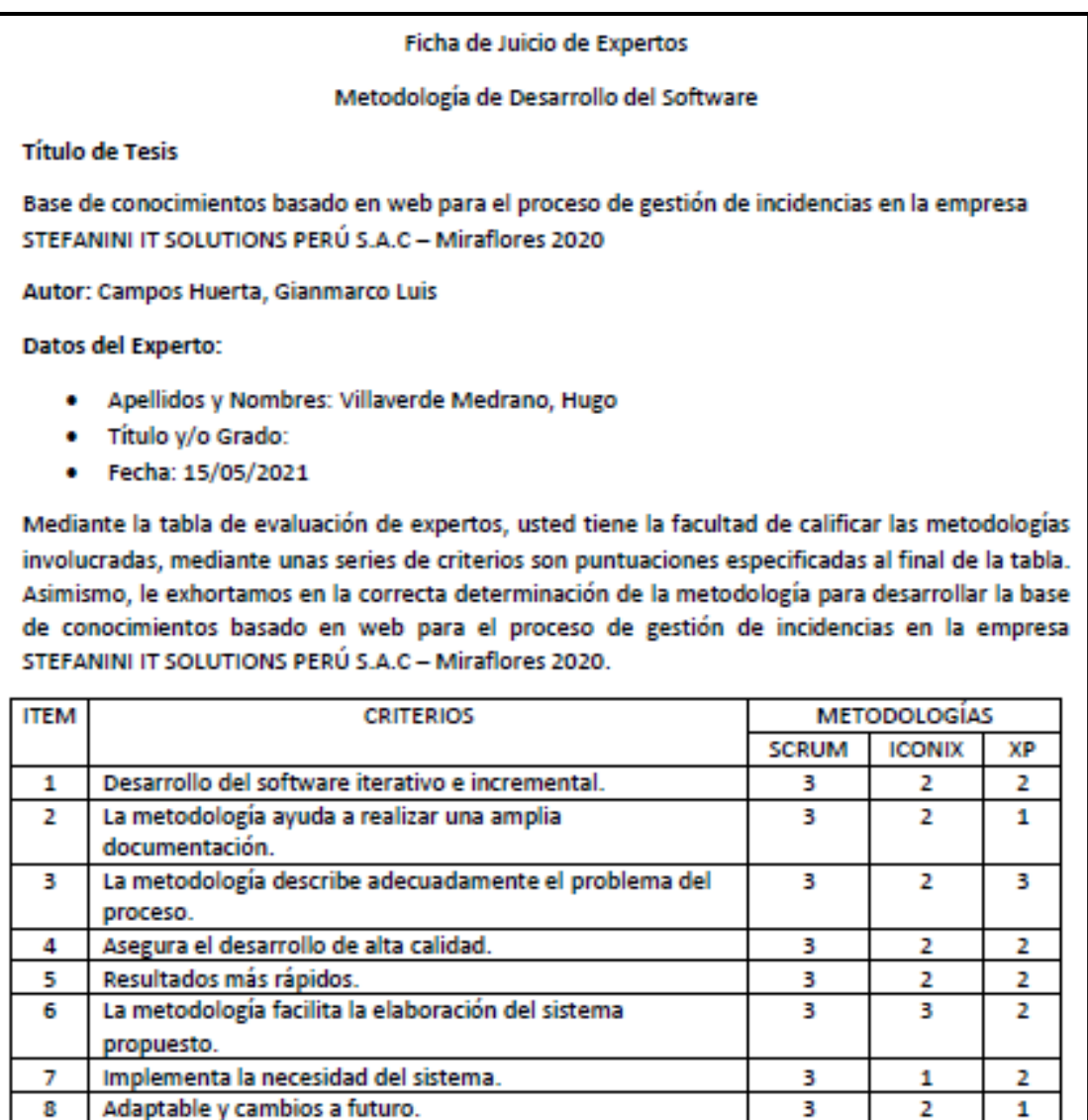

La escala a evaluar es de 1: Malo, 2: Regular y 3: Bueno

**TOTAL** 

Sugerencia:

Firma de Experto

16

24

 $\overline{15}$ 

<span id="page-69-0"></span>Anexo 8: Validación de expertos de la metodología de desarrollo de software N°2

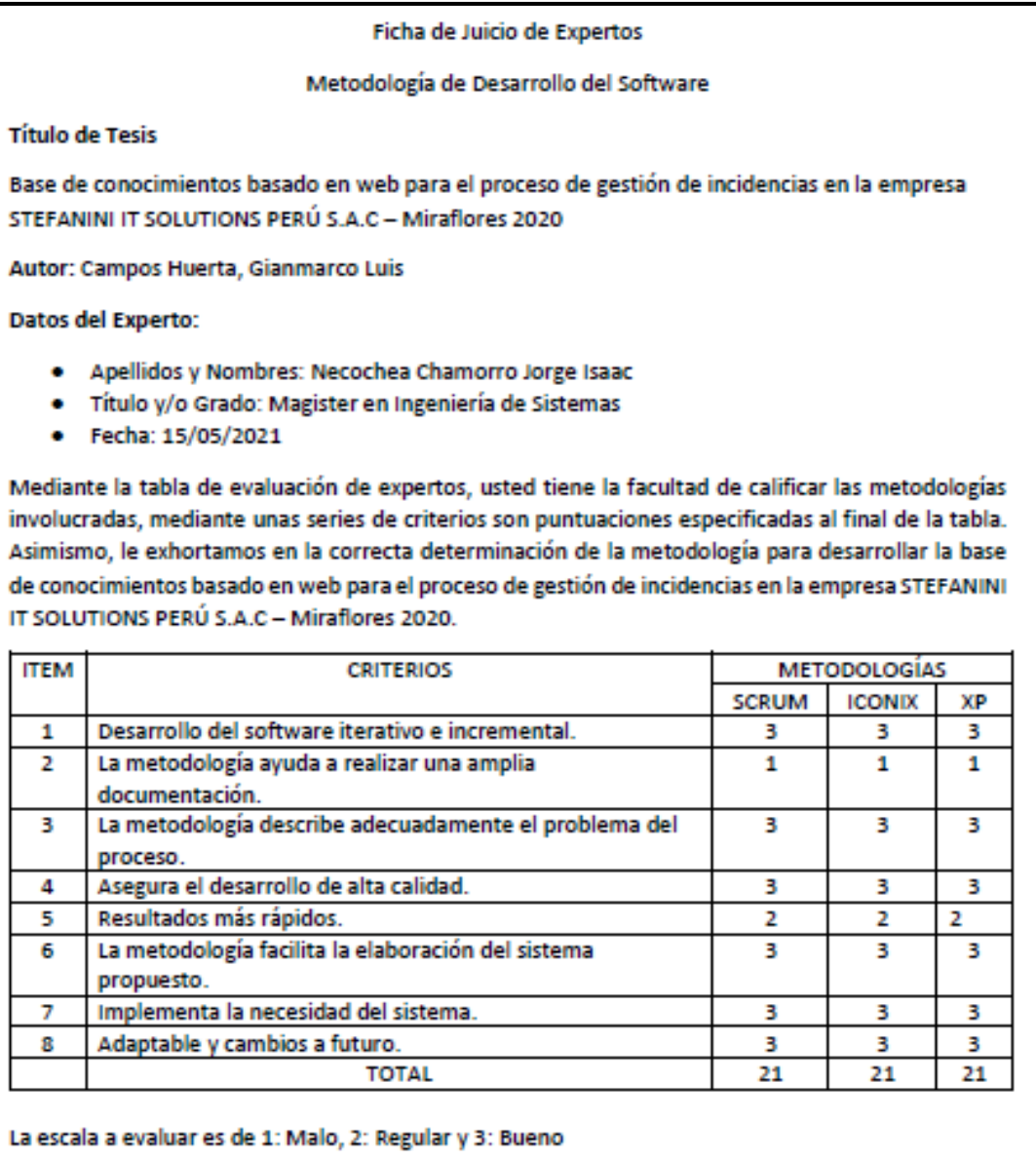

Sugerencia:

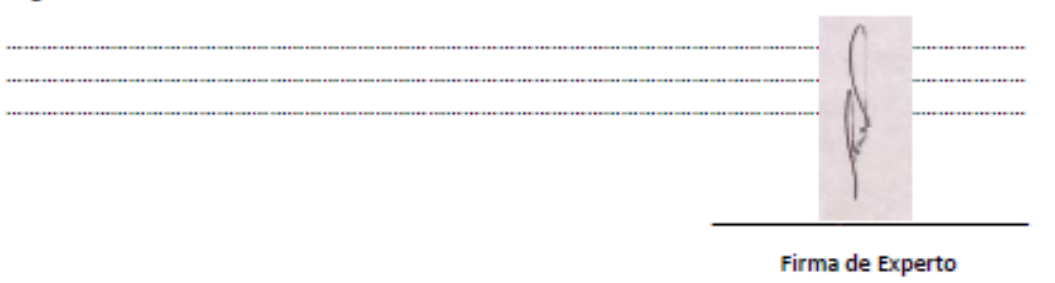

<span id="page-70-0"></span>Anexo 9: Validación de expertos de la metodología de desarrollo de software N°3

Metodología de Desarrollo del Software

#### **Título de Tesis**

Base de conocimientos basado en web para el proceso de gestión de incidencias en la empresa STEFANINI IT SOLUTIONS PERÚ S.A.C - Miraflores 2020

Autor: Campos Huerta, Gianmarco Luis

Datos del Experto:

- · Apellidos y Nombres: ARADIEL CASTAÑEDA, HILARIO
- . Título y/o Grado: DOCTOR
- Fecha: 15/05/2021

Mediante la tabla de evaluación de expertos, usted tiene la facultad de calificar las metodologías involucradas, mediante unas series de criterios son puntuaciones especificadas al final de la tabla. Asimismo, le exhortamos en la correcta determinación de la metodología para desarrollar la base de conocimientos basado en web para el proceso de gestión de incidencias en la empresa STEFANINI IT SOLUTIONS PERÚ S.A.C - Miraflores 2020.

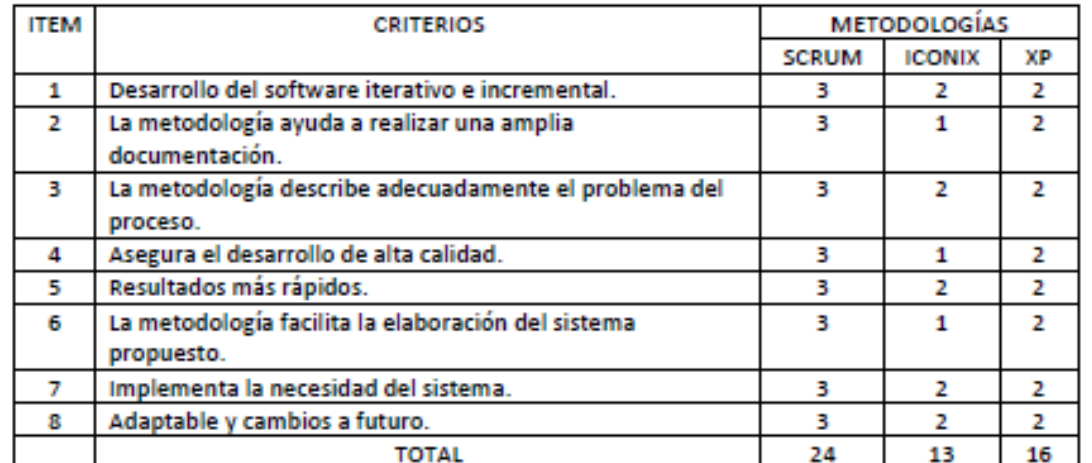

La escala a evaluar es de 1: Malo, 2: Regular y 3: Bueno

Sugerencia:

太不可以

Firma de Experto

### Anexo 10: Validación de instrumento - Indicador PIA N°1

<span id="page-71-0"></span>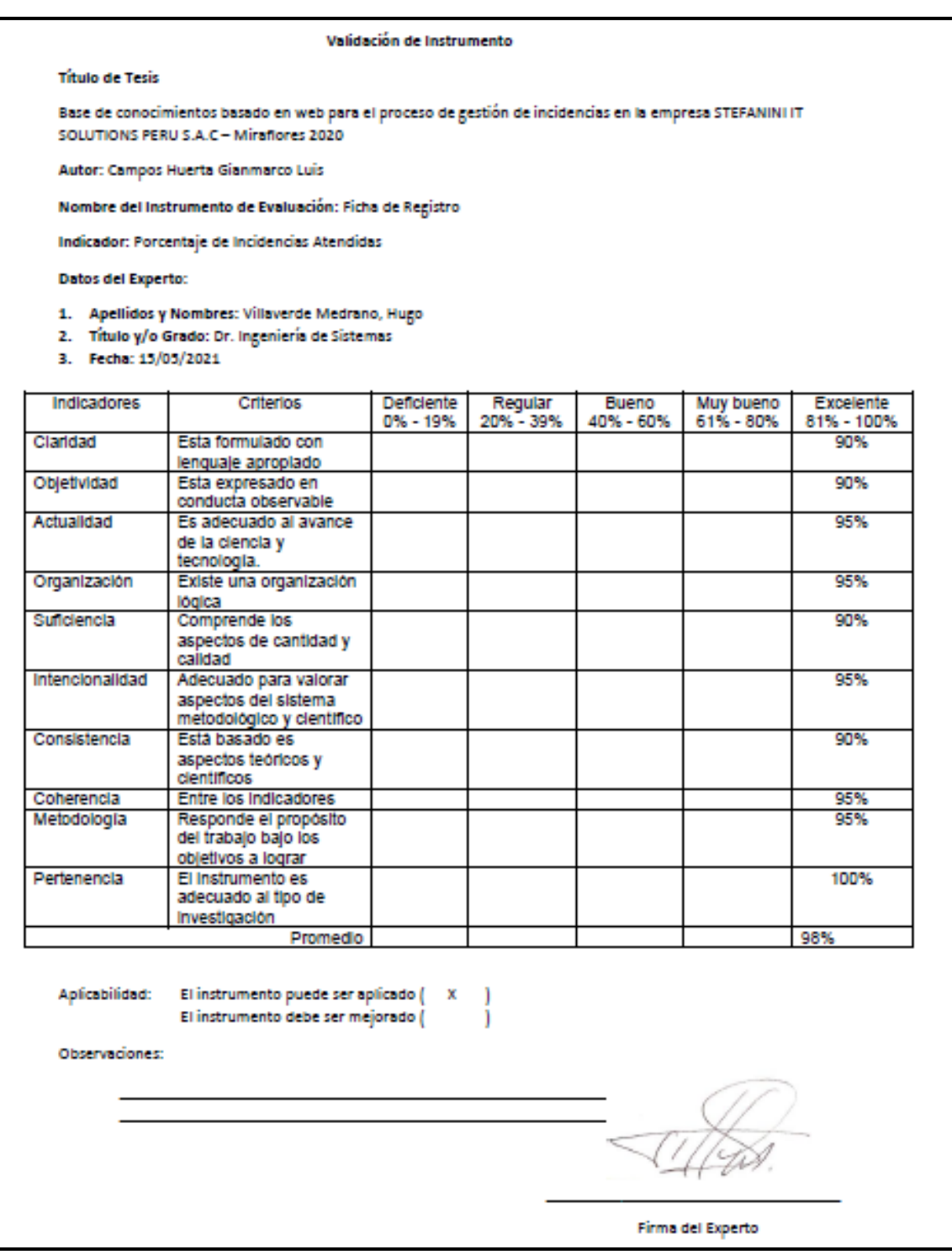
# Anexo 11: Validación de instrumento – Indicador PIR N°1

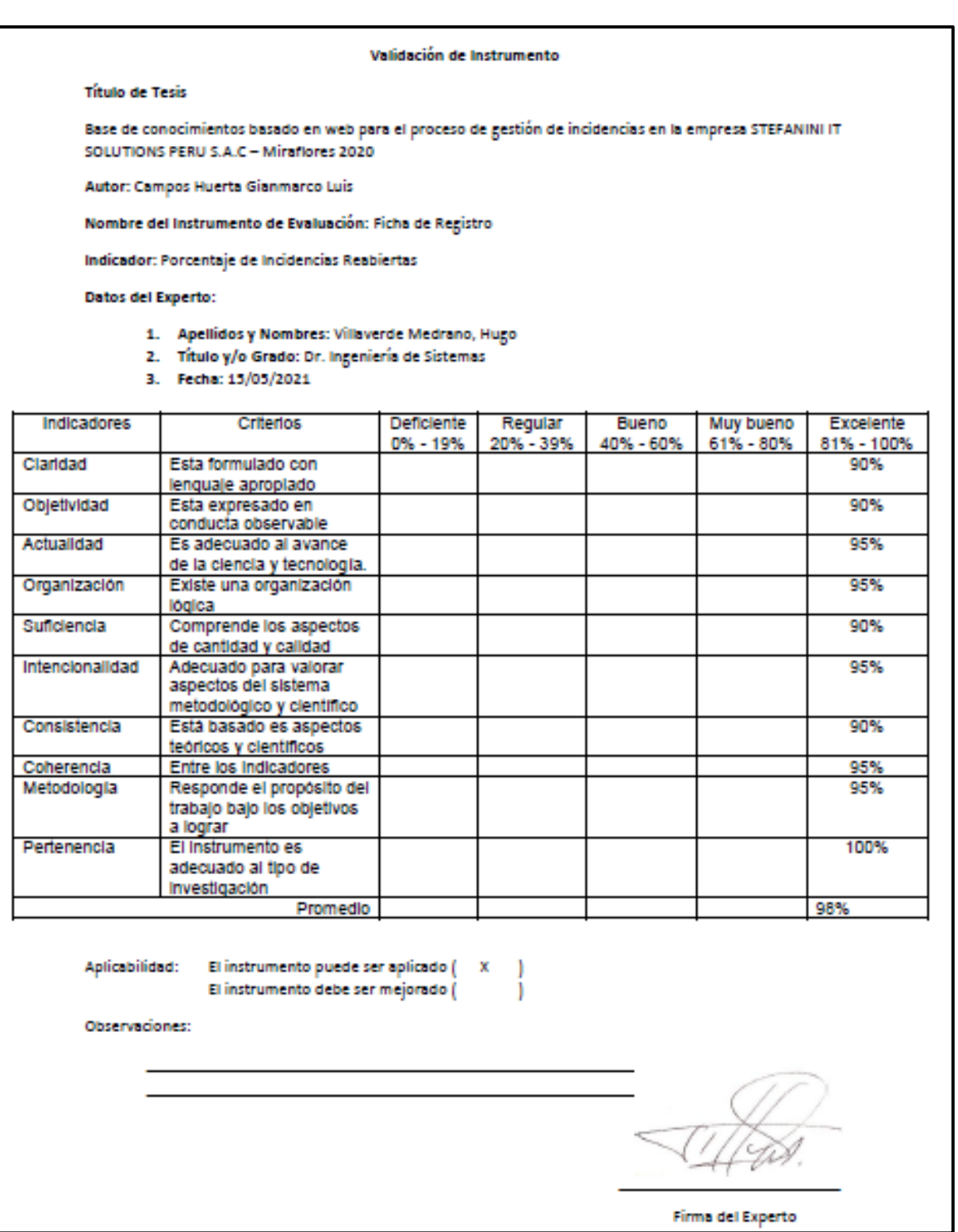

### Anexo 12: Validación de instrumento – Indicador PIA N°2

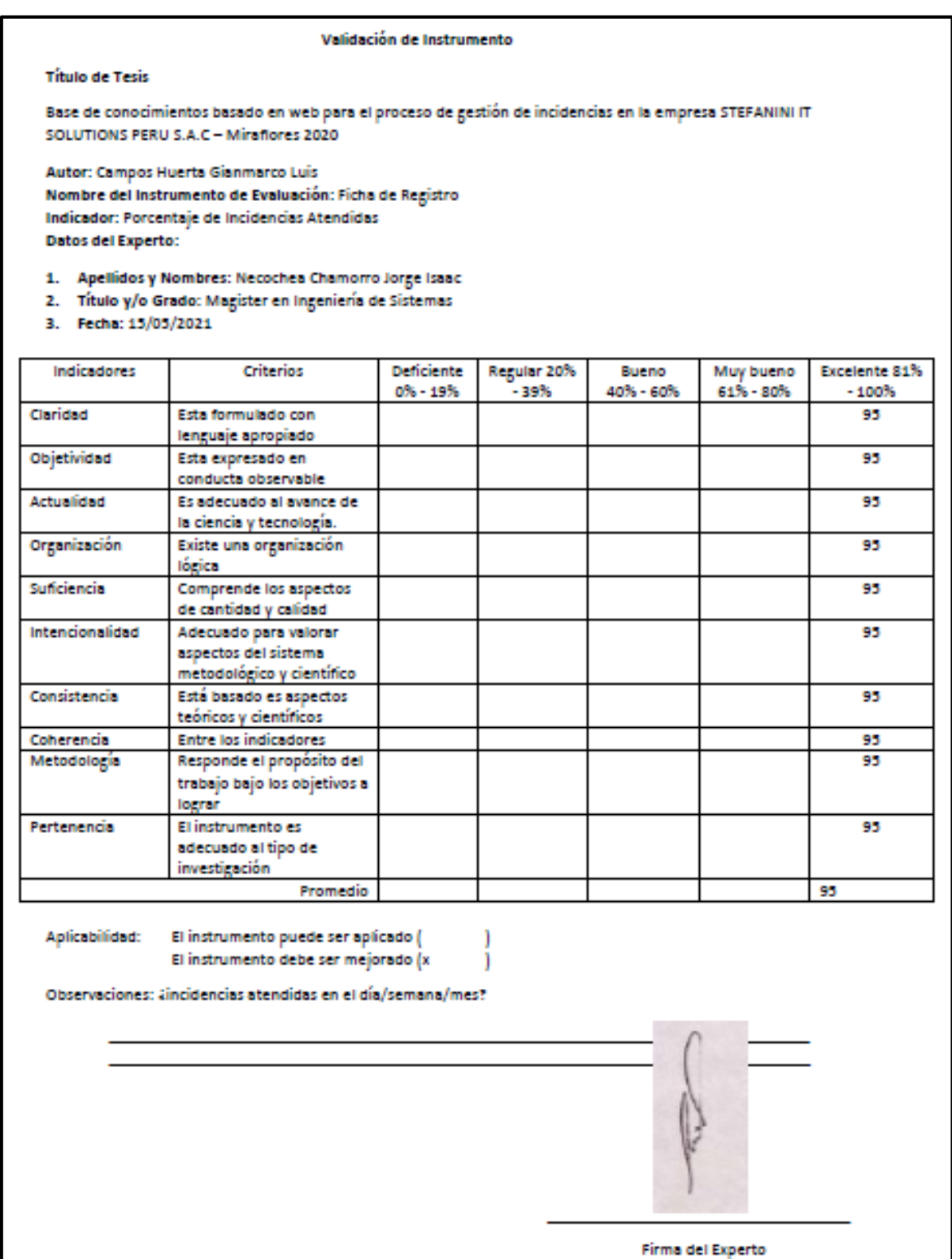

# Anexo 13: Validación de instrumento – Indicador PIR N°2

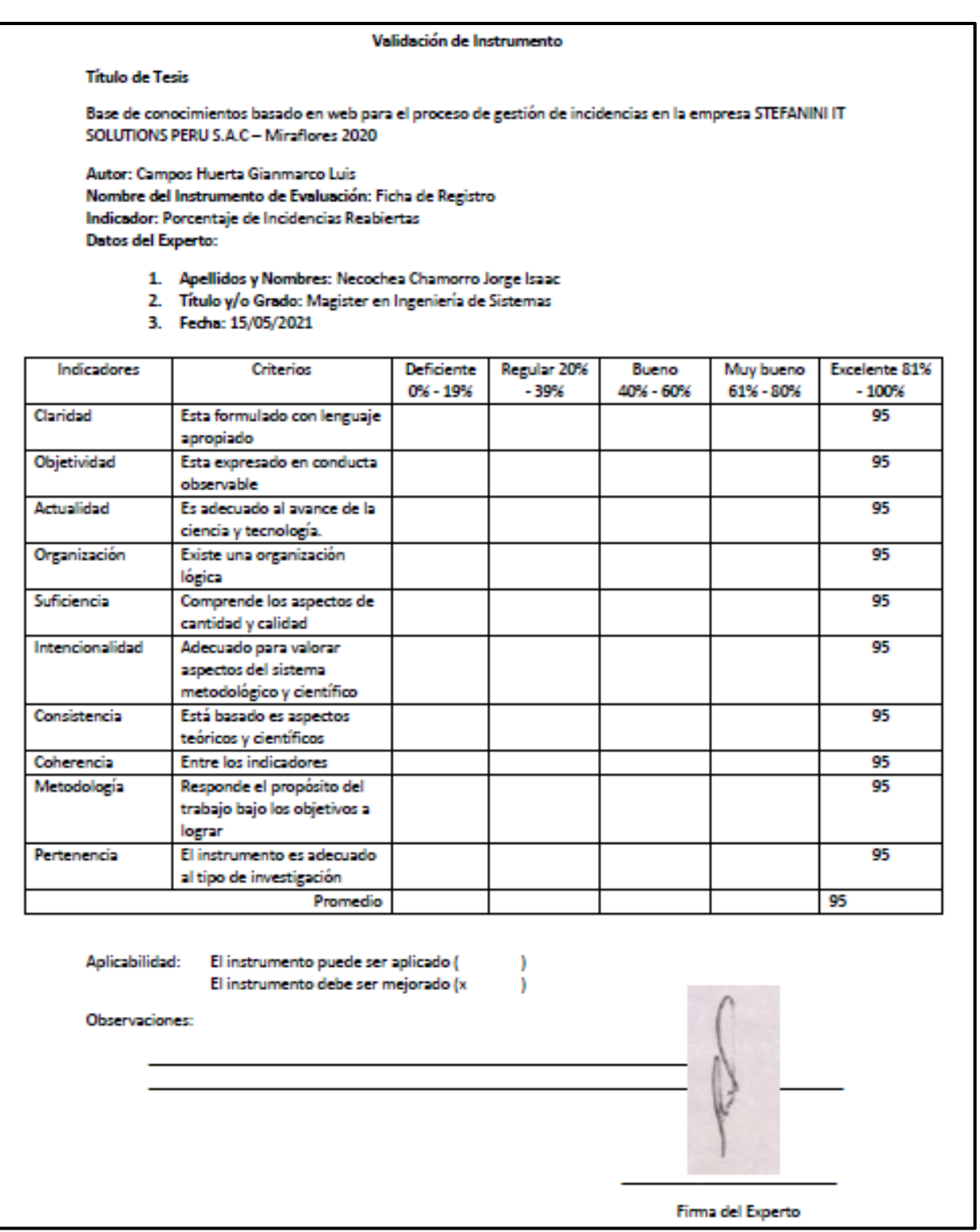

### Anexo 14: Validación de instrumento – Indicador PIA N°3

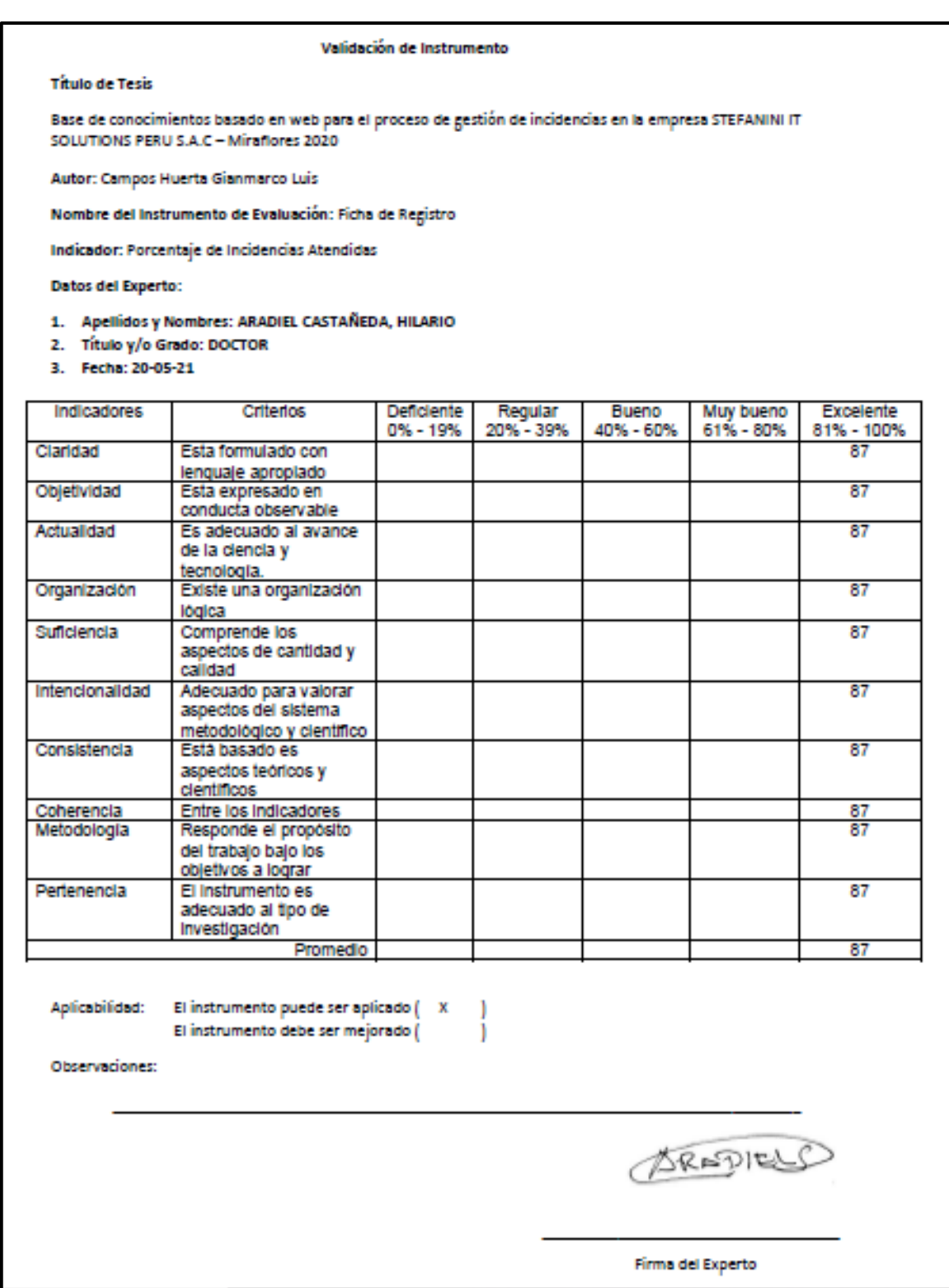

### Anexo 15: Validación de instrumento – Indicador PIR N°3

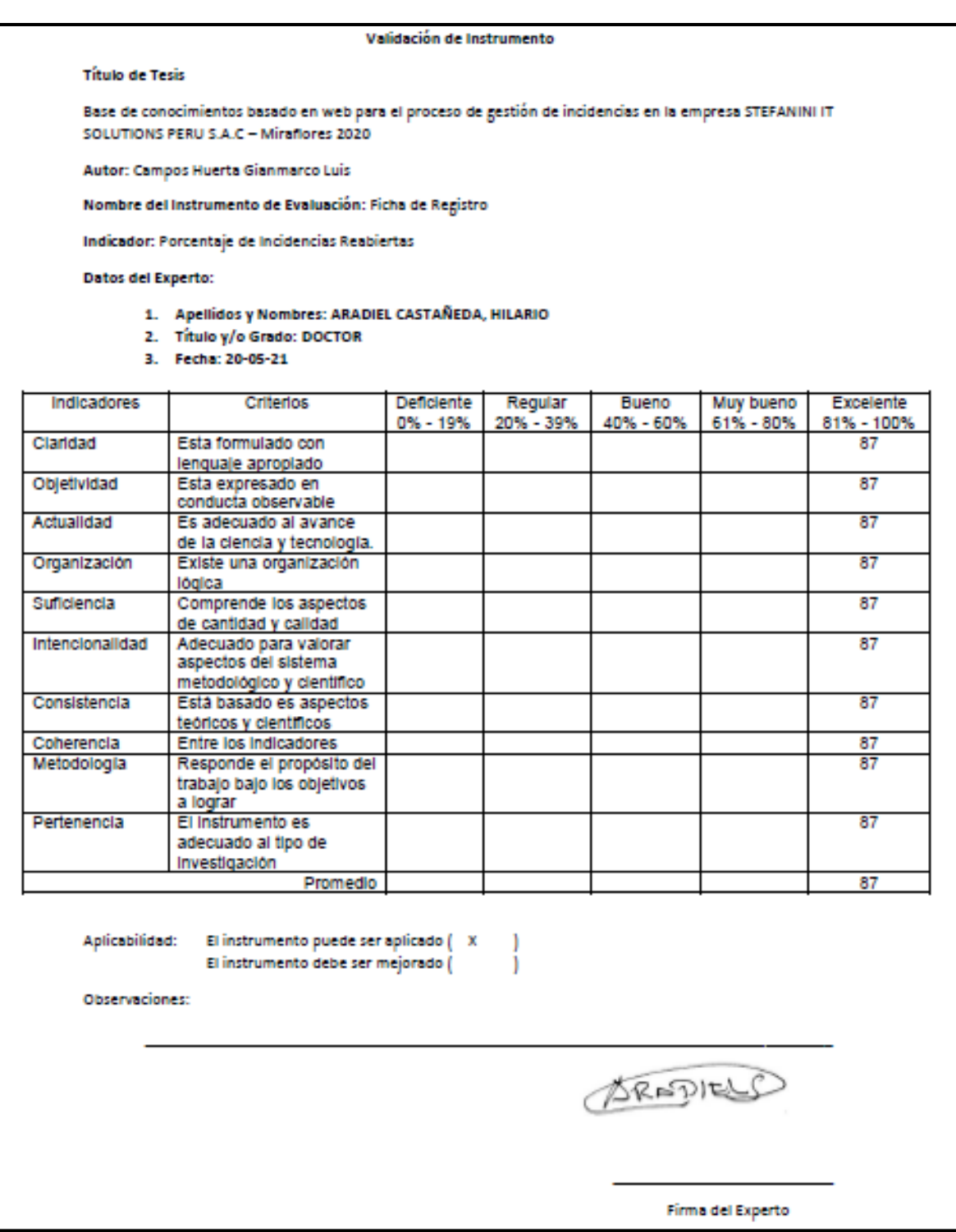

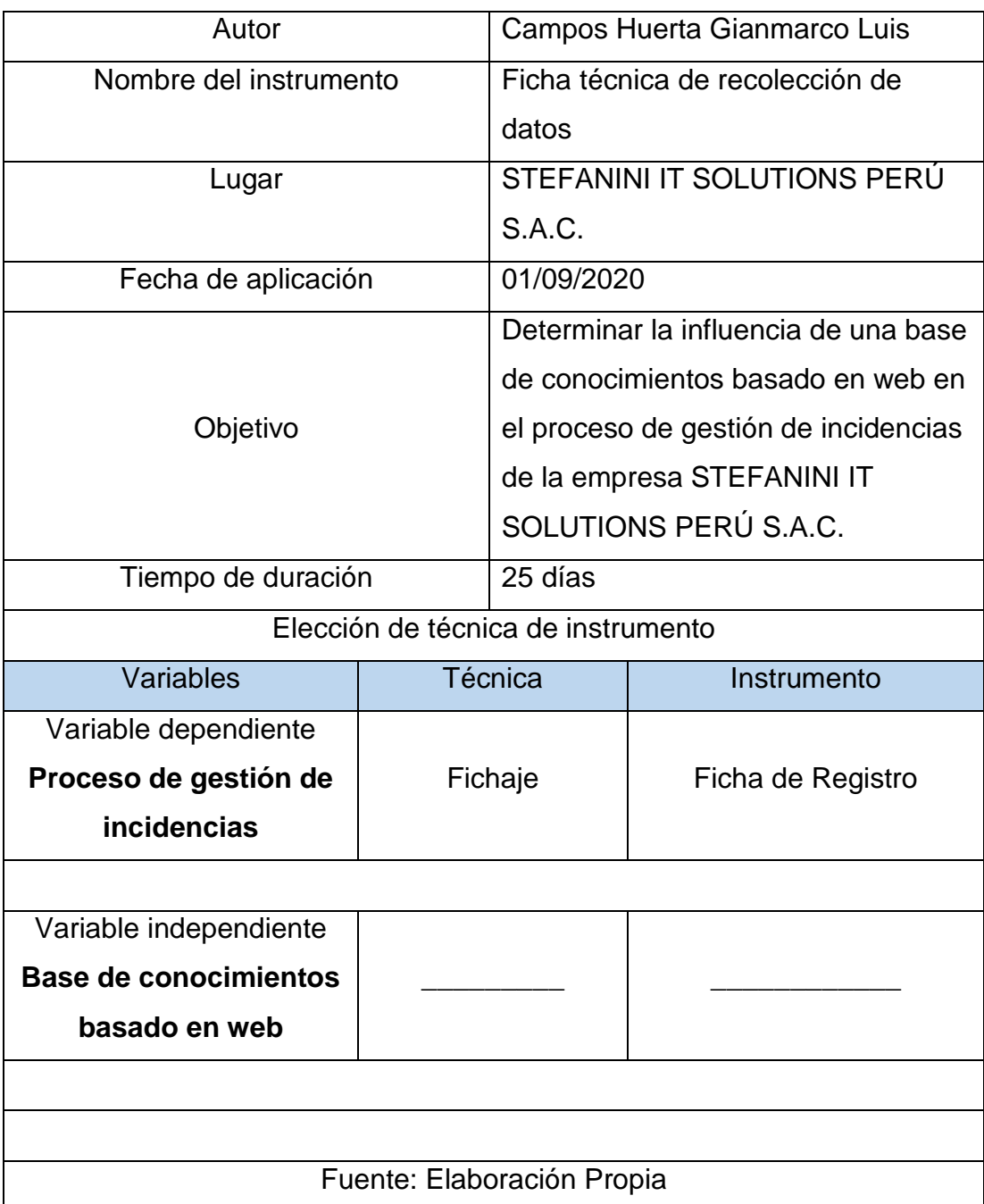

### Anexo 16: Ficha Técnica - Instrumento de recolección de datos

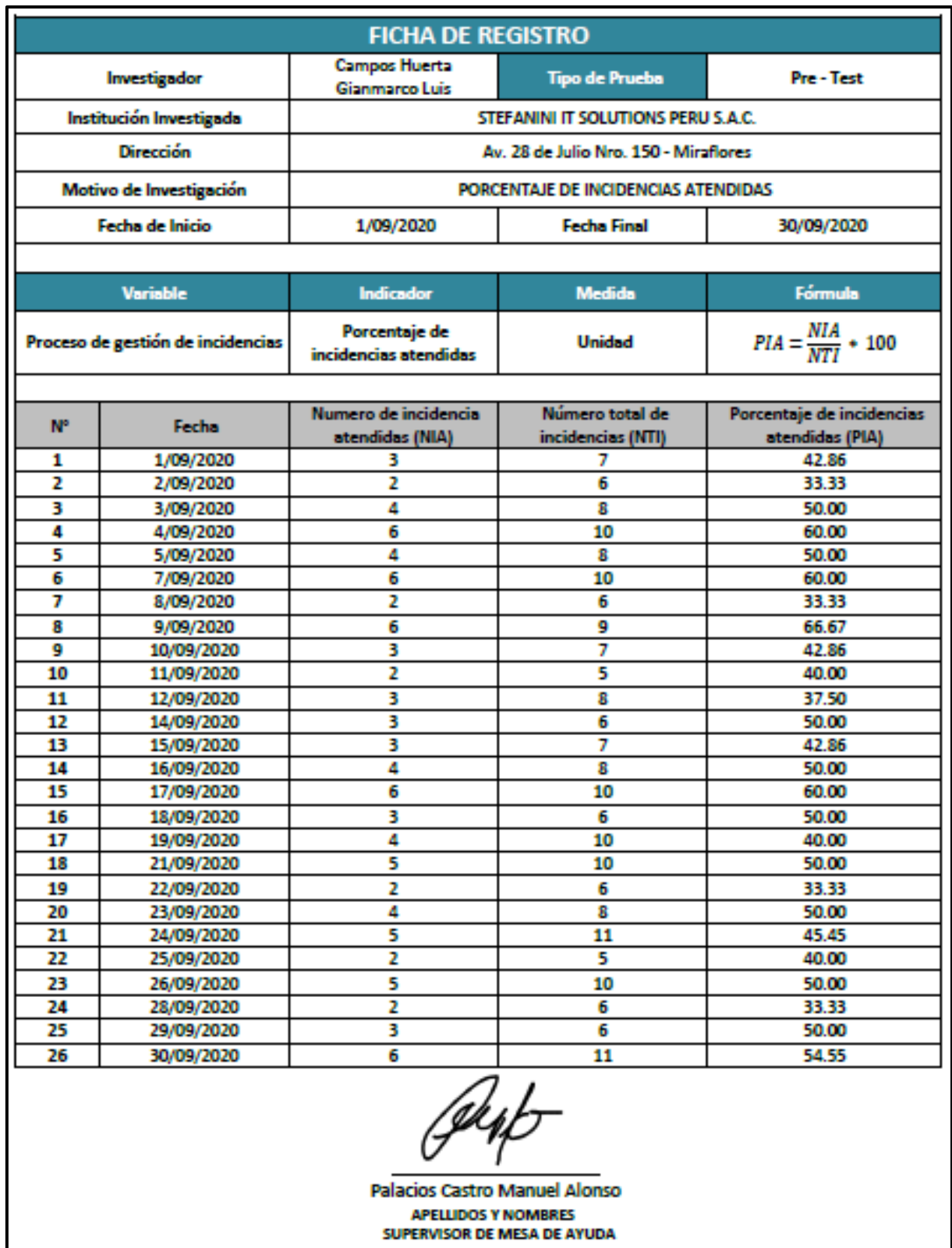

Anexo 17: Ficha de registro. Instrumento de investigación del PIA – Pre Test

SUPERVISOR DE MESA DE AYUDA

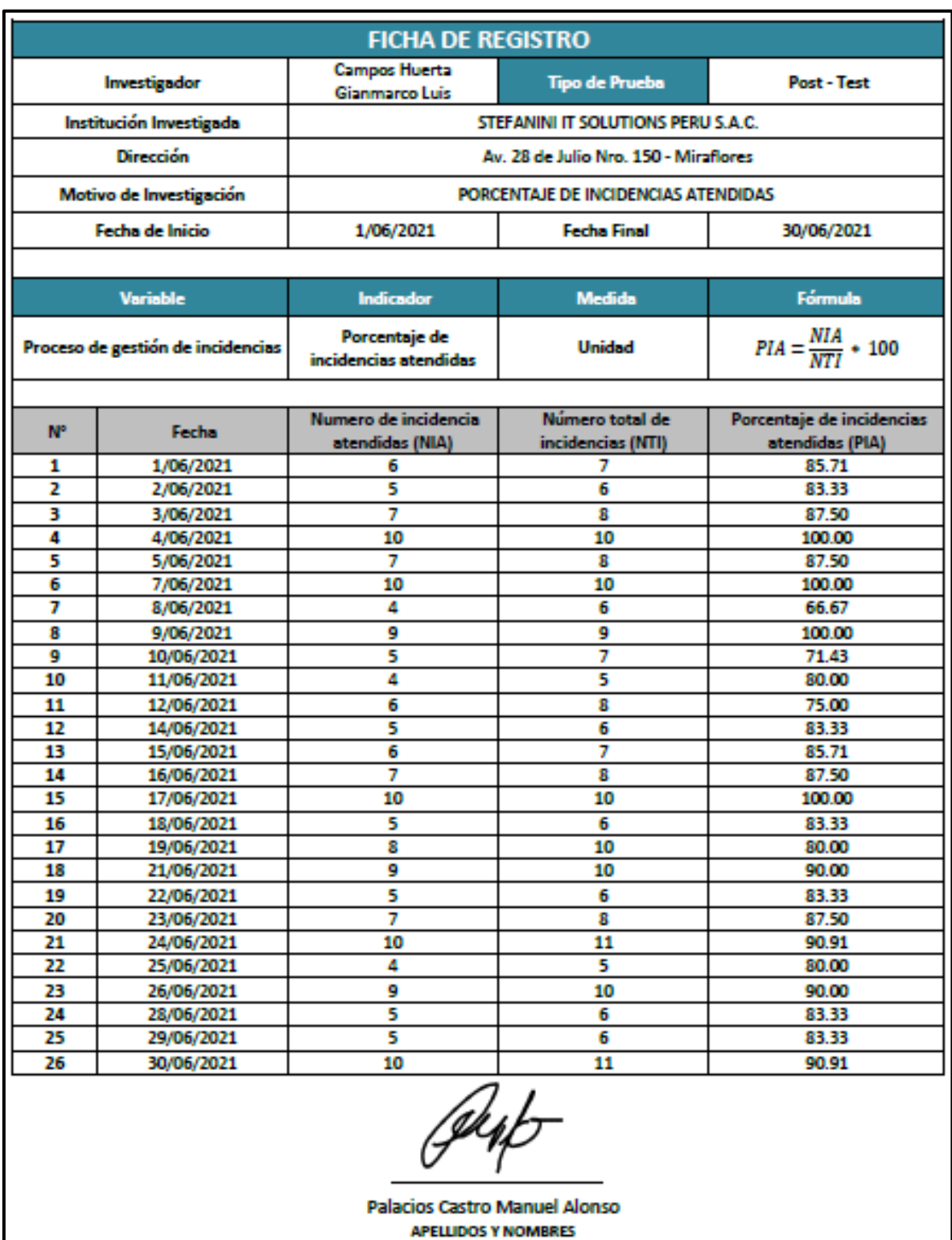

SUPERVISOR DE MESA DE AYUDA

Anexo 18: Ficha de registro. Instrumento de investigación del PIA – Post Test

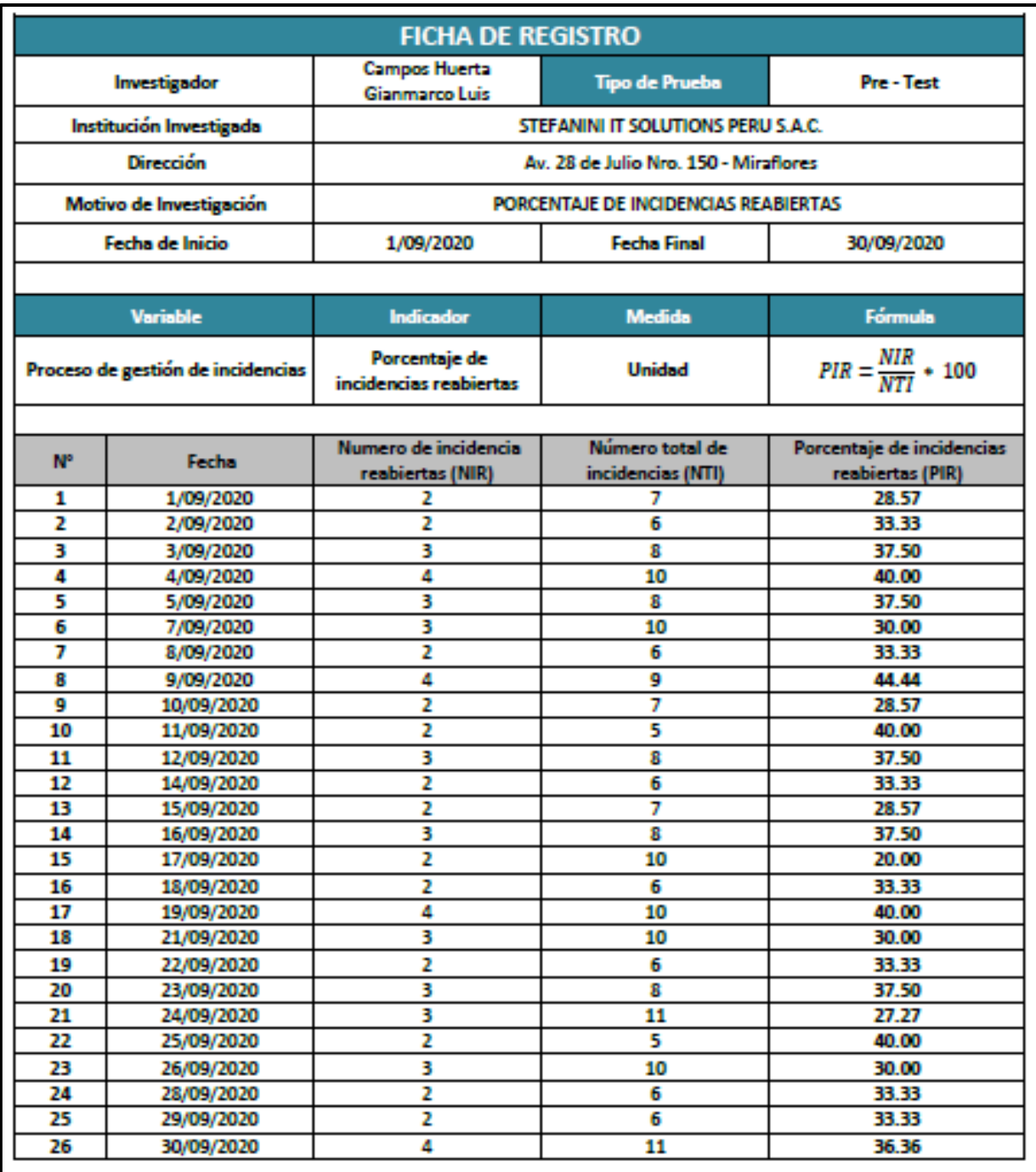

Anexo 19: Ficha de registro. Instrumento de investigación del PIR – Pre Test

øut

Palacios Castro Manuel Alonso **APELLIDOS Y NOMBRES SUPERVISOR DE MESA DE AYUDA** 

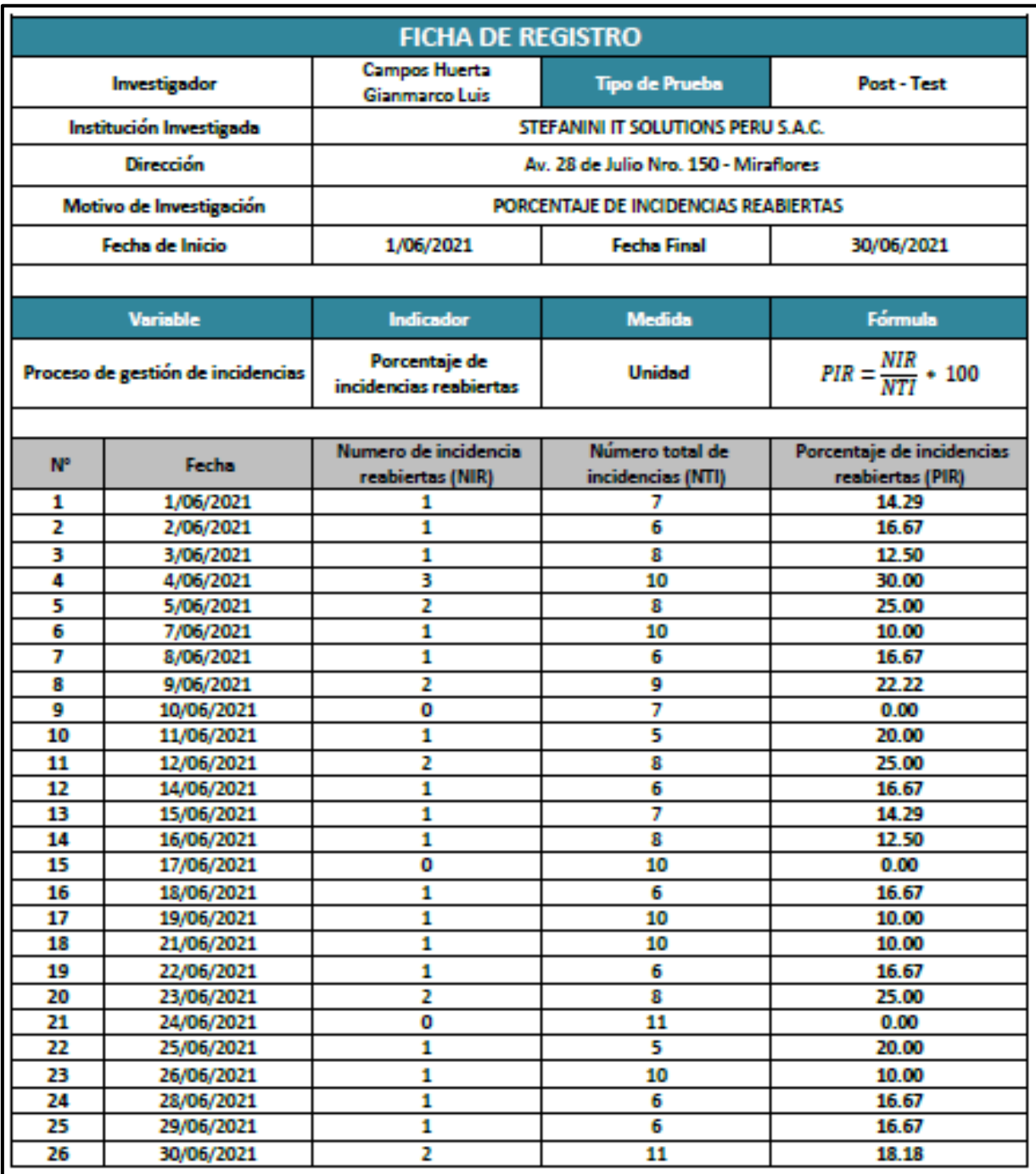

Anexo 20: Ficha de registro. Instrumento de investigación del PIR – Post Test

Up

Palacios Castro Manuel Alonso **APELLIDOS Y NOMBRES SUPERVISOR DE MESA DE AYUDA** 

# Anexo 21: Reporte total de incidencia en el Mes de Setiembre 2020

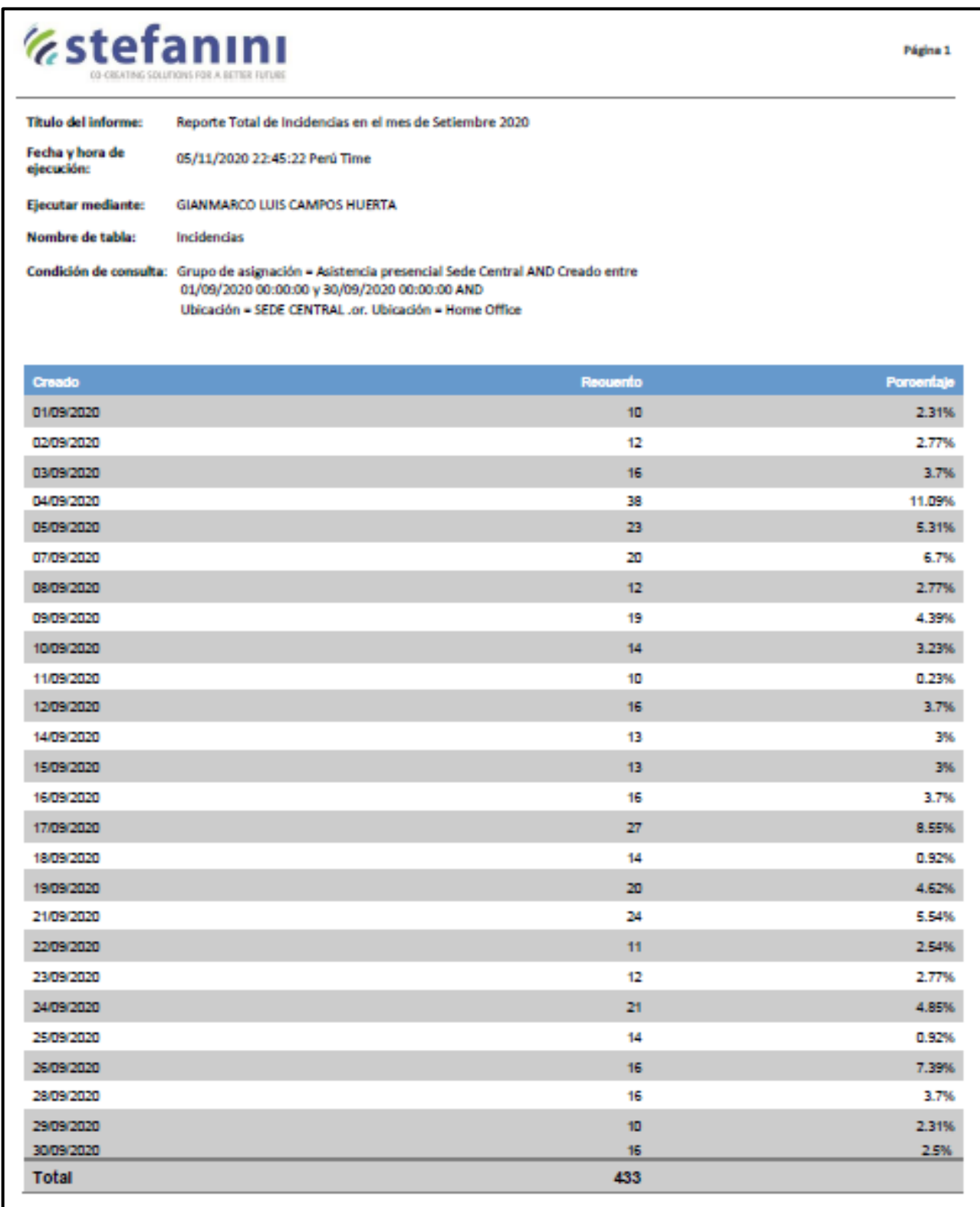

**FICHA DE ENTREVISTA** Se realiza esta ficha de entrevista al supervisor del área de Mesa de Ayuda, a fin de obtener información sobre el proceso de destión de incidencias. 1. ¿Actualmente cuánto es el total de incidencias que llegan al mes, y cuantas fueron cerradas? Rota: Se cuenta con un aproximado de 500 incidencias al mes y el 72% se encuentra en estado cerrado. 2. / Actualmente como ves el proceso de gestión de incidencias? Rota: El proceso de incidencias es un fluio definido, el problema principal es la sobrecarga de incidencias en el mes, ello origina demora, quejas y desorganización. 3. ¿De todas las incidencias cerradas, cuantos fueron reabiertas al mes? Rpfa: En el mes se cuenta con un aproximado de 360 incidencias atendidas y se reabre alrededor de un 16.67% 4. ¿Cuánto es el tiempo de atención en una incidencia reabierta? Rpta: Un promedio de 30 minutos a 1 hora. 5. ¿Plensas que una base de conocimiento basado en web ayudaria al proceso de gestion de incidencias? Rpta: Por supuesto que sí, una base de conocimiento es importante en todo Help Desk, y tenerio en la web permite el uso y acceso desde cualquier equipo con acceso a internet. 6. ¿Cuáles son los tipos de incidencias que presentan los usuarios? Rpta: Las incidencias más frecuentes son los tipos de software o aplicaciones de trabajo que ocurren a diario, por ello, llega afectar la productividad de los usuarios. 7. ¿Plensas que las demás actividades no permiten tener disponibilidad por la recarga de tickets? Rpta: Si bien es cierto, la sobrecarga de atenciones en incidencias hace que todo el personal sea inyectado ahí para disminuir el backlog, se debe contar con una estrategia de poder generar autoservicio en el usuario final. **Palacios Castro Manuel Alonso APELUDOS Y NOMBRES** 

**SUPERVISOR DE MESA DE AYUDA** 

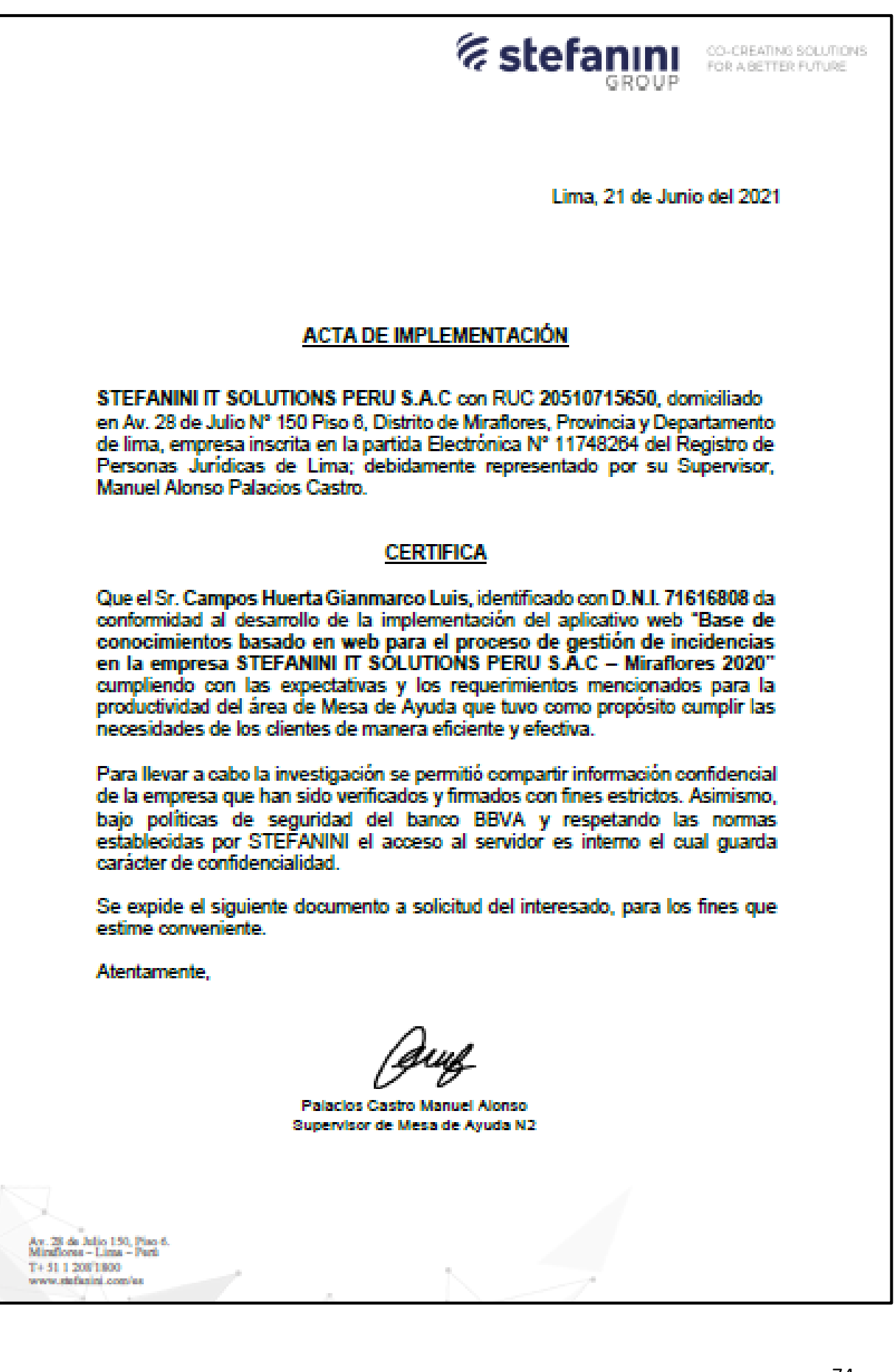

# Anexo 23: Acta de Implementación de la base de conocimientos

#### Anexo 24*:* Evidencia de conformidad de acta de implementación por el Supervisor

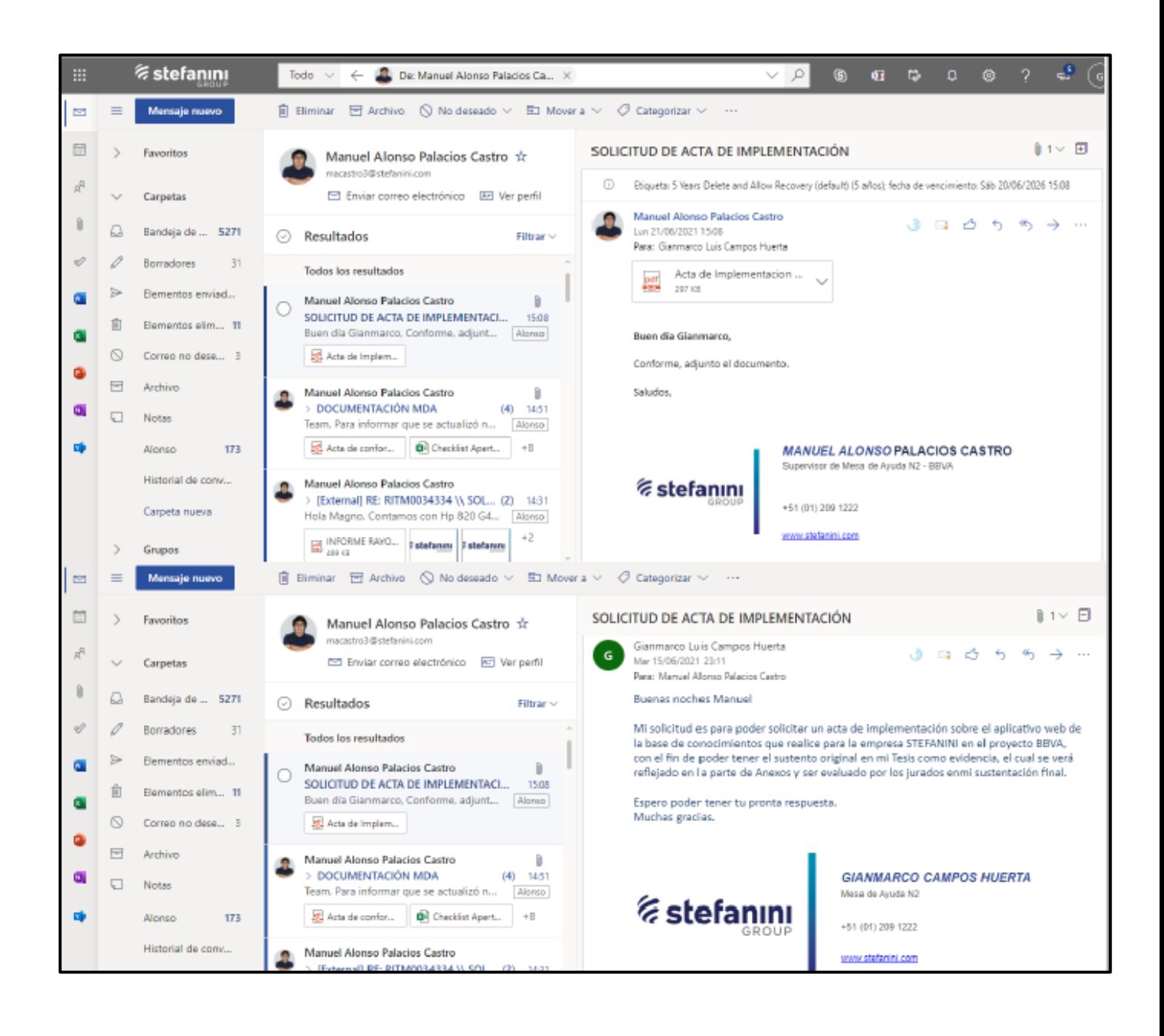

#### Anexo 25*:* Evidencia de reunión final con el Supervisor

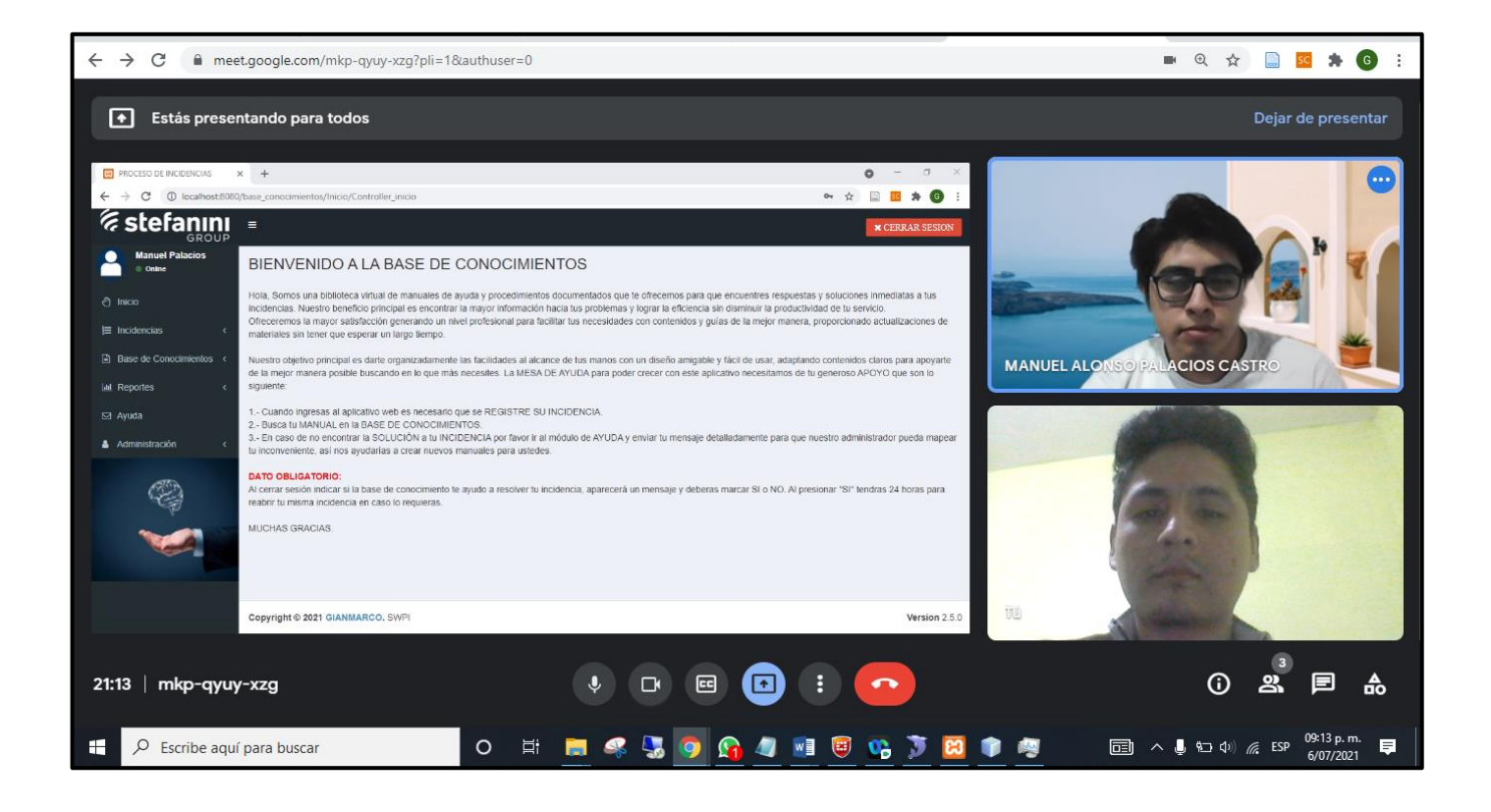

# **Anexo 26: METODOLOGÍA DE DESARROLLO DE SOFTWARE**

#### **Introducción**

Para esta investigación se especifica la implementación de la metodología ágil con marco de trabajo Scrum, para el desarrollo de la "Base de conocimientos basado en web para el proceso de gestión de incidencias en la empresa STEFANINI IT SOLUTIONS PERÚ S.A.C – Miraflores 2020", que tiene como resultado la entrega del proyecto final representando la creación de un aplicativo web.

La función de Scrum permite elaborar la documentación con las fases para desarrollo ágil respetando el ritmo de trabajo en un tiempo determinado para la entrega del producto, por ello, se realizaron entrevistas y reuniones virtuales con el supervisor de mesa de ayuda cumpliendo las propuestas requeridas que conforman los Sprint, establecido por requerimientos, prototipos, diseño, implementación y despliegue obteniendo un software válido. Asimismo, se encontrará evidencias formales con las actas de reuniones a lo largo de la investigación logrando establecer el compromiso y la satisfacción del cliente.

#### **Propósito del documento**

Facilitar y proporcionar un plan de desarrollo con información de conocimientos basado en el servicio de la empresa para los usuarios, agilizando la productividad y optimizar el tiempo de respuesta por medio de un aplicativo web mediante Scrum.

#### **Alcance**

Este proyecto describe la construcción para implementar un aplicativo web en el proceso de gestión de incidencias, dado que, cumple con los indicadores requeridos, los objetivos específicos y las necesidades para lograr resolver los problemas dentro del área de mesa de ayuda, el cual se realizó en un plazo de 3 meses.

Asimismo, permitirá que los usuarios puedan ahorrar el tiempo en llamadas y buscar soluciones inmediatas de una manera fácil sin necesidad de reportar una incidencia o de comunicarse con un técnico. Por ello, la mesa de ayuda tendrá mayor control en los inconvenientes que reporten los usuarios y evitando la recarga de trabajo.

#### **Descripción general de la metodología**

**Fundamentación:** El fundamental motivo para utilizar la metodología de trabajo Scrum para este proyecto son:

- > Trabajo en equipo para poder obtener un proyecto óptimo con un resultado factible.
- El aplicativo web para la mesa de ayuda de la empresa STEFANINI IT SOLUTIONS PERÚ SAC permitirá llevar a cabo una excelente gestión a largo plazo.
- Las principales características de Scrum se basa en la calidad y productividad de entrega de productos hacia los clientes con resultados anticipados en un tiempo determinado.
- $\triangleright$  Se realizan reuniones con todos los involucrados con el objetivo de obtener mayor información y cumplir con todos los requisitos.
- Dar mayor prioridad a lo que tiene más importancia para el usuario.
- $\triangleright$  Entrega de resultados al cliente para que pueda determinar las decisiones.
- $\triangleright$  Para una calidad de desarrollo se anticipan los riesgos o problemas que puedan hallarse durante la entrega del proyecto mejorando las expectativas.
- Comunicación frecuente entre los clientes y el grupo de desarrollo.

#### **Valores de trabajo**

Existen 5 valores fundamentales para mejorar la eficiencia y conducta de las personas involucradas logrando una alta productividad para el desarrollo del proyecto que se presentan a continuación:

- **Compromiso:** El equipo se comprometa a cumplir con la meta del Sprint
- **Respeto:** Valor fundamental para un buen clima laboral.
- **Foco:** Enfocarnos e ir hacia la meta para el desarrollo del Sprint.
- **Coraje:** La capacidad para el equipo para los nuevos desafíos.
- **Apertura:** La capacidad del equipo para adaptarse al cambio del Sprint.

#### **Personas y roles del proyecto**

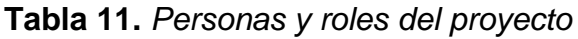

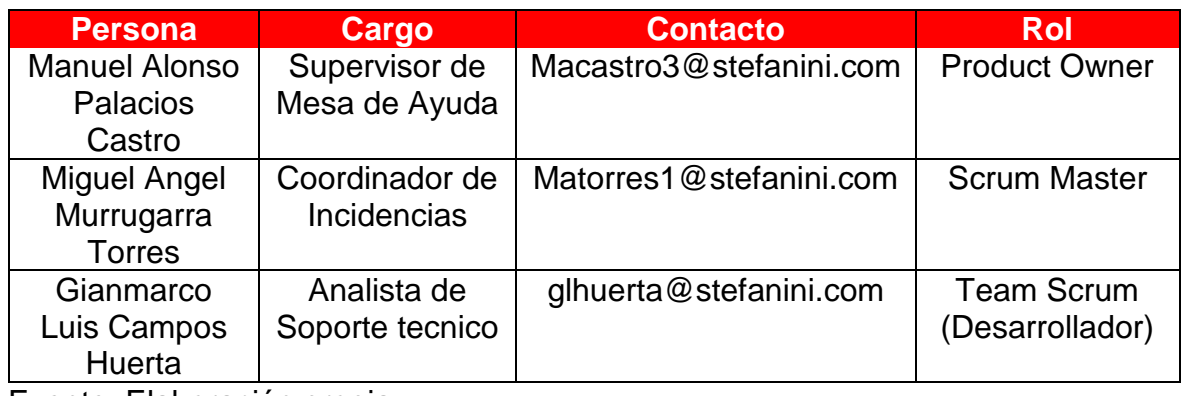

Fuente: Elaboración propia.

#### **Matriz de Impacto**

**Tabla 12.** *Matriz de impacto*

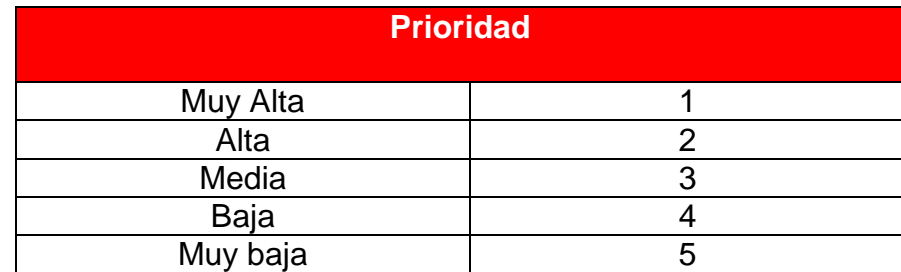

Fuente: Elaboración propia.

#### **Responsabilidades de Team de Desarrollo**

Product Owner

- Persona encargada de maximizar la determinación del negocio.
- Representa la visión del producto frente al equipo de desarrollo y al Scrum Master.
- Establece reuniones con los interesados para obtener información constante, analiza el mercado y a los clientes, en base a ello toma decisiones sobre las características que obtendrá el producto.
- $\triangleright$  Responsable de crear y priorizar las historias de los usuarios.
- > Trabajar estrechamente con el equipo de desarrollo, respondiendo las preguntas para lograr el objetivo del Sprint.

Scrum Master

- Vela por los miembros del equipo para que sigan los esfuerzos y principios ágiles, con el fin de cumplir los Sprint de scrum.
- Facilita la productividad garantizando al equipo los conocimientos y las herramientas para llegar al objetivo.
- Responsable de eliminar los impedimentos para el equipo y crear un ambiente donde la autonomía y creatividad pueda prosperar.
- Difunde comunicación asegurando el avance y la situación actual del proyecto.

Team o Equipo de Desarrollo

- La responsabilidad principal es la transformación de las historias de los usuarios argumentados en los Sprint Backlog en funcionalidades de un software.
- El equipo debe de reunir de manera ideal todas las competencias técnicas que le permiten llevar a cabo el desarrollo de principio a fin.
- > Comunicar sobre algún obstáculo que afecte el desarrollo.
- $\triangleright$  Responsabilidad de asistir a varias reuniones de scrum.
- Deben medir el tiempo real del esfuerzo del trabajo del proyecto.

#### **Artefactos**

#### **Historia de los Usuarios**

**Tabla 13.** *Historia de usuario 1*

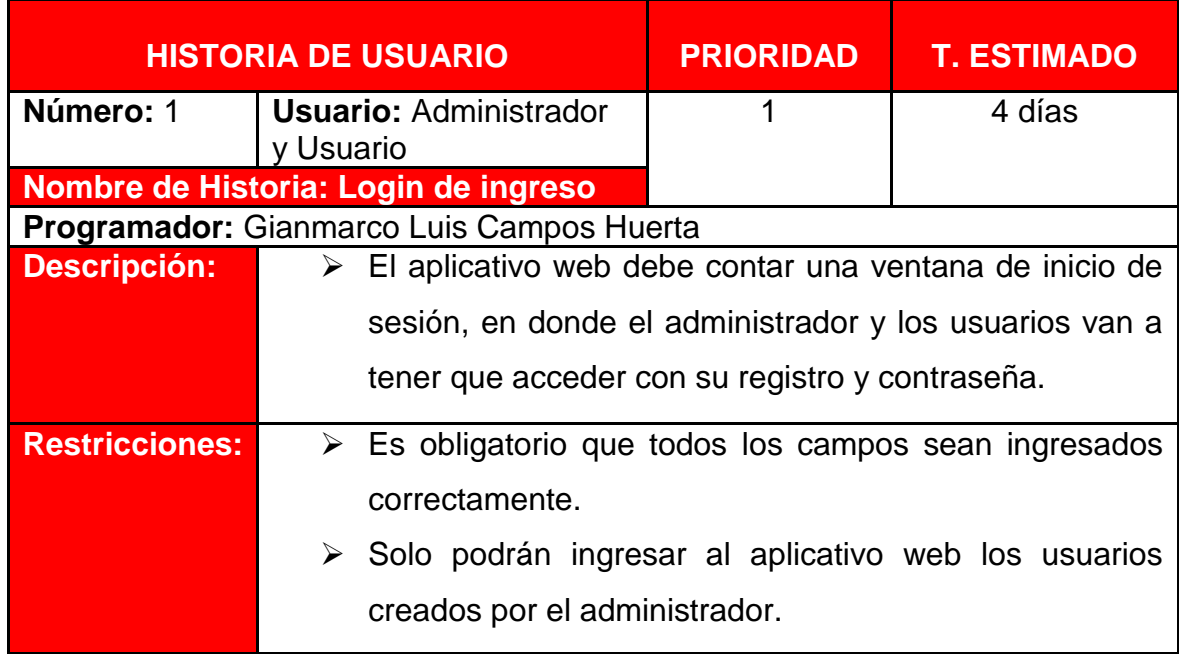

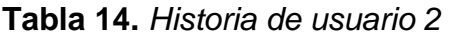

| <b>HISTORIA DE USUARIO</b> |                                                                                                    | <b>PRIORIDAD</b> | <b>T. ESTIMADO</b>                                       |
|----------------------------|----------------------------------------------------------------------------------------------------|------------------|----------------------------------------------------------|
| Número: 2                  | <b>Usuario: Administrador</b><br>y Usuario                                                                                                    | 1                | 4 días                                                   |
| <b>inicio</b>              | Nombre de Historia: Formulario de                                                                                                    |                  |                                                          |
|                            | <b>Programador:</b> Gianmarco Luis Campos Huerta                                                                                                    |                  |                                                          |
| <b>Descripción:</b>        | $\triangleright$ El aplicativo web debe contar con un módulo de Inicio en<br>donde describa sobre la Base de Conocimientos e<br>indicar los pasos para poder utilizarlo. |                  |                                                          |
| <b>Restricciones:</b>      | $\triangleright$ El usuario cuando ingresa al aplicativo, solo ingresará al<br>módulo de inicio.<br>➤<br>al módulo de base de conocimientos.                             |                  | Después que el usuario registre su incidencia, ingresará |

Fuente: Elaboración propia

## **Tabla 15.** *Historia de usuario 3*

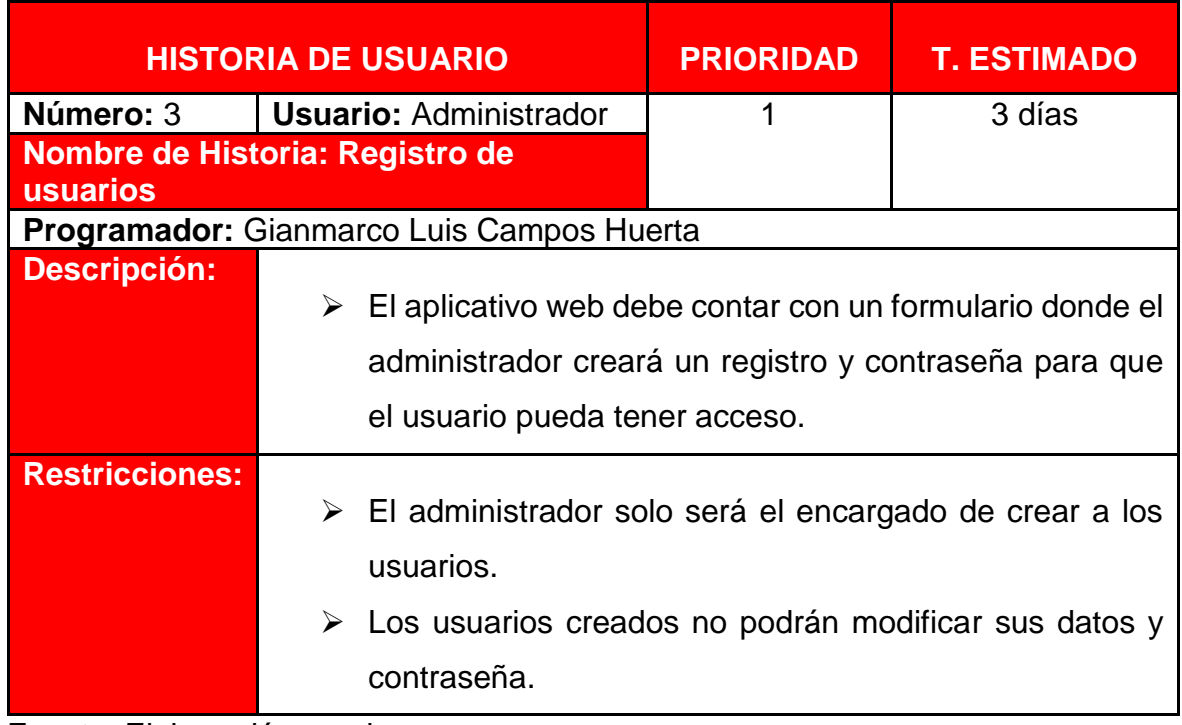

Fuente: Elaboración propia

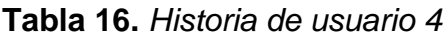

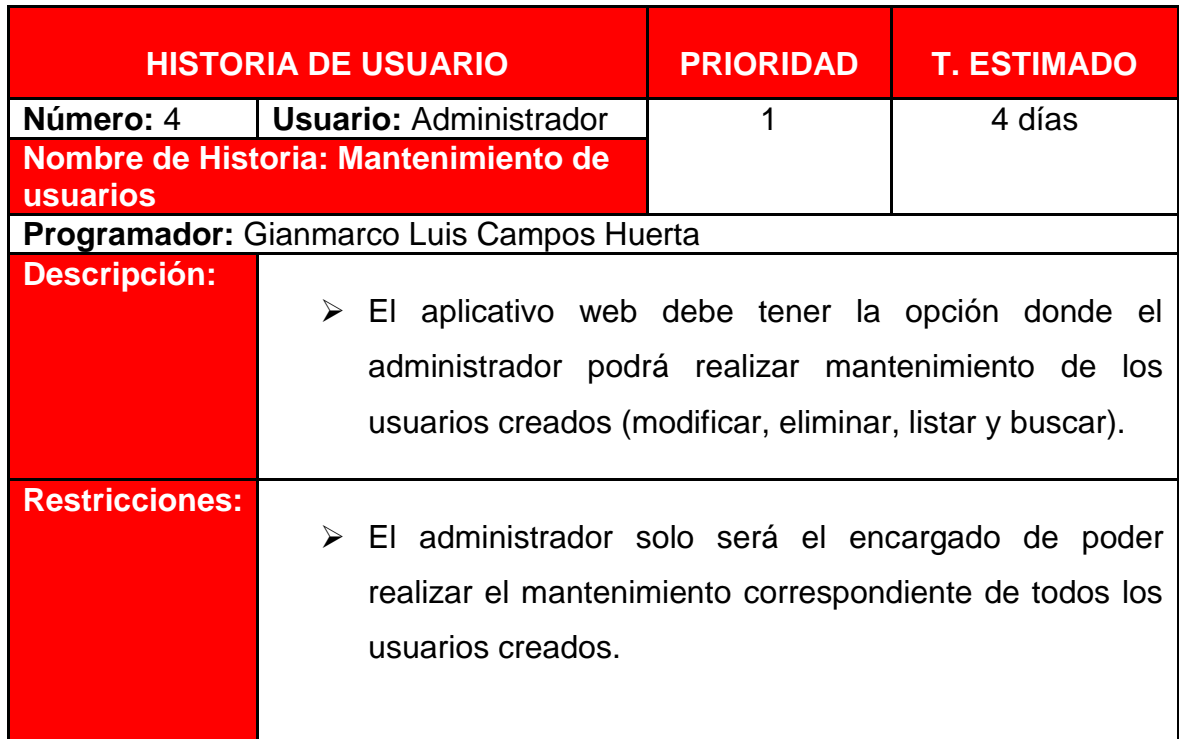

**Tabla 17.** *Historia de usuario 5*

| <b>HISTORIA DE USUARIO</b>      |   |                                                                                                    | <b>PRIORIDAD</b> | <u>T. ESTIMADO</u> |
|---------------------------------|---|----------------------------------------------------------------------------------------------------|------------------|--------------------|
| Número: 5                       |   | <b>Usuario: Administrador</b>                                                                                                    | $\mathcal{P}$    | 4 días             |
| <b>conocimientos - Manuales</b> |   | Nombre de Historia: Registro de base de                                                                                                    |                  |                    |
|                                 |   | <b>Programador:</b> Gianmarco Luis Campos Huerta                                                                                                    |                  |                    |
| <b>Descripción:</b>             | ➤ | El aplicativo web debe tener un formulario en donde<br>permita registrar manuales en la base de conocimientos,<br>especificando el nombre, la descripción y subir pdf en<br>donde los usuarios podrán resolver sus incidencias. |                  |                    |
| <b>Restricciones:</b>           |   | > El administrador será el encargado de poder registrar<br>toda la data de la base de conocimientos y subir los Pdfs.                                                                                                    |                  |                    |
| Fuente: Elaboración propia      |   |                                                                                                    |                  |                    |

**Tabla 18.** *Historia de usuario 6*

| <b>HISTORIA DE USUARIO</b>       |  | <b>PRIORIDAD</b>                                                                                                    | <b>T. ESTIMADO</b> |        |
|----------------------------------|--|----------------------------------------------------------------------------------------------------|--------------------|--------|
| Número: 6                        |  | <b>Usuario: Administrador</b>                                                                                                    | $\overline{2}$     | 4 días |
| base de conocimientos - Manuales |  | Nombre de Historia: Mantenimiento de                                                                                                    |                    |        |
|                                  |  | Programador: Gianmarco Luis Campos Huerta                                                                                                    |                    |        |
| <b>Descripción:</b>              |  | $\triangleright$ El aplicativo web contará con las opciones de poder<br>realizar un mantenimiento a la base de conocimientos -<br>Manuales donde se podrá modificar, eliminar, listar y<br>buscar. |                    |        |
| <b>Restricciones:</b>            |  | > El administrador solo será el encargado de poder<br>realizar el mantenimiento correspondiente en la base de<br>conocimientos.                                                                    |                    |        |

Fuente: Elaboración propia

**Tabla 19.** *Historia de usuario 7*

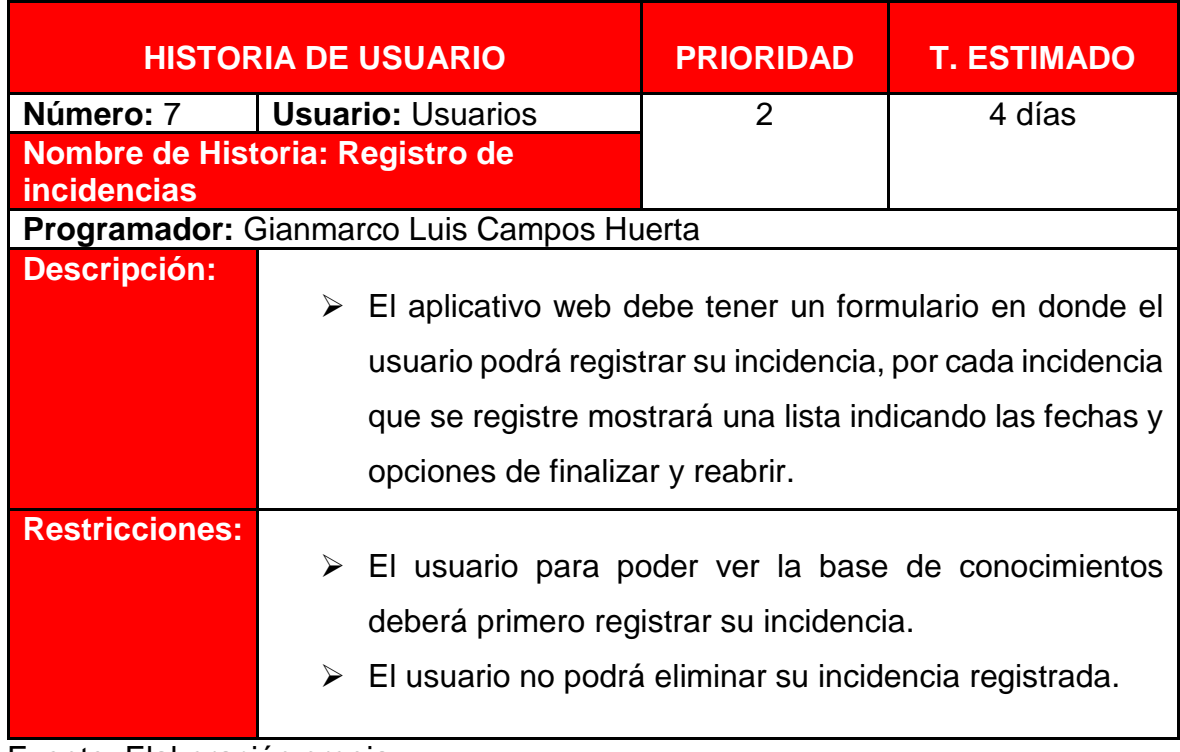

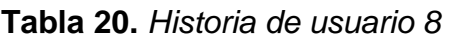

| <b>HISTORIA DE USUARIO</b> |   | <b>PRIORIDAD</b>                                                                                                    | <b>T. ESTIMADO</b> |                                                                                                    |
|----------------------------|---|----------------------------------------------------------------------------------------------------|--------------------|----------------------------------------------------------------------------------------------------|
| Número: 8                  |   | <b>Usuario: Usuarios</b>                                                                                              | $\overline{2}$     | 3 días                                                                                                    |
| <b>incidencias</b>         |   | Nombre de Historia: Mantenimiento de                                                                                  |                    |                                                                                                    |
|                            |   | Programador: Gianmarco Luis Campos Huerta                                                                             |                    |                                                                                                    |
| <b>Descripción:</b>        | ➤ | mantenimiento (modificar, listar, buscar).                                                                            |                    | El aplicativo web debe tener un formulario del total de las<br>incidencias que generan los usuarios y también realizar |
| <b>Restricciones:</b>      | ➤ | El usuario no podrá eliminar la incidencia registrada.<br>> El administrador solo podrá ver las incidencias<br>datos. |                    | generadas por el usuario en el formulario y en la base de                                                              |

Fuente: Elaboración propia

**Tabla 21.** *Historia de usuario 9*

| <b>HISTORIA DE USUARIO</b>                         |                                                                                            | <b>PRIORIDAD</b> | <b>T. ESTIMADO</b>                                                                                       |
|----------------------------------------------------|--------------------------------------------------------------------------------------------|------------------|----------------------------------------------------------------------------------------------------|
| Número: 9                                          | <b>Usuario: Usuario</b>                                                                    | 3                | 4 días                                                                                                   |
| Nombre de Historia: Aviso de<br><i>incidencias</i> |                                                                                            |                  |                                                                                                    |
|                                                    | <b>Programador:</b> Gianmarco Luis Campos Huerta                                           |                  |                                                                                                    |
| <b>Descripción:</b>                                | El aplicativo web contará con una opción indicando el<br>➤<br>situación que debe realizar. |                  | conteo de incidencias registradas por el usuario al<br>momento de cerrar sesión, asimismo, informando la |
| <b>Restricciones:</b>                              | $\triangleright$ El usuario si o si debe marcar la opción para verificar si                |                  | la base de conocimientos ayudo a resolver su incidencia.                                                 |

Fuente: Elaboración propia

**Tabla 22***. Historia de usuario 10*

| <b>HISTORIA DE USUARIO</b>                          |   |                                                                                                    | <b>PRIORIDAD</b> | <b>T. ESTIMADO</b> |
|-----------------------------------------------------|---|----------------------------------------------------------------------------------------------------|------------------|--------------------|
| Número: 10                                          |   | <b>Usuario: Administrador</b>                                                                                                    | 3                | 4 días             |
| Nombre de Historia: Incidencias por<br>resolver     |   |                                                                                                    |                  |                    |
|                                                     |   | Programador: Gianmarco Luis Campos Huerta                                                                                                    |                  |                    |
| <b>Descripción:</b>                                 | ➤ | El aplicativo web debe tener un formulario de las<br>incidencias por resolver donde los usuarios indicarán si<br>su incidencia fue resuelta marcando (SI o NO),<br>permitiendo listarlo con la fecha y la hora actual. |                  |                    |
| <b>Restricciones:</b><br>Eugato: Elebergaión propio |   | ► El administrador solo será el encargado de poder ver el<br>seguimiento de las incidencias por los usuarios.                                                                                                    |                  |                    |

Fuente: Elaboración propia

**Tabla 23.** *Historia de usuario 11*

| <b>HISTORIA DE USUARIO</b> |   |                                                                                                    | <b>PRIORIDAD</b> | <b>T. ESTIMADO</b> |
|----------------------------|---|----------------------------------------------------------------------------------------------------|------------------|--------------------|
| Número: 11                 |   | <b>Usuario: Administrador</b>                                                                                                    | 3                | 3 días             |
| aprobaciones               |   | Nombre de Historia: Registro de flujo y                                                                                                    |                  |                    |
|                            |   | Programador: Gianmarco Luis Campos Huerta                                                                                                    |                  |                    |
| <b>Descripción:</b>        | ➤ | El aplicativo web debe contar con un formulario donde<br>se registrará la información de flujos y aprobaciones, en<br>donde los usuarios tendrán otra alternativa de poder<br>resolver sus incidencias registradas. |                  |                    |
| <b>Restricciones:</b>      |   | ≻ El administrador solo será el encargado de crear y subir<br>la información de flujos y aprobaciones.                                                                                                    |                  |                    |
| Fuente: Elaboración propia |   |                                                                                                    |                  |                    |

**Tabla 24.** *Historia de usuario 12*

| <b>HISTORIA DE USUARIO</b> |                                                                                                    | <b>PRIORIDAD</b> | <b>T. ESTIMADO</b> |
|----------------------------|----------------------------------------------------------------------------------------------------|------------------|--------------------|
| Número: 12                 | <b>Usuario: Administrador</b>                                                                                                    | 3                | 3 días             |
| flujos y aprobaciones      | Nombre de Historia: Mantenimiento de                                                                                                    |                  |                    |
|                            | Programador: Gianmarco Luis Campos Huerta                                                                                                    |                  |                    |
| <b>Descripción:</b>        | > El aplicativo web tendrá la opción donde solo el<br>administrador pueda brindar mantenimiento al formulario<br>de flujos y aprobaciones (modificar, eliminar, listar y<br>buscar). |                  |                    |
| <b>Restricciones:</b>      | > El administrador solo será el encargado de poder<br>realizar el mantenimiento correspondiente de todos los<br>campos.                                                              |                  |                    |

Fuente: Elaboración propia

**Tabla 25.** *Historia de usuario 13*

| <b>HISTORIA DE USUARIO</b> |                                                  | <b>PRIORIDAD</b>                                                                                                    | <b>T. ESTIMADO</b> |
|----------------------------|--------------------------------------------------|----------------------------------------------------------------------------------------------------|--------------------|
| Número: 13                 | <b>Usuario: Administrador</b>                    | 4                                                                                                    | 4 días             |
| incidencias atendidas      | Nombre de Historia: Reporte de                   |                                                                                                    |                    |
|                            | <b>Programador:</b> Gianmarco Luis Campos Huerta |                                                                                                    |                    |
| <b>Descripción:</b>        | que<br>durante el día.                           | $\triangleright$ El aplicativo web debe contar con un formulario de<br>reportes que permita visualizar las incidencias atendidas<br>son resueltas por los usuarios, asimismo,<br>describiendo el porcentaje por cada incidencia atendida |                    |
| <b>Restricciones:</b>      | usuarios reportan.                               | > El administrador solo será el encargado de poder<br>visualizar la lista de las incidencias atendidas que los                                                                                                    |                    |
| Fuente: Elaboración propia |                                                  |                                                                                                    |                    |

**Tabla 26.** *Historia de usuario 14*

| <b>HISTORIA DE USUARIO</b>   |   | <b>PRIORIDAD</b>                                                                                                    | <b>T. ESTIMADO</b> |        |
|------------------------------|---|----------------------------------------------------------------------------------------------------|--------------------|--------|
|                              |   |                                                                                                    |                    |        |
| Número: 14                   |   | <b>Usuario: Administrador</b>                                                                                                    | 4                  | 4 días |
| Nombre de Historia: Imprimir |   |                                                                                                    |                    |        |
| incidencias atendidas        |   |                                                                                                    |                    |        |
|                              |   | <b>Programador:</b> Gianmarco Luis Campos Huerta                                                                                            |                    |        |
| <b>Descripción:</b>          | ➤ | El aplicativo web debe contar con el botón para imprimir<br>las incidencias atendidas mediante PDF o EXCEL.                                 |                    |        |
| <b>Restricciones:</b>        |   | ► El administrador será el encargado de poder realizar las<br>impresiones de las incidencias atendidas que reportan<br>portan los usuarios. |                    |        |

Fuente: Elaboración propia

**Tabla 27.** *Historia de usuario 15*

| <b>HISTORIA DE USUARIO</b>                                      |                               | <b>PRIORIDAD</b>   | <b>T. ESTIMADO</b>                            |                                                                                                    |
|-----------------------------------------------------------------|-------------------------------|--------------------|-----------------------------------------------|----------------------------------------------------------------------------------------------------|
| Número: 15                                                      | <b>Usuario: Administrador</b> |                    | 4                                             | 4 días                                                                                                    |
| <b>Nombre de Historia: Reporte de</b><br>incidencias reabiertas |                               |                    |                                               |                                                                                                    |
| Programador: Gianmarco Luis Campos Huerta                       |                               |                    |                                               |                                                                                                    |
| <b>Descripción:</b>                                             | ➤                             |                    | por cada incidencia reabierta durante el día. | El aplicativo web debe contar con un formulario de<br>reportes que permita visualizar las incidencias reabiertas<br>por los usuarios, asimismo, describiendo el porcentaje |
| <b>Restricciones:</b>                                           | ➤<br>$\cdot$ $\cdot$          | usuarios reportan. |                                               | El administrador solo será el encargado de poder<br>visualizar la lista de las incidencias reabiertas que los                                                              |

Fuente: Elaboración propia

**Tabla 28.** *Historia de usuario 16*

| <b>HISTORIA DE USUARIO</b>                             |                 | <b>PRIORIDAD</b>                                                                                                    | <b>T. ESTIMADO</b> |        |
|--------------------------------------------------------|-----------------|----------------------------------------------------------------------------------------------------|--------------------|--------|
| Número: 16                                             |                 | <b>Usuario: Administrador</b>                                                                                                    | 4                  | 4 días |
| Nombre de Historia: Imprimir<br>incidencias reabiertas |                 |                                                                                                    |                    |        |
|                                                        |                 | Programador: Gianmarco Luis Campos Huerta                                                                                                    |                    |        |
| <b>Descripción:</b>                                    | ➤               | El aplicativo web debe contar con el botón para imprimir<br>las incidencias reabiertas mediante PDF o EXCEL.                                 |                    |        |
| <b>Restricciones:</b>                                  | $\cdot$ $\cdot$ | ► El administrador será el encargado de poder realizar las<br>impresiones de las incidencias reabiertas que reportan<br>portan los usuarios. |                    |        |

**Tabla 29.** *Historia de usuario 17*

| <b>HISTORIA DE USUARIO</b>                          |                                            | <b>PRIORIDAD</b>                                                                                                    | <b>T. ESTIMADO</b>                               |  |  |  |
|-----------------------------------------------------|--------------------------------------------|----------------------------------------------------------------------------------------------------|--------------------------------------------------|--|--|--|
| Número: 17                                          | <b>Usuario: Administrador</b><br>y usuario | 4                                                                                                    | 3 días                                           |  |  |  |
| usuario                                             | Nombre de Historia: Mensaje de             |                                                                                                    |                                                  |  |  |  |
| <b>Programador:</b> Gianmarco Luis Campos Huerta    |                                            |                                                                                                    |                                                  |  |  |  |
| <b>Descripción:</b>                                 | datos descritos por el usuario.            | $\triangleright$ El aplicativo web tendrá un formulario de ayuda donde el<br>usuario podrá enviar un mensaje al administrador,<br>especificando que no encontró la solución a su<br>incidencia y que deberá subir un nuevo manual con los |                                                  |  |  |  |
| <b>Restricciones:</b><br>Eugato: Elghorogián propio | ➤                                          | visualizar el mensaje enviado por el usuario.                                                                                                    | El administrador solo será el encargado de poder |  |  |  |

Fuente: Elaboración propia

**Tabla 30.** *Pila del Producto*

| <b>ITEM</b>  | <b>REQUERIMIENTOS</b>                                                                                                    | <b>HISTORIAS</b> | T.E    | PRI.           |
|--------------|----------------------------------------------------------------------------------------------------|------------------|--------|----------------|
|              | <b>FUNCIONALES</b>                                                                                                    |                  |        |                |
| RQF01        | El aplicativo web debe contar<br>una ventana de inicio de sesión,<br>en donde el administrador y los<br>usuarios van<br>a<br>tener que<br>acceder con<br>registro<br>su<br>V<br>contraseña.                                 | H1               | 4 días | $\mathbf 1$    |
| <b>RQF02</b> | El aplicativo web debe contar<br>con un módulo de Inicio en<br>donde describa sobre la Base<br>de Conocimientos e indicar los<br>pasos para poder utilizarlo.                                                               | H <sub>2</sub>   | 4 días | $\mathbf 1$    |
| RQF03        | El aplicativo web debe contar<br>con un formulario donde se<br>registren a los usuarios.                                                                                                    | H <sub>3</sub>   | 3 días | 1              |
| RQF04        | El aplicativo web debe tener la<br>opción donde el administrador<br>podrá realizar mantenimiento de<br>los usuarios creados (modificar,<br>eliminar, listar y buscar).                                                      | H4               | 4 días | $\mathbf 1$    |
| RQF05        | El aplicativo web debe tener un<br>formulario<br>donde<br>en<br>el<br>administrador registre manuales<br>en la base de conocimientos y<br>subir pdf.                                                                        | H <sub>5</sub>   | 4 días | $\overline{2}$ |
| RQF06        | El aplicativo web contará con las<br>opciones de poder realizar un<br>mantenimiento a la base de<br>conocimientos<br><b>Manuales</b><br>$\overline{\phantom{m}}$<br>donde se podrá modificar,<br>eliminar, listar y buscar. | H <sub>6</sub>   | 4 días | $\overline{2}$ |
| RQF07        | El aplicativo web debe tener un $ $ H7<br>formulario en donde el usuario<br>registre su incidencia.                                                                                                    |                  | 4 días | 2              |
| <b>RQF08</b> | El aplicativo web debe tener un<br>formulario del total de<br>las<br>incidencias que generan los<br>usuarios y también realizar<br>mantenimiento (modificar, listar,<br>buscar).                                            | H8               | 3 días | 2              |
| <b>RQF09</b> | El aplicativo web contará con<br>una opción de conteo<br>de<br>incidencias registradas por el                                                                                                    | H <sub>9</sub>   | 4 días | 3              |

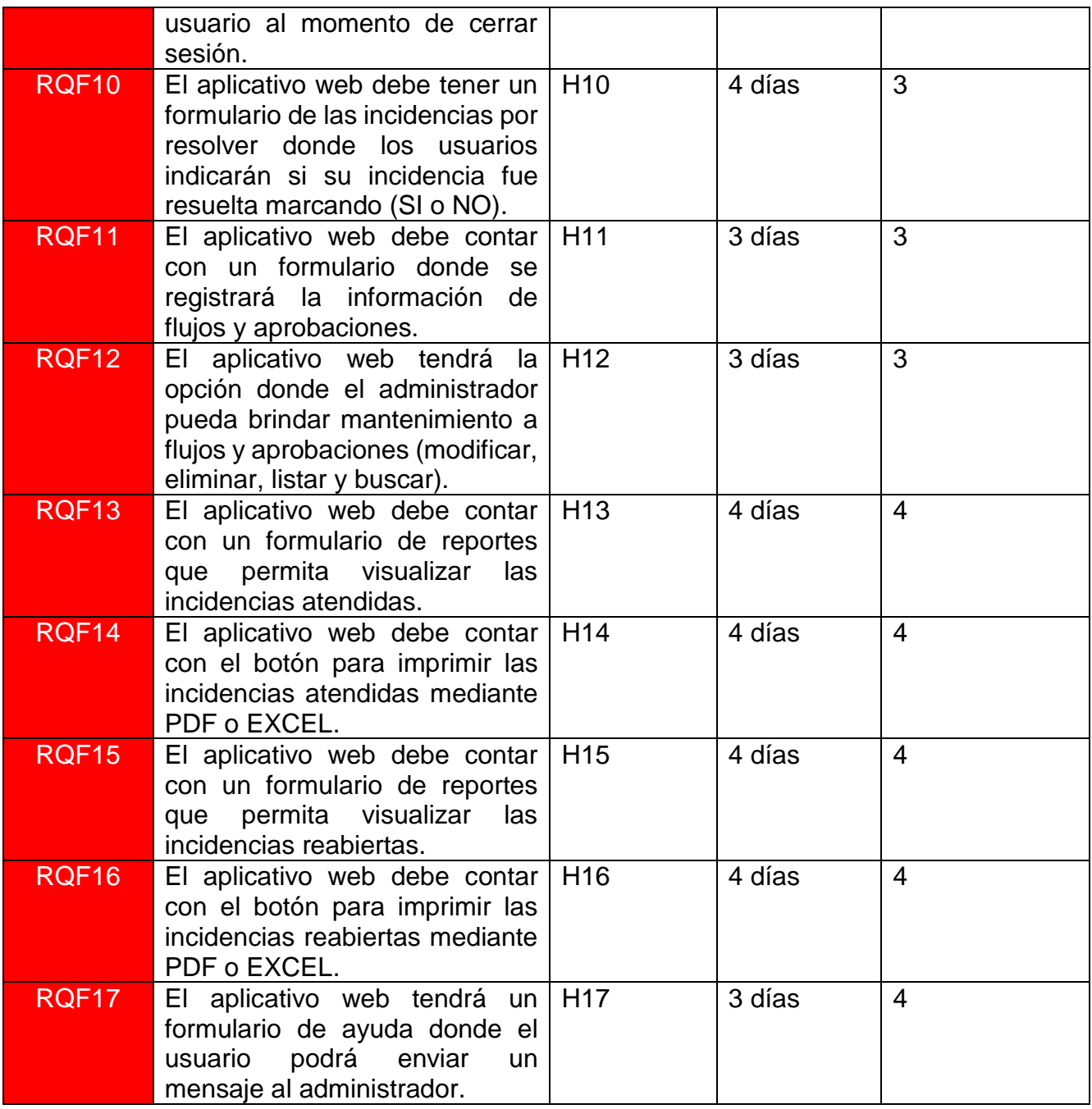

# **Requerimientos No Funcionales**

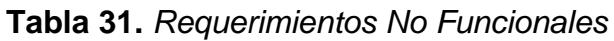

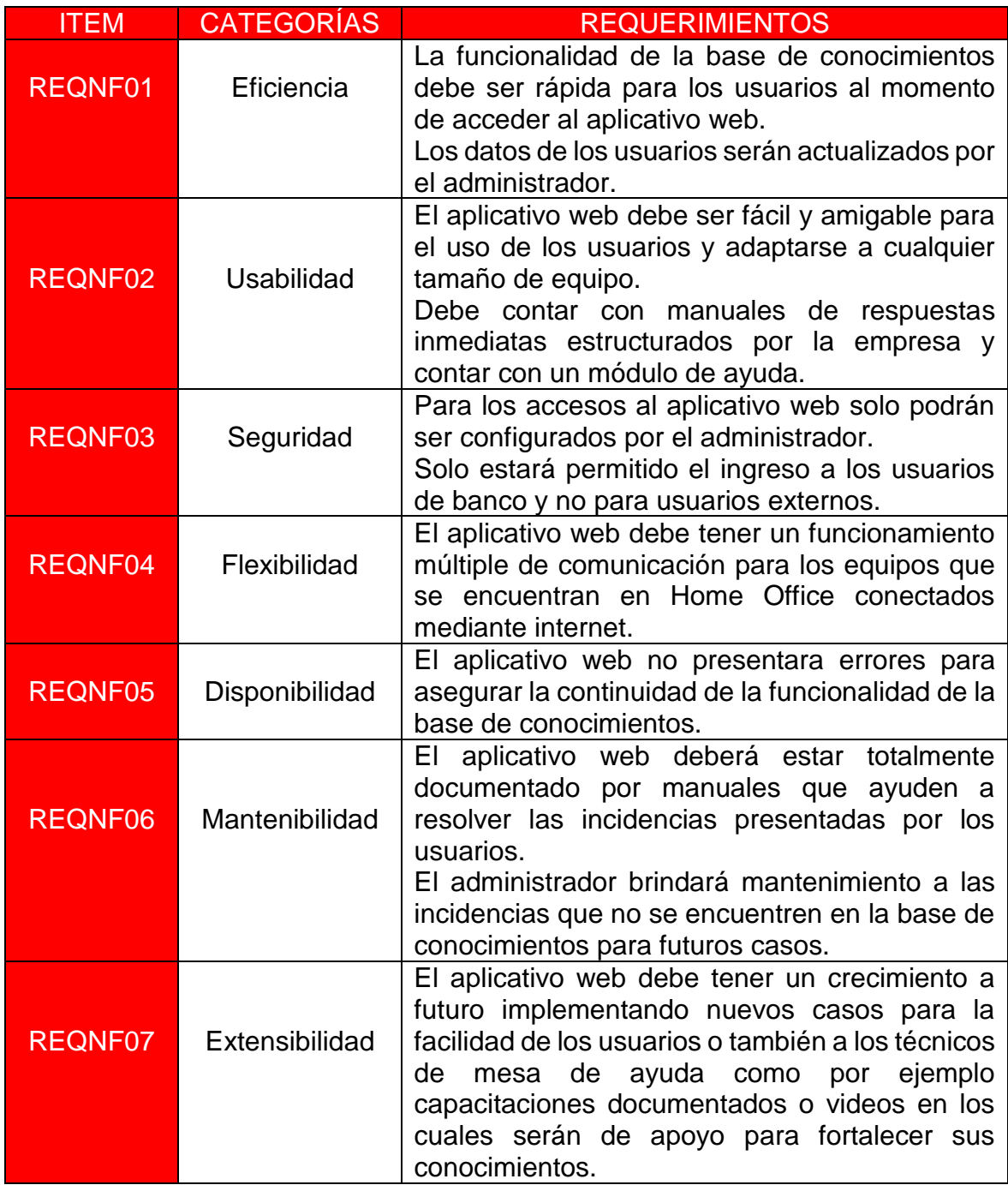

# **Definición de Sprint**

**Tabla 32.** *Definición de Sprint*

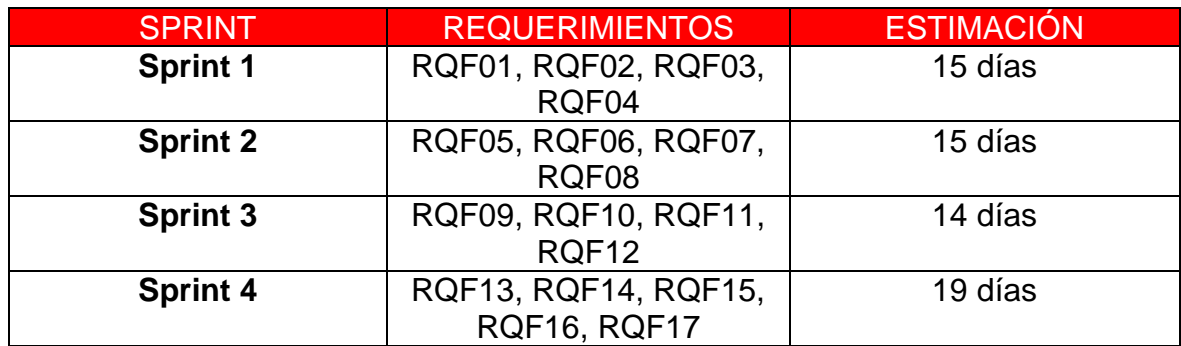

Fuente: Elaboración propia

# **Sprint Backlog**

# **Tabla 33.** *Sprint Backlog*

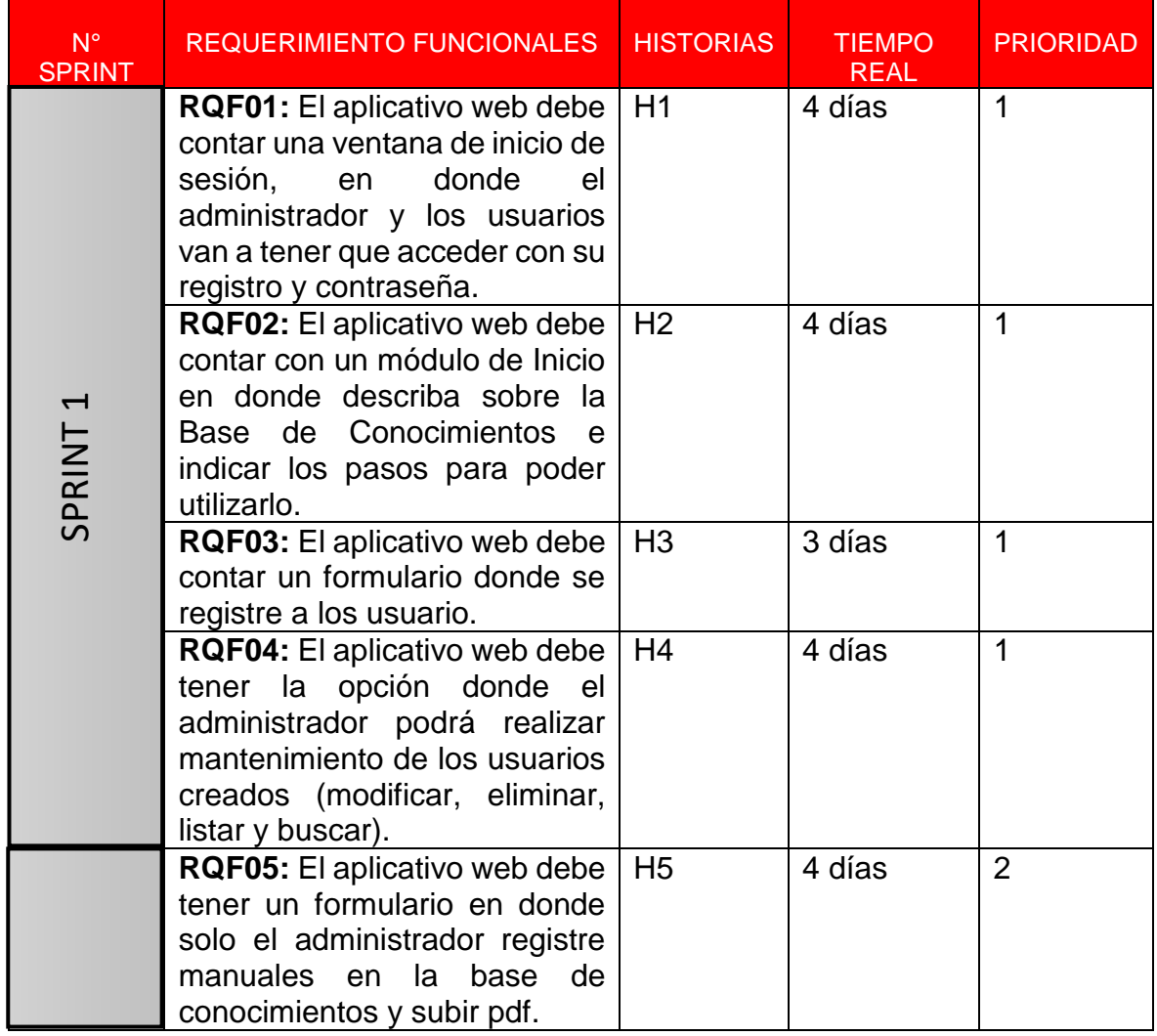

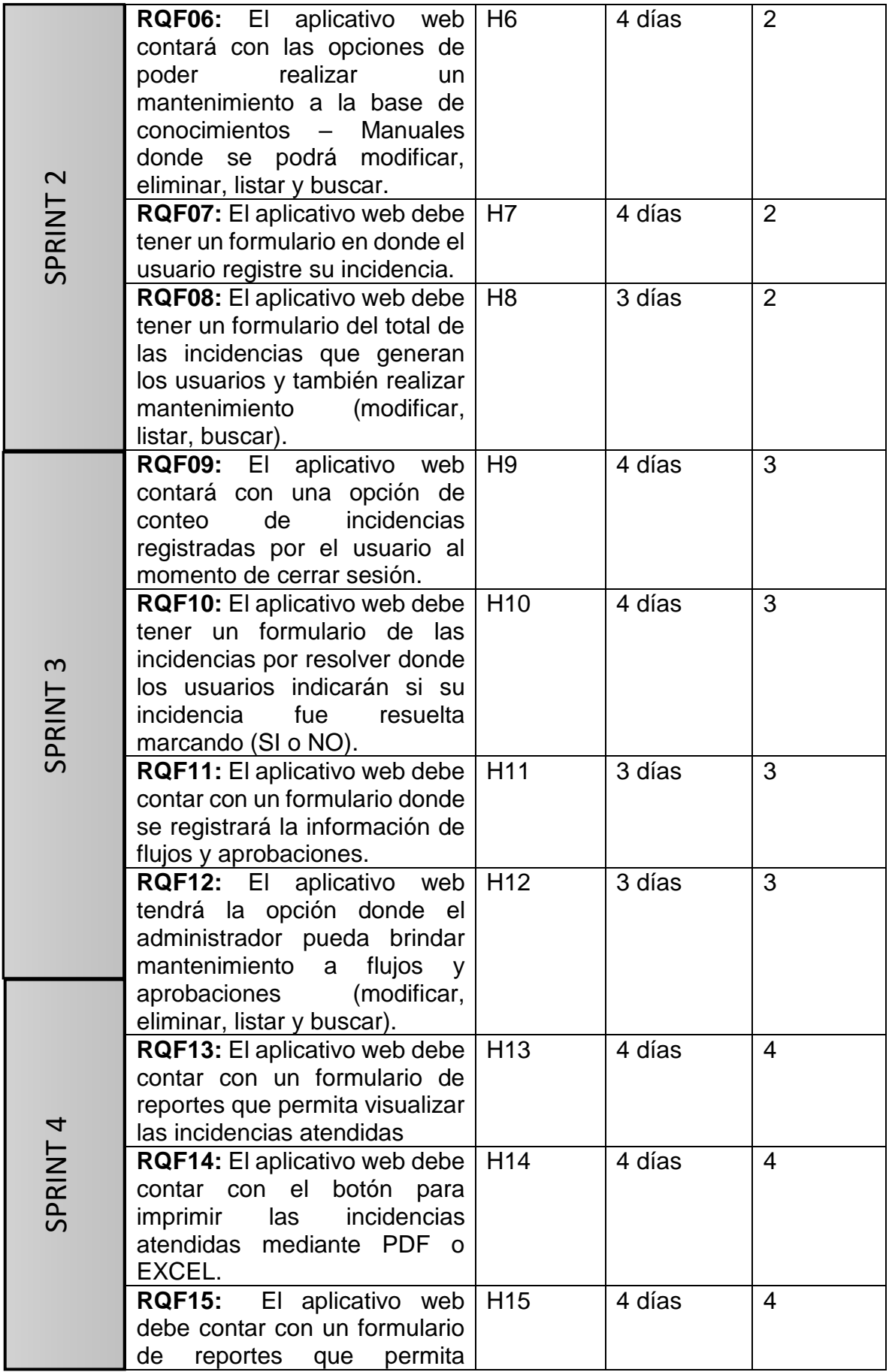

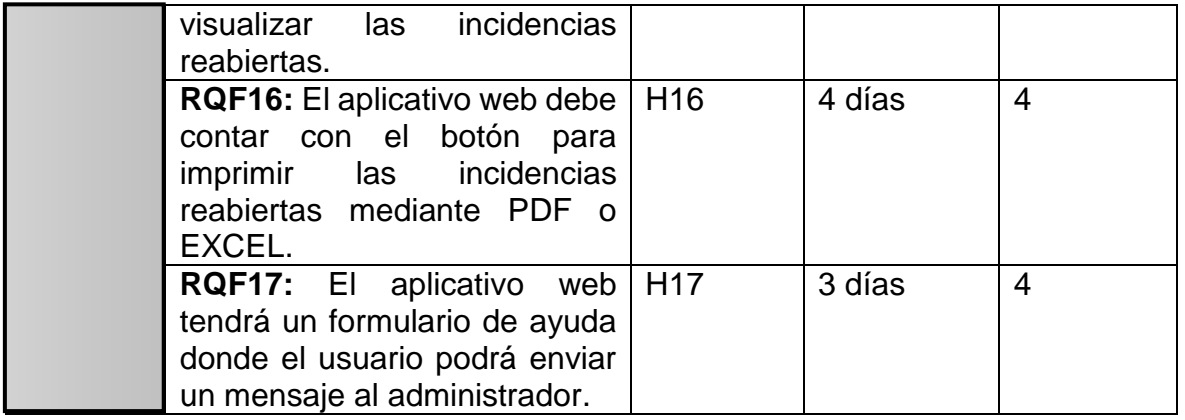

# PLAN DE TRABAJO

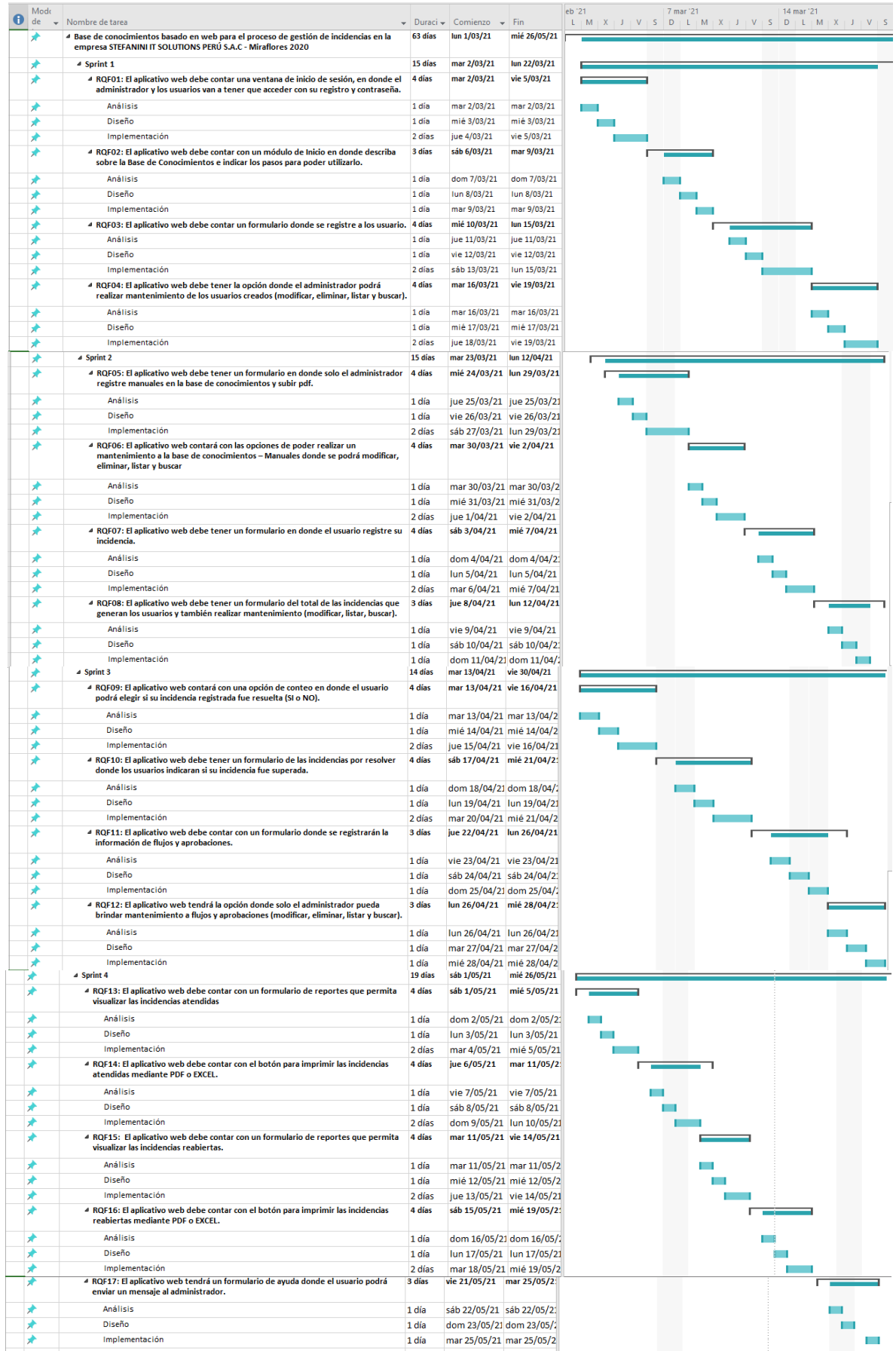

Figura 12. Plan de trabajo *Figura 12.* Plan de trabajo
#### CASO DE USO DEL APLICATIVO WEB

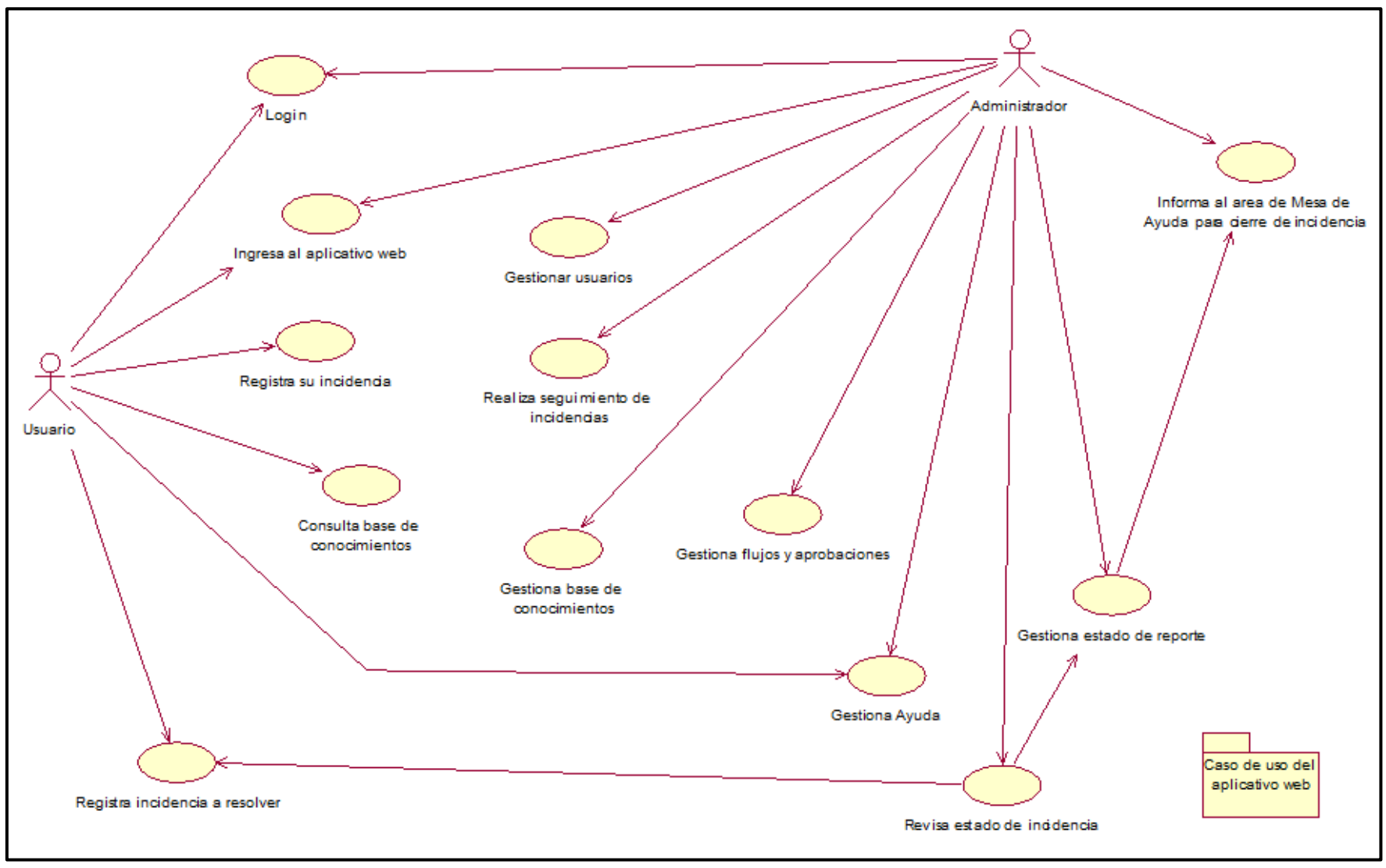

*Figura 13.* Caso de uso del aplicativo web

### BASE DE DATOS

## DIAGRAMA LÓGICO DE LA BASE DE DATOS

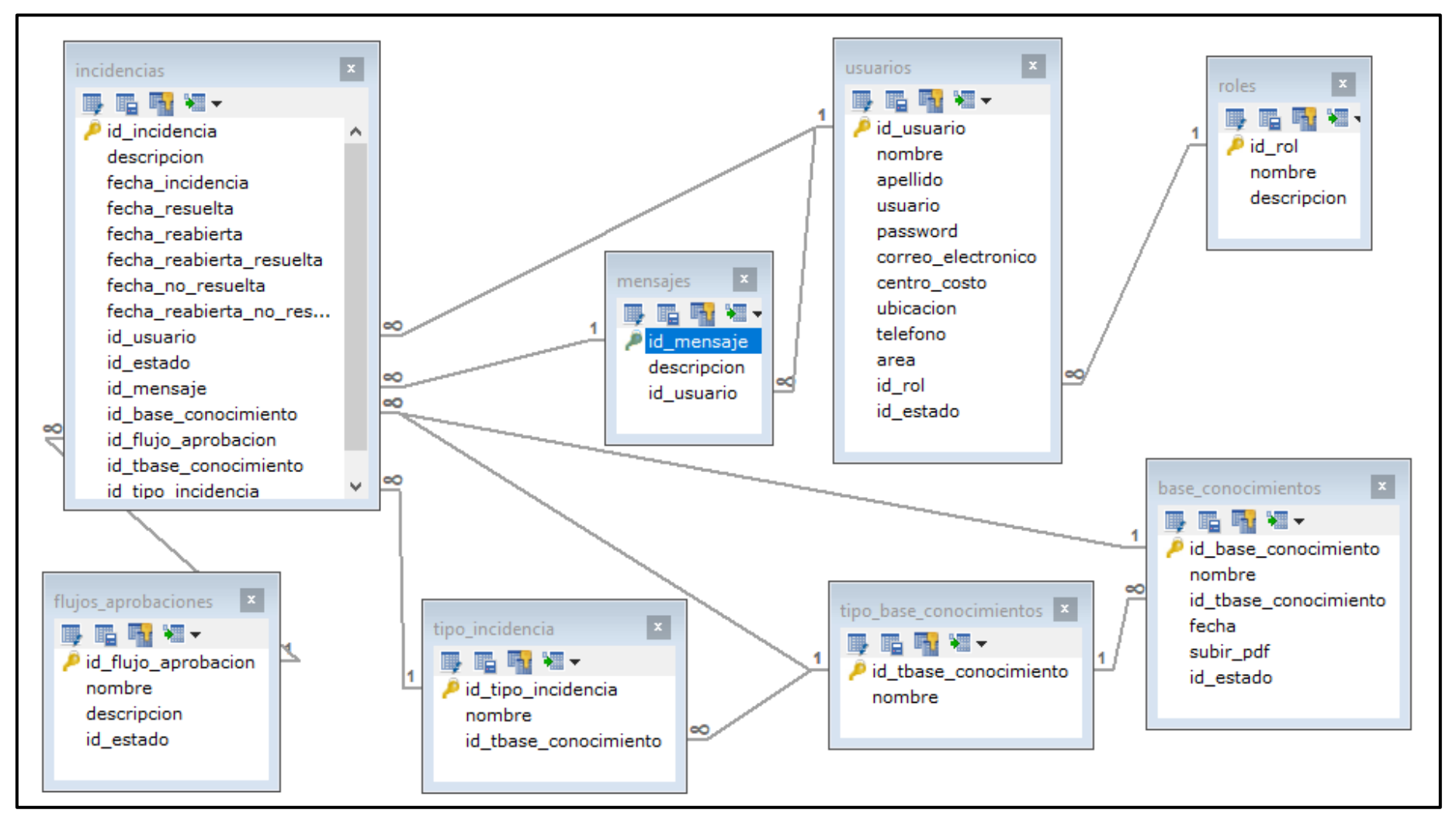

*Figura 14.* Diagrama lógico de la base de datos

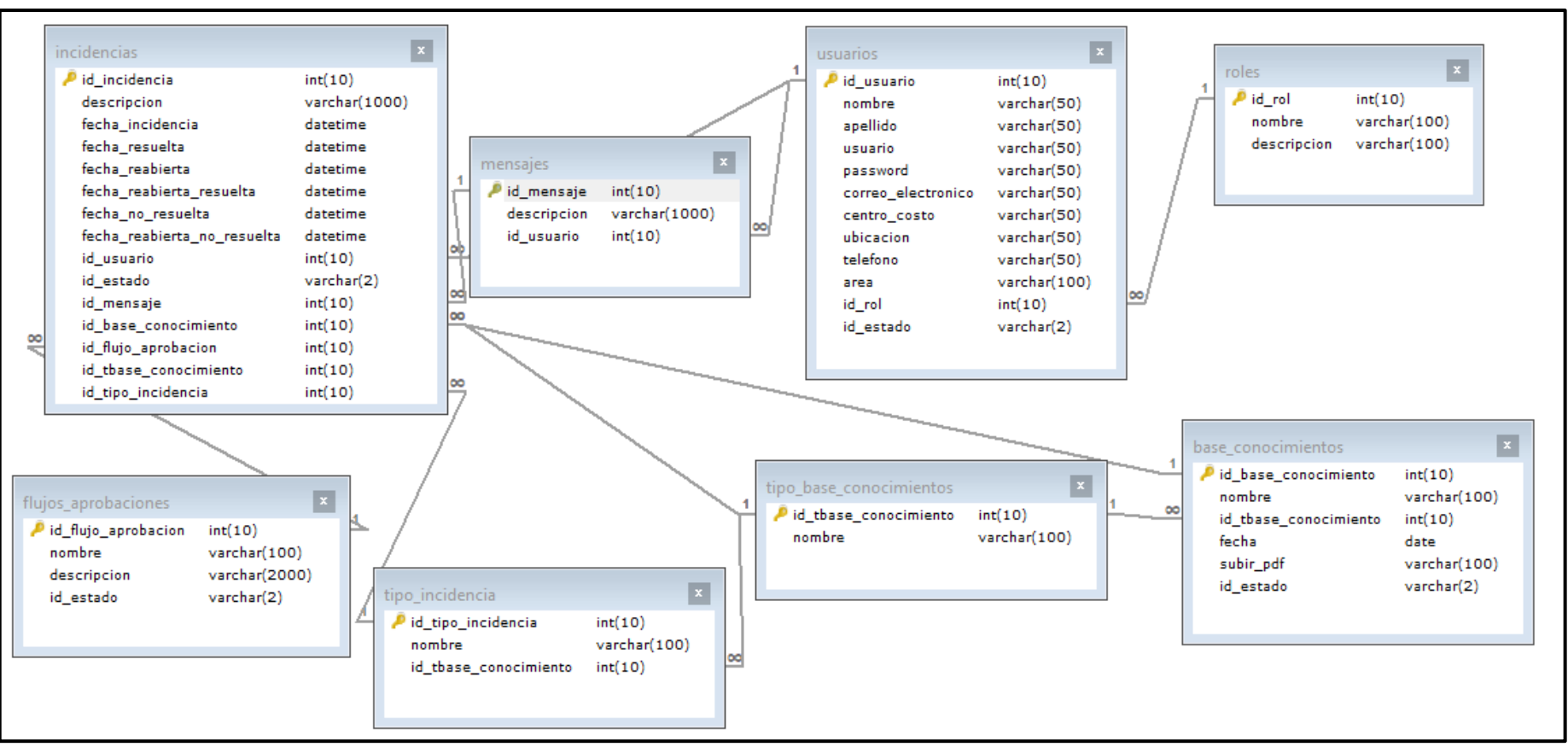

DIAGRAMA FÍSICO DE LA BASE DE DATOS

*Figura 15.* Diagrama físico de la base de datos

## **DICCIONARIO DE LA BASE DE DATOS**

| Find the optimal datatypes for this table by reading existing data. Read more<br>Type<br>int(10) NOT NULL<br>varchar (50) NULL<br>varchar (50) NULL | Comment                                                                                                    |
|----------------------------------------------------------------------------------------------------|----------------------------------------------------------------------------------------------------|
|                                                                                                    |                                                                                                    |
|                                                                                                    |                                                                                                    |
|                                                                                                    |                                                                                                    |
|                                                                                                    |                                                                                                    |
|                                                                                                    |                                                                                                    |
|                                                                                                    |                                                                                                    |
|                                                                                                    |                                                                                                    |
| varchar(50) NULL                                                                                                    |                                                                                                    |
| varchar (50) NULL                                                                                                    |                                                                                                    |
|                                                                                                    |                                                                                                    |
|                                                                                                    |                                                                                                    |
|                                                                                                    |                                                                                                    |
|                                                                                                    |                                                                                                    |
| varchar(100) NULL                                                                                                    |                                                                                                    |
| int (10) NULL                                                                                                    |                                                                                                    |
| varchar(2) NULL                                                                                                    |                                                                                                    |
|                                                                                                    |                                                                                                    |
|                                                                                                    |                                                                                                    |
|                                                                                                    |                                                                                                    |
|                                                                                                    | varchar(50) NULL<br>varchar (50) NULL<br>varchar(50) NULL<br>varchar(50) NULL<br>'id usuario' int(10) NOT NULL AUTO INCREMENT,<br>'nombre' varchar (50) DEFAULT NULL,<br>'apellido' varchar(50) DEFAULT NULL,<br>'usuario' varchar(50) DEFAULT NULL,<br>'password' varchar(50) DEFAULT NULL,<br>'correo electronico' varchar (50) DEFAULT NULL,<br>'centro costo' varchar(50) DEFAULT NULL,<br>'ubicacion' varchar(50) DEFAULT NULL,<br>'telefono' varchar(50) DEFAULT NULL,<br>"area" varchar(100) DEFAULT NULL,<br>'id rol' int(10) DEFAULT NULL,<br>'id estado' varchar(2) DEFAULT NULL,<br>CONSTRAINT 'usuarios_ibfk_2' FOREIGN KEY ('id_rol') REFERENCES 'roles' ('id_rol') |

*Figura 16.* Diccionario de usuarios

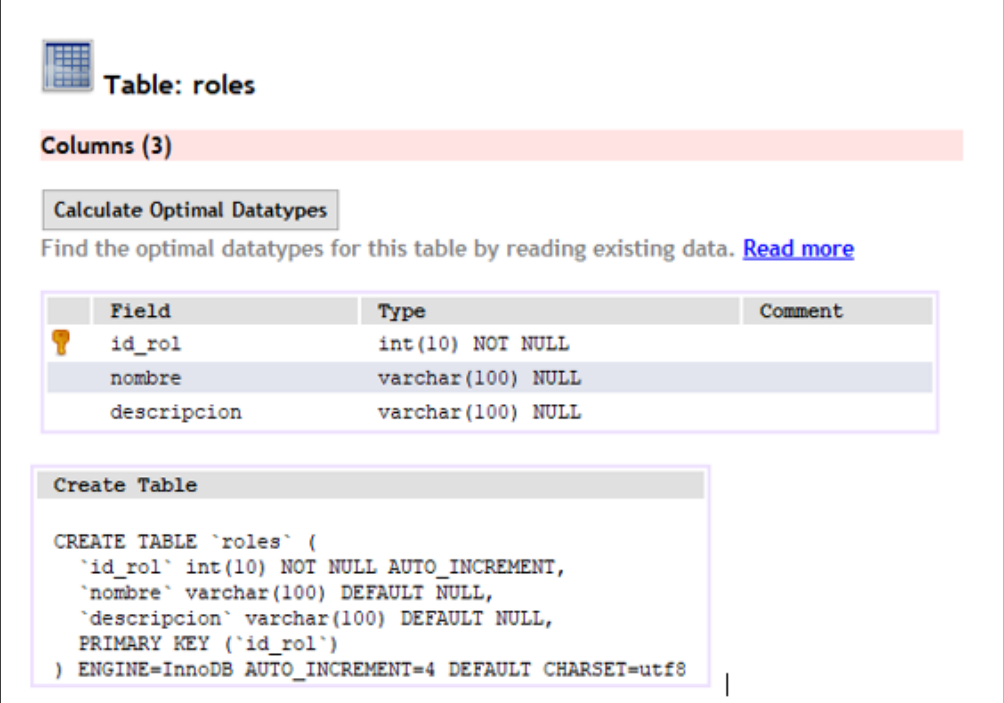

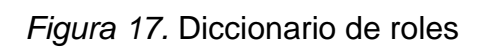

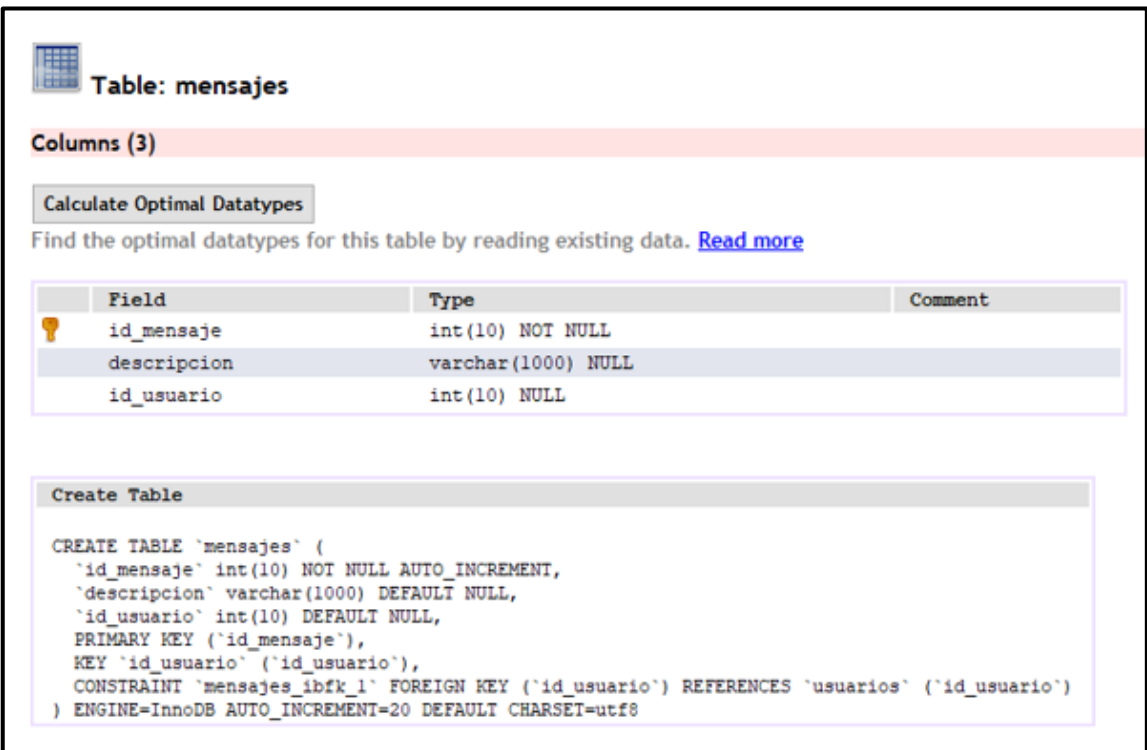

*Figura 18.* Diccionario de mensajes

 $\fbox{\parbox{1.5cm} \begin{tabular}{|c|c|} \hline \quad \quad & \quad \quad & \quad \quad \\ \hline \quad \quad & \quad \quad & \quad \quad \\ \hline \quad \quad & \quad \quad & \quad \quad \\ \hline \quad \quad & \quad \quad & \quad \quad \\ \hline \quad \quad & \quad \quad & \quad \quad \\ \hline \end{tabular} }$ 

#### Columns (15)

#### **Calculate Optimal Datatypes**

Find the optimal datatypes for this table by reading existing data. Read more

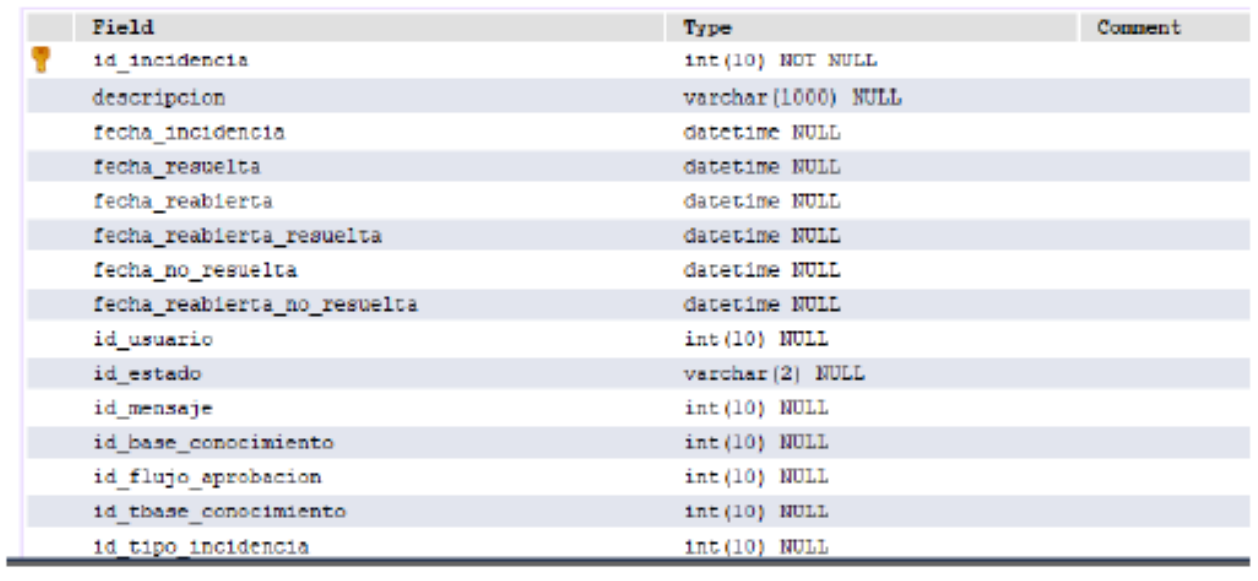

#### Create Table

CREATE TABLE 'incidencias' (<br>'id\_incidencia' int(10) NOT NULL AUTO\_INCREMENT,<br>'descripcion' varohar(1000) DEFAULT NULL,<br>'fecha\_incidencia' detetime DEFAULT NULL,<br>'fecha\_incidencia' detetime DEFAULT NULL, "Secha resuesta" datetime DEFAULT NULL,<br>"fecha reabierta" datetime DEFAULT NULL,<br>"fecha\_reabierta\_resuelta" datetime DEFAULT NULL, Techa\_no\_results'datetime DEFAULT NULL,<br>"fecha\_no\_results'datetime DEFAULT NULL,<br>"fecha\_reabierta\_no\_resuelts'datetime DEFAULT NULL,<br>"id\_cetado" varchar(2) DEFAULT NULL,<br>"id\_nensaje" int(10) DEFAULT NULL,<br>"id\_nensaje" int( "id\_base\_conocimiento" int(10) DEFAULT NULL,<br>"id\_flujo\_aprobacion" int(10) DEFAULT NULL, 'id\_finap\_aprobacion' int[10] DEFAULT WILL,<br>'id\_thase\_conociniento' int[10] DEFAULT NULL,<br>'id\_tipp\_incidencia' int[10] DEFAULT NULL,<br>NEY 'id\_tipp\_incidencia' ),<br>NEY 'id\_tipp\_incidencia' ('id\_tipp\_aprobacion'),<br>NEY 'id\_base | ENGINE-InnoIS AUTO INCRESSIT-171 DEFAULT CHARSET-stffeb4

*Figura 19.* Diccionario de incidencias

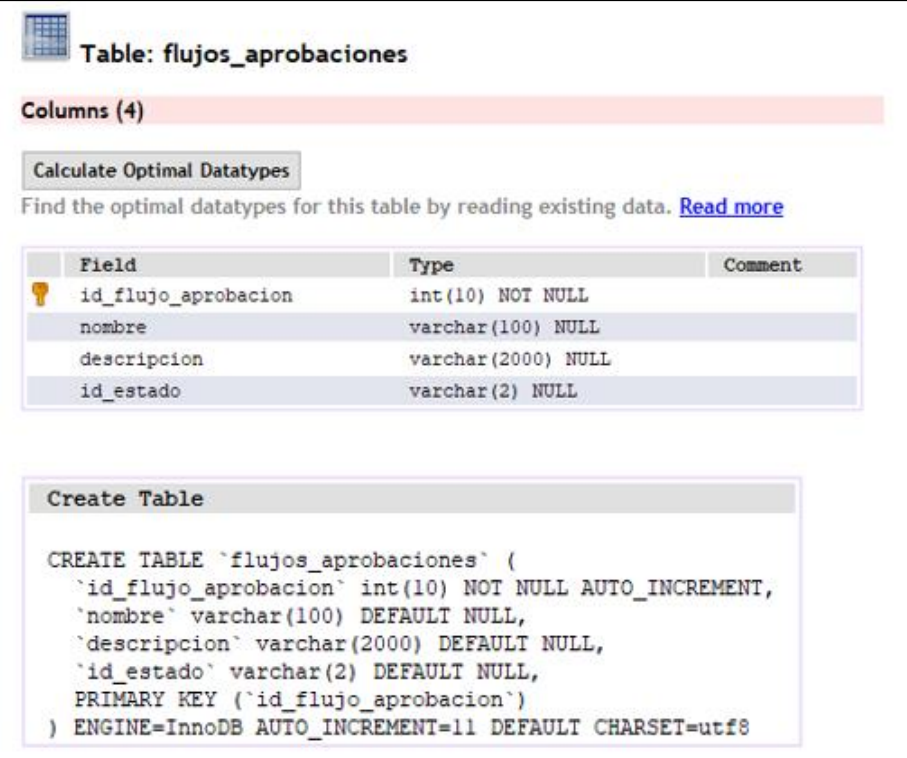

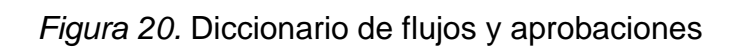

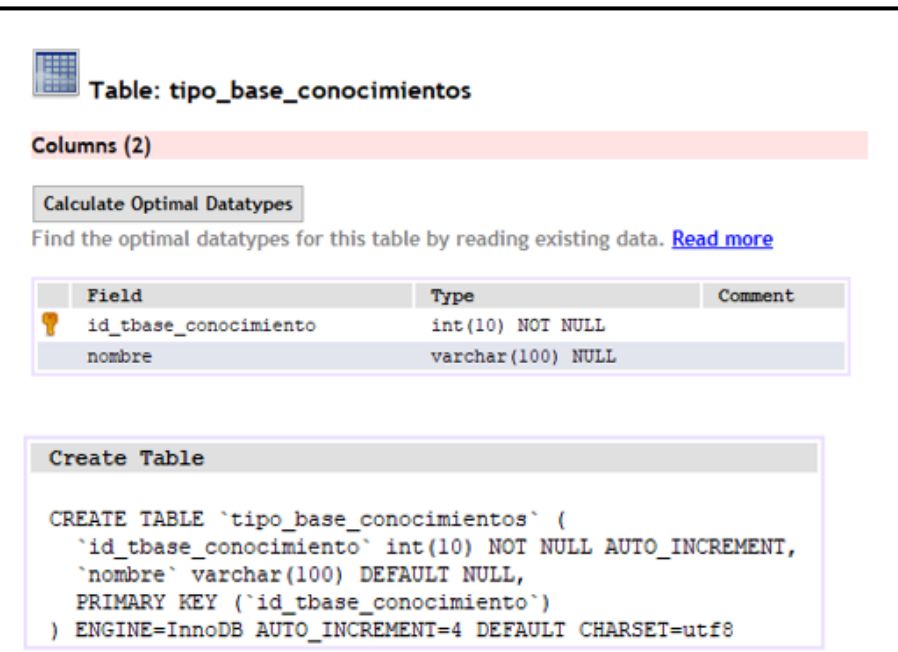

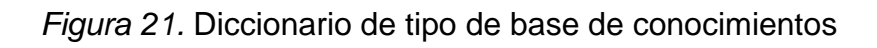

| Table: base_conocimientos                                                                                                    |                    |          |  |  |  |  |  |  |  |  |
|----------------------------------------------------------------------------------------------------|--------------------|----------|--|--|--|--|--|--|--|--|
| Columns (6)                                                                                                    |                    |          |  |  |  |  |  |  |  |  |
| <b>Calculate Optimal Datatypes</b>                                                                                                    |                    |          |  |  |  |  |  |  |  |  |
| Find the optimal datatypes for this table by reading existing data. Read more                                                                                                    |                    |          |  |  |  |  |  |  |  |  |
| Field                                                                                                    | Type               | Comment. |  |  |  |  |  |  |  |  |
| id base conocimiento                                                                                                    | int (10) NOT NULL  |          |  |  |  |  |  |  |  |  |
| nombre                                                                                                    | varchar (100) NULL |          |  |  |  |  |  |  |  |  |
| id thase conocimiento                                                                                                    | int (10) NULL      |          |  |  |  |  |  |  |  |  |
| fecha                                                                                                    | date NULL          |          |  |  |  |  |  |  |  |  |
| subir pdf                                                                                                    | varchar(100) NULL  |          |  |  |  |  |  |  |  |  |
| id estado                                                                                                    | varchar(2) NULL    |          |  |  |  |  |  |  |  |  |
|                                                                                                    |                    |          |  |  |  |  |  |  |  |  |
| <b>Create Table</b>                                                                                                    |                    |          |  |  |  |  |  |  |  |  |
| CREATE TABLE 'base conocimientos' (<br>'id base conocimiento' int(10) NOT NULL AUTO INCREMENT,<br>'nombre' varchar (100) DEFAULT NULL,<br>'id thase conocimiento' int(10) DEFAULT NULL,<br>'fecha' date DEFAULT NULL,<br>'subir pdf' varchar(100) DEFAULT NULL,<br>'id estado' varchar (2) DEFAULT NULL,<br>PRIMARY KEY ('id base conocimiento'),<br>KEY 'id_tbase_conocimiento' ('id_tbase_conocimiento'),<br>CONSTRAINT 'base_conocimientos_ibfk_1' FOREIGN KEY ('id_tbase_conocimiento') REFERENCES 'tipo_base_conocimientos' ('id_tbase_conocimiento')<br>) ENGINE-InnoDB AUTO INCREMENT-70 DEFAULT CHARSET-utf8 |                    |          |  |  |  |  |  |  |  |  |

*Figura 22.* Diccionario de base de conocimientos

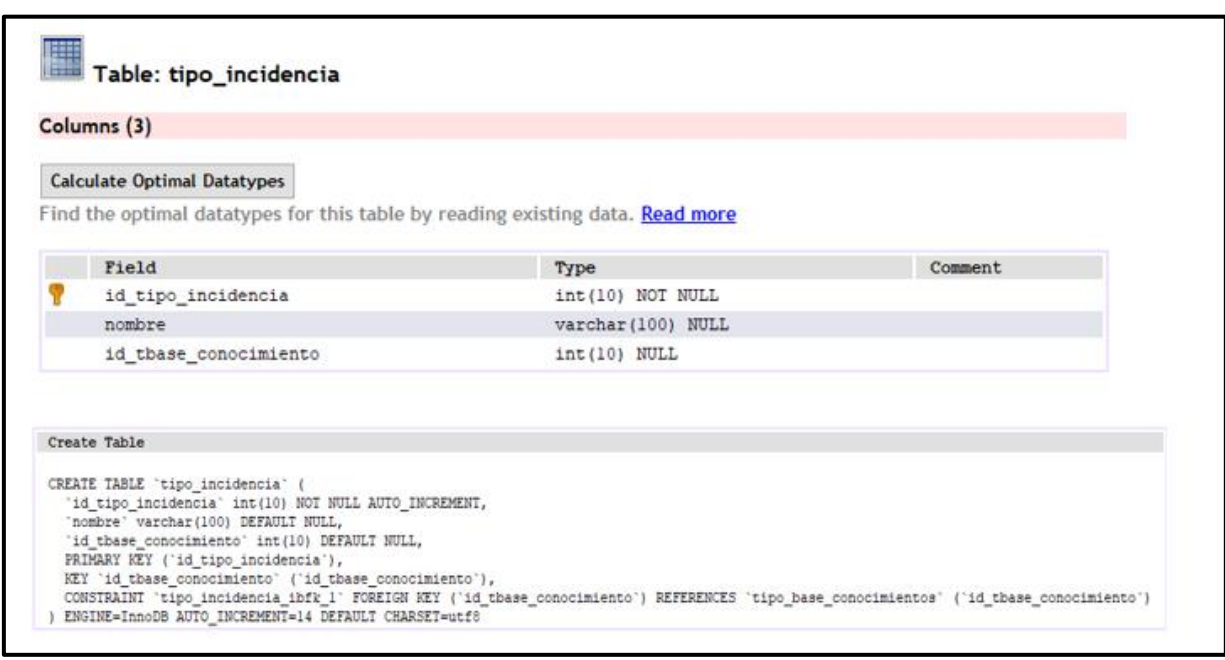

*Figura* 23. Diccionario de tipo de incidencia

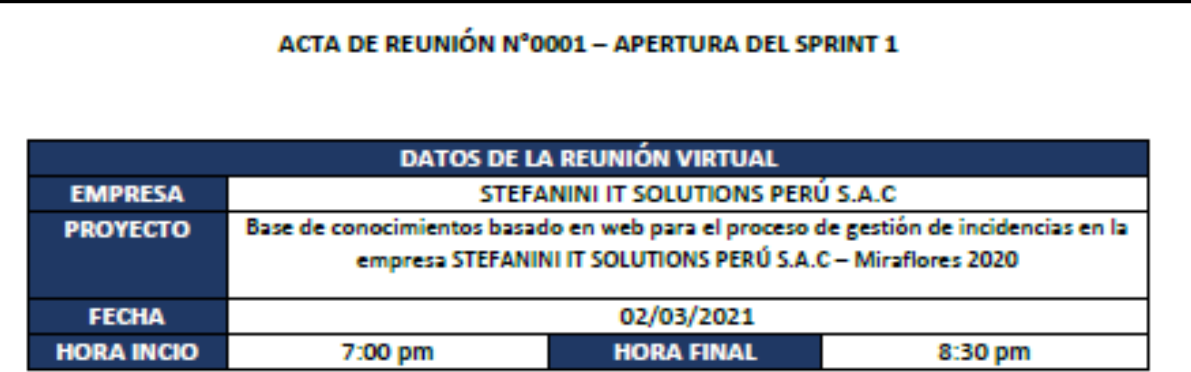

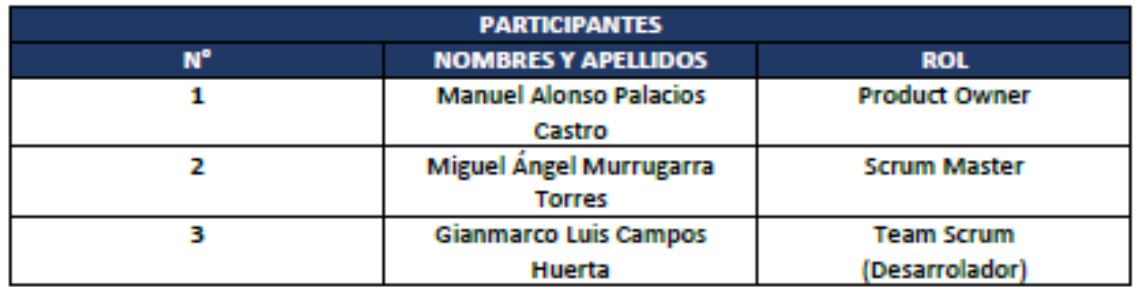

#### **ACUERDOS**

En la presente acta de reunión se valida la documentación correspondiente a la planificación del SPRINT 1, con la finalidad de cumplir los acuerdos establecidos por el Product Owner para el desarrollo del proyecto de la empresa STEFANINI IT SOLUTIONS PERÚ S.A.C. Asimismo, se presentará las creaciones de los prototipos, base de datos, análisis y diseño para la implementación.

Conforme a ello, se brinda la conformidad para la apertura del SPRINT 1 con el fin de realizar los requerimientos y las historias de los usuarios llegando a cumplir los objetivos para el desarrollo al aplicativo web.

#### **FIRMA DE CONFORMIDAD**

Gianmarco Luis Campos Huerta

Analista en Soporte Técnico

Palacios Castro Manuel Alonso Supervisor de Mesa de Ayuda

*Figura 24.* Acta de reunión N°0001 – Apertura del Sprint 1

#### **Tabla 34.** *Sprint 1*

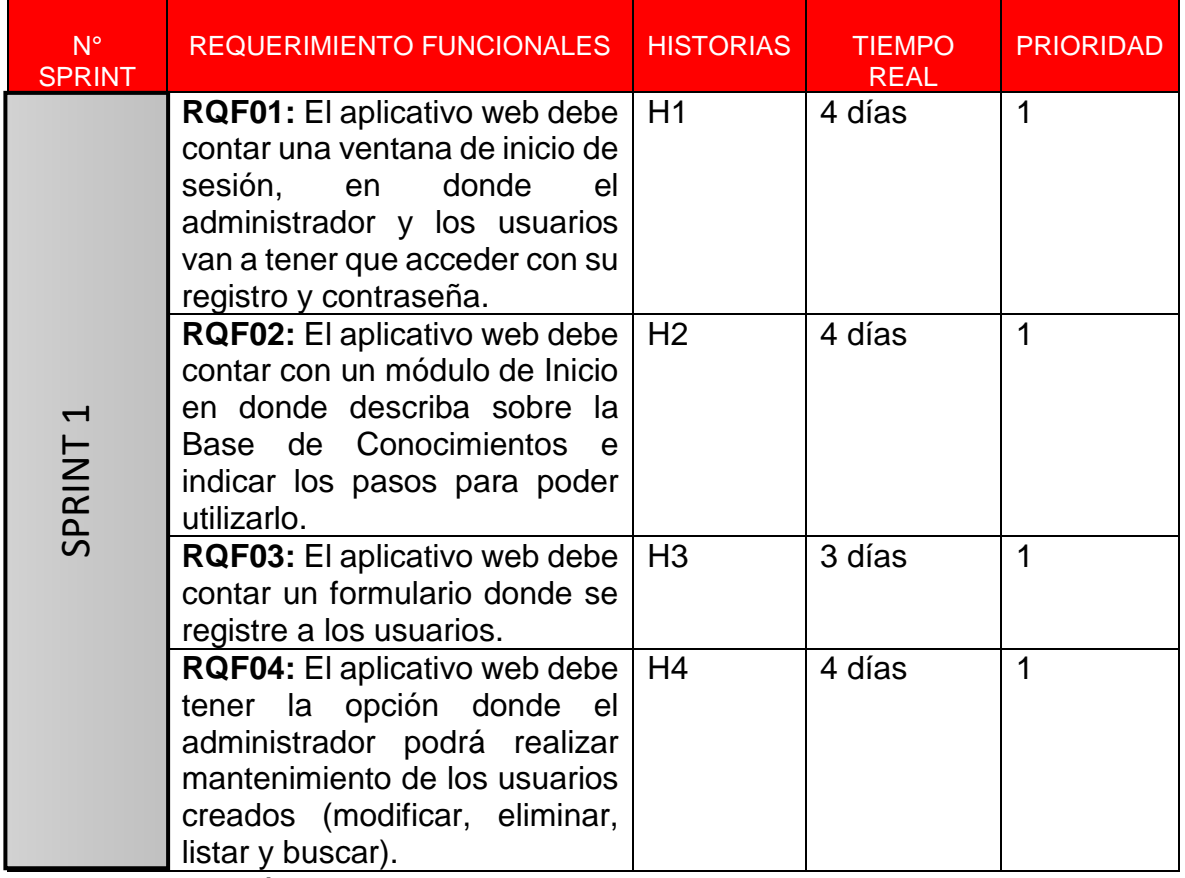

Fuente: Elaboración propia

## **EJECUCIÓN DE RQF01**

 El aplicativo web debe contar una ventana de inicio de sesión, en donde el administrador y los usuarios van a tener que acceder con su registro y contraseña.

DIAGRAMA DE CASO DE USO DE RQF01 "LOGIN DEL APLICATIVO WEB"

La figura N°25 muestra el caso de uso del RQF01 de inicio de sesión del administrador y el usuario.

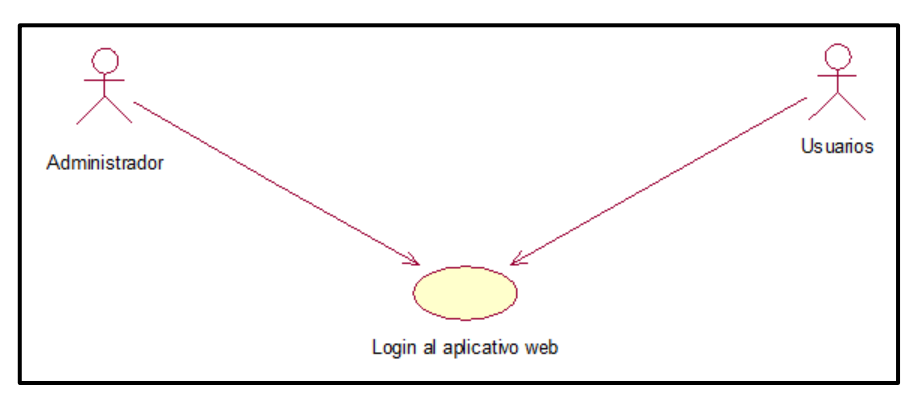

*Figura 25*. Diagrama de clase de uso de RQF01

MODELO LÓGICO DE RQF01 "LOGIN DEL APLICATIVO WEB"

La figura N°26 presenta el modelo lógico para el RQF01

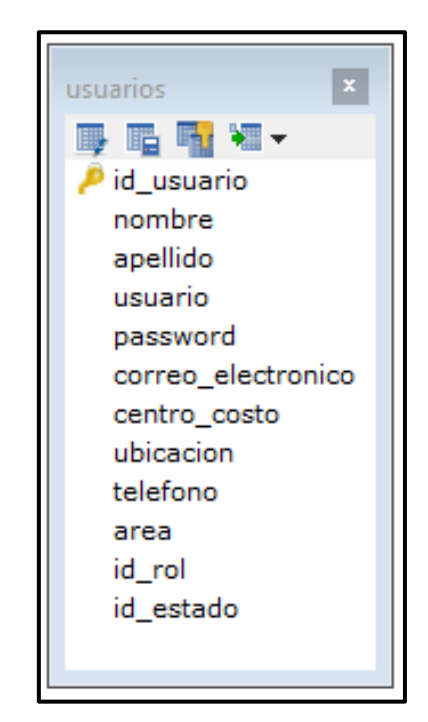

*Figura 26.* Modelo lógico de RQF01

MODELO FÍSICO DE RQF01 "LOGIN DEL APLICATIVO WEB"

La figura N°27 presenta el modelo físico para el RQF01.

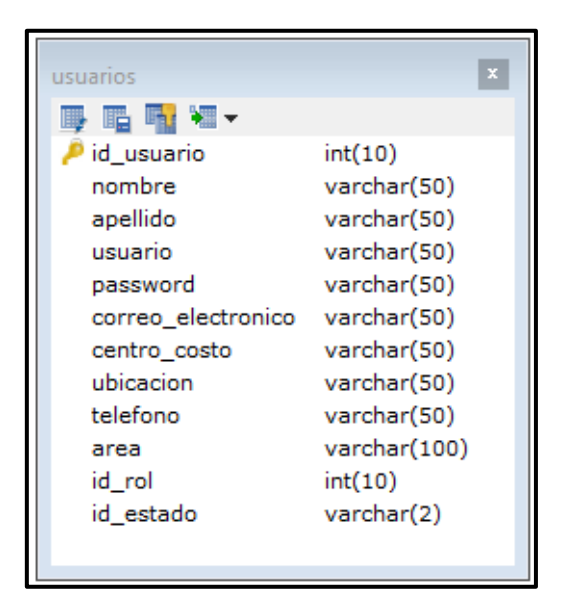

*Figura 27.* Modelo físico de RQF01

## DISEÑO DE PROTOTIPO DE RQF01

La figura N°28 muestra el prototipo de inicio de sesión presentado al Product Owner para la conformidad. Asimismo, estaba de acuerdo con el diseño.

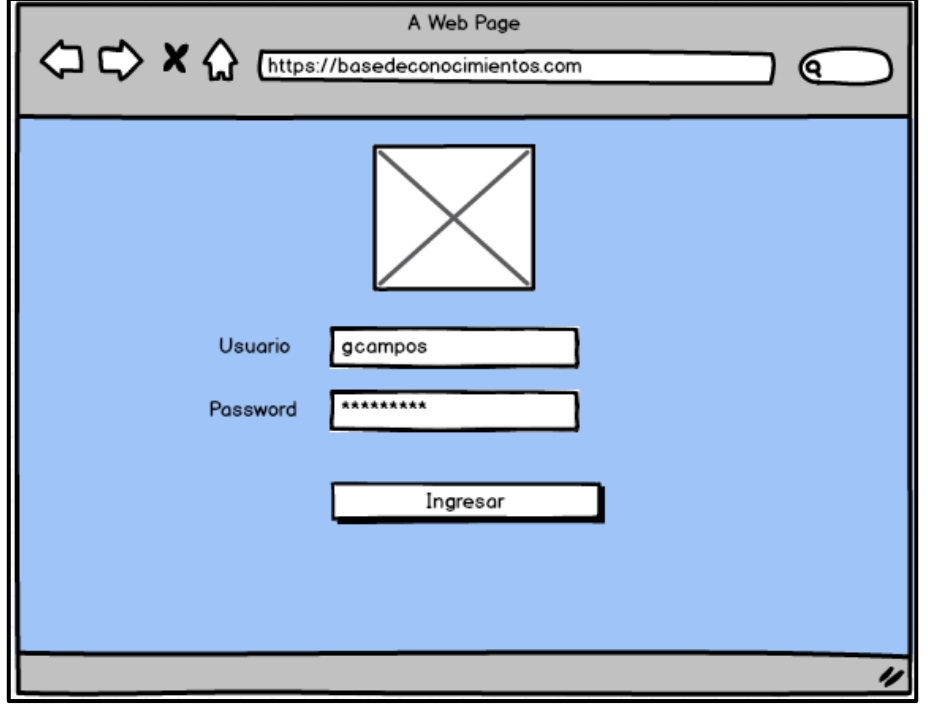

*Figura 28.* Prototipo de RQF01

## CÓDIGO

La figura N°29, 30 y 31 muestran los códigos (modelo vista controlador) del formulario de inicio de sesión especificando la construcción de los componentes para el desarrollo del aplicativo web.

CÓDIGO DE INICIO DE SESIÓN (vista)

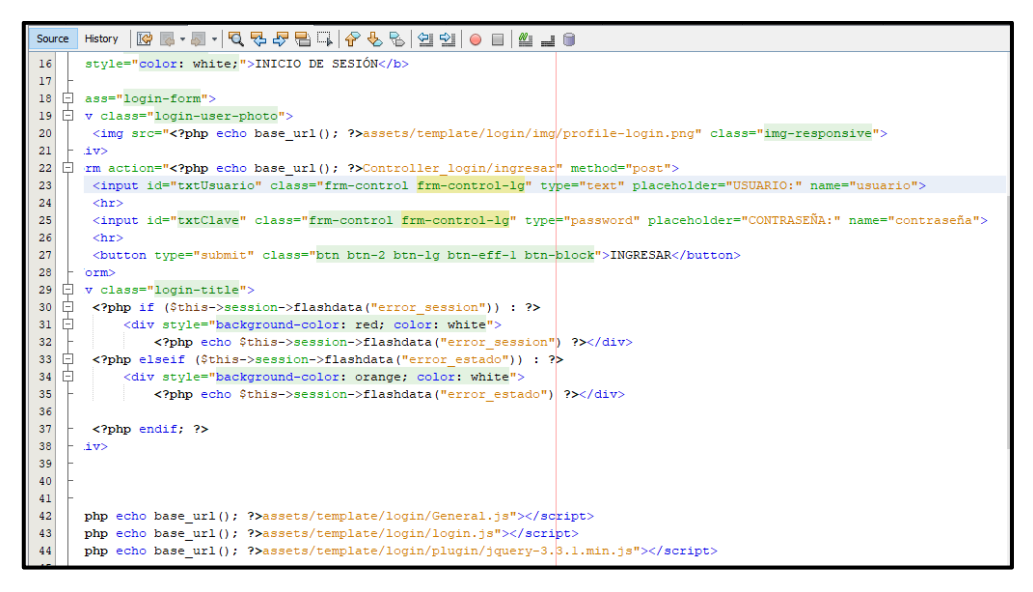

*Figura 29*. Código de RQF01 (vista)

CÓDIGO DE INICIO DE SESIÓN (modelo)

| Source         |                                      | │ຜα-2019 (2009) 2009 (2009) 2009 (2009)<br>History              |  |  |  |  |  |  |  |  |  |  |
|----------------|--------------------------------------|-----------------------------------------------------------------|--|--|--|--|--|--|--|--|--|--|
| ð              |                                      |                                                                 |  |  |  |  |  |  |  |  |  |  |
| $\overline{a}$ |                                      | $\langle$ ?php                                                  |  |  |  |  |  |  |  |  |  |  |
| 3              |                                      |                                                                 |  |  |  |  |  |  |  |  |  |  |
| 4              |                                      | defined('BASEPATH') OR exit('No direct script access allowed'); |  |  |  |  |  |  |  |  |  |  |
| 5              |                                      |                                                                 |  |  |  |  |  |  |  |  |  |  |
| 6              | class Model login extends CI Model { |                                                                 |  |  |  |  |  |  |  |  |  |  |
| 7              |                                      |                                                                 |  |  |  |  |  |  |  |  |  |  |
| 8              |                                      | public function ingresar (\$usuario, \$contraseña) {            |  |  |  |  |  |  |  |  |  |  |
| 9              |                                      | $$resultados = $this->db->query("$                              |  |  |  |  |  |  |  |  |  |  |
| 10             |                                      | SELECT a.id usuario,                                            |  |  |  |  |  |  |  |  |  |  |
| 11             |                                      | a.nombre, a.apellido,                                           |  |  |  |  |  |  |  |  |  |  |
| 12             |                                      | a.usuario, a.password, a.correo electronico,                    |  |  |  |  |  |  |  |  |  |  |
| 13             |                                      | a.centro costo, a.ubicacion, telefono,                          |  |  |  |  |  |  |  |  |  |  |
| 14             |                                      | a.area,                                                         |  |  |  |  |  |  |  |  |  |  |
| 15             |                                      | c.nombre AS ds rol,                                             |  |  |  |  |  |  |  |  |  |  |
| 16             |                                      | c.descripcion AS ds empresa,                                    |  |  |  |  |  |  |  |  |  |  |
| 17             |                                      | CONCAT (a.nombre, ' ', a.apellido) AS ds usuario                |  |  |  |  |  |  |  |  |  |  |
| 18             |                                      | FROM USUARIOS a                                                 |  |  |  |  |  |  |  |  |  |  |
| 19             |                                      | LEFT JOIN roles c ON c.id rol=a.id rol                          |  |  |  |  |  |  |  |  |  |  |
| 20             |                                      | WHERE a.usuario='\$usuario' AND a.password ='\$contraseña'");   |  |  |  |  |  |  |  |  |  |  |
| 21             |                                      | return \$resultados->row();                                     |  |  |  |  |  |  |  |  |  |  |
| 22             |                                      |                                                                 |  |  |  |  |  |  |  |  |  |  |
| つつ             |                                      |                                                                 |  |  |  |  |  |  |  |  |  |  |

*Figura 30.* Código de RQF01 (modelo)

CÓDIGO DE INICIO DE SESIÓN (controlador)

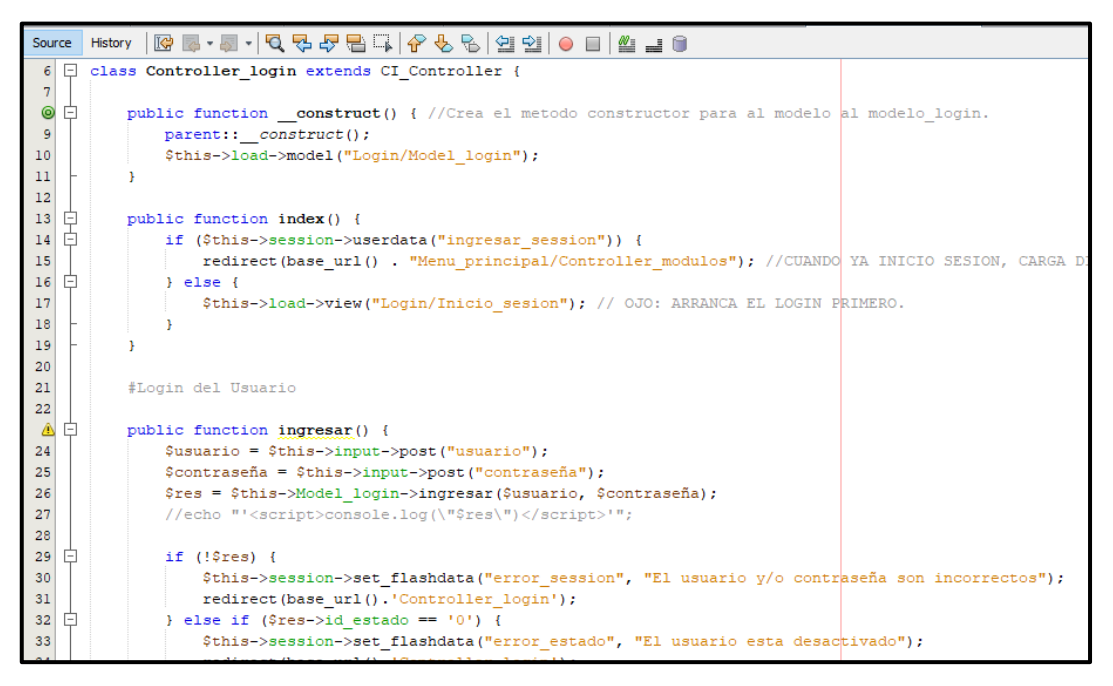

*Figura 31.* Código de RQF01 (controlador)

#### IMPLEMENTACIÓN DEL RQF01

La figura N°32 muestra la implementación de la interfaz gráfica de inicio de sesión del aplicativo web donde el administrador y el usuario ingresarán a la base de conocimientos.

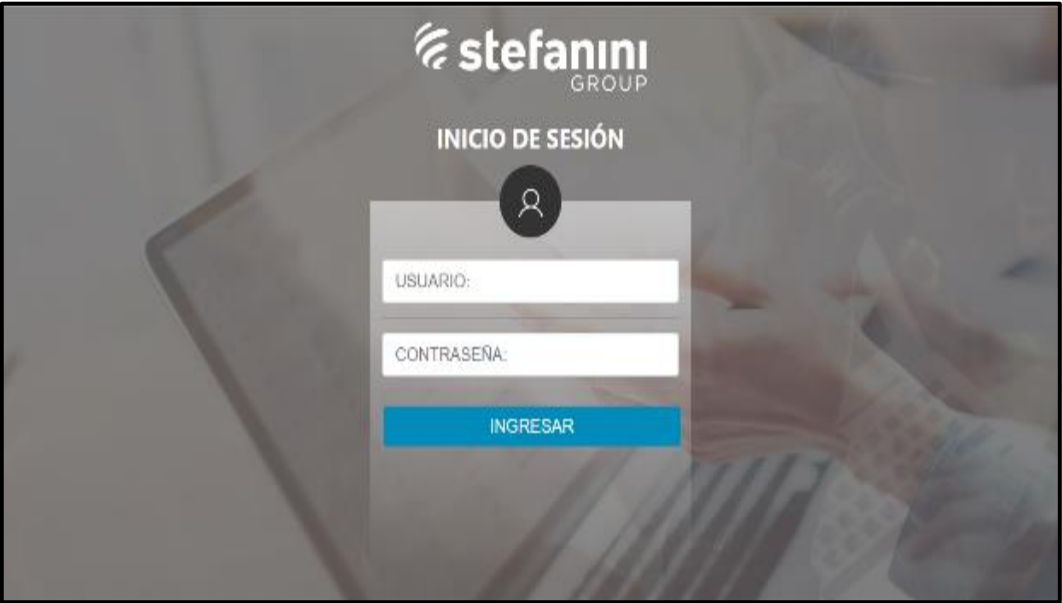

*Figura 32*. Implementación del RQF01

# **EJECUCIÓN DE RQF02**

 $\triangleright$  El aplicativo web debe contar con un módulo de Inicio en donde describa sobre la Base de Conocimientos e indicar los pasos para poder utilizarlo.

MODELO DE CASO DE USO – RQF02 "FORMULARIO DE INICIO"

La figura N°33 muestra el caso de uso del RQF02 acerca del formulario de Inicio del aplicativo web donde el administrador y el usuario ingresan al iniciar sesión.

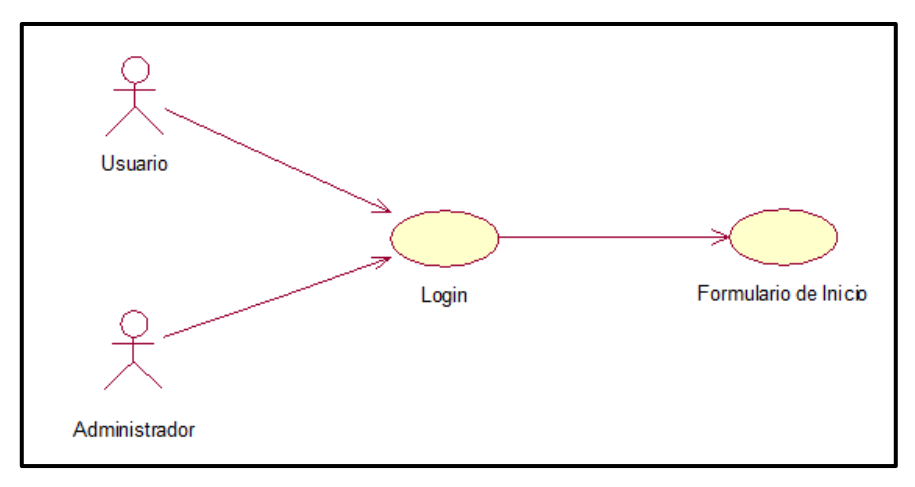

*Figura 33.* Diagrama de clase de uso de RQF02

### DISEÑO DE PROTOTIPO DE RQF02

La figura N°34 muestra el prototipo del formulario de Inicio en donde muestra la bienvenida y los pasos para utilizar la base de conocimientos, esto se mostró al Product Owner para su aprobación. Asimismo, estaba de acuerdo con el diseño.

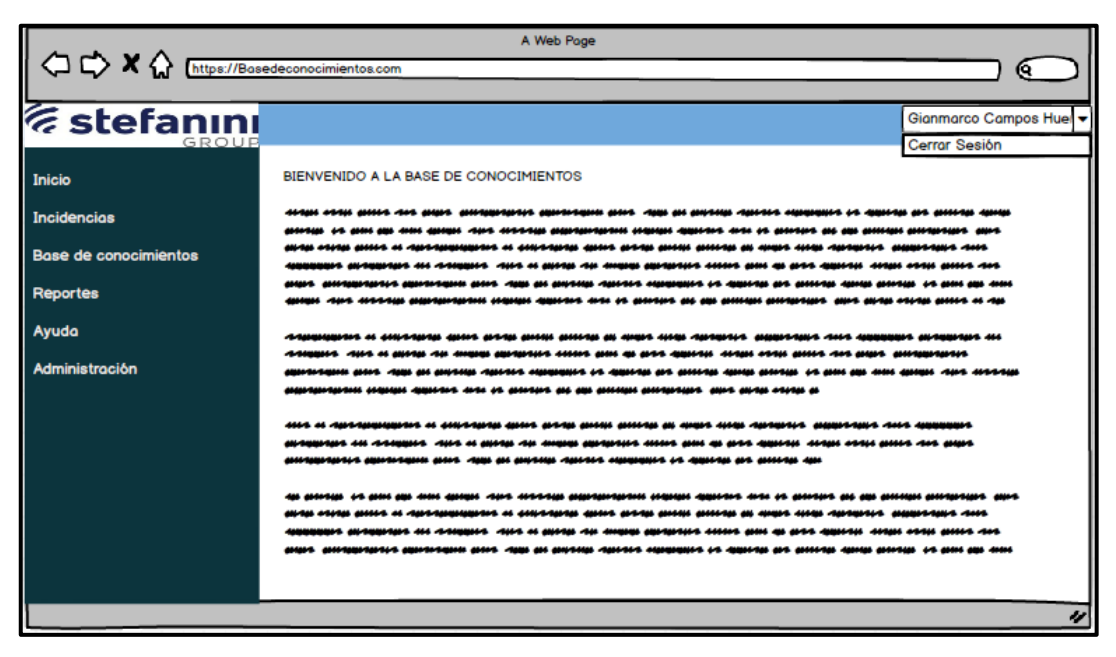

*Figura 34*. Prototipo de RQF02

## CÓDIGO

La figura N°35 y 36 muestran los códigos (vista y controlador) del formulario de Inicio especificando la construcción de los componentes para el desarrollo del aplicativo web.

CÓDIGO DE INICIO (vista)

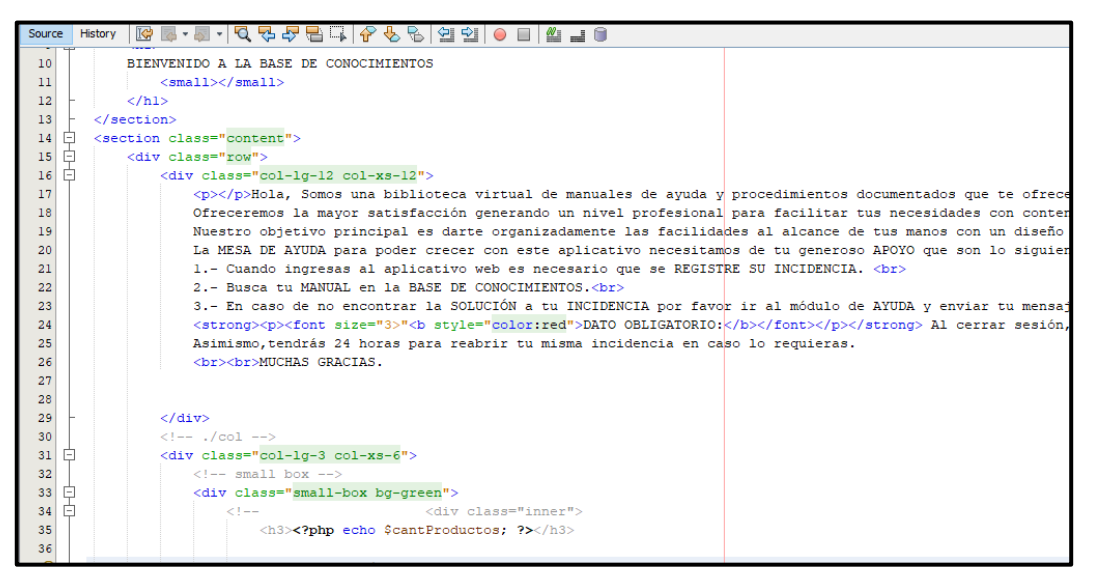

*Figura 35*. Código de RQF02 (vista)

CÓDIGO DE INICIO (controlador)

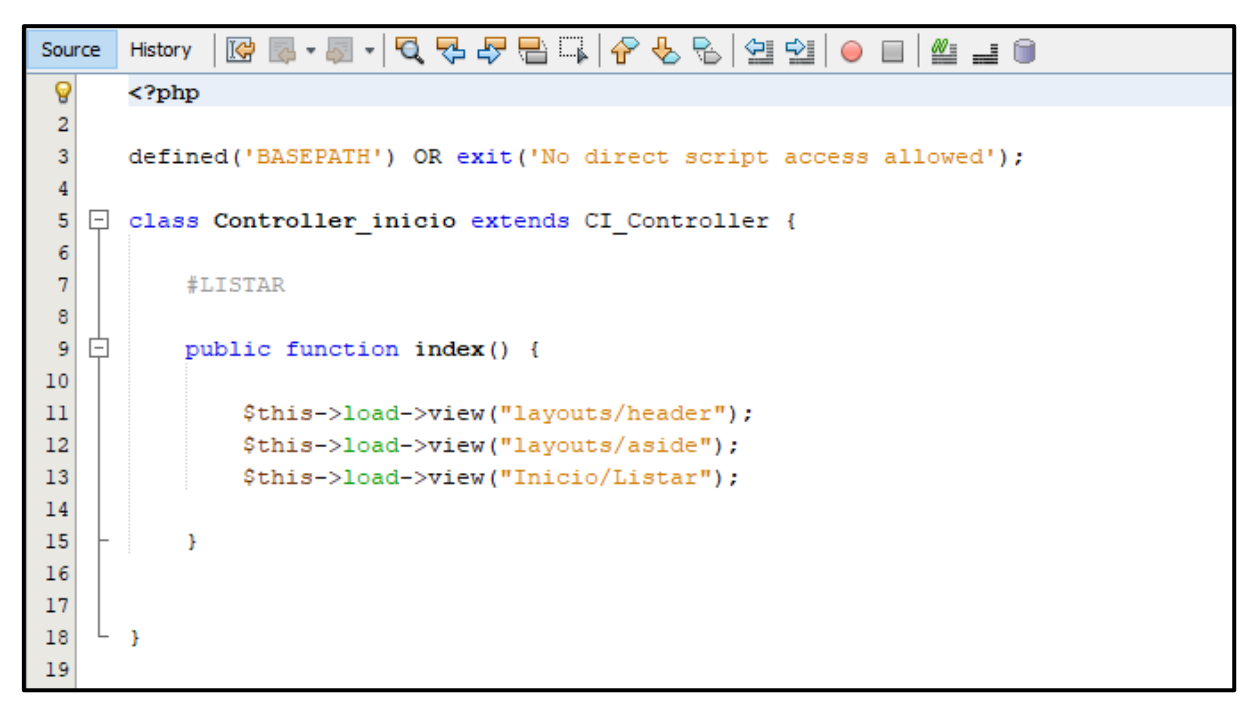

*Figura 36*. Código de RQF02 (controlador)

#### IMPLEMENTACIÓN DEL RQF02

La figura N°37 muestra la implementación de la interfaz gráfica del formulario de Inicio del aplicativo web donde el administrador y el usuario ingresarán a la base de conocimientos después de iniciar sesión.

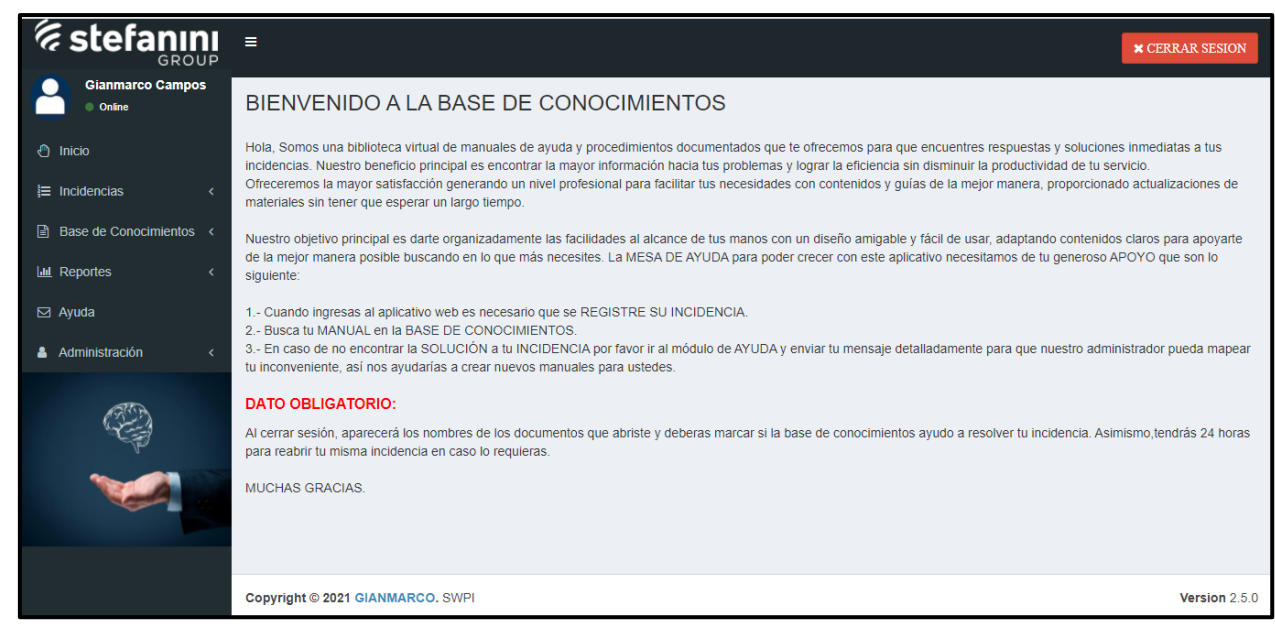

*Figura 37.* Implementación del RQF02

## **EJECUCIÓN DE RQF03**

 $\triangleright$  El aplicativo web debe contar un formulario donde se registre a los usuarios.

MODELO DE CASO DE USO – RQF03 "REGISTRAR USUARIOS"

La figura N°38 muestra el caso de uso del RQF03 donde el administrador registra al usuario.

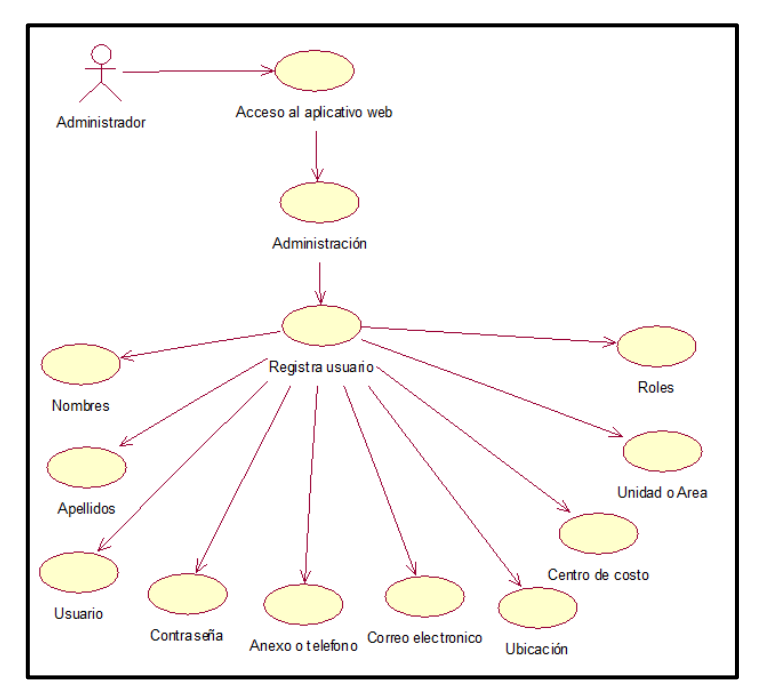

*Figura 38*. Diagrama de clase de uso de RQF03

MODELO LÓGICO DE RQF03 "REGISTRAR USUARIO"

La figura N°39 presenta el modelo lógico para el RQF03.

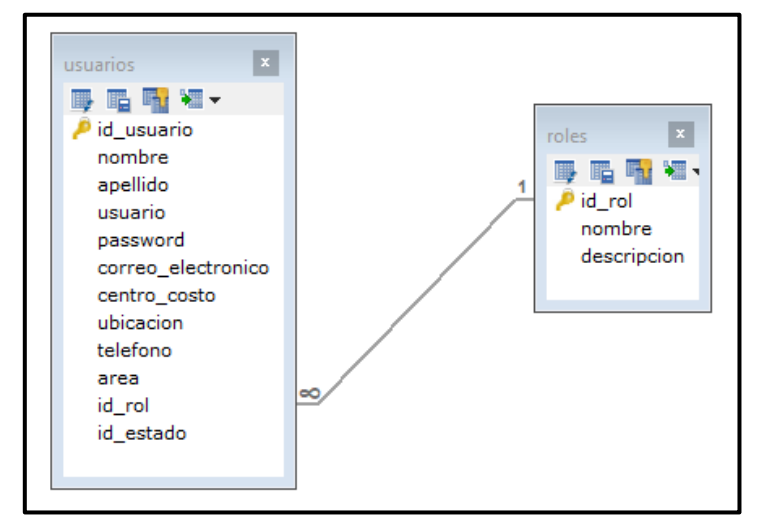

*Figura 39.* Modelo lógico de RQF03

## MODELO FÍSICO DE RQF03 "REGISTRAR USUARIO"

La figura N°40 presenta el modelo físico para el RQF03.

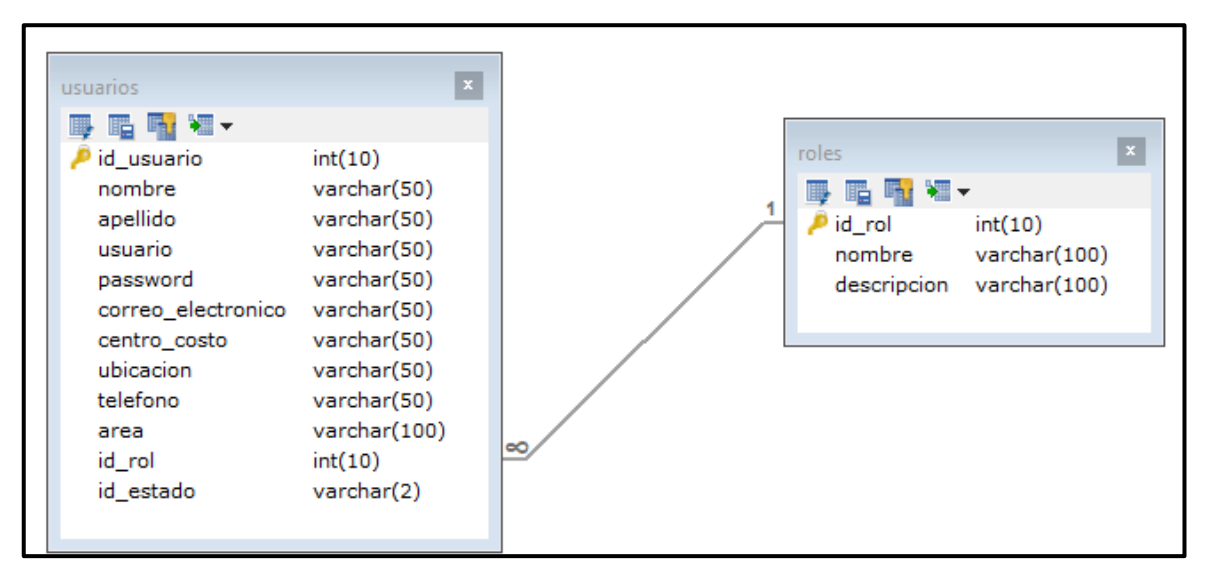

*Figura 40*. Modelo físico de RQF03

#### DISEÑO DE PROTOTIPO DE RQF03

La figura N°41 muestra el prototipo del formulario de registro de usuario, en donde se mostró al Product Owner para la conformidad. Asimismo, estaba de acuerdo con el diseño.

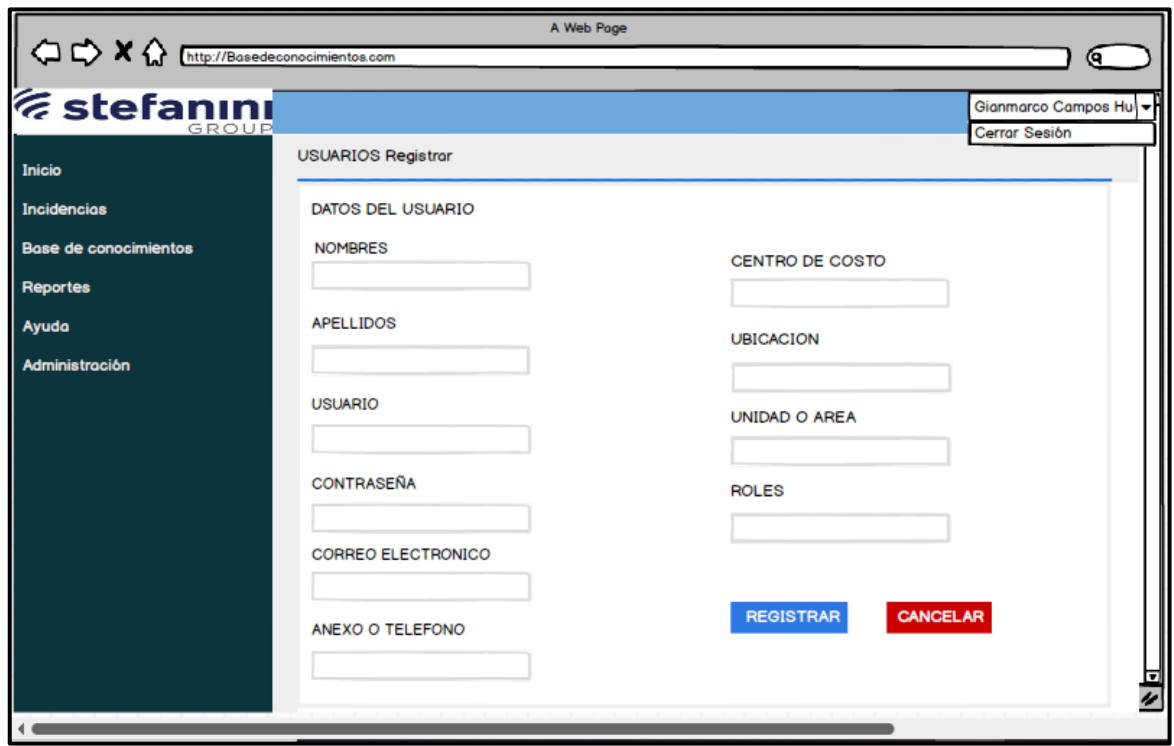

*Figura 41.* Prototipo de RQF03

### CÓDIGO

La figura N°42, 43 y 44 muestran los códigos (vista modelo controlador) del formulario registro de usuario especificando la construcción de los componentes para el desarrollo del aplicativo web.

REGISTRO DE USUARIO (vista)

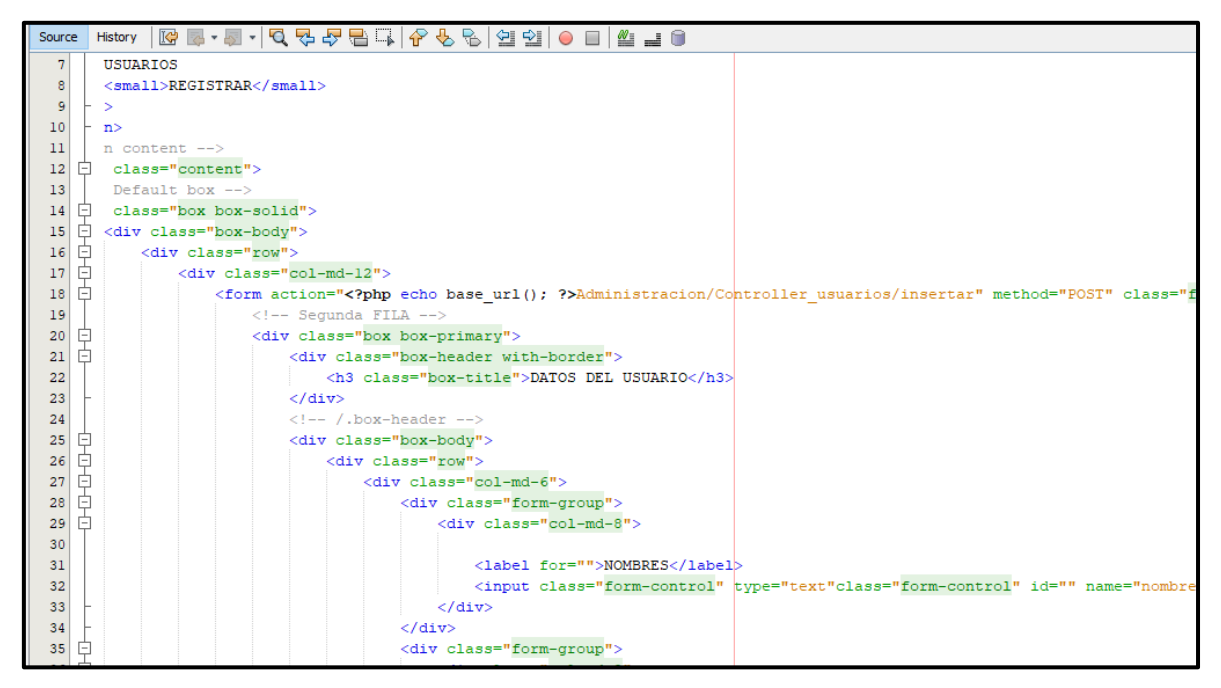

*Figura 42*. Código de RQF03 (vista)

REGITRO DE USUARIO (controlador)

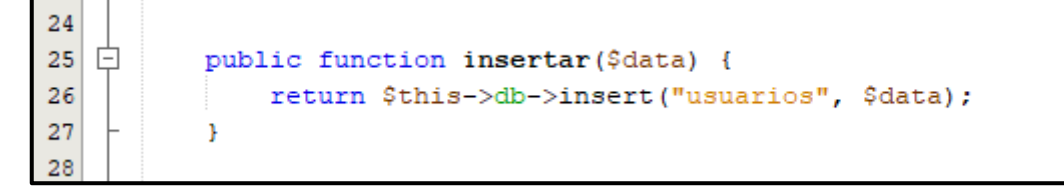

*Figura 43.* Código de RQF03 (controlador)

#### REGISTRO DE USUARIO (modelo)

| History│☞ ☞ - ☞ - │ Q ▽ ~ ▽ 급 급 │ � v &   셜 21   ● □ │ ╩ 급 ●      |
|-------------------------------------------------------------------|
|                                                                   |
| Ė<br>public function insertar() {                                 |
|                                                                   |
| $$nombre = $this->input->post("nombre");$                         |
| $$apellido = $this->input->post("apellido");$                     |
| $$$ usuario = $$$ this->input->post("usuario");                   |
| $$password = $this->input->post("password")$ ;                    |
| \$correo electronico = \$this->input->post("correo electronico"); |
| \$centro costo = \$this->input->post("centro costo");             |
| $$$ ubicacion = $$$ this->input->post("ubicacion");               |
| \$telefono = \$this->input->post("telefono");                     |
| $$area = $this->input->post("area");$                             |
| \$id rol = \$this->input->post("id rol");                         |
|                                                                   |
| $\delta$ data = arrav(                                            |
| 'nombre' => \$nombre,                                             |
| 'apellido' => \$apellido,                                         |
| 'usuario' => \$usuario,                                           |
| 'password' => \$password,                                         |
| 'correo electronico' => \$correo electronico,                     |
| 'centro costo' => \$centro costo,                                 |
| 'ubicacion' => \$ubicacion,                                       |
| 'telefono' => \$telefono,                                         |
| $'area' \Rightarrow$ Sarea.                                       |
| 'id rol' => \$id rol,                                             |
| 'id estado' => '1',                                               |
| : (                                                               |
|                                                                   |

*Figura 44*. Código de RQF03 (modelo)

# IMPLEMENTACIÓN DEL RQF03

La figura N°45 muestra la implementación de la interfaz gráfica del formulario de registro de usuario del aplicativo web donde el administrador ingresará los datos.

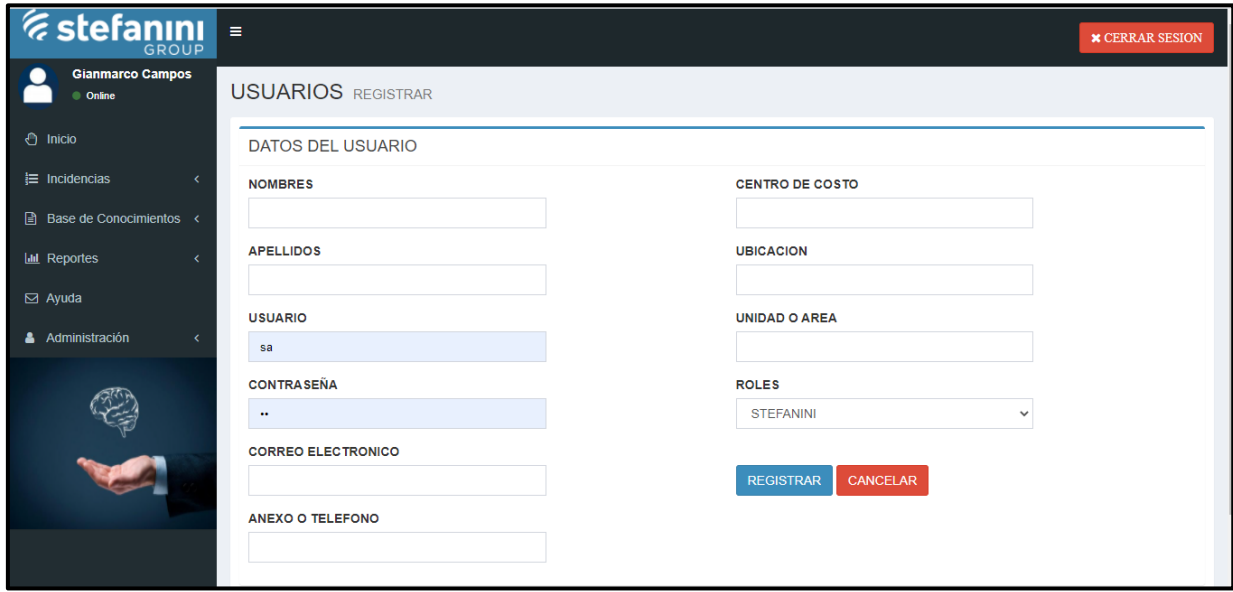

*Figura 45.* Implementación del RQF03

## **EJECUCIÓN DE RQF04**

 $\triangleright$  El aplicativo web debe tener la opción donde el administrador podrá realizar mantenimiento de los usuarios creados (modificar, eliminar, listar y buscar).

MODELO DE CASO DE USO – RQF04 "MANTENIMIENTO DE USUARIO"

La figura N°46 muestra el caso de uso del RQF04 acerca del mantenimiento de registro de usuario del aplicativo web donde el administrador podrá modificar, eliminar listar y buscar.

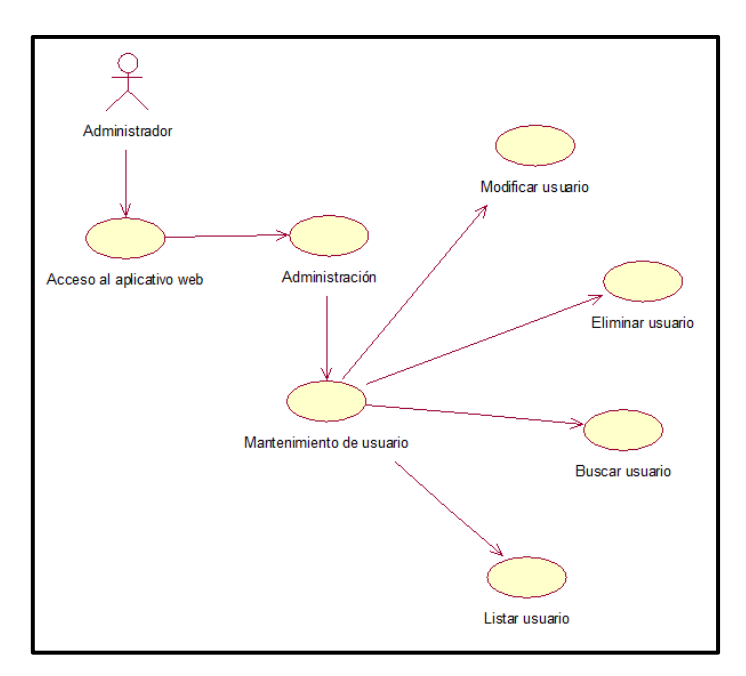

*Figura 46.* Diagrama de clase de uso de RQF04

MODELO LÓGICO DE RQF04 "MANTENIMIENTO DE USUARIO" La figura N°47 presenta el modelo lógico para el RQF04.

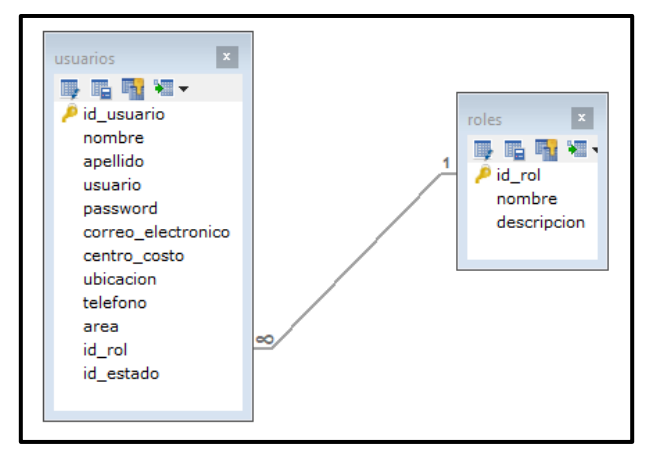

*Figura 47.* Modelo lógico de RQF04

MODELO FÍSICO DE RQF04 "MANTENIMIENTO DE USUARIO"

La figura N°48 presenta el modelo físico para el RQF04.

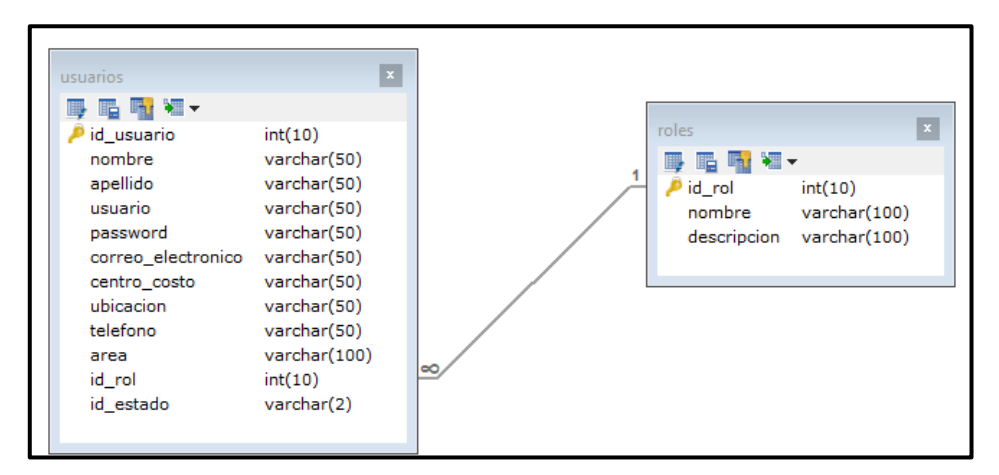

*Figura 48.* Modelo físico de RQF04

## DISEÑO DE PROTOTIPO DE RQF04

La figura N°49 y 50 muestran los prototipos de Mantenimiento de usuario, mostrado al Product Owner para su aprobación. Asimismo, estaba de acuerdo con el diseño.

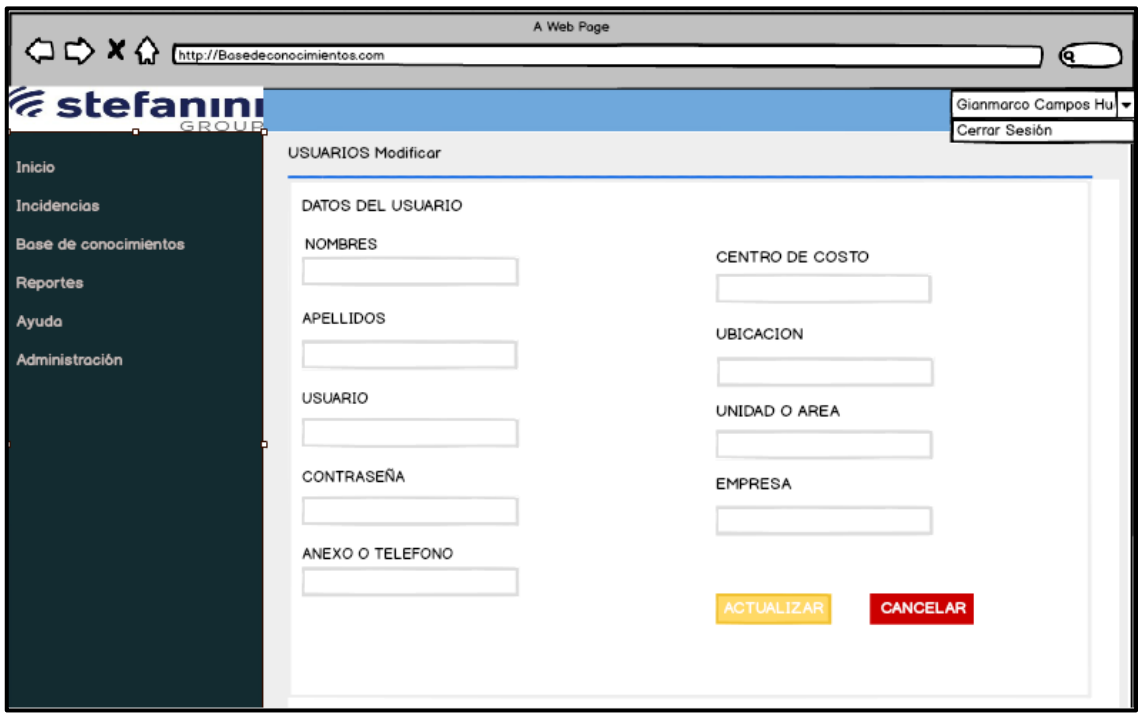

*Figura 49*. Prototipo de RQF04 (modificar)

| A Web Page                                                                |                 |                            |                     |                                                        |                      |             |      |                    |                 |                                          |                           |  |
|---------------------------------------------------------------------------|-----------------|----------------------------|---------------------|--------------------------------------------------------|----------------------|-------------|------|--------------------|-----------------|------------------------------------------|---------------------------|--|
| $\Diamond$ $\Diamond$ $\Diamond$<br>https://Basedeconocimientos.com<br>(ч |                 |                            |                     |                                                        |                      |             |      |                    |                 |                                          |                           |  |
| <i><b>Estefaning</b></i>                                                  |                 |                            |                     |                                                        |                      |             |      |                    |                 | Gianmarco Campos Huel -<br>Cerrar Sesión |                           |  |
| Inicio                                                                    | <b>USUARIOS</b> |                            | Listar              |                                                        |                      |             |      |                    |                 |                                          |                           |  |
| <b>Incidencias</b>                                                        | + REGISTRAR     |                            |                     |                                                        |                      |             |      |                    |                 |                                          |                           |  |
| Base de conocimientos                                                     |                 |                            |                     |                                                        |                      |             |      |                    |                 |                                          |                           |  |
| <b>Reportes</b>                                                           | Mostrar         | 10 출                       | Registro por pagina |                                                        |                      |             |      |                    | <b>Buscar</b>   | Q Buscar registros                       |                           |  |
| Ayuda                                                                     | CODIGO          | <b>USUARIO</b>             | <b>NOMBRES</b>      | <b>APELLIDOS</b>                                       | CORREO               | <b>AREA</b> | cc   | <b>UBICACION</b>   | <b>TELEFONO</b> | <b>EMPRRESA</b>                          |                           |  |
| <b>Administración</b>                                                     | <b>USU0001</b>  | <b>P0000X</b>              | Soul                | Barreto                                                | Soulb@bbyo.com       | Finanzas    | 0541 | <b>Home Office</b> | 95781236        | <b>BBVA</b>                              | $\boldsymbol{\ast}$       |  |
|                                                                           | <b>USU0002</b>  | <b>P0000X</b>              | Anderson            | Compos                                                 | acampos@bbva.com     | T&C         | 0727 | <b>Home Office</b> | 9654641         | <b>BBVA</b>                              | $\boldsymbol{\mathsf{x}}$ |  |
|                                                                           | <b>USU0003</b>  | <b>P0000X</b>              | Omar                | Delgadillo                                             | odelgadillo@bbva.com | Tecnologia  | 0222 | <b>Home Office</b> | 97546113        | <b>BBVA</b>                              | $\boldsymbol{\mathbf{x}}$ |  |
|                                                                           | <b>USU0004</b>  | <b>P0000X</b>              | Gobriela            | Cordova                                                | gcordova@bbva.com    | Operaciones | 0864 | Home Office        | 94586464        | <b>BBVA</b>                              | $\boldsymbol{\ast}$       |  |
|                                                                           |                 |                            |                     | Mostrando registro de 1 a 1 de un total de x registros |                      |             |      |                    |                 | Anterior<br>$\mathbf{1}$                 | Siguiente                 |  |
|                                                                           |                 | Copyright 2021 - GIANMARCO |                     |                                                        |                      |             |      |                    |                 |                                          | Version 2.5.0             |  |
|                                                                           |                 |                            |                     |                                                        |                      |             |      |                    |                 |                                          | H                         |  |

*Figura 50.* Prototipo de RQF04 (eliminar, listar y buscar)

## CÓDIGO

La figura N°51, 52, 53, 54, 55, 56, 57, 58 y 59 muestran los códigos (modelo vista controlador) del mantenimiento de usuario especificando la construcción de los componentes para el desarrollo del aplicativo web.

CÓDIGO DE ACTUALIZACIÓN DE USUARIO (vista)

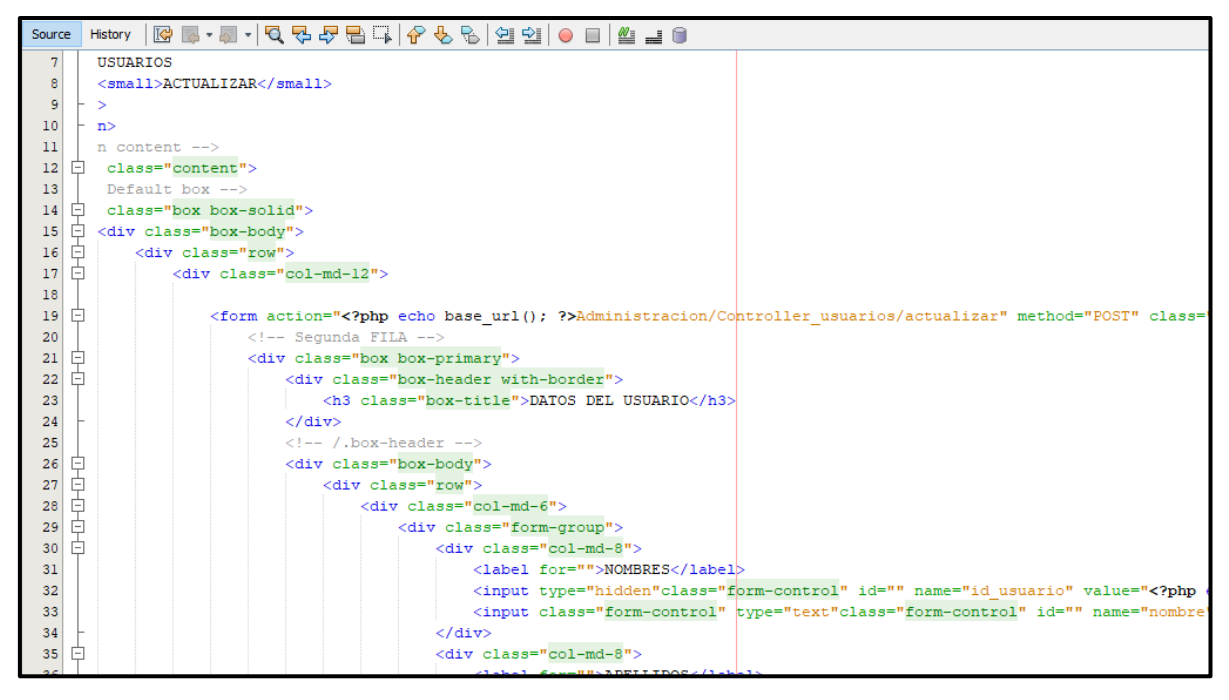

*Figura 51.* Código de actualización RQF04 (vista)

CÓDIGO DE ACTUALIZACIÓN DE USUARIO (modelo)

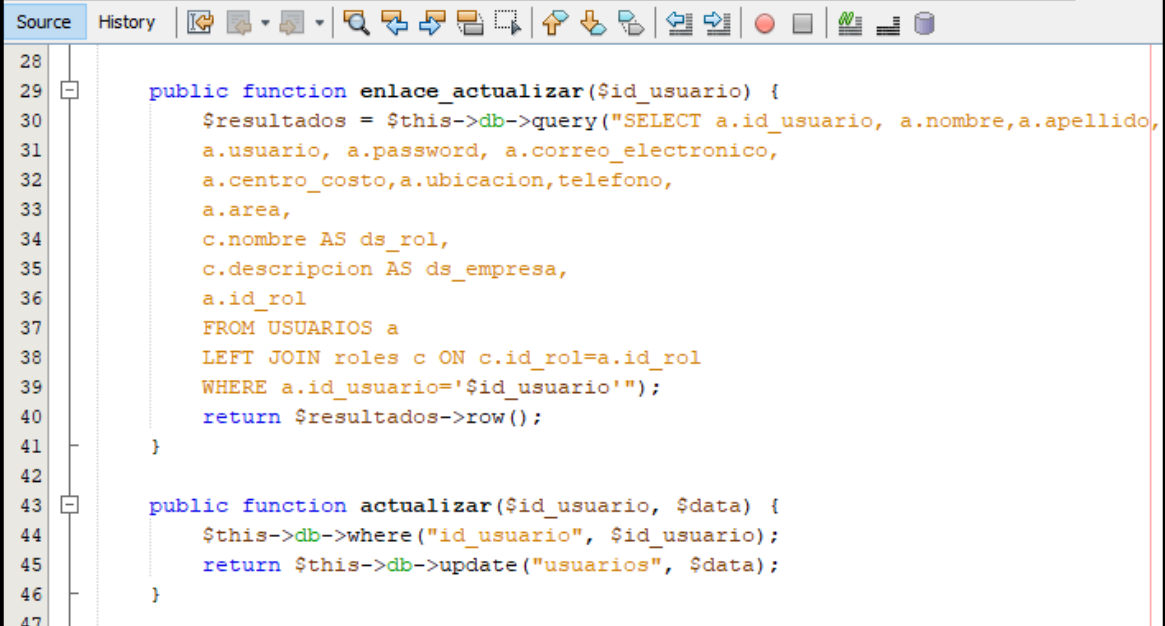

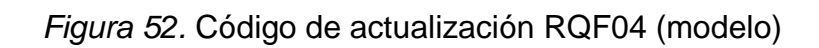

CÓDIGO DE ACTUALIZACIÓN DE USUARIO (controlador)

| Source         |   | History | R E - E - I C & & B I   6 & 6   3 3   0 8   5 7 8                                                                                                    |  |
|----------------|---|---------|----------------------------------------------------------------------------------------------------|--|
| 69             | 白 |         | public function enlace actualizar (\$id usuario) {                                                                                                    |  |
| 70             |   |         | $\text{Sdata} = \text{array}$                                                                                                    |  |
| 71             |   |         | 'enlace actualizar usuarios' => \$this->Model usuarios->enlace actualizar(\$id usuario),                                                                   |  |
| 72             |   |         | 'multitablas roles' => \$this->Model multitablas->multitablas roles(),                                                                                     |  |
| 73             |   |         | $\mathcal{E}$                                                                                                    |  |
| 74             |   |         |                                                                                                    |  |
| 75             |   |         | \$this->load->view("layouts/header");                                                                                                    |  |
| 76             |   |         | \$this->load->view("layouts/aside");                                                                                                    |  |
| 77             |   |         | \$this->load->view("Administracion/Usuarios/Actualizar", \$data);                                                                                          |  |
| 78             |   |         |                                                                                                    |  |
| 79             |   |         |                                                                                                    |  |
| ⚠              | ė |         | public function actualizar() {                                                                                                    |  |
| 81             |   |         | \$id usuario = \$this->input->post("id usuario");                                                                                                    |  |
| 82             |   |         | \$nombre = \$this->input->post("nombre");                                                                                                    |  |
| 83             |   |         | \$apellido = \$this->input->post("apellido");                                                                                                    |  |
| 84             |   |         | $$$ usuario = $$$ this->input->post("usuario");                                                                                                    |  |
| 85             |   |         | \$password = \$this->input->post("password");                                                                                                    |  |
| 86             |   |         | \$correo electronico = \$this->input->post ("correo electronico");                                                                                         |  |
| 87             |   |         | \$centro costo = \$this->input->post("centro costo");                                                                                                    |  |
| 88             |   |         | $$ubicacion = $this->input->post("ubicacion");$                                                                                                    |  |
| 89             |   |         | \$telefono = \$this->input->post("telefono");                                                                                                    |  |
| 90             |   |         | $\text{Sarea} = \text{Shis-} \text{Simput-} \text{post}(\text{"area");}$                                                                                   |  |
| 91             |   |         | \$id rol = \$this->input->post("id rol");                                                                                                    |  |
|                |   |         |                                                                                                    |  |
| 93             |   |         |                                                                                                    |  |
|                |   |         |                                                                                                    |  |
|                |   |         |                                                                                                    |  |
| 96             |   |         | 'usuario' => \$usuario,                                                                                                    |  |
| 97             |   |         |                                                                                                    |  |
| 98             |   |         |                                                                                                    |  |
| 92<br>94<br>95 |   |         | $\delta$ data = arrav(<br>'nombre' => \$nombre,<br>'apellido' => \$apellido,<br>'password' => \$password,<br>'correo electronico' => \$correo electronico, |  |

*Figura 53*. Código de actualización RQF04 (controlador)

CÓDIGO DE ELIMINAR DE USUARIO (vista)

| Source | History│☞ ☞ - ☞ - │ Q ▽ ~ ☞ 을 그 │ ☆ ◇ %│ 설 설│ ● ■│ ≝ ⊒ ●                                                                                                    |                                                                                                    |
|--------|----------------------------------------------------------------------------------------------------|----------------------------------------------------------------------------------------------------|
| 40     | <ta class="text-center">grilla usuarios-&gt;as ciclas; /&gt;</ta>                                                                                                    |                                                                                                    |
| 47     | <td class="text-center"><?php echo \$grilla usuarios->usuario; ?&gt;</td>                                                                                                    | php echo \$grilla usuarios- usuario; ?>                                                                                                    |
| 48     | <td class="text-center"><?php echo \$grilla usuarios->nombre; ?&gt;</td>                                                                                                    | php echo \$grilla usuarios- nombre; ?>                                                                                                    |
| 49     | <td class="text-center"><?php echo \$grilla usuarios->apellido; ?&gt;</td>                                                                                                    | php echo \$grilla usuarios- apellido; ?>                                                                                                    |
| 50     | <td class="text-center"><?php echo \$grilla usuarios->correo electronico; ?&gt;</td>                                                                                                    | php echo \$grilla usuarios- correo electronico; ?>                                                                                                    |
| 51     | <td class="text-center"><?php echo \$grilla usuarios->area; ?&gt;</td>                                                                                                    | php echo \$grilla usuarios- area; ?>                                                                                                    |
| 52     | <td class="text-center"><?php echo \$grilla usuarios->centro costo; ?&gt;</td>                                                                                                    | php echo \$grilla usuarios- centro costo; ?>                                                                                                    |
| 53     | <td class="text-center"><?php echo \$grilla usuarios->ubicacion; ?&gt;</td>                                                                                                    | php echo \$grilla usuarios- ubicacion; ?>                                                                                                    |
| 54     | <td class="text-center"><?php echo \$grilla usuarios->telefono; ?&gt;</td>                                                                                                    | php echo \$grilla usuarios- telefono; ?>                                                                                                    |
| 55     | <td class="text-center"><?php echo \$grilla usuarios->ds empresa; ?&gt;</td>                                                                                                    | php echo \$grilla usuarios- ds empresa; ?>                                                                                                    |
| 56     | <td class="text-center"><a href="&lt;?php echo base url(); ?&gt;Administracion/Controller usuarios/enlace actualizar/&lt;?php&lt;/th&gt;&lt;/tr&gt;&lt;tr&gt;&lt;th&gt;57&lt;/th&gt;&lt;th&gt;&lt;td class=" text-center"=""><a class="btn btn-danger btn-xs" href="&lt;?php echo base url(); ?&gt;Administracion/Controller usuarios/eliminar/&lt;/th&gt;&lt;/tr&gt;&lt;tr&gt;&lt;th&gt;ୱା&lt;/th&gt;&lt;th&gt;&lt;?php echo \$qrilla usuarios-&gt;id usuario; ?&gt;"><span class="fa fa-trash-o"></span></a></a></td> | <a href="&lt;?php echo base url(); ?&gt;Administracion/Controller usuarios/enlace actualizar/&lt;?php&lt;/th&gt;&lt;/tr&gt;&lt;tr&gt;&lt;th&gt;57&lt;/th&gt;&lt;th&gt;&lt;td class=" text-center"=""><a class="btn btn-danger btn-xs" href="&lt;?php echo base url(); ?&gt;Administracion/Controller usuarios/eliminar/&lt;/th&gt;&lt;/tr&gt;&lt;tr&gt;&lt;th&gt;ୱା&lt;/th&gt;&lt;th&gt;&lt;?php echo \$qrilla usuarios-&gt;id usuario; ?&gt;"><span class="fa fa-trash-o"></span></a></a> |
| 59     | z >                                                                                                    |                                                                                                    |

*Figura 54*. Código de eliminar RQF04 (vista)

CÓDIGO DE ELIMINAR DE USUARIO (modelo)

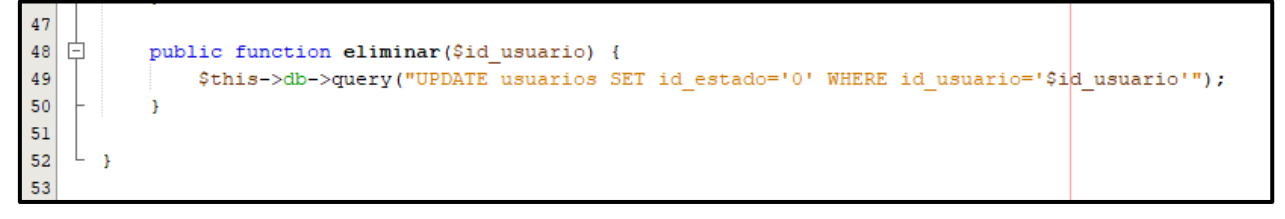

*Figura 55.* Código de eliminar RQF04 (modelo)

CÓDIGO DE ELIMINAR DE USUARIO (controlador)

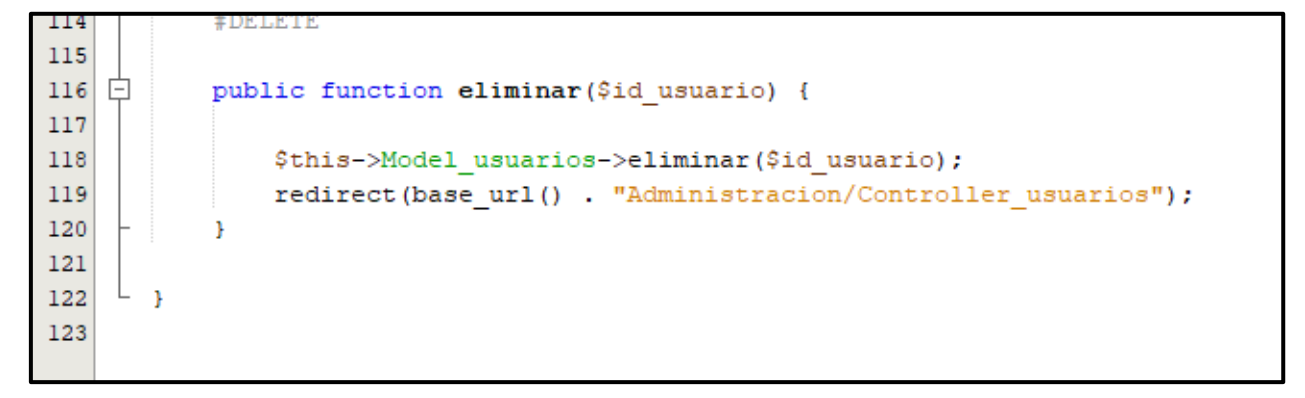

*Figura 56*. Código de eliminar RQF04 (controlador)

#### CÓDIGO DE LISTAR DE USUARIO (vista)

| Source          |   |                                                                                                    |           |
|-----------------|---|----------------------------------------------------------------------------------------------------|-----------|
| 8               |   | <b>USUARIOS</b>                                                                                                    |           |
| 9               |   | $<$ small>LISTAR                                                                                                    |           |
| 10 <sup>1</sup> |   | $\vdash$ >                                                                                                    |           |
| 11              |   | ⊢ n>                                                                                                    |           |
| 12              |   | $n$ content $\rightarrow$                                                                                                    |           |
|                 |   | 13 日 class="content">                                                                                                    |           |
| 14              |   | Default box -->                                                                                                    |           |
| 15 <sup>1</sup> |   | [] class="box box-solid">                                                                                                    |           |
| 16              | ⊟ | <div class="box-body"></div>                                                                                                    |           |
| 17              | ⊟ | <div class="row"></div>                                                                                                    |           |
| 18              | 白 | <div class="col-md-12"></div>                                                                                                    |           |
| 19              |   | <a class="btn btn-prim&lt;/td&gt;&lt;/tr&gt;&lt;tr&gt;&lt;td&gt;20&lt;sup&gt;1&lt;/sup&gt;&lt;/td&gt;&lt;td&gt;&lt;/td&gt;&lt;td&gt;&lt;math&gt;\langle&lt;/math&gt; div&lt;math&gt;\rangle&lt;/math&gt;&lt;/td&gt;&lt;/tr&gt;&lt;tr&gt;&lt;td&gt;21&lt;/td&gt;&lt;td&gt;&lt;/td&gt;&lt;td&gt;&lt;math&gt;\langle&lt;/math&gt;/div&lt;math&gt;\rangle&lt;/math&gt;&lt;/td&gt;&lt;/tr&gt;&lt;tr&gt;&lt;td&gt;22&lt;/td&gt;&lt;td&gt;&lt;/td&gt;&lt;td&gt;&lt;math&gt;\langle&lt;/math&gt;hr&gt;&lt;/td&gt;&lt;/tr&gt;&lt;tr&gt;&lt;td&gt;23&lt;/td&gt;&lt;td&gt;⊟&lt;/td&gt;&lt;td&gt;&lt;div class=" href="&lt;?php echo base url(); ?&gt;Administracion/Controller usuarios/enlace insertar" row"=""></a> |           |
| 24              | ⊟ | <div class="col-md-12"></div>                                                                                                    |           |
| 25              | ₿ | <table class="table table-bordered table-condensed table-hover" id="examplel"></table>                                                                                                    |           |
| 26              | ₿ | $<$ thead $>$                                                                                                    |           |
| 27              | 白 | <tr></tr>                                                                                                    |           |
|                 |   |                                                                                                    |           |
| 28              |   | <th class="text-center">CODIGO</th>                                                                                                    | CODIGO    |
| 29              |   | <th class="text-center">USUARIO</th>                                                                                                    | USUARIO   |
| 30              |   | <th class="text-center">NOMBRES</th>                                                                                                    | NOMBRES   |
| 31              |   | <th class="text-center">APELLIDOS</th>                                                                                                    | APELLIDOS |
| 32              |   | <th class="text-center">CORREO</th>                                                                                                    | CORREO    |
| 33              |   | <th class="text-center">AREA</th>                                                                                                    | AREA      |
| 34              |   | <th class="text-center">C.C</th>                                                                                                    | C.C       |
| 35              |   | <th class="text-center">UBICACION</th>                                                                                                    | UBICACION |
| 36              |   | <th class="text-center">TEL</th>                                                                                                    | TEL       |

*Figura 57.* Código de listar RQF04 (vista)

CÓDIGO DE LISTAR DE USUARIO (modelo)

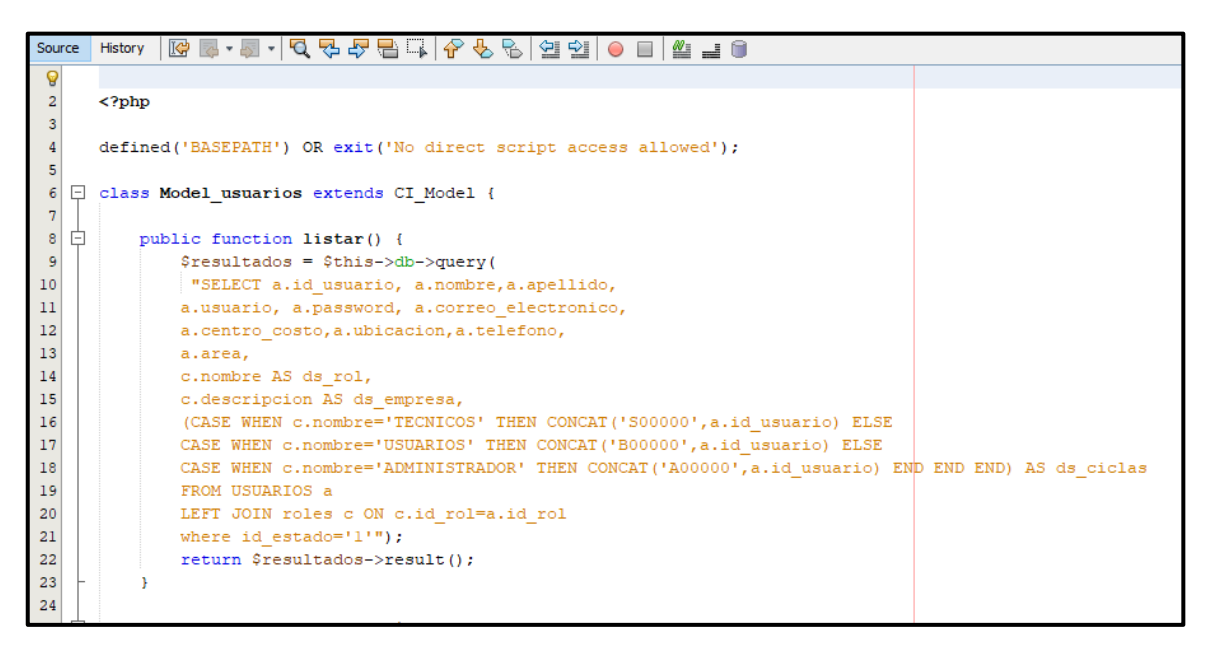

*Figura 58.* Código de listar RQF04 (modelo)

CÓDIGO DE LISTAR DE USUARIO (controlador)

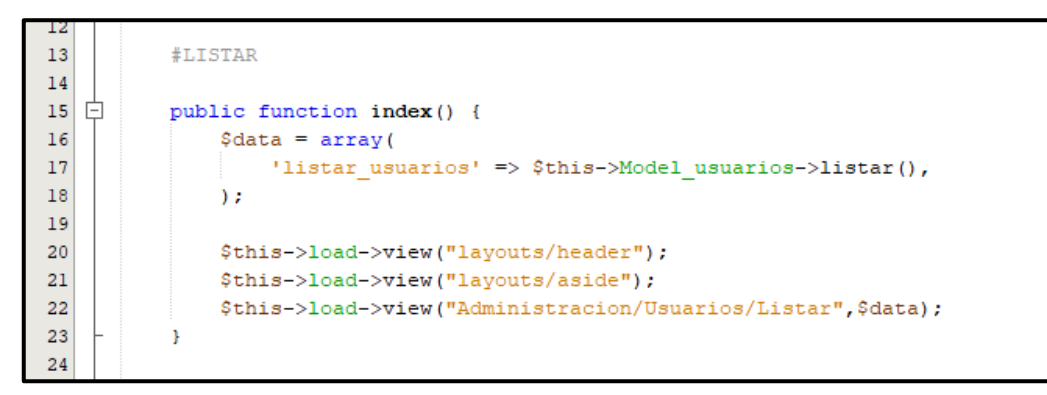

*Figura 59*. Código de listar RQF04 (controlador)

#### IMPLEMENTACIÓN DEL RQF04

La figura N°60 y 61 muestran la implementación de la interfaz gráfica del formulario del mantenimiento de usuario del aplicativo web donde el administrador podrá actualizar, eliminar, listar y buscar.

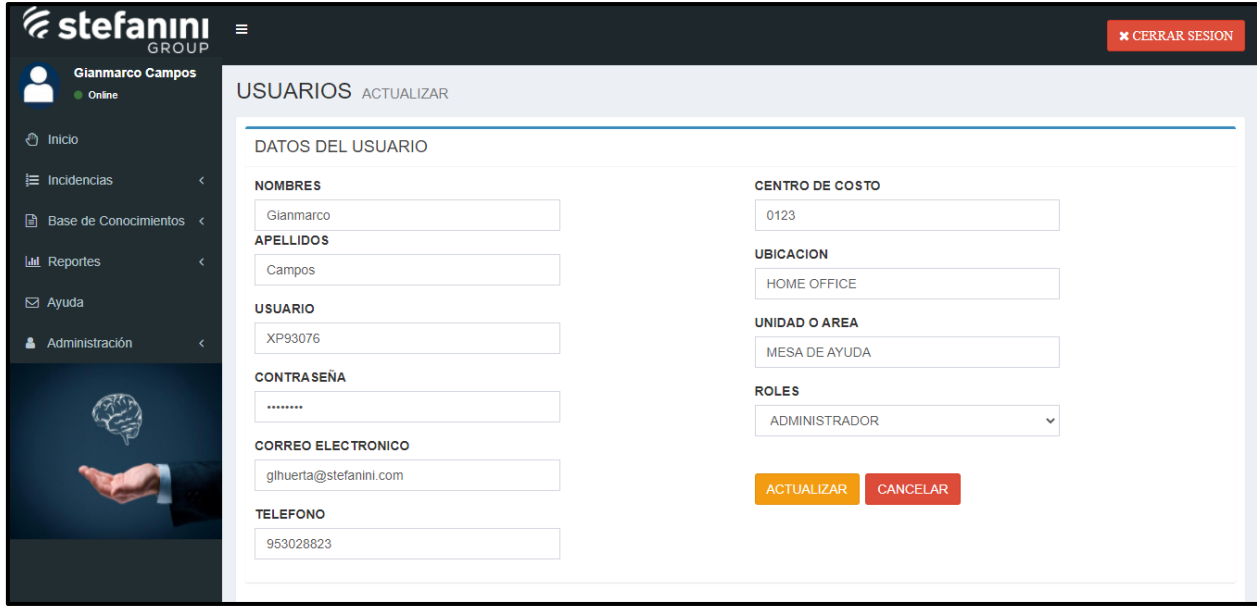

*Figura 60.* Implementación actualizar del RQF04

| <i><b>Estefanini</b></i><br>$\equiv$<br>GROUP                                                                         |                        |                |                                                          |                    |                          |                                      |      |                              |                                    |                         | <b>* CERRAR SESION</b>   |   |
|----------------------------------------------------------------------------------------------------|------------------------|----------------|----------------------------------------------------------|--------------------|--------------------------|--------------------------------------|------|------------------------------|------------------------------------|-------------------------|--------------------------|---|
| <b>Gianmarco Campos</b><br>© Online                                                                                   | <b>USUARIOS LISTAR</b> |                |                                                          |                    |                          |                                      |      |                              |                                    |                         |                          |   |
| ← Inicio                                                                                                    | + REGISTRAR            |                |                                                          |                    |                          |                                      |      |                              |                                    |                         |                          |   |
| 這 Incidencias<br>$\left\langle \right\rangle$                                                                         | Mostrar<br>10          |                | $\vee$ registros por pagina                              |                    |                          |                                      |      |                              |                                    |                         |                          |   |
| ■ Base de Conocimientos <                                                                                             |                        |                |                                                          |                    |                          |                                      |      |                              | <b>Buscar registros</b><br>Buscar: |                         |                          |   |
| <b>III</b> Reportes                                                                                                   | <b>CODIGOL</b>         | <b>USUARIO</b> | <b>NOMBRES</b>                                           | <b>APELLIDOS</b>   | <b>CORREO</b>            | <b>AREA</b>                          | C.C. | <b>UBICACION</b>             | <b>TEL</b>                         | <b>ROLES</b>            |                          | J |
| $\boxdot$ Ayuda                                                                                                    | A0000014               | XP93076        | Gianmarco<br>Luis                                        | Campos<br>Huerta   | glhuerta@stefanini.com   | Mesa de<br>Ayuda                     | 0123 | <b>HOME</b><br><b>OFFICE</b> |                                    | 953028823 ADMINISTRADOR | í                        | 會 |
| <b>Administración</b><br>$\epsilon$                                                                                   | B0000015               | P027644        | Marcelo                                                  | Enciso<br>Guimarey | marcelo.ensiso@bbva.com  | <b>EMPLOYEE</b><br><b>EXPERIENCE</b> | 0424 | <b>HOME</b><br>OFFICE        | 990703981                          | <b>BBVA</b>             | $\overline{\mathscr{S}}$ | 會 |
|                                                                                                    | B0000016               | P028347        | Oirana<br>Estefania                                      | Zegarra<br>Navarro | orianza.zegarra@bbva.com | <b>EMPLOYEE</b><br><b>EXPERIENCE</b> | 0507 | <b>HOME</b><br><b>OFFICE</b> | 920193738                          | <b>BBVA</b>             | $\boldsymbol{z}$         | 會 |
| <b>The Contract of Contract of Contract of Contract of Contract of Contract of Contract of Contract of Contract o</b> | B0000017               | P027400        | Mario                                                    | Romero Leyva       | mario.romero@bbva.com    | Leasing                              | 0809 | <b>HOME</b><br><b>OFFICE</b> | 982257943                          | <b>BBVA</b>             | $\overline{\mathscr{L}}$ | 會 |
|                                                                                                    | S0000019               | XP96304        | Jefferson                                                | Huamani Vera       | jhvera@stefanini.com     | Mesa de<br>Ayuda                     | 0123 | <b>HOME</b><br>OFFICE        | 935127954                          | <b>STEFANINI</b>        | $\mathscr{L}$            | 會 |
|                                                                                                    |                        |                | Mostrando registros de 1 al 5 de un total de 5 registros |                    |                          |                                      |      |                              |                                    | Anterior                | Siguiente                |   |

*Figura 61.* Implementación eliminar, lista y buscar del RQF04

#### Acta de reunión N°0002 – Entrega del Sprint 1

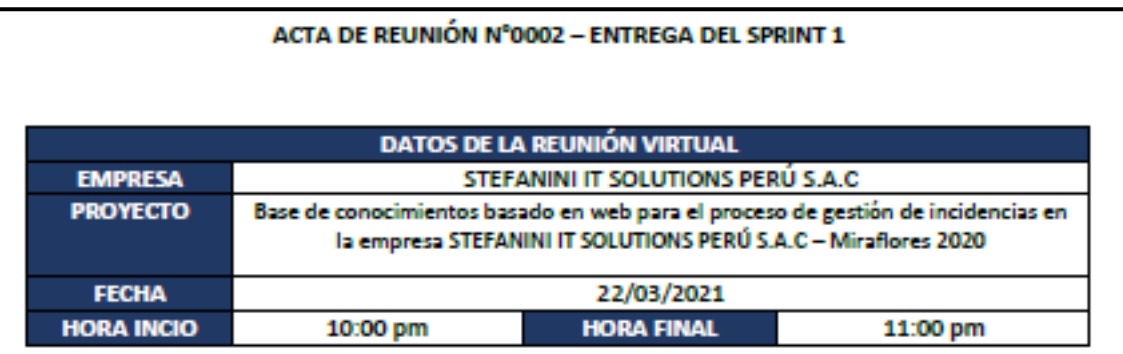

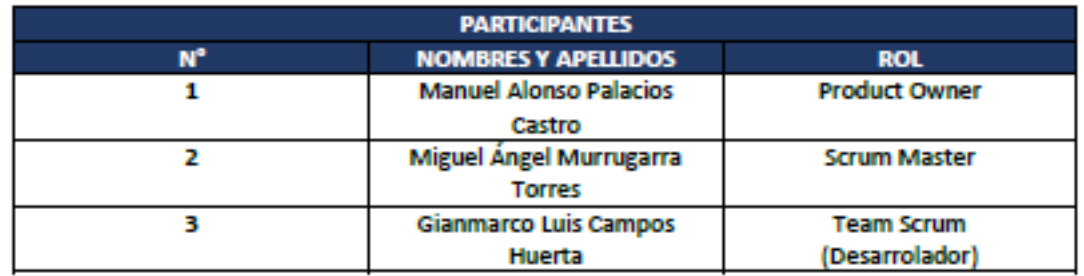

Por medio de la presente, el Sr. Gianmarco Luis Campos Huerta declara el cierre formal de la elaboración del SPRINT 1 de acuerdo a los entregables establecidos que conforman los requerimientos y las historias del usuario para el proyecto.

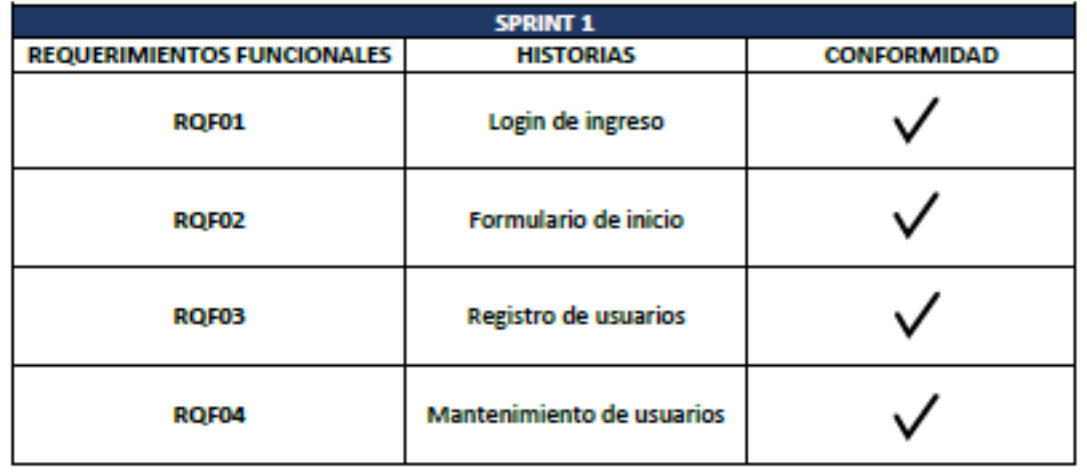

**FIRMA DE CONFORMIDAD** Palacios Castro Manuel Alonso Gianmarco Luis Campos Huerta Supervisor de Mesa de Ayuda Analista en Soporte Técnico

*Figura 62.* Acta de reunión N°0002 – Entrega del Sprint 1

#### Acta de reunión N°0003 – Apertura del Sprint 2

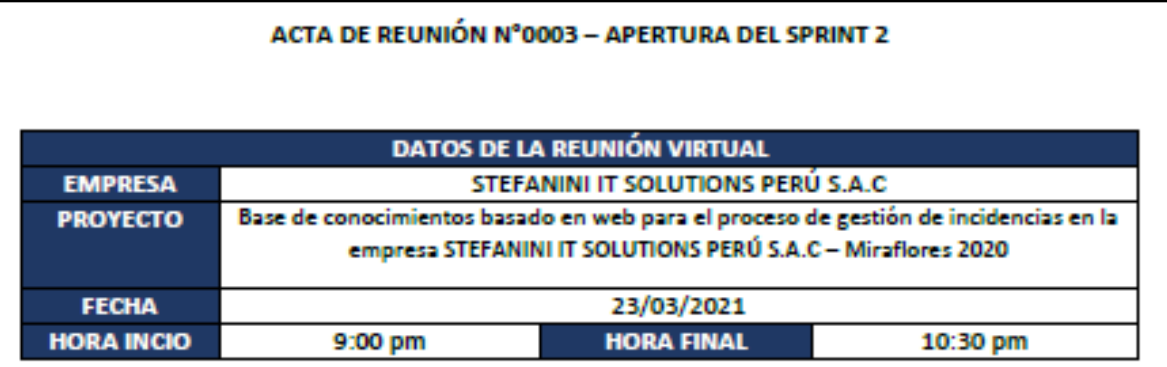

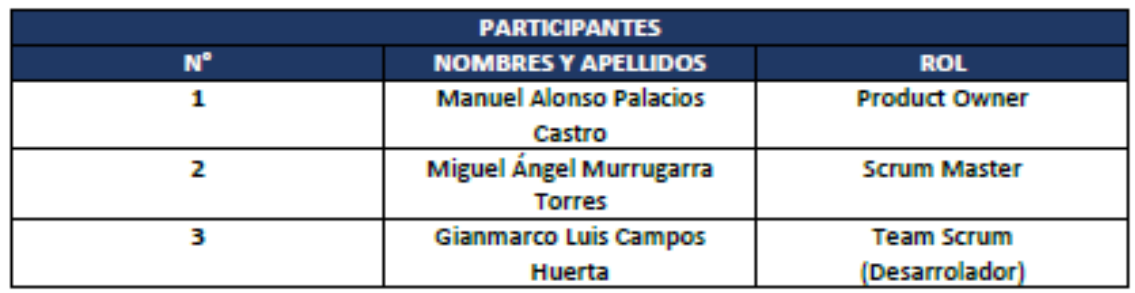

#### **ACUERDOS**

En la presente acta de reunión se valida la documentación correspondiente a la planificación del SPRINT 2, con la finalidad de cumplir los acuerdos establecidos por el Product Owner para el desarrollo del proyecto de la empresa STEFANINI IT SOLUTIONS PERÚ S.A.C. Asimismo, se presentará las creaciones de los prototipos, base de datos, análisis y diseño para la implementación.

Conforme a ello, se brinda la conformidad para la apertura del SPRINT 2 con el fin de realizar los requerimientos y las historias de los usuarios llegando a cumplir los objetivos para el desarrollo al aplicativo web.

#### **FIRMA DE CONFORMIDAD**

Gianmarco Luis Campos Huerta Analista en Soporte Técnico

Palacios Castro Manuel Alonso Supervisor de Mesa de Ayuda

*Figura 63.* Acta de reunión N°0003 – Apertura del Sprint 2

#### **Tabla 35.** *Sprint 2*

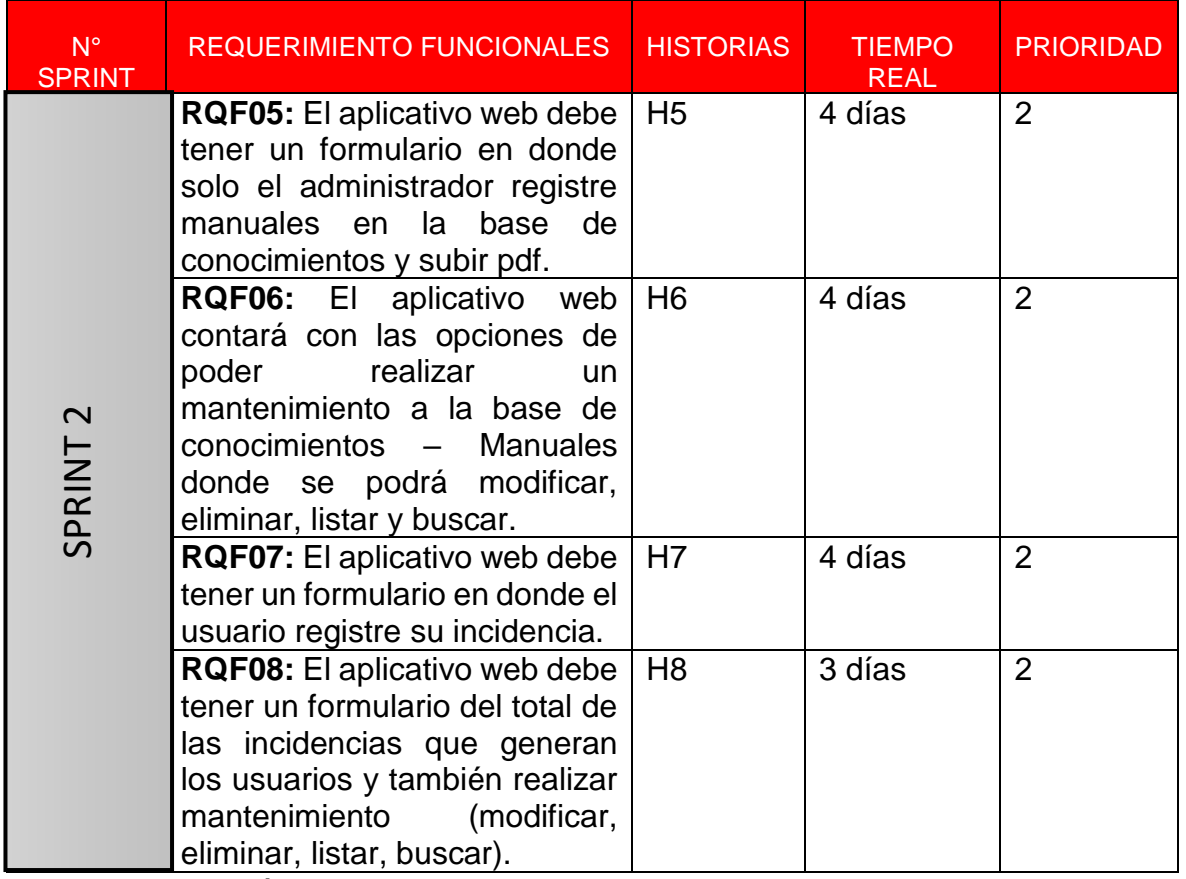

Fuente: Elaboración propia

## **EJECUCIÓN DE RQF05**

 $\triangleright$  El aplicativo web debe tener un formulario en donde solo el administrador registre manuales en la base de conocimientos y subir pdf.

MODELO DE CASO DE USO – RQF05 "REGISTRO DE BASE DE CONOCIMIENTOS - MANUALES".

La figura N°64 muestra el caso de uso del RQF05 donde el administrador registra manuales.

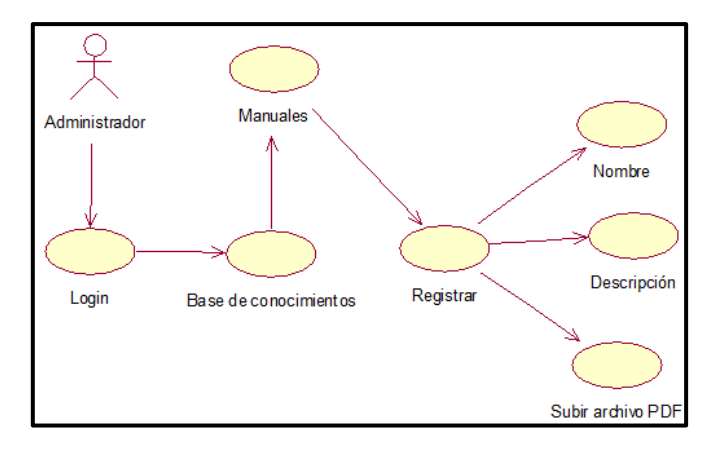

*Figura 64.* Diagrama de clase de uso de RQF05

MODELO LÓGICO DE RQF05 "REGISTRAR BASE DE CONOCIMIENTOS"

La figura N°65 presenta el modelo lógico para el RQF05.

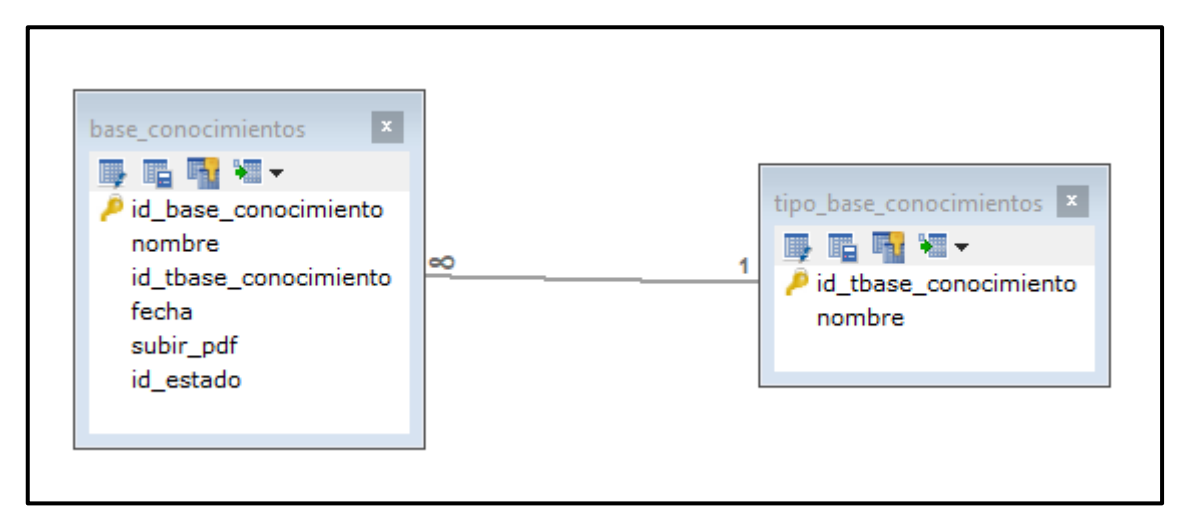

*Figura 65.* Modelo lógico de RQF05

MODELO FÍSICO DE RQF05 "REGISTRAR BASE DE CONOCIMIENTOS"

La figura N°66 muestra el diagrama físico para el RQF05.

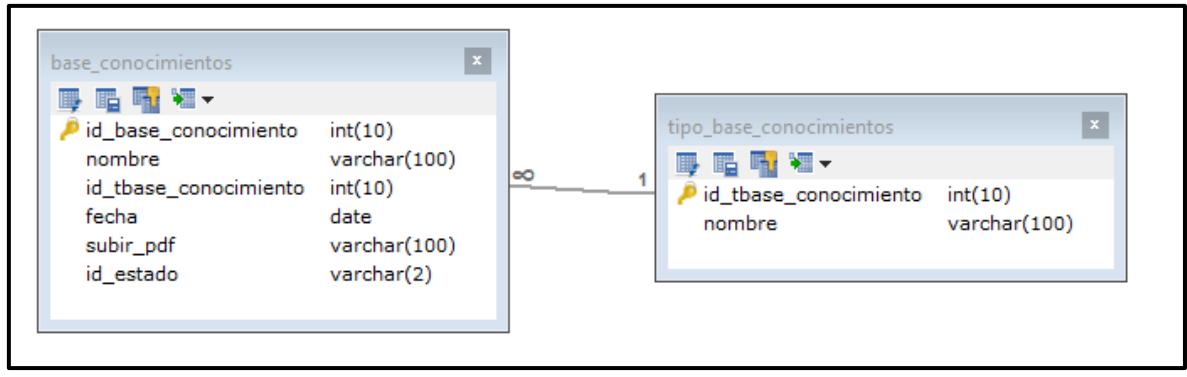

*Figura 66.* Modelo físico de RQF05

### DISEÑO DE PROTOTIPO DE RQF05

La figura N°67 muestra el prototipo del formulario de registro de base de conocimientos - manuales, en donde se mostró al Product Owner para su aprobación. Asimismo, estaba de acuerdo con el diseño.

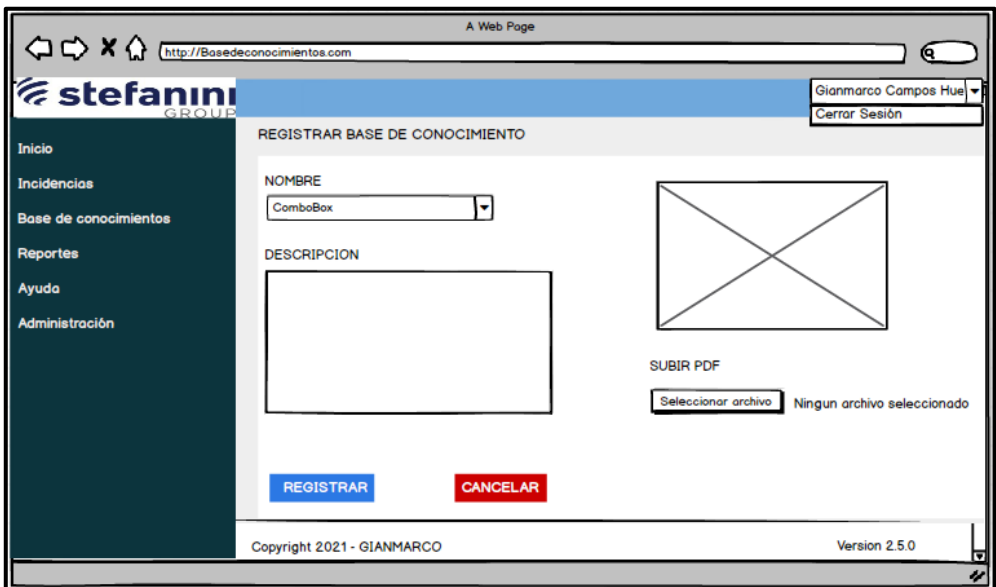

*Figura 67.* Prototipo de RQF05

## CÓDIGO

La figura N°68, 69 y 70 muestran los códigos (vista modelo controlador) del formulario registro de base de conocimientos especificando la construcción de los componentes para el desarrollo del aplicativo web.

REGISTRO DE BASE DE CONOCIMIENTO (vista)

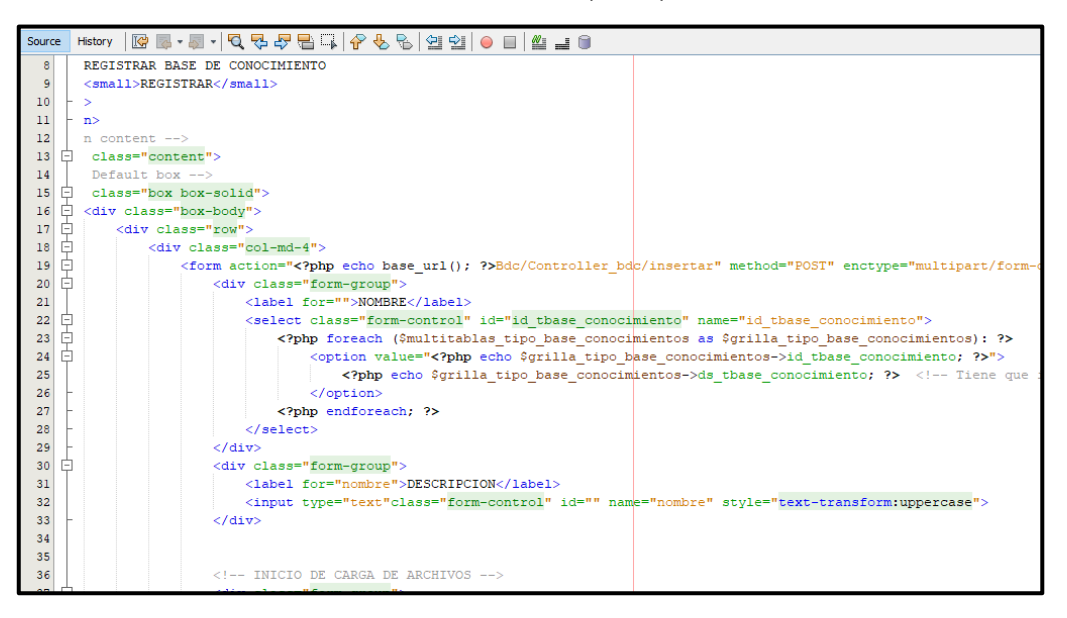

*Figura 68.* Código de RQF05 (vista)

#### REGISTRO DE BASE DE CONOCIMIENTO (modelo)

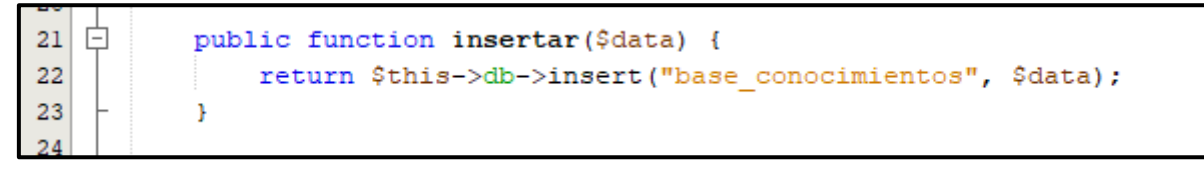

*Figura 69.* Código de RQF05 (modelo)

REGISTRO DE BASE DE CONOCIMIENTO (controlador)

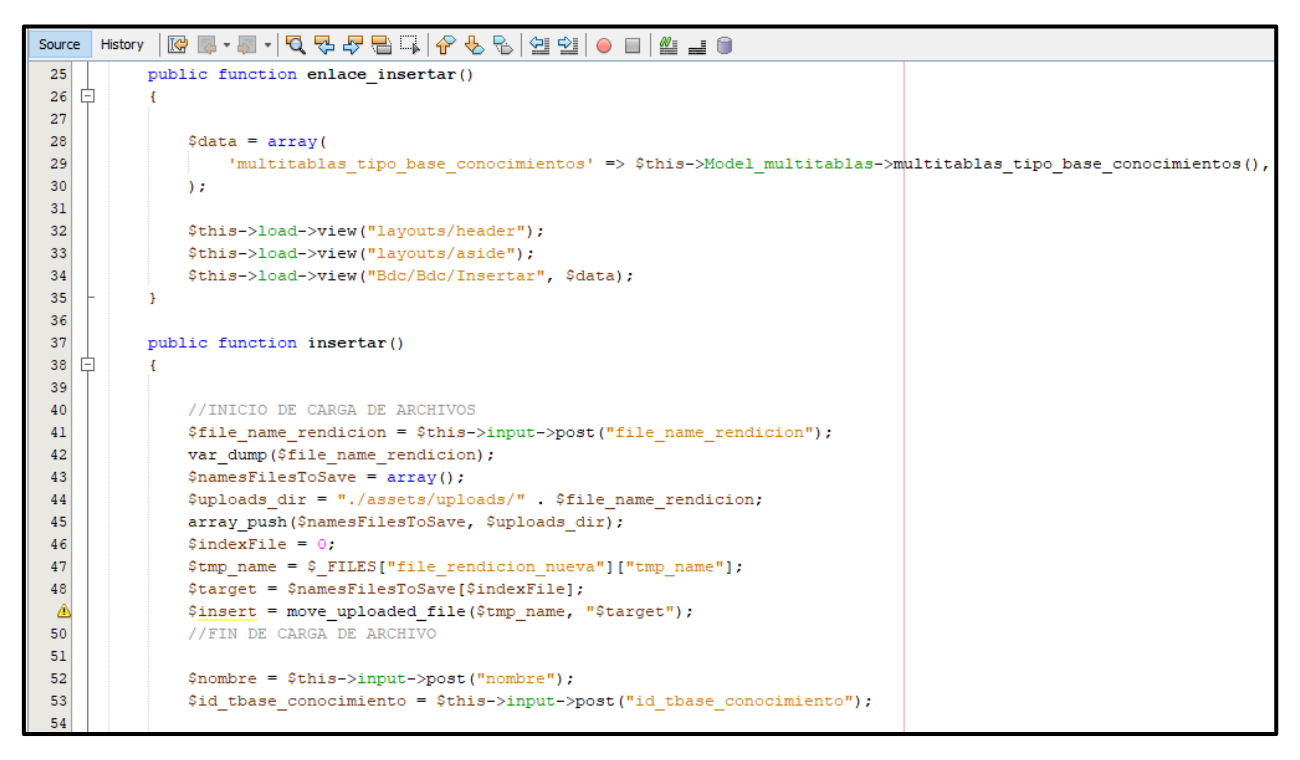

*Figura 70*. Código de RQF05 (controlador)

#### IMPLEMENTACIÓN DEL RQF05

La figura N°71 muestra la implementación de la interfaz gráfica del formulario de registro de base de conocimientos - manuales donde el administrador ingresará y adjuntará la información.

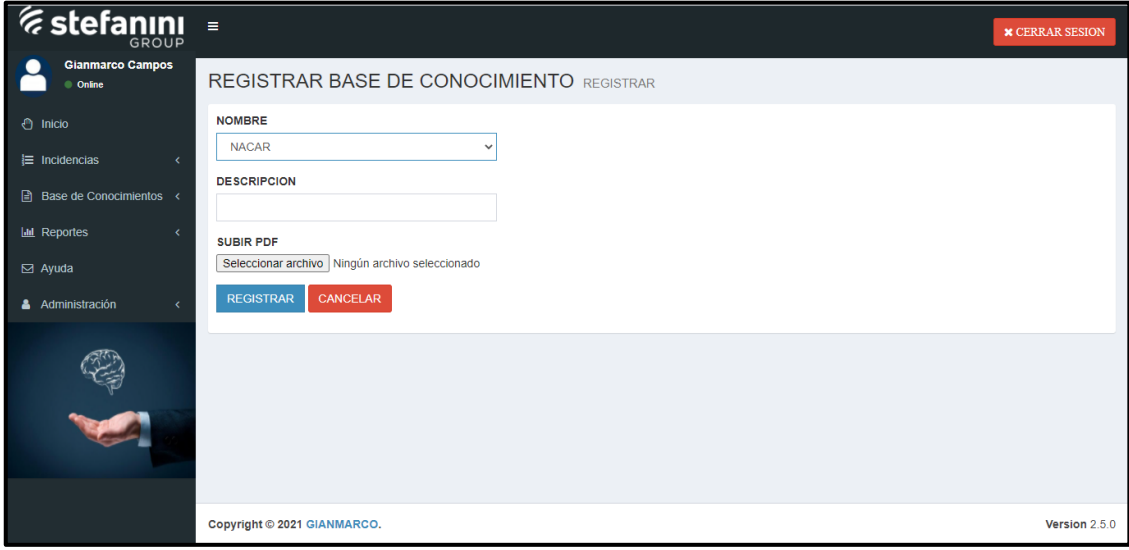

*Figura 71.* Implementación del RQF05

## **EJECUCIÓN DE RQF06**

 El aplicativo web contará con las opciones de poder realizar un mantenimiento a la base de conocimientos – Manuales donde se podrá modificar, eliminar, listar y buscar.

MODELO DE CASO DE USO – RQF06 "MANTENIMIENTO DE BASE DE CONOCIMIENTOS"

La figura N°72 muestra el caso de uso del RQF06 acerca del mantenimiento de registro de usuario del aplicativo web donde el administrador podrá modificar, eliminar listar y buscar.

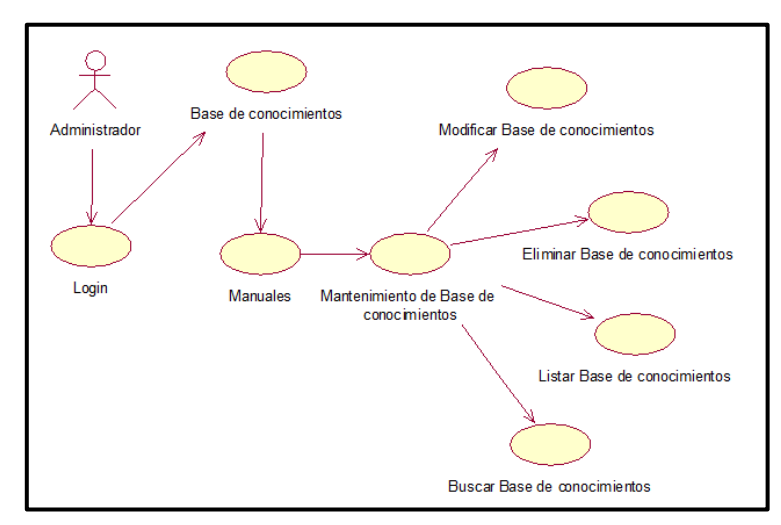

*Figura 72.* Diagrama de clase de uso de RQF06

MODELO LÓGICO DE RQF06 "MANTENIMIENTO DE BASE DE CONOCIMIENTOS"

La figura N°73 presenta el modelo lógico para el RQF06

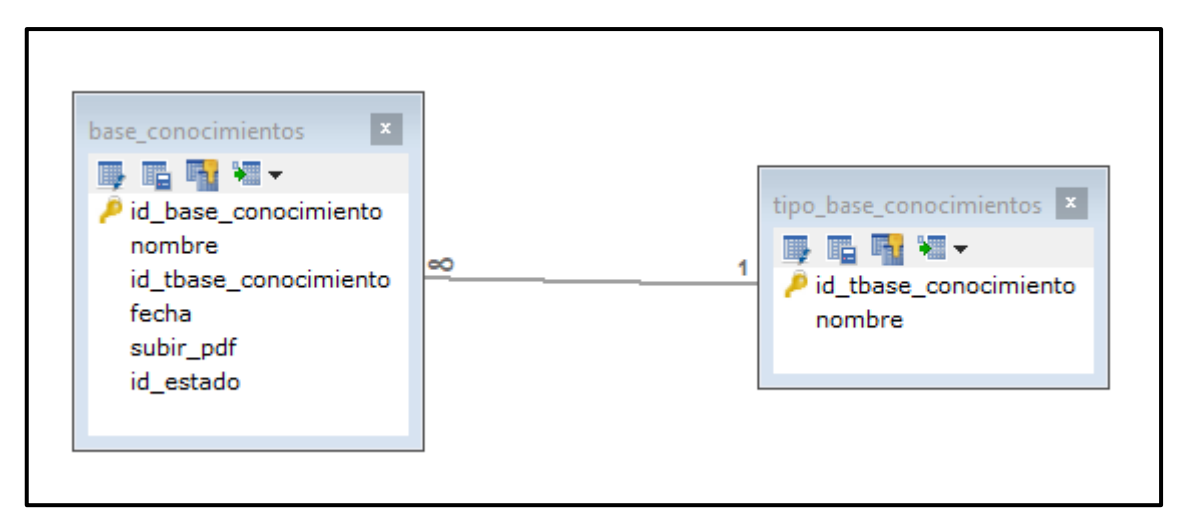

*Figura 73.* Modelo lógico de RQF06

MODELO FÍSICO DE RQF06 "MANTENIMIENTO DE BASE DE CONOCIMIENTOS"

La figura 74 presenta el modelo físico para el RQF06

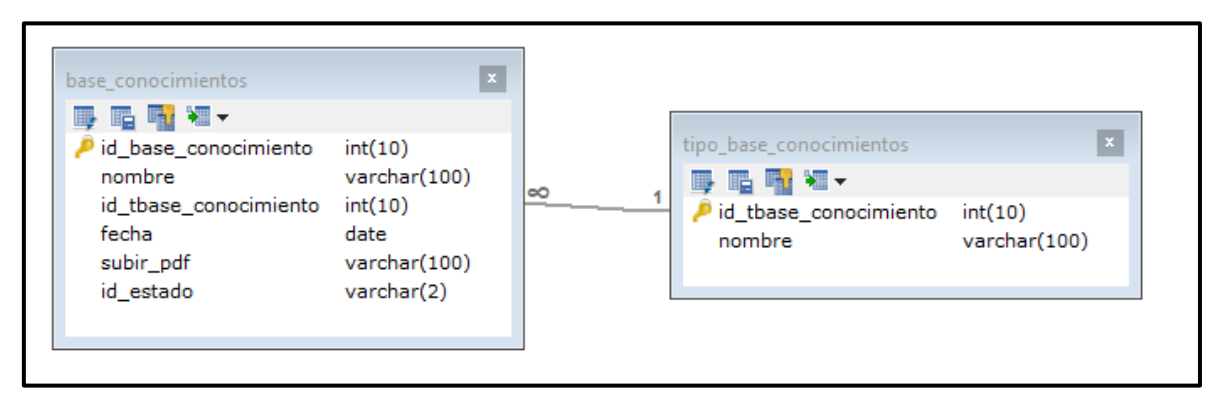

*Figura 74.* Modelo físico de RQF06
#### DISEÑO DE PROTOTIPO DE RQF06

La figura N°75 y 76 muestran los prototipos de mantenimiento de la base de conocimientos, presentado al Product Owner para la conformidad. Asimismo, estaba de acuerdo con el diseño.

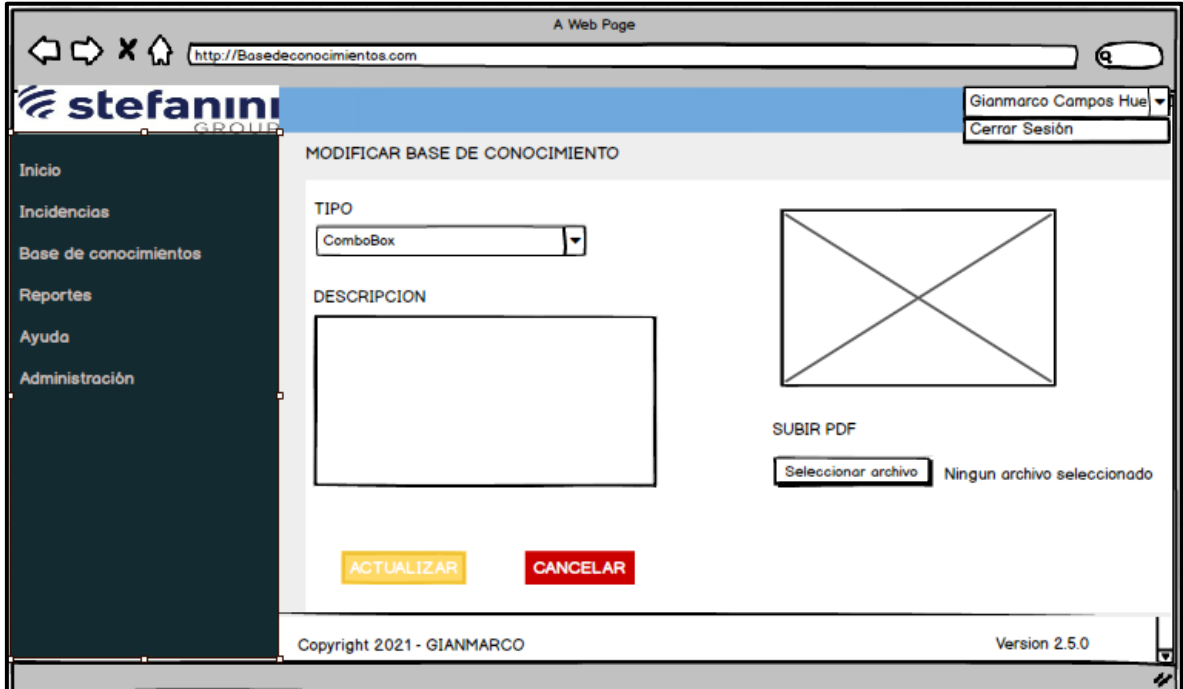

*Figura 75*. Prototipo de RQF06 (modificar)

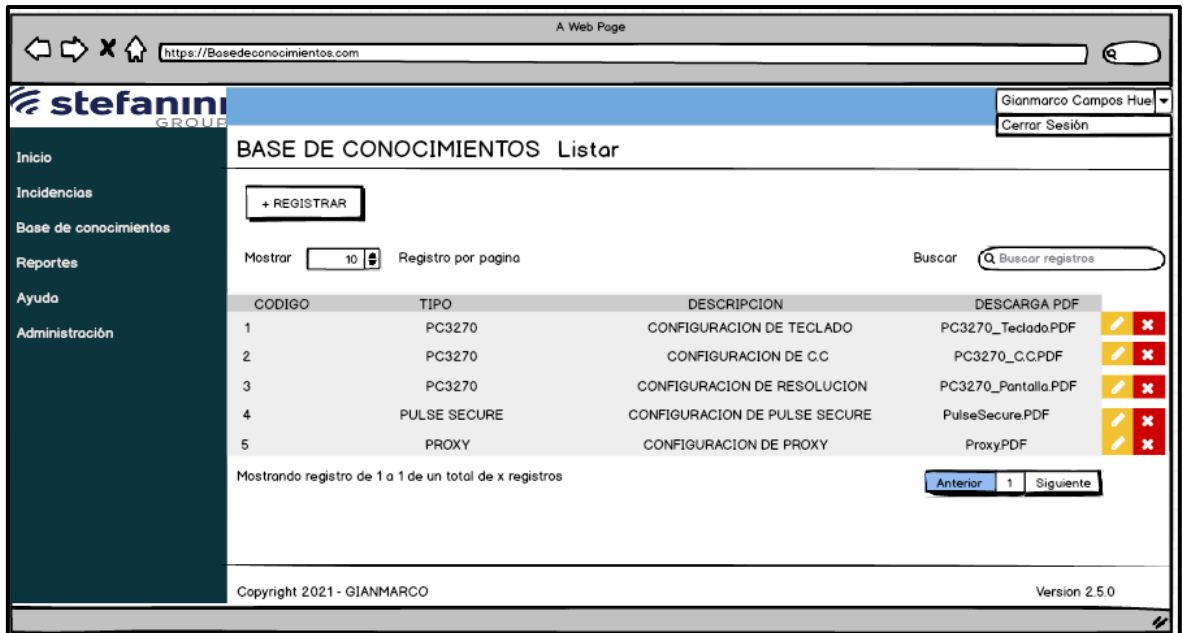

*Figura 76.* Prototipo de RQF06 (eliminar, listar y buscar)

## CÓDIGO

La figura N°77, 78, 79, 80, 81 y 82 muestran los códigos (modelo vista controlador) del mantenimiento de la base de conocimientos especificando la construcción de los componentes para el desarrollo del aplicativo web.

MODIFICAR BASE DE CONOCIMIENTOS (vista)

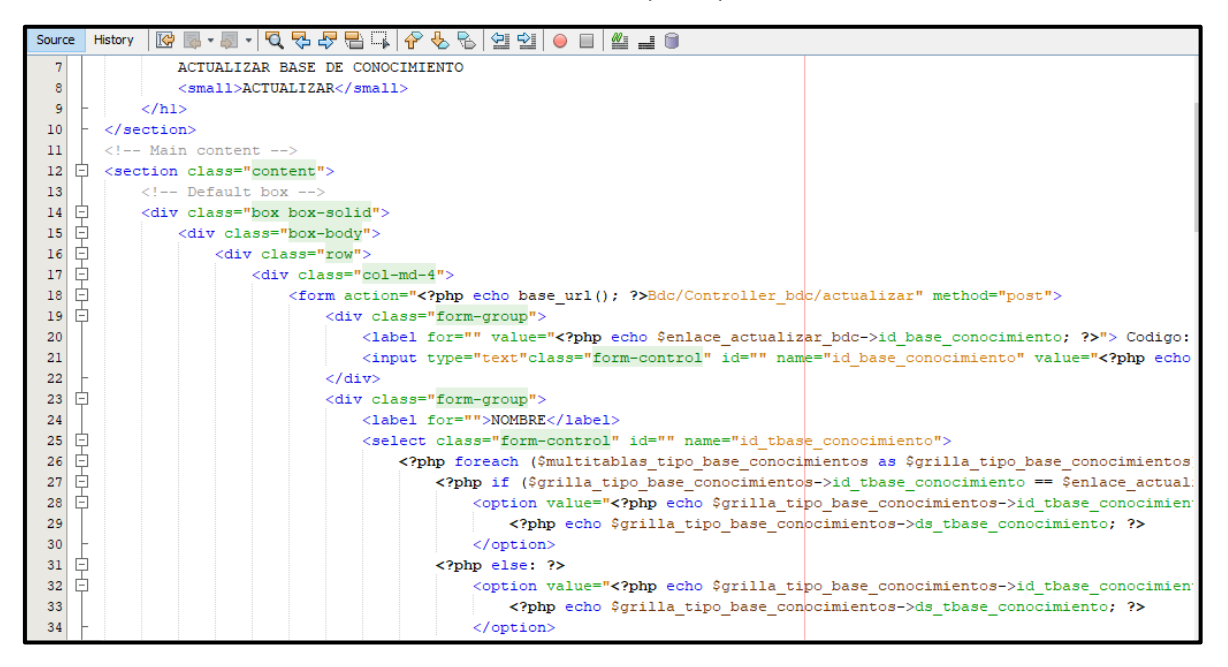

*Figura 77*. Código de modificar RQF06 (vista)

MODIFICAR BASE DE CONOCIMIENTOS (modelo)

| Source  | History│☞ 5-5 - 5 - 1 Q 5 - 5 - 8 - 8 - 1 0 - 8 - 2 - 8 - 2 - 2 - 1 0 - 8 - 1 0 - 1 1 1 0                          |  |
|---------|----------------------------------------------------------------------------------------------------|--|
| Ó<br>25 | public function enlace actualizar (\$id base conocimiento) {                                                       |  |
| 26      | $$resultados = $this->db->query("$                                                                                 |  |
| 27      | <b>SELECT</b>                                                                                                    |  |
| 28      | a.id base conocimiento,                                                                                            |  |
| 29      | b.nombre AS ds tconocimiento,                                                                                      |  |
| 30      | a.nombre,                                                                                                    |  |
| 31      | a.subir pdf,                                                                                                    |  |
| 32      | b.id tbase conocimiento                                                                                            |  |
| 33      | <b>FROM</b>                                                                                                    |  |
| 34      | base conocimientos a                                                                                               |  |
| 35      | LEFT JOIN tipo base conocimientos b                                                                                |  |
| 36      | ON b.id thase conocimiento = $a$ .id thase conocimiento                                                            |  |
| 37      | WHERE id base_conocimiento='\$id_base_conocimiento'");                                                             |  |
| 38      | return \$resultados->row();                                                                                        |  |
| 39      |                                                                                                    |  |
| 40      |                                                                                                    |  |
| ₿<br>41 | public function actualizar (\$id base conocimiento, \$nombre, \$id tbase conocimiento) {                           |  |
| 42      | return \$this->db->query("UPDATE base conocimientos SET nombre='\$nombre', id tbase conocimiento='\$id tbase conoc |  |
| 43      | WHERE id base conocimiento='\$id base conocimiento'");                                                             |  |
| 44      |                                                                                                    |  |
| 45      |                                                                                                    |  |
| E<br>46 | public function actualizar estado (\$id cargo) {                                                                   |  |
| 47      | return \$this->db->query(" UPDATE cargos SET id estado='0'                                                         |  |
| 48      | WHERE id cargo='\$id cargo'");                                                                                     |  |
| 49      |                                                                                                    |  |

*Figura 78.* Código de modificar RQF06 (modelo)

MODIFICAR BASE DE CONOCIMIENTOS (controlador)

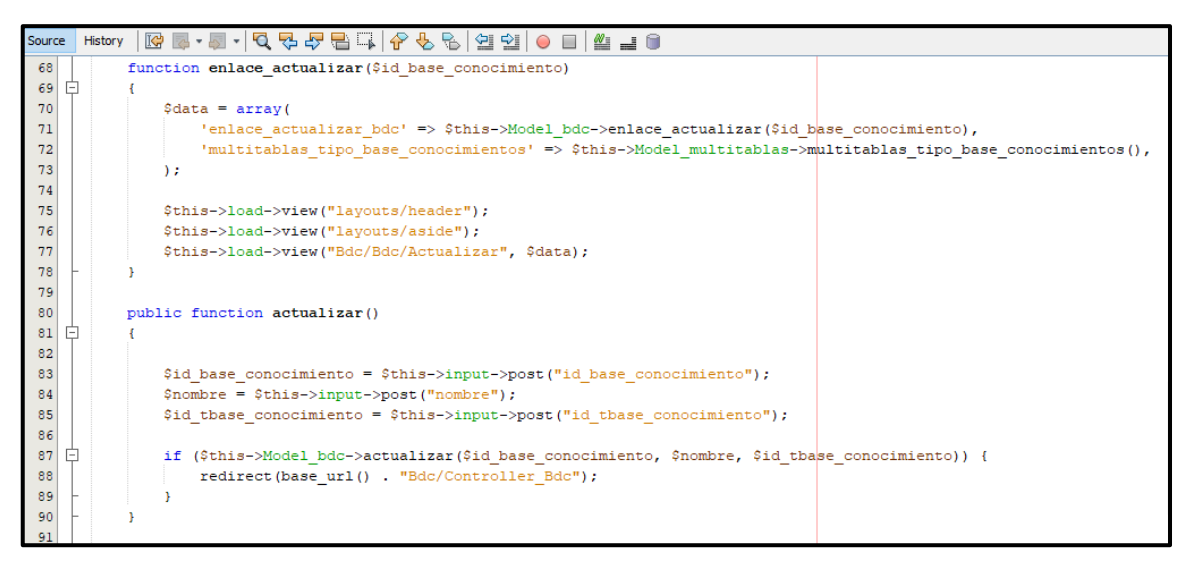

*Figura 79*. Código de actualización RQF06 (controlador)

## LISTAR BASE DE CONOCIMIENTOS (vista)

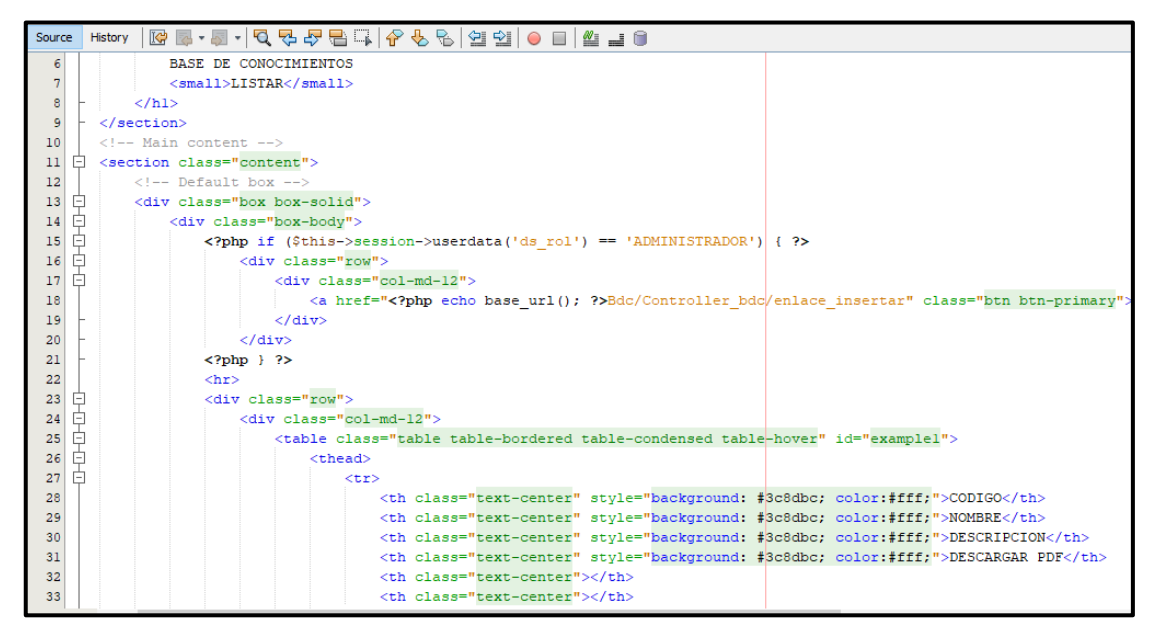

*Figura 80.* Código de listar RQF06 (vista)

LISTAR BASE DE CONOCIMIENTOS (modelo)

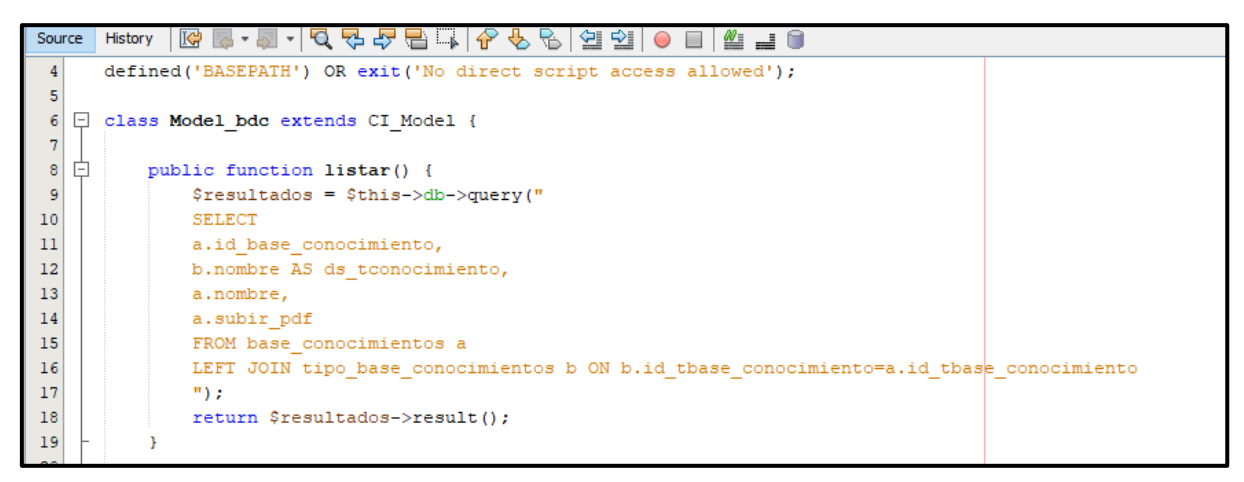

*Figura 81.* Código de listar RQF06 (modelo)

LISTAR BASE DE CONOCIMIENTOS (controlador)

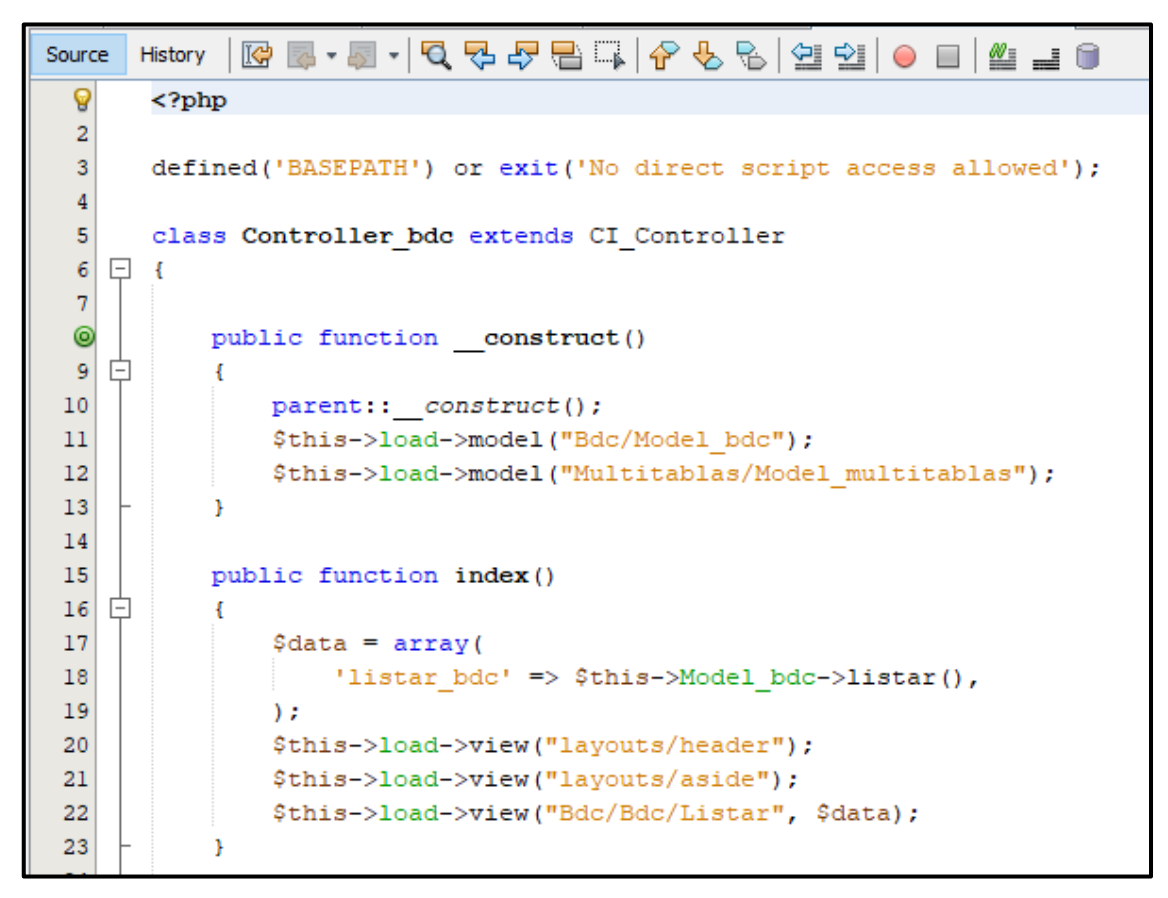

*Figura 82.* Código de listar RQF06 (controlador)

#### IMPLEMENTACIÓN DEL RQF06

La figura N°83 y 84 muestran la implementación de la interfaz gráfica del formulario del mantenimiento de la base de conocimientos del aplicativo web donde el administrador conseguirá actualizar, eliminar, listar y buscar.

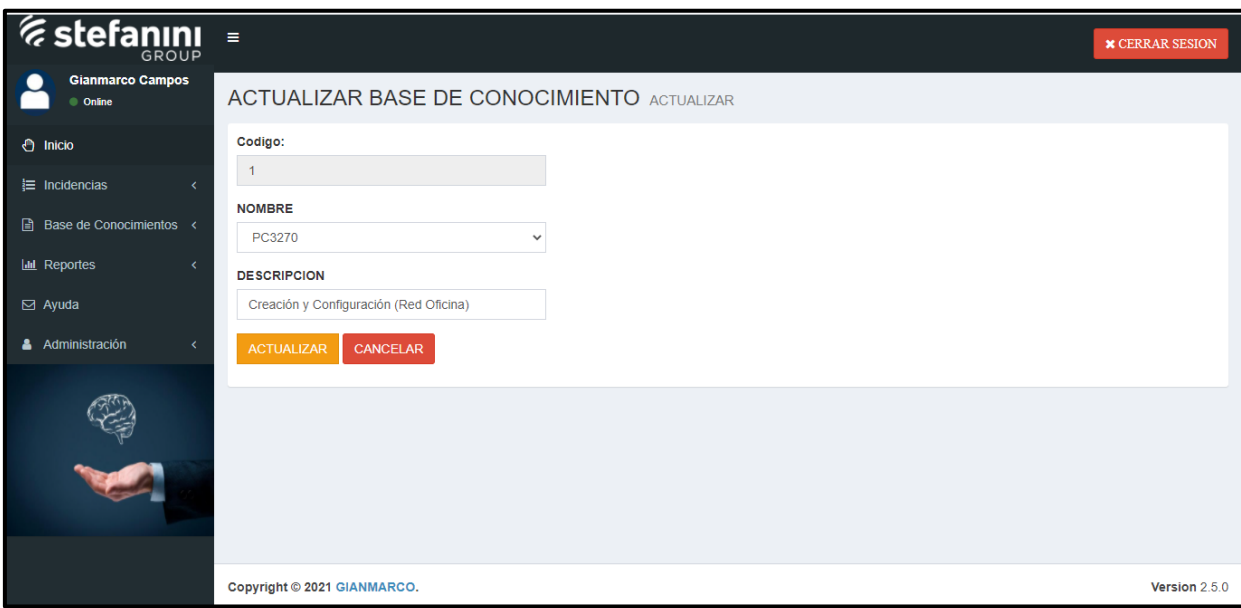

*Figura 83.* Implementación actualizar del RQF06

| <i><b><i>E</i></b></i> stefanını<br>GROUP   | $\equiv$           |                                                          |                                         | <b>x</b> CERRAR SESION                                                       |  |
|---------------------------------------------|--------------------|----------------------------------------------------------|-----------------------------------------|------------------------------------------------------------------------------|--|
| <b>Gianmarco Campos</b><br>$\bullet$ Online |                    | <b>BASE DE CONOCIMIENTOS LISTAR</b>                      |                                         |                                                                              |  |
| <b>← Inicio</b>                             | <b>+ REGISTRAR</b> |                                                          |                                         |                                                                              |  |
| $\equiv$ Incidencias<br>$\epsilon$          | Mostrar<br>10      | $\vee$ registros por pagina                              |                                         | <b>Buscar registros</b><br>Buscar:                                           |  |
| ■ Base de Conocimientos <                   |                    |                                                          |                                         |                                                                              |  |
| <b>Iddl</b> Reportes                        | <b>CODIGO</b>      | <b>NOMBRE</b>                                            | <b>DESCRIPCION</b>                      | <b>It</b><br>$\pm$<br><b>DESCARGAR PDF</b>                                   |  |
|                                             | -1                 | PC3270                                                   | Creación y Configuración (Red Oficina)  | $\sqrt{2}$<br>會<br>Creación y Configuración (Red Oficina).pdf                |  |
| $\boxdot$ Ayuda                             | 44                 | PC3270                                                   | Creación y Configuración (Sede Central) | 自<br>Creación y Configuración (Sede Central).pdf<br>$\overline{\phantom{a}}$ |  |
| Administración                              | 45                 | PC3270                                                   | Escritorio virtual de pc3270            | $\sqrt{2}$<br><b>E</b><br>Escritorio virtual en 3270.pdf                     |  |
|                                             | 46                 | <b>PULSE SECURE</b>                                      | Configuración de Pulse Secure           | <b>E</b><br>2<br>Configuración de Pulse Secure.pdf                           |  |
|                                             | 48                 | <b>REGISTRAR MOVIL AL PERFIL</b>                         | Registrar teléfono al perfil            | $\mathcal{L}$<br><b>E</b><br>Registrar Telefono.pdf                          |  |
|                                             | 49                 | <b>NACAR</b>                                             | ConfiguraCIÓN DE NACAR WEB              | $\overline{\phantom{a}}$<br>會<br>Configuración Nacar Web.pdf                 |  |
|                                             | 50                 | <b>NACAR</b>                                             | IP SERVIDORES DE OFICINA                | $\mathcal{L}$<br>l B<br><b>IP NACAR xlsx</b>                                 |  |
|                                             | 51                 | <b>AVAYA VIRTUAL</b>                                     | AVAYA VIRTUAL PARA CELULAR              | Instalación en Softphone.pdf<br>官<br>$\mathcal{L}$                           |  |
|                                             |                    | Mostrando registros de 1 al 8 de un total de 8 registros |                                         | Siquiente<br>Anterior                                                        |  |
|                                             |                    |                                                          |                                         |                                                                              |  |

*Figura 84.* Implementación eliminar, lista y buscar del RQF06

## **EJECUCIÓN DE RQF07**

 $\triangleright$  El aplicativo web debe tener un formulario en donde el usuario registre su incidencia.

MODELO DE CASO DE USO – RQF07 "REGISTRO DE INCIDENCIA"

La figura N°85 muestra el caso de uso del RQF07 donde el usuario registre su incidencia.

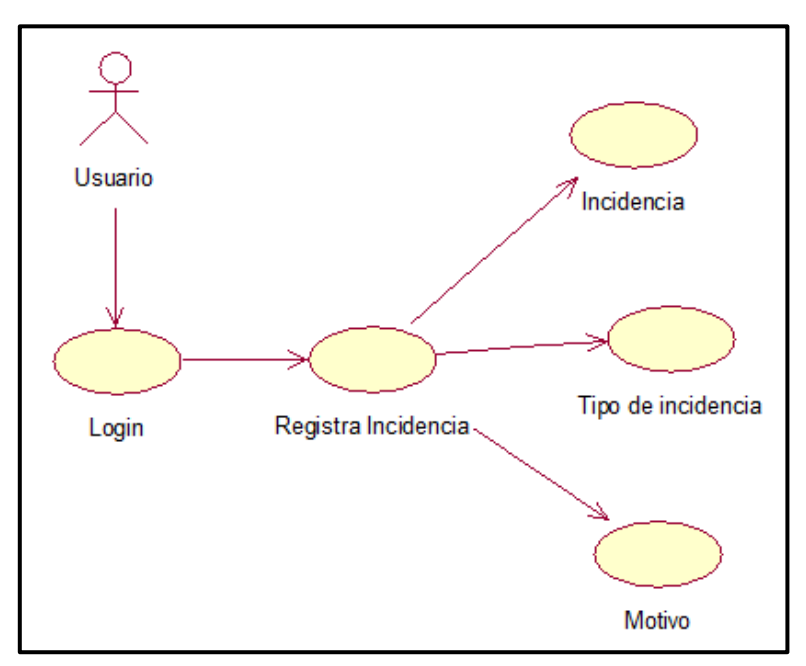

*Figura 85.* Diagrama de clase de uso de RQF07

## MODELO LÓGICO DE RQF07 "REGISTRO DE INCIDENCIA"

La figura N°86 presenta el modelo lógico para el RQF07.

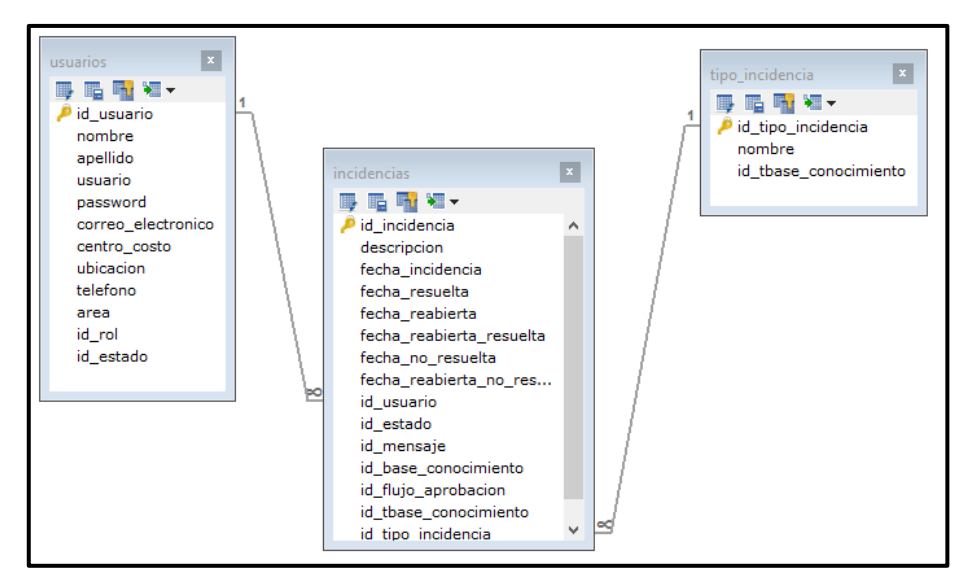

*Figura 86*. Modelo lógico de RQF07

## MODELO FÍSICO DE RQF07 "REGISTRO DE INCIDENCIA"

La figura N°87 presenta el modelo físico para el RQF07.

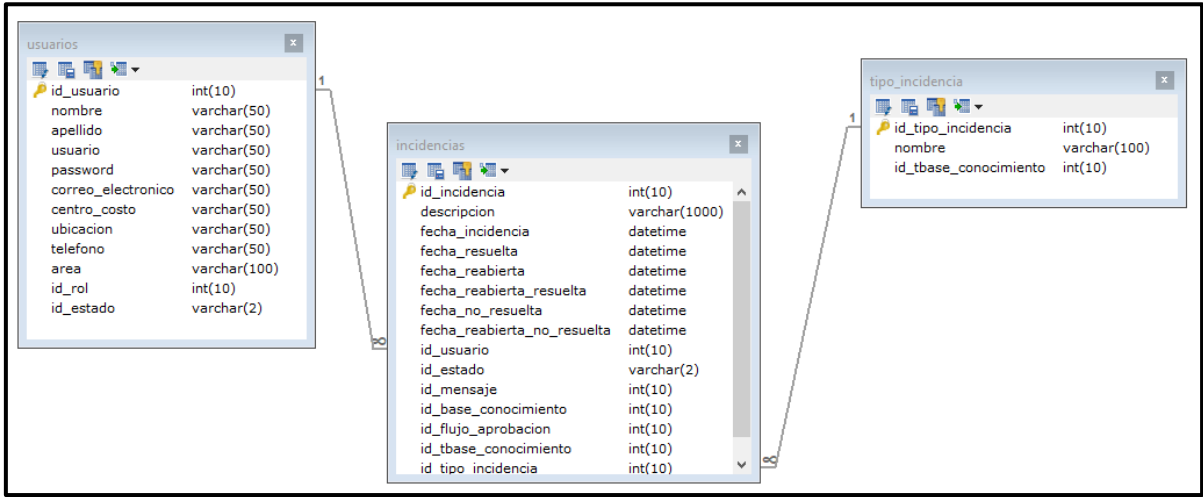

*Figura 87*. Modelo físico de RQF07

## DISEÑO DE PROTOTIPO DE RQF07

La figura N°88 muestra el prototipo del formulario de registro de incidencia, en donde se mostró al Product Owner para su aprobación. Asimismo, estaba de acuerdo con el diseño

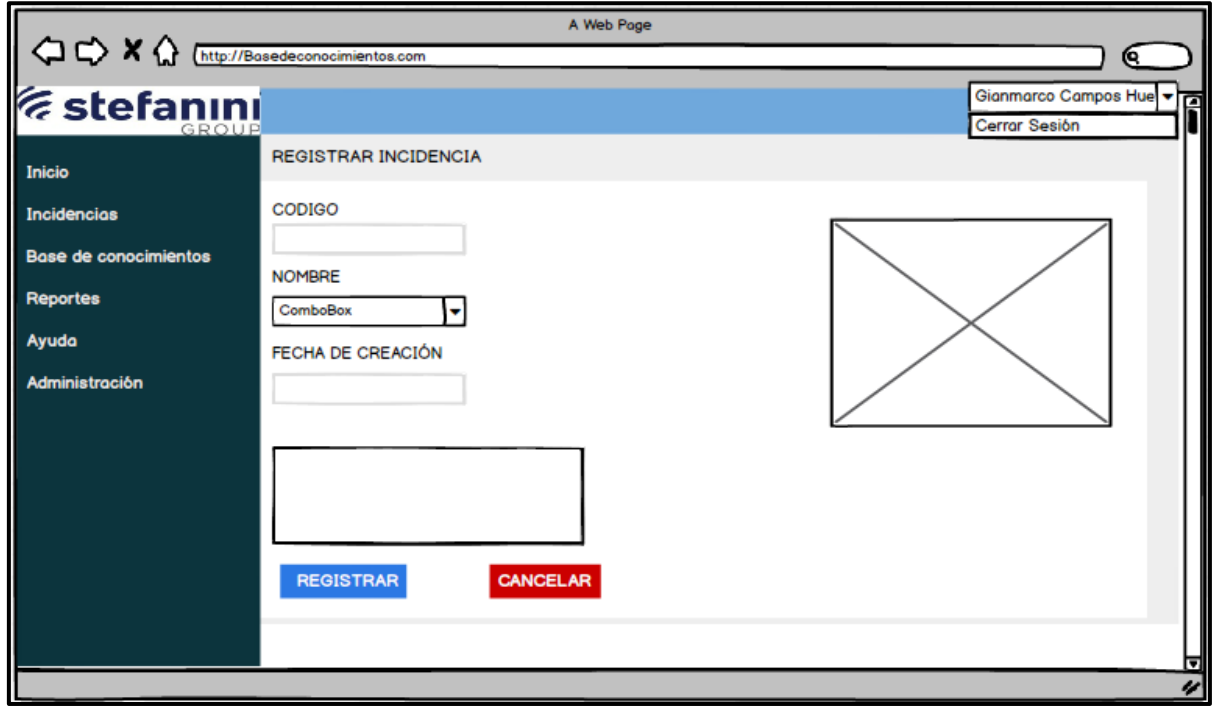

*Figura 88.* Prototipo de RQF07

## CÓDIGO

La figura N°89, 80 y 81 muestran los códigos (vista modelo controlador) del formulario registro de incidencia especificando la construcción de los componentes para el desarrollo del aplicativo web.

REGISTRO DE INCIDENCIA (vista)

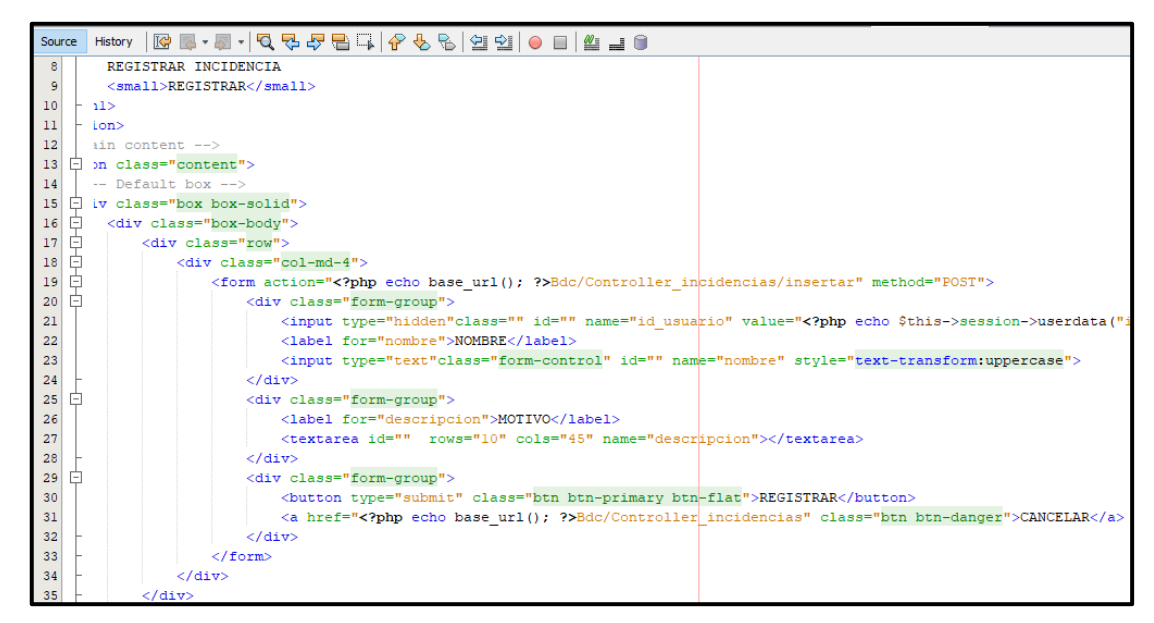

*Figura 89.* Código de RQF07 (vista)

REGISTRO DE INCIDENCIA (modelo)

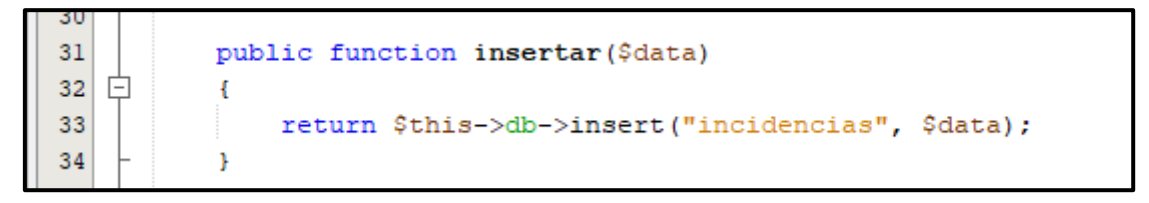

*Figura 90.* Código de RQF07 (modelo)

REGISTRO DE INCIDENCIA (controlador)

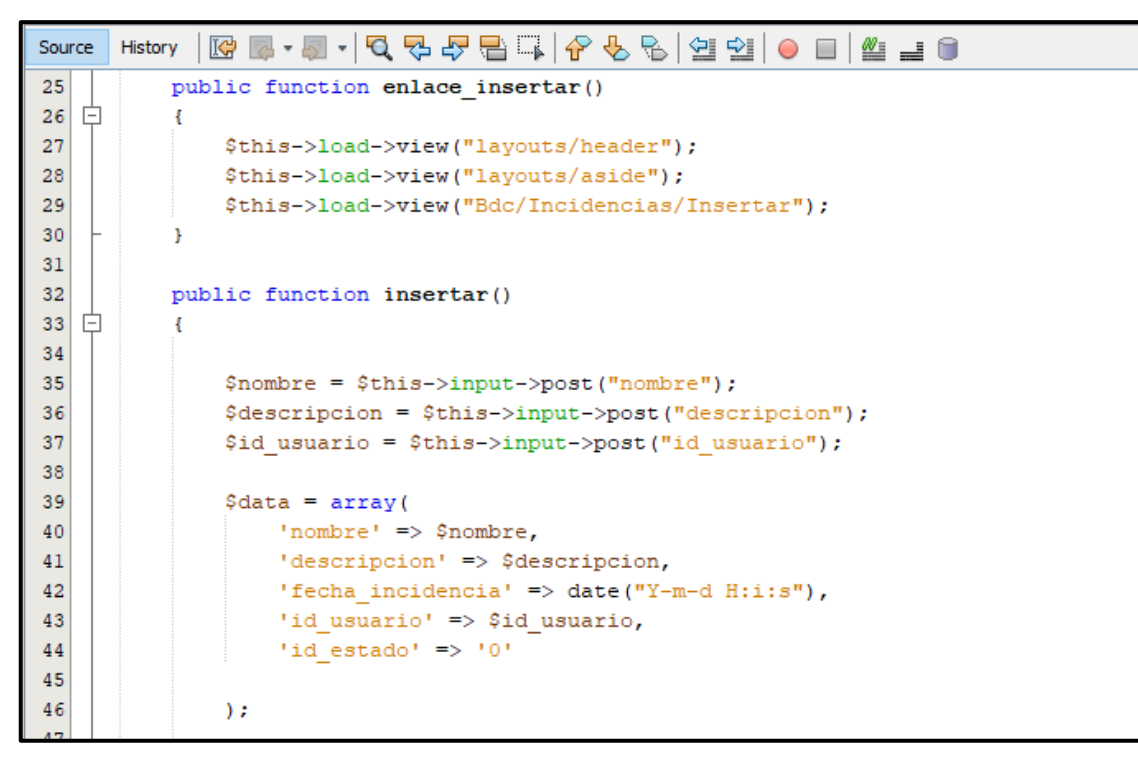

*Figura 91.* Código de RQF07 (controlador)

## IMPLEMENTACIÓN DEL RQF07

La figura N°92 muestra la implementación de la interfaz gráfica del formulario de registro de incidencia donde el usuario ingresará los datos.

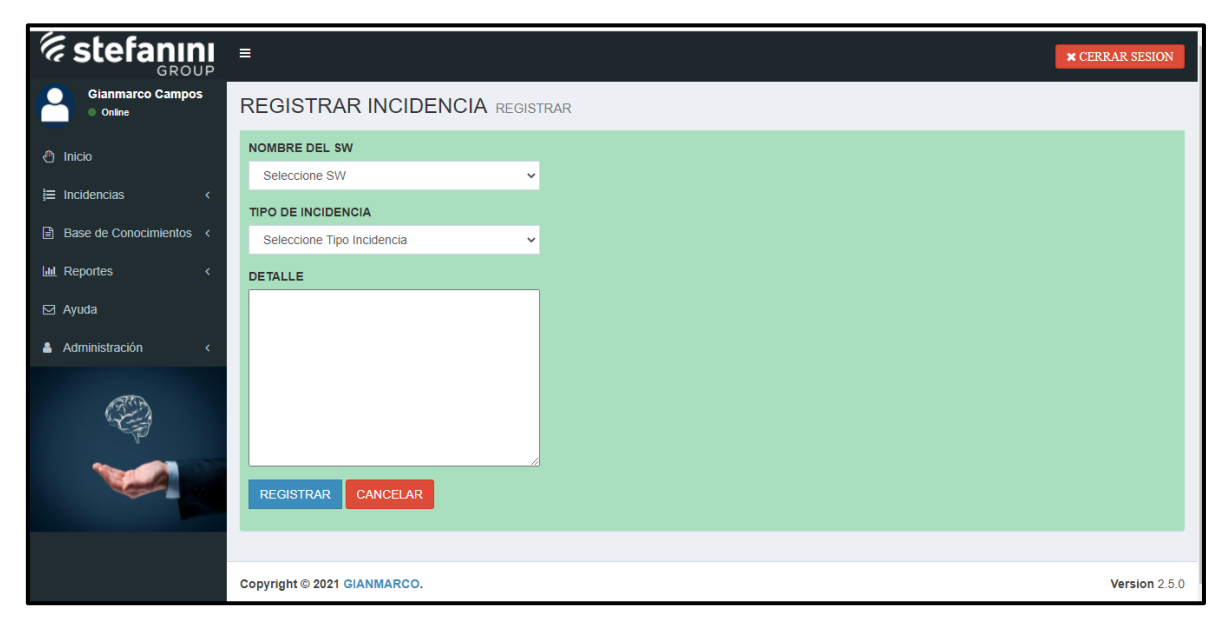

*Figura 92.* Implementación del RQF07

## **EJECUCIÓN DE RQF08**

 $\triangleright$  El aplicativo web debe tener un formulario del total de las incidencias que generan los usuarios y también realizar mantenimiento (modificar, listar y buscar).

MODELO DE CASO DE USO – RQF08 "MANTENIMIENTO DE INCIDENCIA"

La figura N°93 muestra el caso de uso del RQF08 acerca del mantenimiento de incidencia de usuario del aplicativo web donde el usuario podrá modificar, listar y buscar.

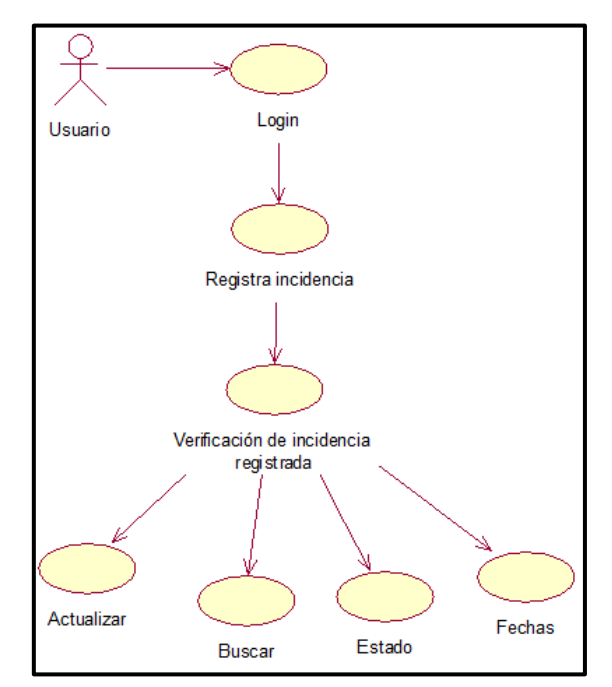

*Figura 93.* Diagrama de clase de uso de RQF08

MODELO LÓGICO DE RQF08 "MANTENIMIENTO DE INCIDENCIA"

La figura N°94 presenta el modelo lógico para el RQF08

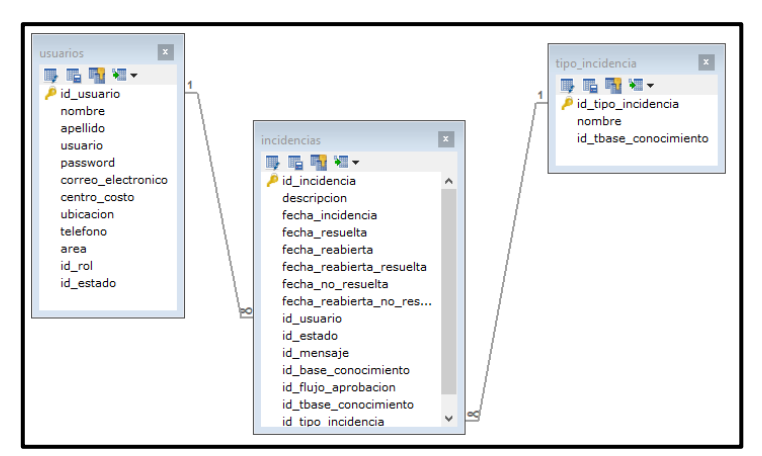

*Figura 94.* Modelo lógico de RQF08

## MODELO FÍSICO DE RQF08 "MANTENIMIENTO DE INCIDENCIA"

La figura N°95 presenta el modelo físico para el RQF08

| id_base_conocimiento<br>int(10) | usuarios<br>唱 啦 短~<br>瞟<br>id_usuario<br>nombre<br>apellido<br>usuario<br>password<br>correo_electronico<br>centro costo<br>ubicacion<br>telefono<br>area<br>id_rol<br>id_estado | $\vert x \vert$<br>int(10)<br>varchar(50)<br>varchar(50)<br>varchar(50)<br>varchar(50)<br>varchar(50)<br>varchar(50)<br>varchar(50)<br>varchar(50)<br>varchar(100)<br>int(10)<br>varchar(2) |  | ÞO | incidencias<br>■■■■▼<br>id incidencia<br>descripcion<br>fecha incidencia<br>fecha resuelta<br>fecha_reabierta<br>fecha reabierta resuelta<br>fecha_no_resuelta<br>fecha reabierta no resuelta<br>id usuario<br>id_estado<br>id mensaje | int(10)<br>varchar(1000)<br>datetime<br>datetime<br>datetime<br>datetime<br>datetime<br>datetime<br>int(10)<br>varchar(2)<br>int(10) | ×<br>$\land$ |  | tipo incidencia<br><b>IR IN YEY</b><br>id_tipo_incidencia<br>nombre<br>id_tbase_conocimiento | ×<br>int(10)<br>varchar(100)<br>int(10) |
|---------------------------------|----------------------------------------------------------------------------------------------------|----------------------------------------------------------------------------------------------------|--|----|----------------------------------------------------------------------------------------------------|----------------------------------------------------------------------------------------------------|--------------|--|----------------------------------------------------------------------------------------------|-----------------------------------------|
|---------------------------------|----------------------------------------------------------------------------------------------------|----------------------------------------------------------------------------------------------------|--|----|----------------------------------------------------------------------------------------------------|----------------------------------------------------------------------------------------------------|--------------|--|----------------------------------------------------------------------------------------------|-----------------------------------------|

*Figura 95*. Modelo físico de RQF08

## DISEÑO DE PROTOTIPO DE RQF08

La figura N°96 y 97 muestran los prototipos de mantenimiento de incidencia, presentado al Product Owner para la conformidad. Asimismo, estaba de acuerdo con el diseño.

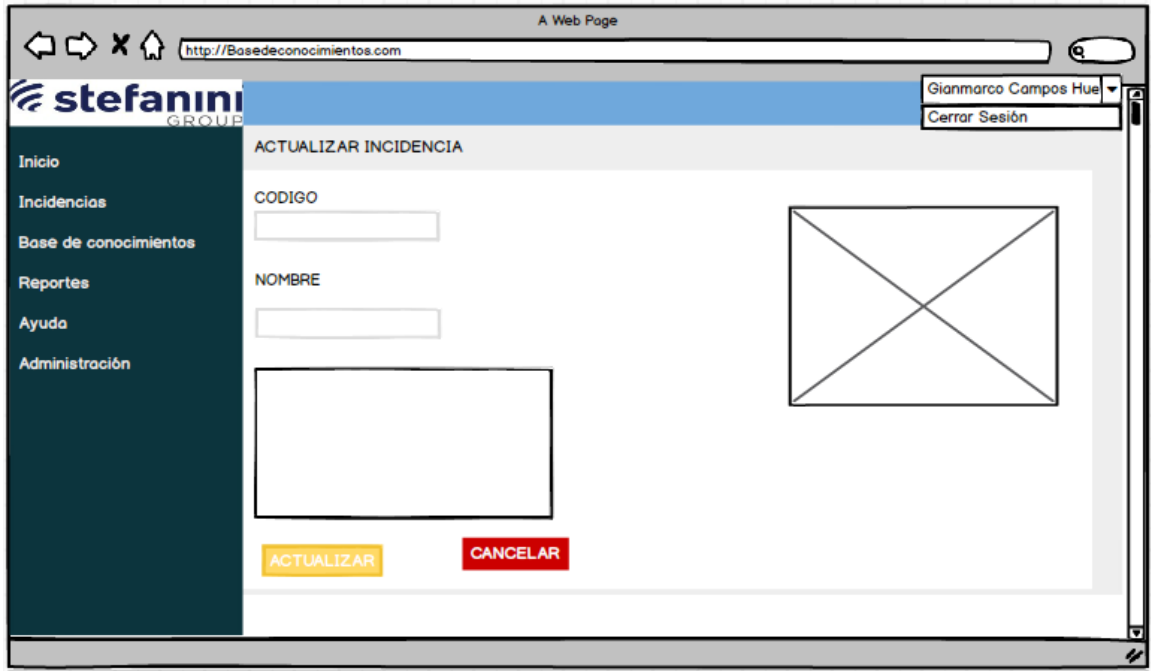

*Figura 96*. Prototipo de RQF08

|                                   | A Web Page                                                                                                    |                                                 |
|-----------------------------------|----------------------------------------------------------------------------------------------------|-------------------------------------------------|
| $Q \oplus XQ$                     | https://Basedeconocimientos.com                                                                                  | Θ.                                              |
| <i><b>Estefanını</b></i><br>GROUD |                                                                                                    | Gianmarco Campos Huel -<br><b>Cerrar Sesión</b> |
| <b>Inicio</b>                     | <b>INCIDENCIAS Listar</b>                                                                                        |                                                 |
| <b>Incidencias</b>                | + REGISTRAR                                                                                                    |                                                 |
| <b>Base de conocimientos</b>      |                                                                                                    |                                                 |
| <b>Reportes</b>                   | $10 \left  \frac{1}{2} \right $<br>Registro por pagina<br>Mostrar                                                | Q Buscar registros<br><b>Buscar</b>             |
| Ayuda                             | FE RESUELTA<br><b>NOMBRE</b><br><b>USUARIO FE INCIDENCIA</b><br>FE REABIERTA<br><b>CODIGO</b><br><b>MOTIVO</b>   | <b>E REABIERTA RESUELTA</b>                     |
| <b>Administración</b>             | P0xxxx 2021-x-x 00:00:00 2021-x-x 00:00:00 2021-x-x 00:00:00<br><b>INC000013ianmarco Campos</b><br><b>NACAR</b>  | Finali<br>2021-x-x 00:00:00                     |
|                                   | <b>Oscar Valdes</b><br>PC3270<br>P0xxxx 2021-x-x 00:00:00 2021-x-x 00:00:00 2021-x-x 00:00:00<br><b>INC00002</b> | Finali<br>2021-x-x 00:00:00                     |
|                                   | INC00003 Anthony Guevara Pulse Secure P0xxxx 2021-x-x 00:00:00 2021-x-x 00:00:00 2021-x-x 00:00:00               | 2021-x-x 00:00:00<br>Finali                     |
|                                   | INC00004 Nathaly Chavez<br>P0xxxx 2021-x-x 00:00:00 2021-x-x 00:00:00 2021-x-x 00:00:00<br>Teclado               | 2021-x-x 00:00:00<br>Finali                     |
|                                   | Mostrando registro de 1 a 1 de un total de x registros                                                           | Siguiente<br>Anterior<br>1                      |
|                                   |                                                                                                    |                                                 |
|                                   |                                                                                                    |                                                 |
|                                   | Copyright 2021 - GIANMARCO                                                                                       | Version 2.5.0                                   |
|                                   |                                                                                                    |                                                 |

*Figura 97*. Prototipo de RQF08

## **CÓDIGO**

La figura N°98, 99, 100, 101, 102 y 103 muestran los códigos (modelo vista controlador) del formulario de mantenimiento de incidencias especificando la construcción de los componentes para el desarrollo del aplicativo web

ACTUALIZAR INCIDENCIA REGISTRADA (vista)

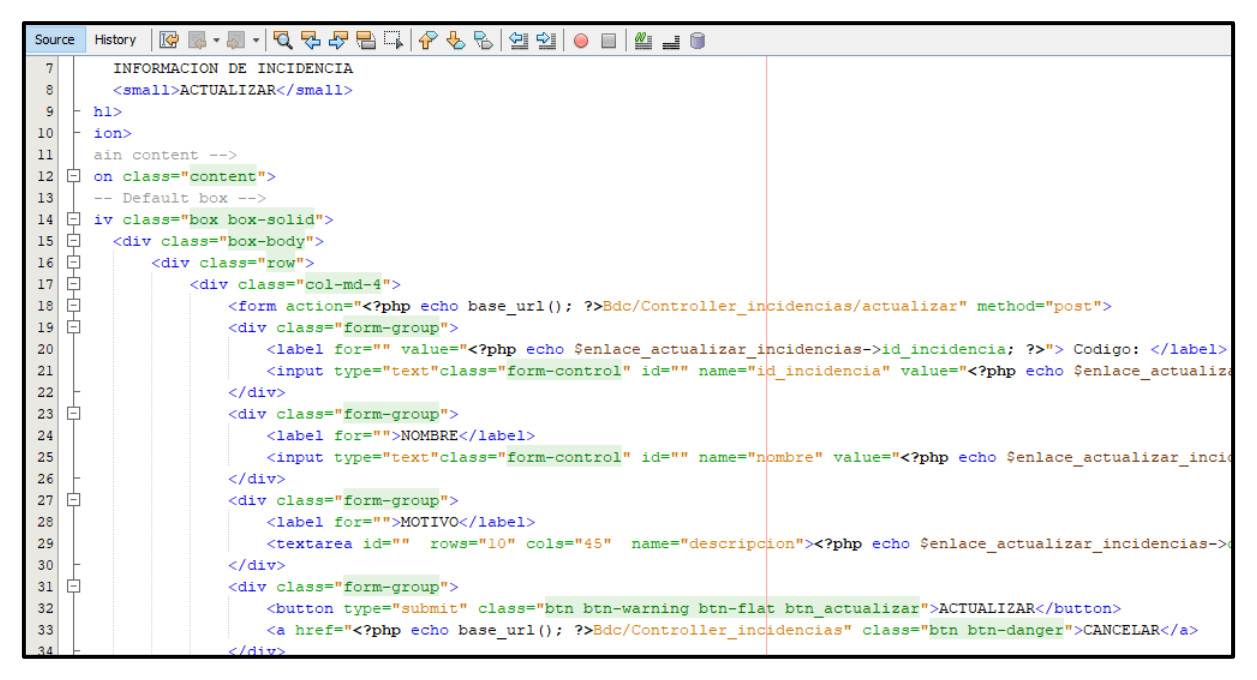

*Figura 98.* Código de actualización RQF08 (vista)

#### ACTUALIZAR INCIDENCIA REGISTRADA (modelo)

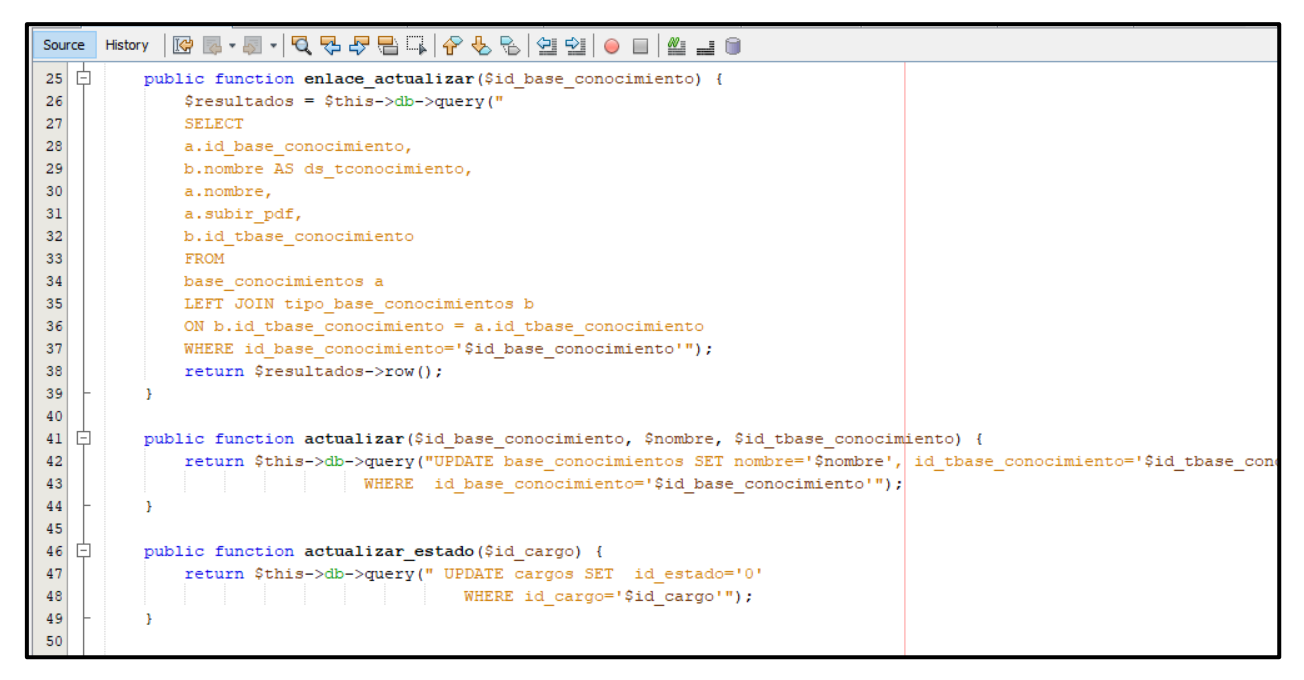

*Figura 99.* Código de actualización RQF08 (modelo)

ACTUALIZAR INCIDENCIA REGISTRADA (controlador)

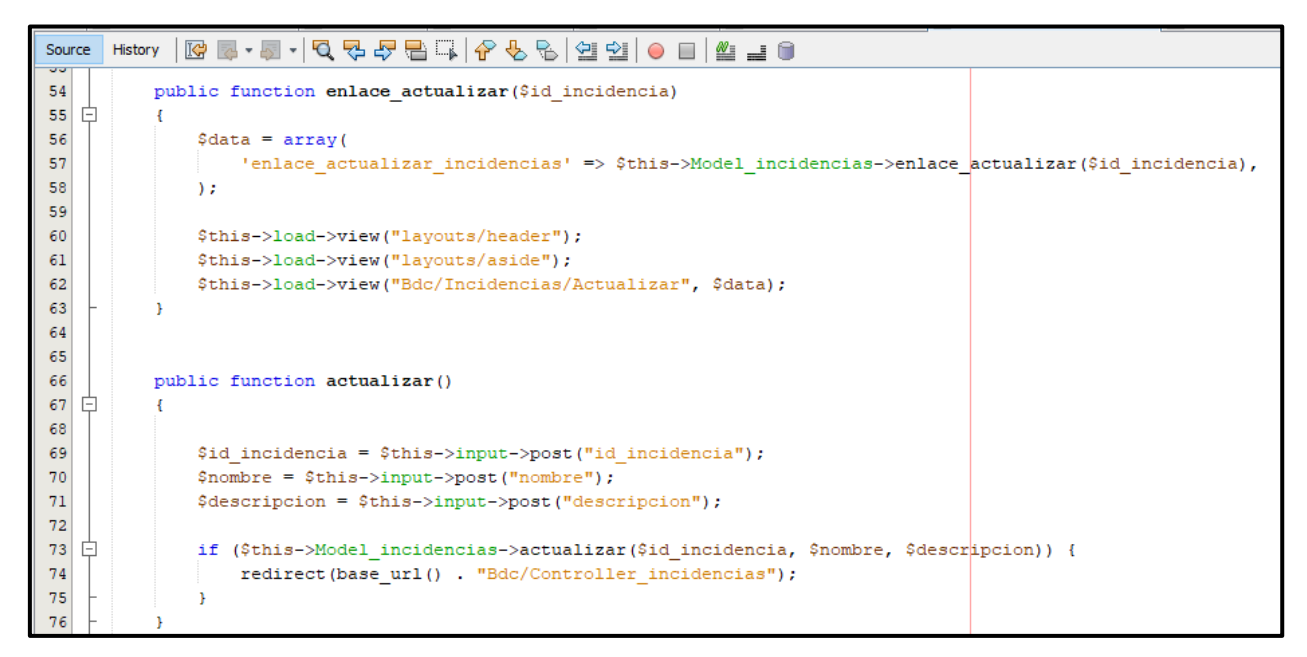

*Figura 100.* Código de actualización RQF08 (controlador)

#### LISTAR INCIDENCIA REGISTRADA (vista)

| Source         |                 | History                                                                                                    |               |         |
|----------------|-----------------|----------------------------------------------------------------------------------------------------|---------------|---------|
| $\overline{7}$ |                 | $<$ small>LISTAR                                                                                                    |               |         |
| 8              |                 | $<$ /hl>                                                                                                    |               |         |
| 9              |                 |                                                                                                    |               |         |
| 10             |                 | $\langle$ !-- Main content -->                                                                                                    |               |         |
| 11             | $\vert - \vert$ | <section class="content"></section>                                                                                                    |               |         |
| 12             |                 | $\langle$ !-- Default box -->                                                                                                    |               |         |
| 13             | $\vert$ -       | <div class="box box-solid"></div>                                                                                                    |               |         |
| 14             | $=$             | <div class="box-body"></div>                                                                                                    |               |         |
| 15             | E               | php if (\$this- session->userdata('ds rol') == 'ADMINISTRADOR') { ?>                                                                                                    |               |         |
| 16             | $\Box$          | <div class="row"></div>                                                                                                    |               |         |
| 17             | F               | <div class="col-md-12"></div>                                                                                                    |               |         |
| 18             |                 | <a class="btn btn-p&lt;/td&gt;&lt;/tr&gt;&lt;tr&gt;&lt;td&gt;19&lt;/td&gt;&lt;td&gt;&lt;/td&gt;&lt;td&gt;&lt;math&gt;\langle&lt;/math&gt; div&lt;math&gt;\rangle&lt;/math&gt;&lt;/td&gt;&lt;/tr&gt;&lt;tr&gt;&lt;td&gt;20&lt;/td&gt;&lt;td&gt;&lt;/td&gt;&lt;td&gt;&lt;math&gt;\langle&lt;/math&gt;/div&gt;&lt;/td&gt;&lt;/tr&gt;&lt;tr&gt;&lt;td&gt;21&lt;/td&gt;&lt;td&gt;&lt;/td&gt;&lt;td&gt;&lt;math&gt;\langle ?php \rangle&lt;/math&gt; ?&gt;&lt;/td&gt;&lt;/tr&gt;&lt;tr&gt;&lt;td&gt;22&lt;/td&gt;&lt;td&gt;&lt;/td&gt;&lt;td&gt;&lt;math&gt;\langle&lt;/math&gt;hr&gt;&lt;/td&gt;&lt;/tr&gt;&lt;tr&gt;&lt;td&gt;23&lt;/td&gt;&lt;td&gt;&lt;/td&gt;&lt;td&gt;&lt;div class=" href="&lt;?php echo base url(); ?&gt;Bdc/Controller incudencias/enlace insertar" row"=""></a> |               |         |
| 24             |                 | <div class="col-md-12"></div>                                                                                                    |               |         |
| 25             |                 | <table class="table table-bordered table-condensed table-hover" id="examplel"></table>                                                                                                    |               |         |
| 26             | E               | $<$ thead $>$                                                                                                    |               |         |
| 27             | F               | <tr></tr>                                                                                                    |               |         |
|                |                 |                                                                                                    |               |         |
| 28<br>29       |                 | <th class="text-center" style="background: #3c8dbc: color:#fff:">CODIGO</th>                                                                                                    | CODIGO        |         |
|                |                 | <th class="text-center" style="background: #3c8dbc; color:#fff;">NOMBRE</th>                                                                                                    | NOMBRE        |         |
| 30<br>31       |                 | <th class="text-center" style="background: #3c8dbc; color:#fff;">MOTIVO</th><br><th class="text-center" style="background: #3c8dbc: color:#fff;">USUARIO</th>                                                                                                    | MOTIVO        | USUARIO |
| 32             |                 | <th class="text-center" style="background: #3c8dbc: color:#fff:">FE INCIDENCIA</th>                                                                                                    | FE INCIDENCIA |         |
| 33             |                 | <th class="text-center" style="background: #3c8dbc; color:#fff;">FE RESUELTA</th>                                                                                                    | FE RESUELTA   |         |
| 34             |                 | <th class="text-center" style="background: #3c8dbc; color:#fff;">FE REABIERTA</th>                                                                                                    | FE REABIERTA  |         |
|                |                 |                                                                                                    |               |         |

*Figura 101.* Código de listar RQF08 (vista)

LISTAR INCIDENCIA REGISTRADA (modelo)

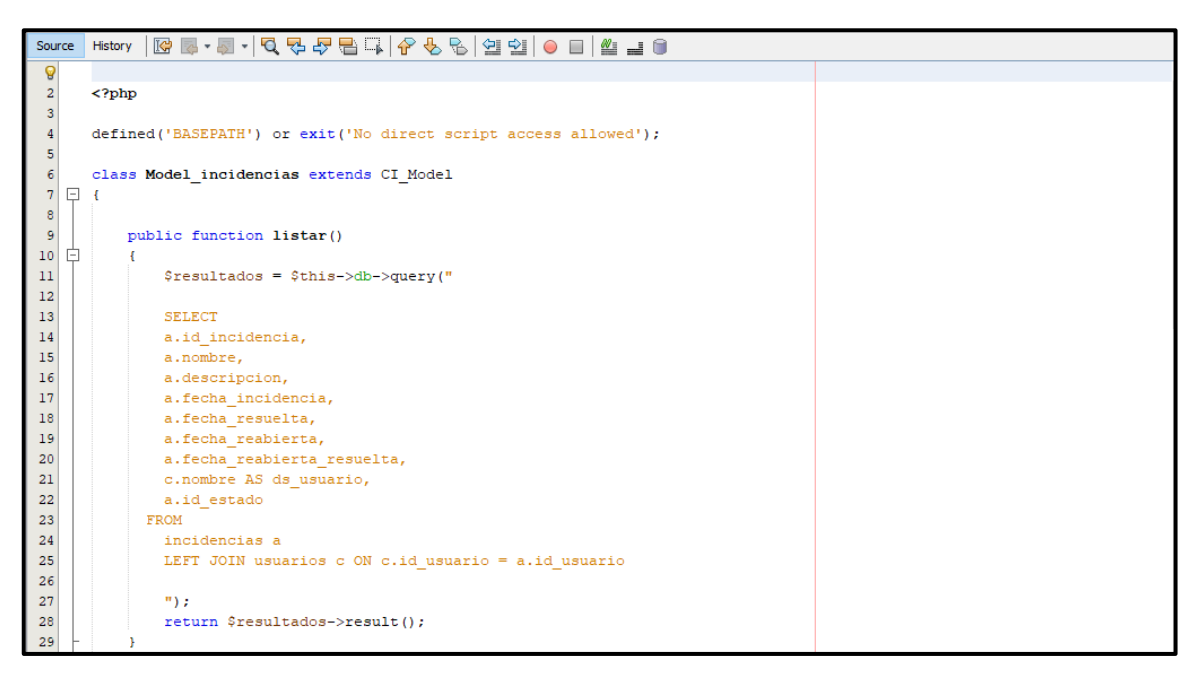

*Figura 102.* Código de listar RQF08 (modelo)

LISTAR INCIDENCIA REGISTRADA (controlador)

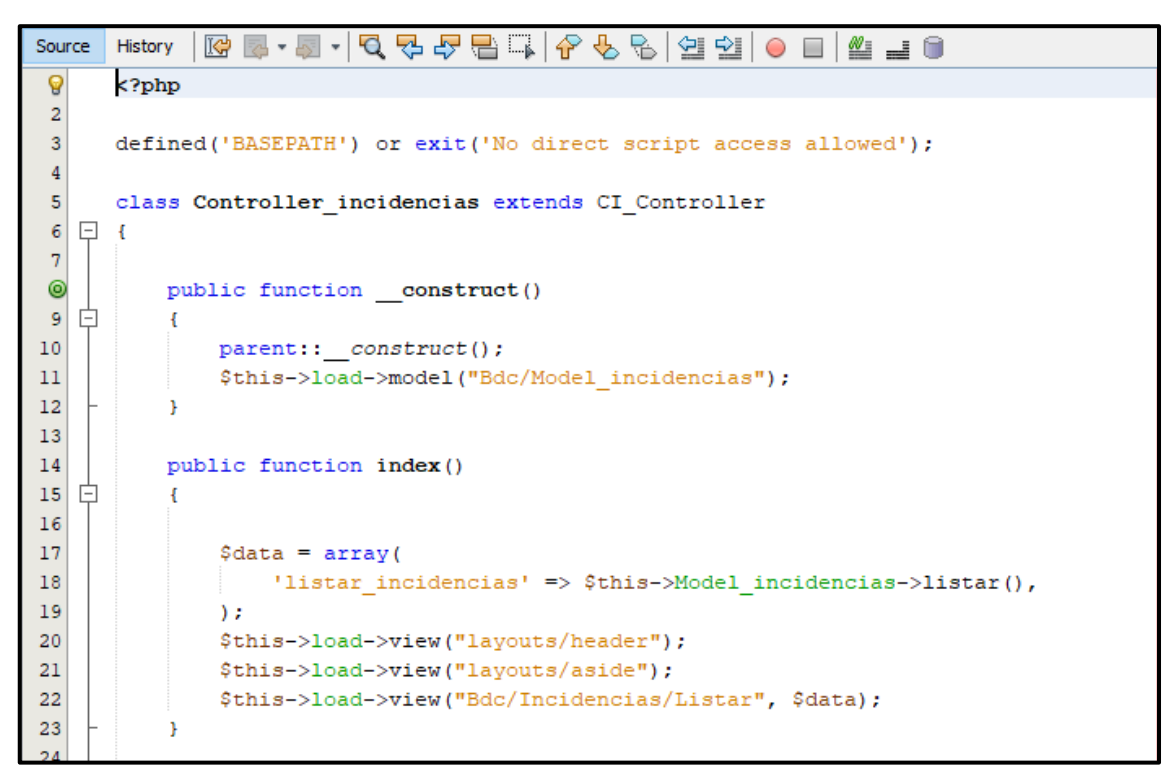

*Figura 103*. Código de listar RQF08 (controlador)

# IMPLEMENTACIÓN DEL RQF08

La figura N°104 y 105 muestran la implementación de la interfaz gráfica del formulario del mantenimiento de incidencias del aplicativo web donde el usuario podrá actualizar, listar y buscar.

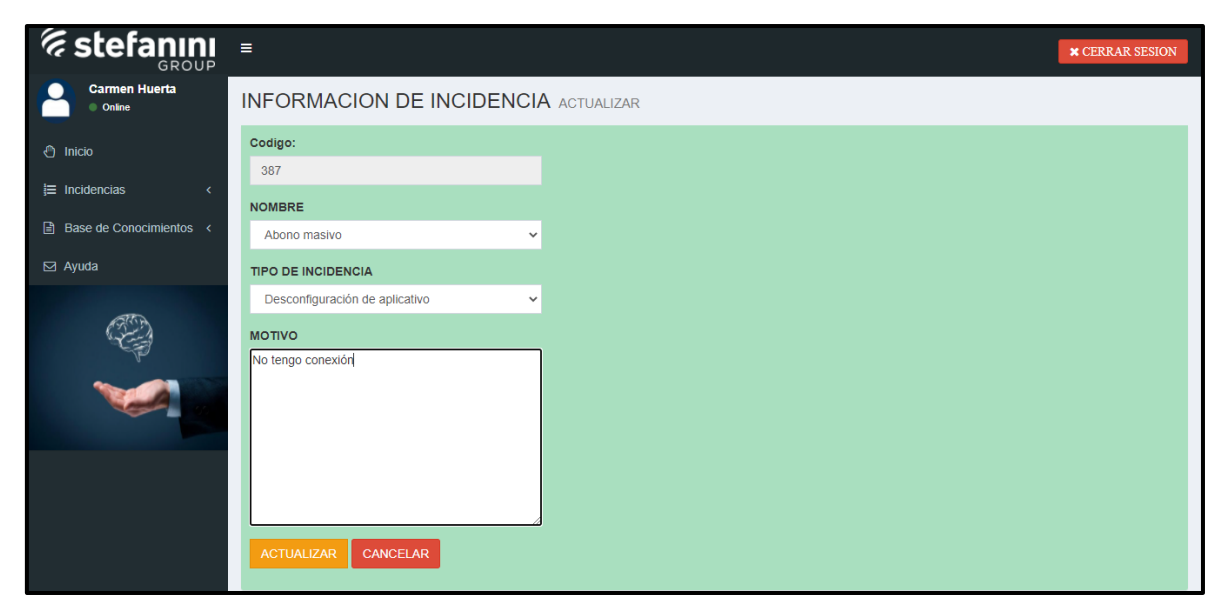

*Figura 104*. Implementación actualizar del RQF08

| <i><b><i>E</i></b></i> stefanını<br>GROUP | $\equiv$           |                             |                                                                |                |                          |                        |                         |                                     |                         | <b>* CERRAR SESION</b> |
|-------------------------------------------|--------------------|-----------------------------|----------------------------------------------------------------|----------------|--------------------------|------------------------|-------------------------|-------------------------------------|-------------------------|------------------------|
| <b>Carmen Huerta</b><br>$\bullet$ Online  |                    | <b>INCIDENCIAS LISTAR</b>   |                                                                |                |                          |                        |                         |                                     |                         |                        |
| <sup>①</sup> Inicio                       | <b>+ REGISTRAR</b> |                             |                                                                |                |                          |                        |                         |                                     |                         |                        |
| $\equiv$ Incidencias<br>x                 | Mostrar<br>10      | $\vee$ registros por pagina |                                                                |                |                          |                        |                         | <b>Buscar</b>                       | <b>Buscar registros</b> |                        |
| <b>■ Base de Conocimientos &lt;</b>       | JL                 |                             |                                                                |                |                          |                        |                         | <b>FE</b>                           | $\perp$                 | <b>Jî</b>              |
| $\boxdot$ Ayuda                           | <b>CODIGO</b>      | <b>NOMBRE</b>               | <b>MOTIVO</b>                                                  | <b>USUARIO</b> | FE.<br><b>INCIDENCIA</b> | FE<br><b>RESUELTA</b>  | FE.<br><b>REABIERTA</b> | <b>REABIERTA</b><br><b>RESUELTA</b> |                         |                        |
|                                           | 91                 | PC3270                      | Mi equipo es muy lento,<br>quisiera que sea rapido<br>porfavor | p012345        | 2021-05-14<br>22:39:03   | 2021-05-14<br>22:40:44 | 2021-05-14<br>22:57:24  | 2021-05-14<br>23:13:35              | ╭                       | Finalizado             |
|                                           | 92                 | PC3270                      | Mi teclado se encuentra<br>desconfigurado                      | p012345        | 2021-05-14<br>22:41:54   | 2021-05-14<br>22:44:39 |                         |                                     |                         | Reabrir                |
|                                           | 93                 | Contraseña                  | Quiero cambiar mi<br>contraseña                                | p012345        | 2021-05-14<br>22:43:16   | 2021-05-14<br>22:58:01 |                         |                                     |                         | Reabrir                |
|                                           | 94                 | Nacar                       | Quiero configurar mi<br>nacar porque me cambie<br>de oficina   | p012345        | 2021-05-14<br>22:43:51   | 2021-05-14<br>22:44:42 |                         |                                     |                         | Reabrir                |
|                                           | 97                 | PC3270                      | aaaaa                                                          | p012345        | 2021-05-15<br>00:14:39   |                        |                         |                                     |                         | Pendiente              |

*Figura 105.* Implementación de estado, listar y buscar del RQF08

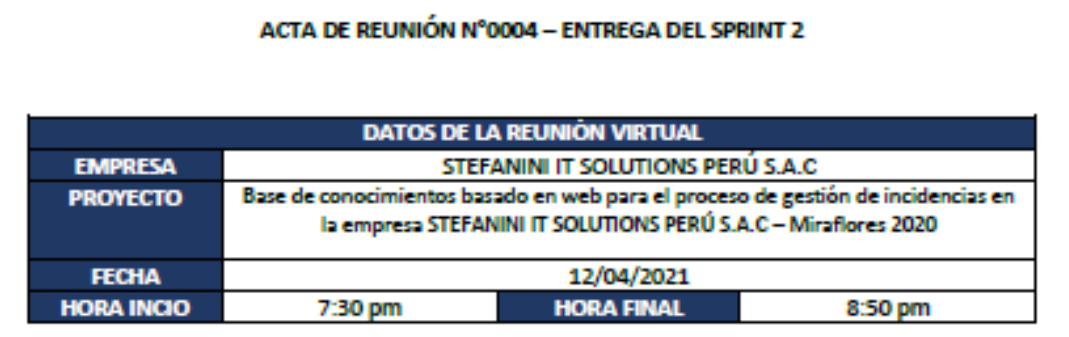

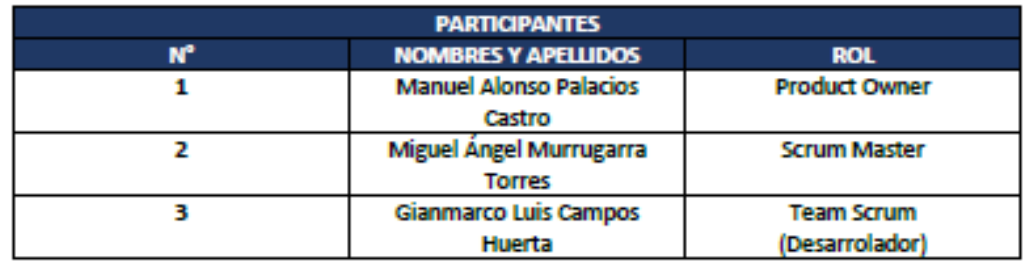

Por medio de la presente, el Sr. Gianmarco Luis Campos Huerta declara el cierre formal de la elaboración del SPRINT 2 de acuerdo a los entregables establecidos que conforman los requerimientos y las historias del usuario para el proyecto.

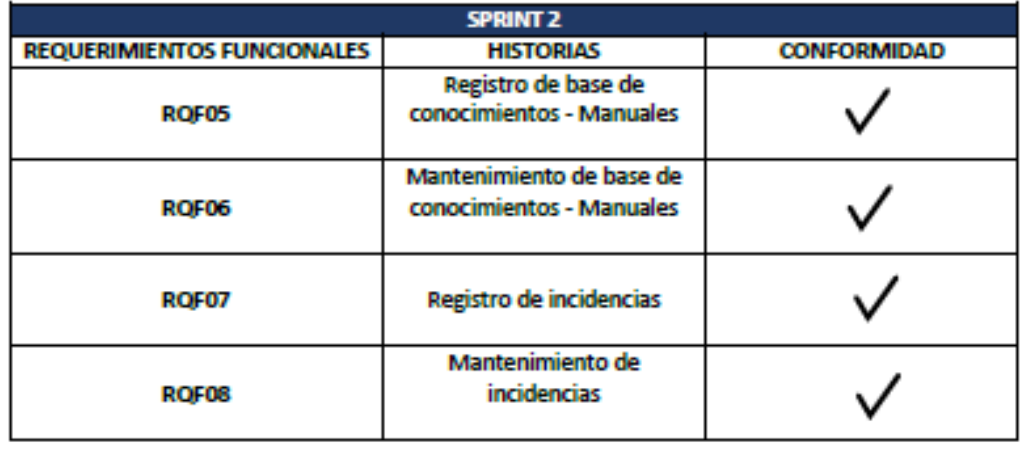

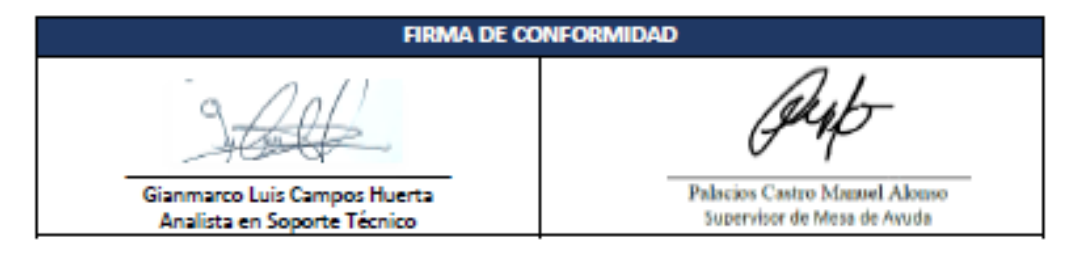

*Figura 106.* Acta de reunión N°0004 – Entrega del Sprint 2

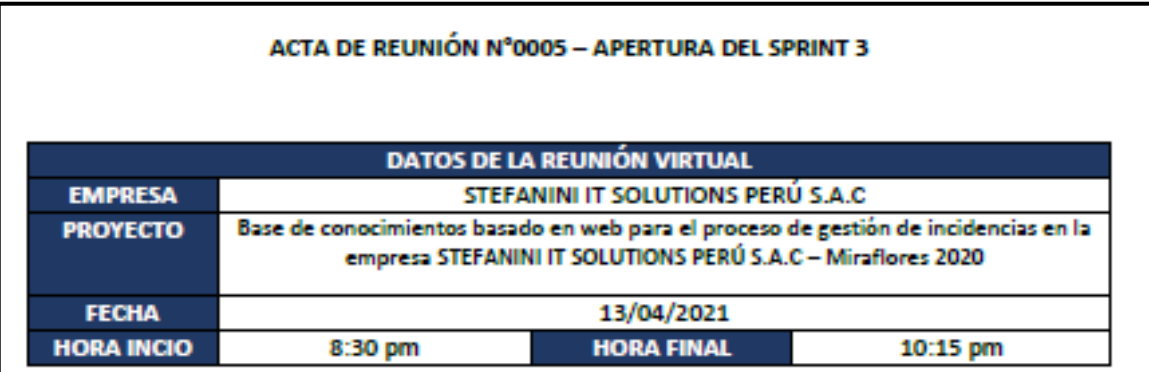

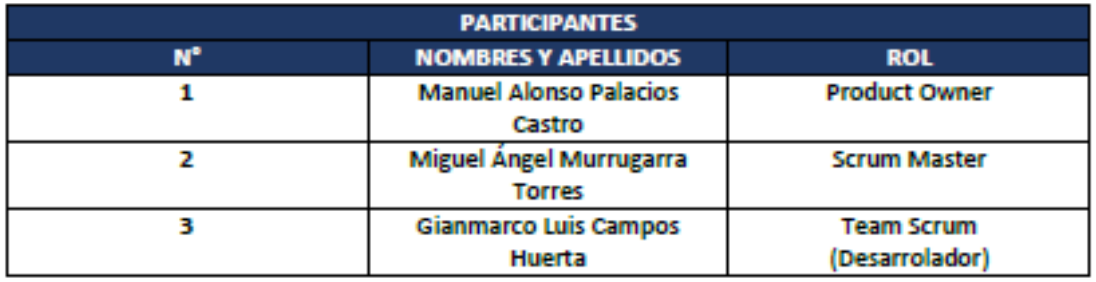

#### **ACUERDOS**

En la presente acta de reunión se valida la documentación correspondiente a la planificación del SPRINT 3, con la finalidad de cumplir los acuerdos establecidos por el Product Owner para el desarrollo del proyecto de la empresa STEFANINI IT SOLUTIONS PERÚ S.A.C. Asimismo, se presentará las creaciones de los prototipos, base de datos, análisis y diseño para la implementación.

Conforme a ello, se brinda la conformidad para la apertura del SPRINT 3 con el fin de realizar los requerimientos y las historias de los usuarios llegando a cumplir los objetivos para el desarrollo al aplicativo web.

#### **FIRMA DE CONFORMIDAD**

Palacios Castro Manuel Alonso **Gianmarco Luis Campos Huerta** Supervisor de Mesa de Ayuda Analista en Soporte Técnico

*Figura 107.* Acta de reunión N°0005 – Apertura del Sprint 3

#### **Tabla 36.** *Sprint 3*

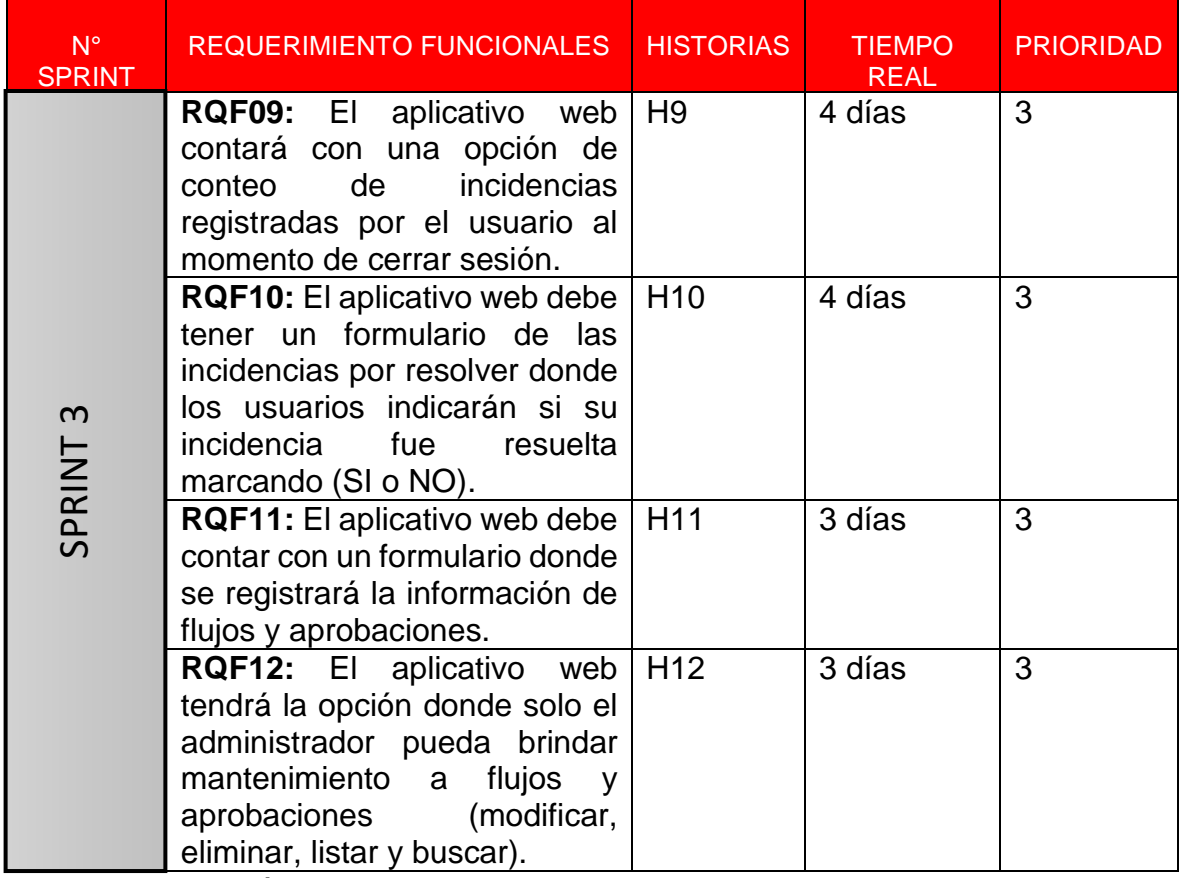

Fuente: Elaboración propia

## **EJECUCIÓN DE RQF09**

 $\triangleright$  El aplicativo web contará con una opción de conteo de incidencias registradas por el usuario al momento de cerrar sesión.

MODELO DE CASO DE USO – RQF09 "CONTEO DE INCIDENCIAS REGISTRADAS"

La figura N°108 muestra el caso de uso del RQF09 donde el aplicativo web mostrará la opción de conteo por las incidencias registradas.

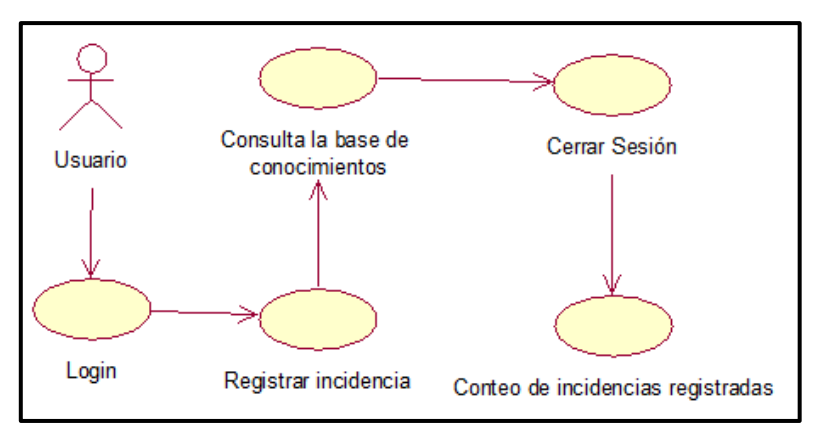

*Figura 108*. Diagrama de clase de uso de RQF10

MODELO LÓGICO DE RQF09 "CONTEO DE INCIDENCIAS REGISTRADAS"

La figura N°109 presenta lógico para el RQF09

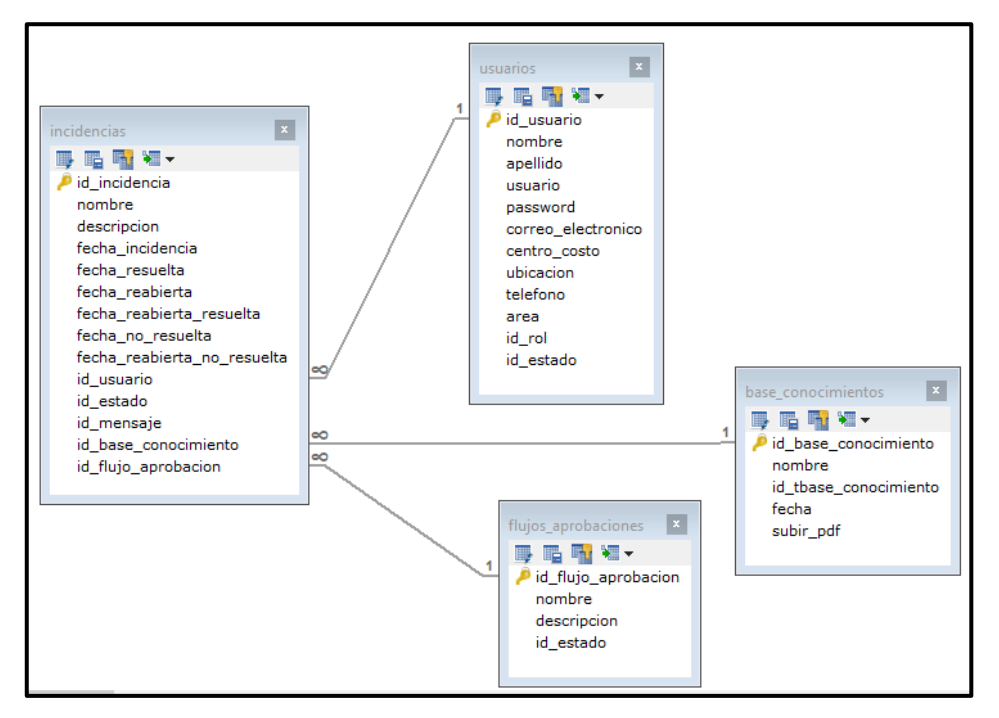

*Figura 109*. Modelo lógico de RQF06

MODELO FÍSICO DE RQF09 "CONTEO DE INCIDENCIAS REGISTRADAS"

La figura N°110 presenta el modelo físico para el RQF09

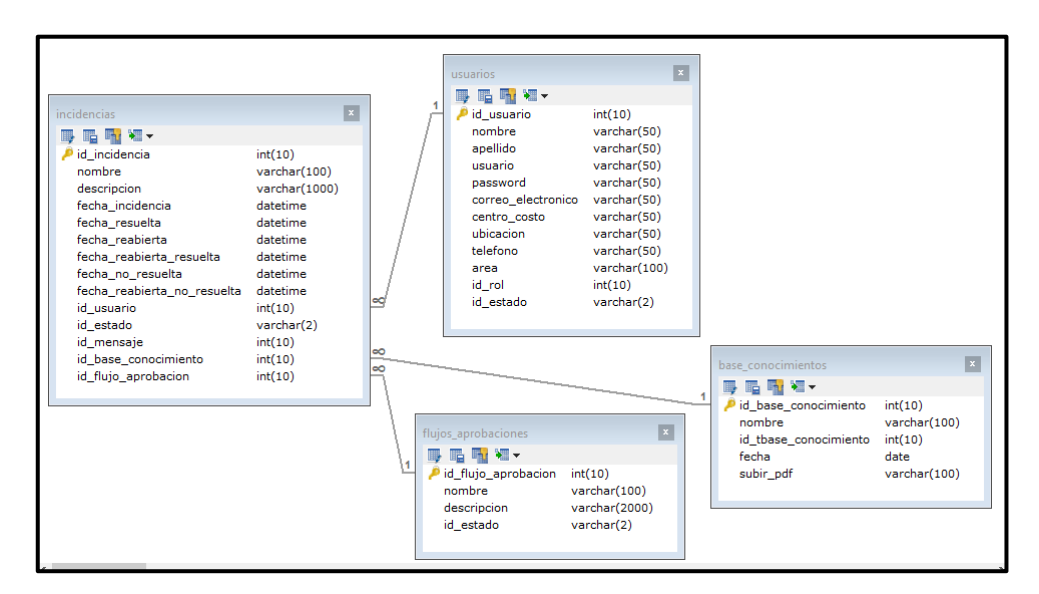

*Figura 110*. Modelo físico de RQF09

#### DISEÑO PROTOTIPO DE RQF09

La figura N°111 muestra el prototipo de Conteo de incidencias registradas, presentado al Product Owner para la conformidad. Asimismo, estaba de acuerdo con el diseño.

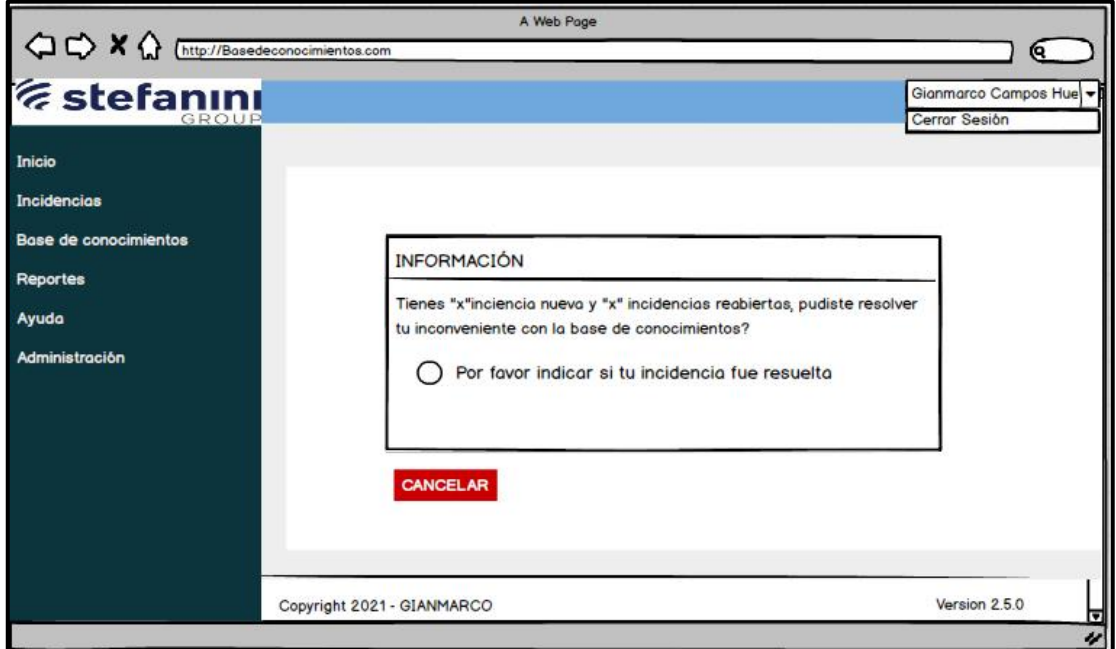

*Figura 111*. Prototipo de RQF09

## CÓDIGO

La figura N°112 muestra los códigos (vista) del formulario Conteo de incidencias registradas especificando la construcción de los componentes para el desarrollo del aplicativo web.

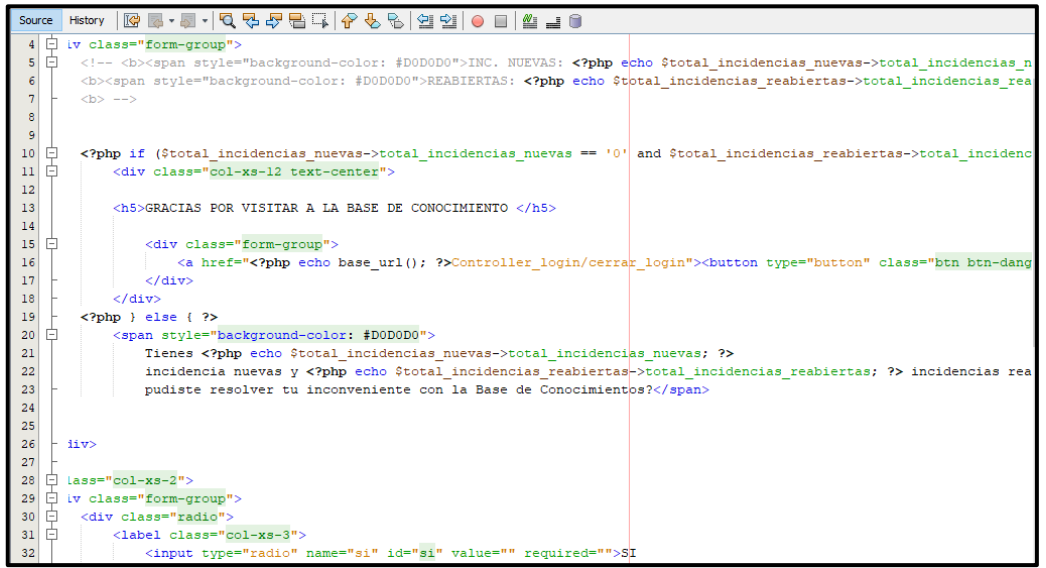

*Figura 112.* Código de RQF09 (vista)

## IMPLEMENTACIÓN DEL RQF09

La figura N°113 muestra la implementación de la interfaz gráfica del formulario de conteo de incidencias registradas informando la situación que debe realizar.

| GROUP                                          | Ξ                | <b>INFORMACIÓN</b>                |                                                                                              |                |                        | $\times$               |                        |                                     | <b>* CERRAR SESION</b>                 |
|------------------------------------------------|------------------|-----------------------------------|----------------------------------------------------------------------------------------------|----------------|------------------------|------------------------|------------------------|-------------------------------------|----------------------------------------|
| <b>Carmen Huerta</b><br>Online                 | <b>INCIDENCI</b> |                                   | Tienes 2 incidencias atendidas y 0 incidencias reabiertas, pudiste resolver tu inconveniente |                |                        |                        |                        |                                     |                                        |
| <b><u>● Inicio</u></b><br>$\equiv$ Incidencias | + REGISTRAR      |                                   | con la Base de Conocimientos?<br>O Por favor de indicar si tu incidencia fue resuelta        |                |                        |                        |                        |                                     |                                        |
| ■ Base de Conocimientos <                      | Mostrar<br>10    | Cancelar                          |                                                                                              |                |                        |                        |                        | <b>Buscar:</b> Buscar registros     |                                        |
| $\boxdot$ Ayuda                                | <b>CODIGO</b>    | <b>NOMBRE</b>                     | <b>INCIDENCIA</b>                                                                            | <b>USUARIO</b> | <b>REGISTRADA</b>      | <b>RESUELTA</b>        | <b>REABIERTA</b>       | <b>REABIERTA</b><br><b>RESUELTA</b> | 11<br>lî.                              |
|                                                | 176              | Audio                             | No reproduce<br>sonido                                                                       | p012345        | 2021-06-01<br>09:30:26 | 2021-06-01<br>10:12:13 |                        |                                     | $\boxed{2}$<br>Reabrir                 |
|                                                | 218              | Internet &<br>Red                 | Problemas de<br><b>Internet</b>                                                              | p012345        | 2021-06-07<br>15:42:07 | 2021-06-07<br>16:57:17 |                        |                                     | $\lceil \mathcal{S} \rceil$<br>Reabrir |
|                                                | 219              | PIC.                              | PIC desahabilitado                                                                           | p012345        | 2021-06-07<br>16:14:11 | 2021-06-07<br>17:47:37 | 2021-06-07<br>18:07:45 | 2021-06-07<br>18:58:10              | Finalizado                             |
|                                                | 384              | Camara Web                        | Camara<br>desahabilitada                                                                     | p012345        | 2021-07-09<br>02:57:04 | 2021-07-09<br>02:57:26 |                        |                                     | $\sqrt{2}$<br>Reabrir                  |
|                                                | 385              | Amazon -<br>Escritorio<br>virtual | Otro                                                                                         | p012345        | 2021-07-09<br>02:57:45 |                        |                        |                                     | Pendiente                              |
|                                                | 386              | Avaya<br>equinox                  | Desconfiguración<br>de avava en<br>windows                                                   | p012345        | 2021-07-09<br>02:58:07 |                        |                        |                                     | <b>Pendiente</b>                       |

*Figura 113.* Implementación del RQF09

# **EJECUCIÓN DE RQF10**

 $\triangleright$  El aplicativo web debe tener un formulario de las incidencias por resolver donde los usuarios indicarán si su incidencia fue resuelta marcando (SI o NO).

MODELO DE CASO DE USO – RQF10 "INCIDENCIAS POR RESOLVER"

La figura N°114 muestra el caso de uso del RQF10 donde el usuario indica si su incidencia fue resuelta.

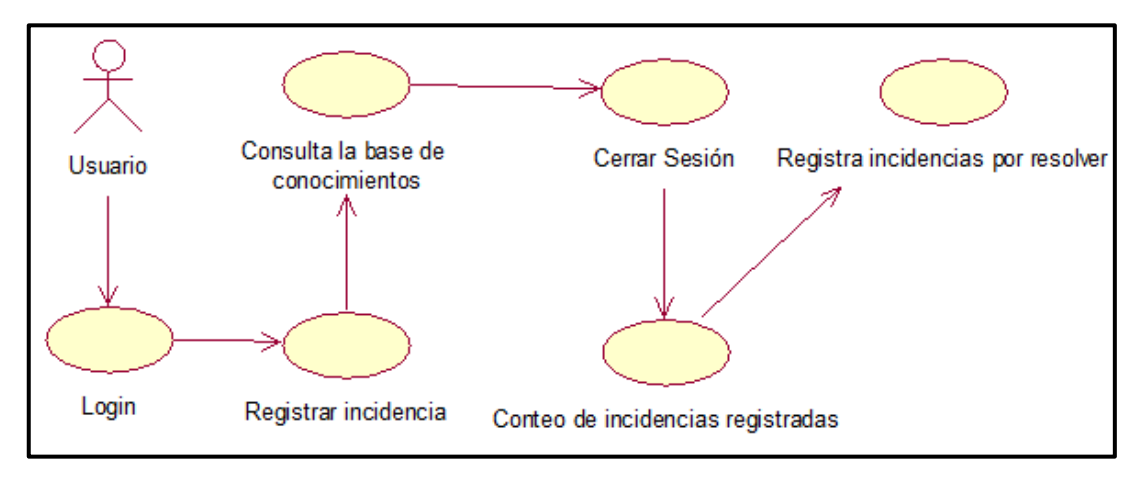

*Figura 114*. Diagrama de clase de uso de RQF10

MODELO LÓGICO DE RQF010 "INCIDENCIA POR RESOLVER"

La figura N°115 presenta el modelo lógico para el RQF10

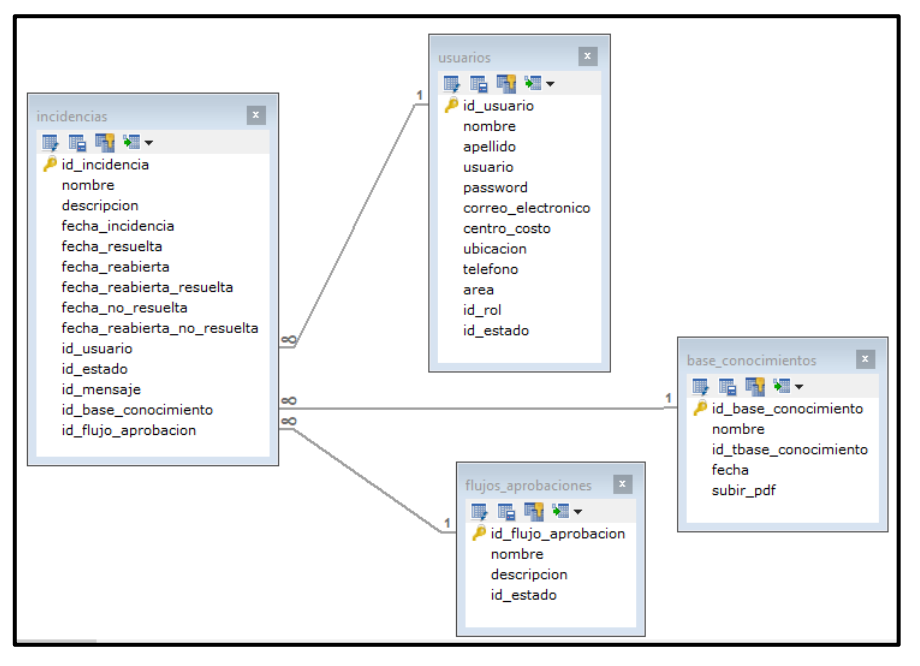

*Figura 115*. Modelo lógico de RQF06

MODELO FÍSICO DE RQF10 "INCIDENCIA POR RESOLVER"

La figura N°116 presenta el modelo físico para el RQF10

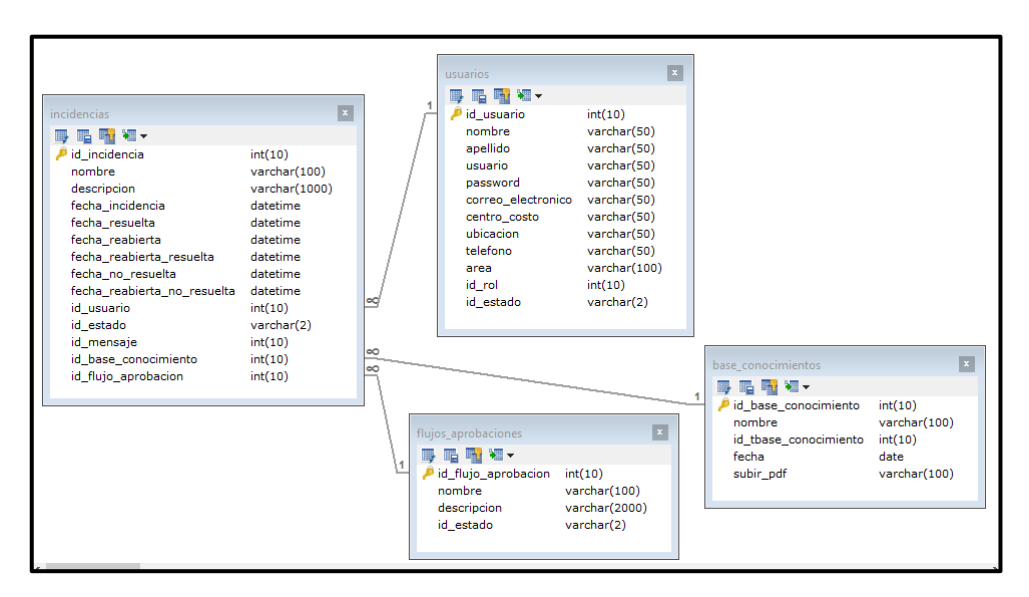

*Figura 116*. Modelo físico de RQF10

#### DISEÑO PROTOTIPO DE RQF10

La figura N°117 muestra el prototipo de Incidencia por resolver en la base de conocimientos, presentado al Product Owner para la conformidad. Asimismo, estaba de acuerdo con el diseño.

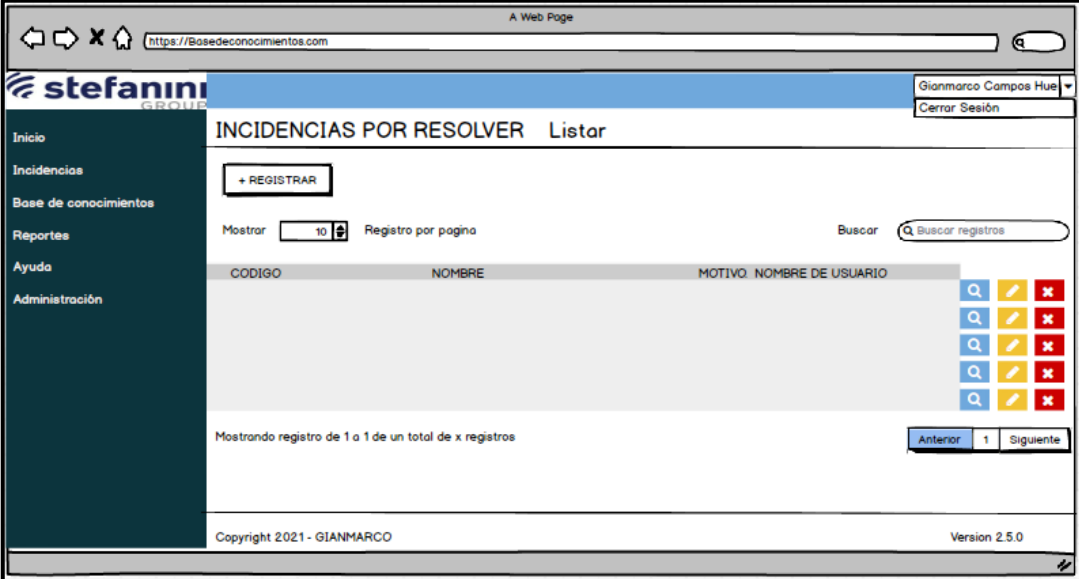

*Figura 117*. Prototipo de RQF10

#### CÓDIGO

La figura N°118, 119 y 220 muestran los códigos (vista modelo controlador) del formulario Incidencia por resolver especificando la construcción de los componentes para el desarrollo del aplicativo web.

INCIDENCIA POR RESOLVER (vista)

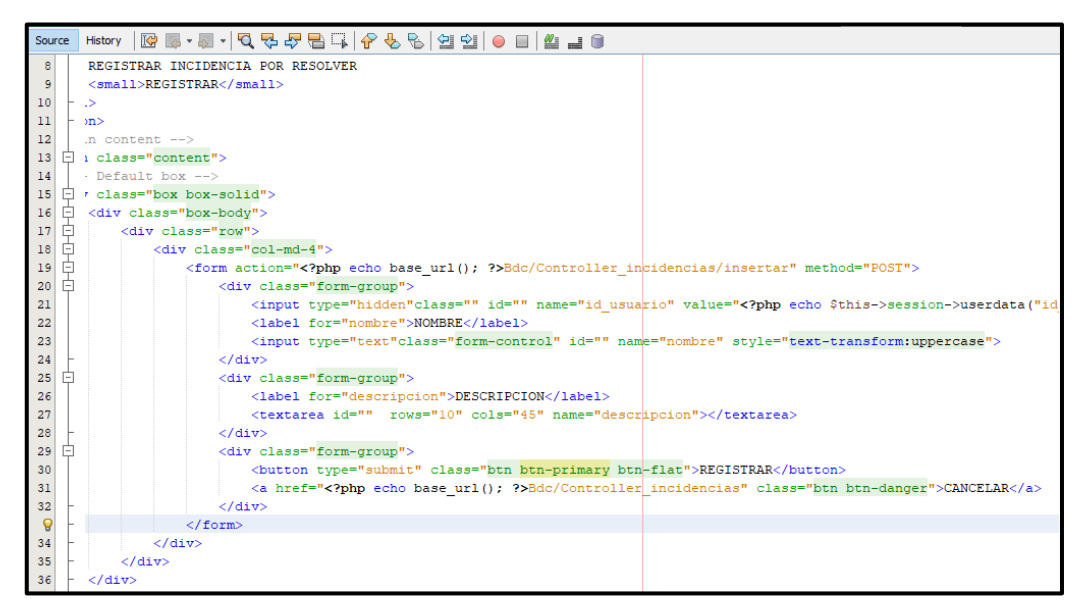

*Figura 118.* Código de RQF10 (vista)

#### INCIDENCIA POR RESOLVER (modelo)

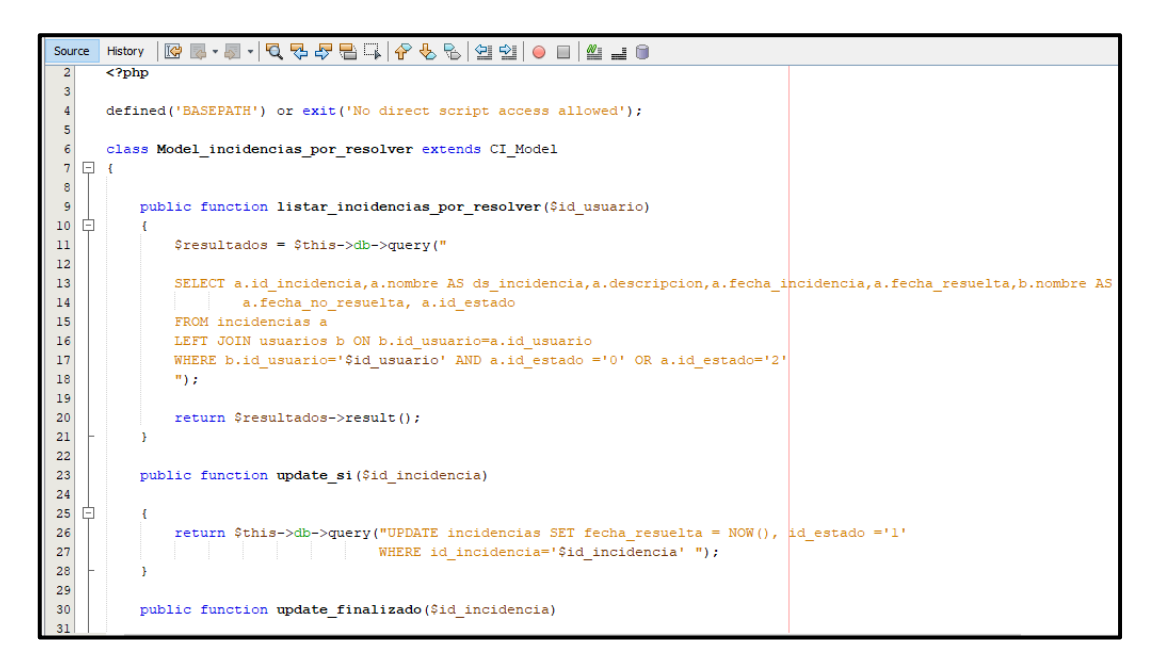

*Figura 119.* Código de RQF10 (modelo)

INCIDENCIA POR RESOLVER (controlador)

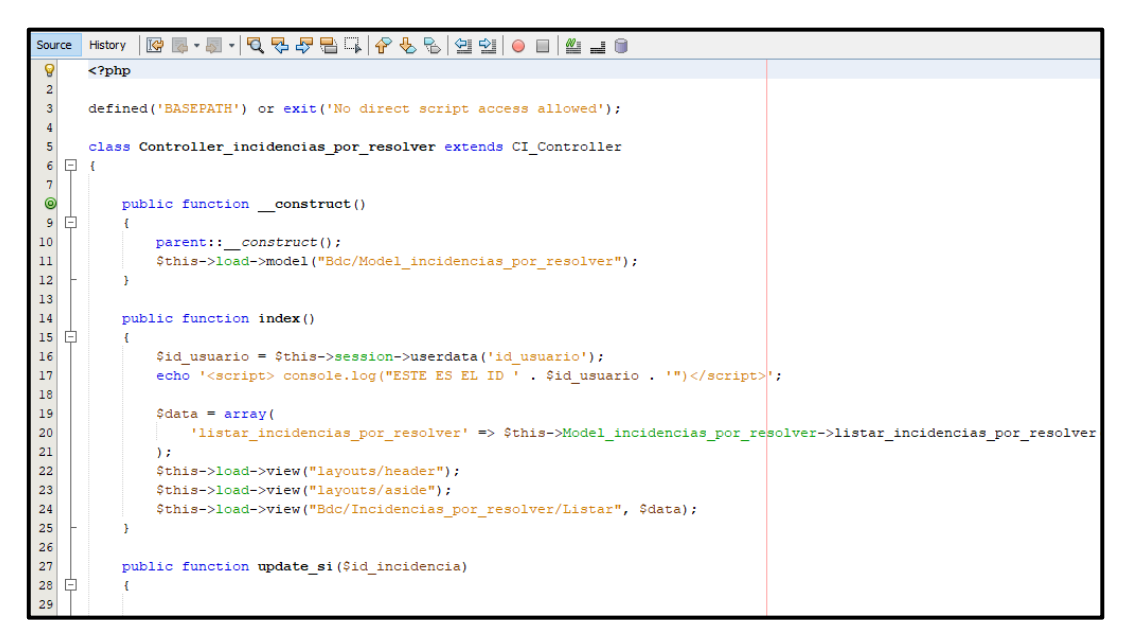

*Figura 120.* Código de RQF10 (controlador)

#### IMPLEMENTACIÓN DEL RQF10

La figura N°121 muestra la implementación de la interfaz gráfica del formulario de incidencia por resolver donde el usuario indicará si su incidencia fue resuelta marcando sí o no.

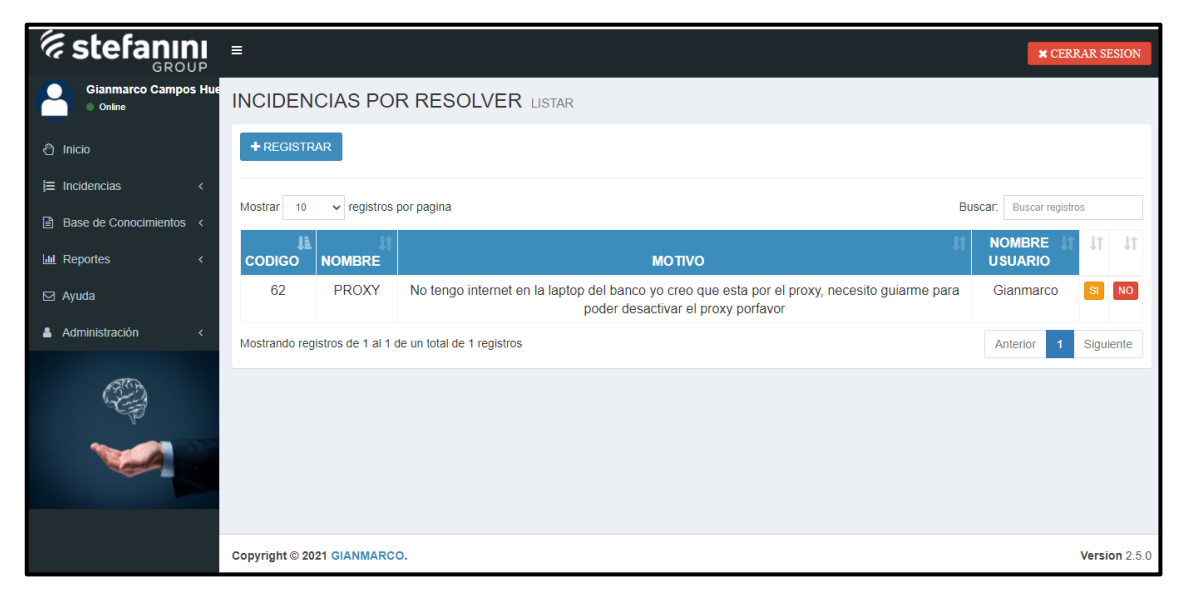

*Figura 121.* Implementación del RQF10

## **EJECUCIÓN DE RQF11**

El aplicativo web debe contar con un formulario donde se registrará la información de flujos y aprobaciones.

MODELO DE CASO DE USO – RQF11 "REGISTRO DE FLUJO Y APROBACIONES"

La figura N°122 muestra el caso de uso del RQF11 donde el administrador registra flujos y aprobaciones.

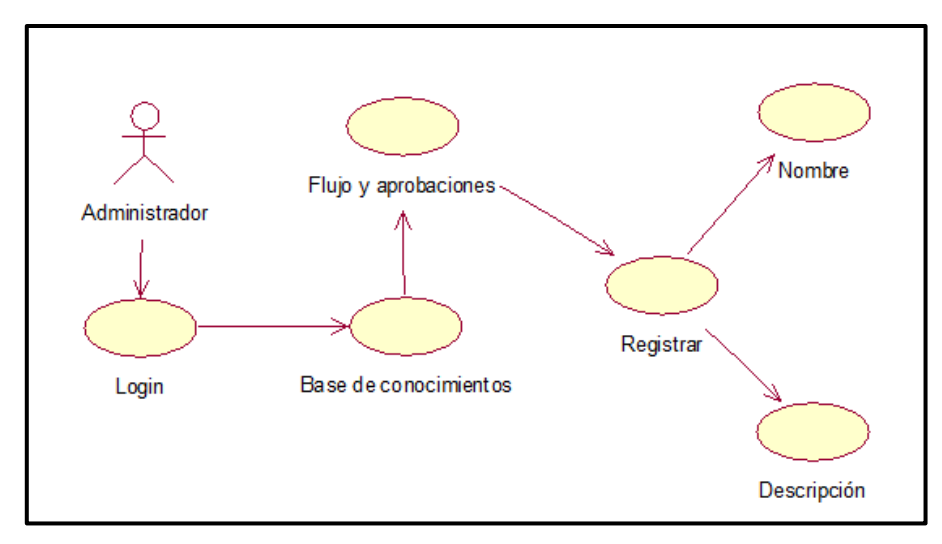

*Figura 122*. Diagrama de clase de uso de RQF11

MODELO LÓGICO DE RQF11 "REGISTRO DE FLUJOS Y APROBACIONES"

La figura N°123 presenta el modelo lógico para el RQF11

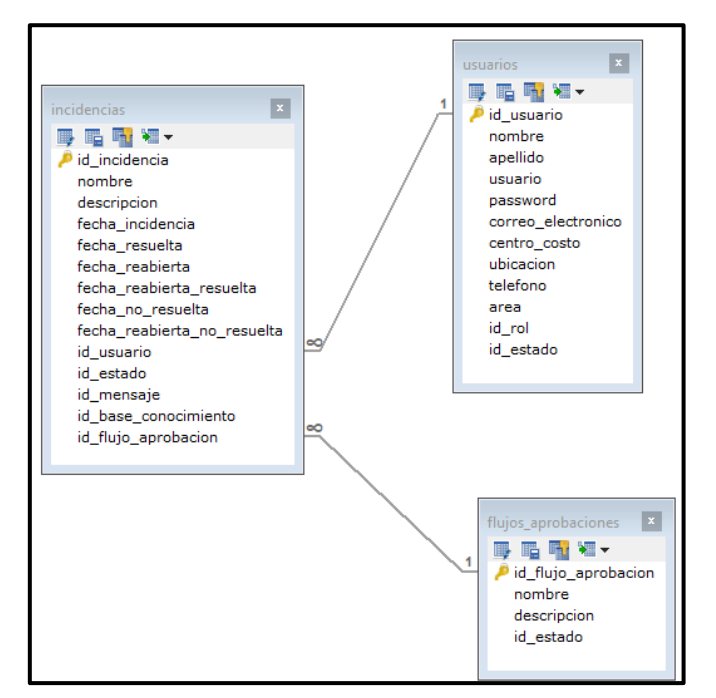

*Figura 123.* Modelo lógico de RQF11

MODELO FÍSICO DE RQF11 "REGISTRO DE FLUJOS Y APROBACIONES"

La figura N°124 presenta el modelo físico para el RQF11

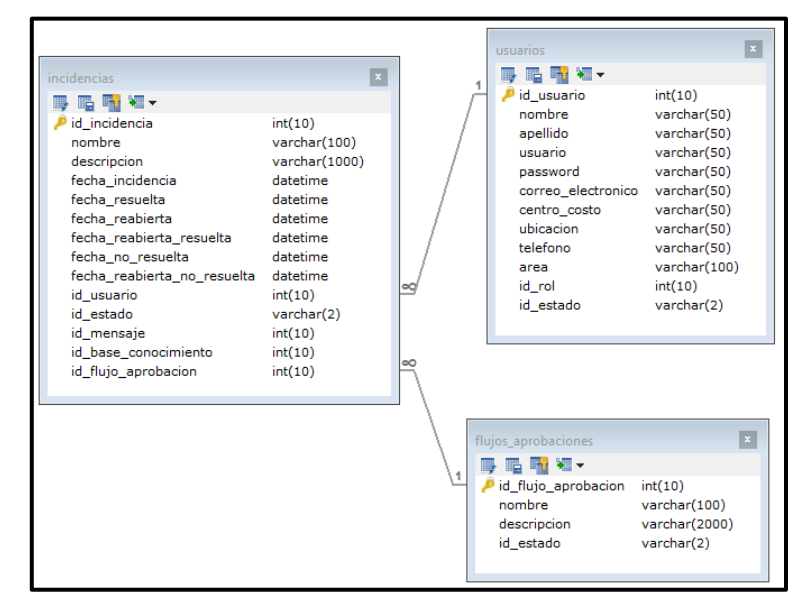

*Figura 124.* Modelo físico de RQF11

#### DISEÑO DE PROTOTIPO DE RQF11

La figura N°125 muestra el prototipo del formulario de registro de flujo y aprobaciones, en donde se mostró al Product Owner para la conformidad. Asimismo, estaba de acuerdo con el diseño

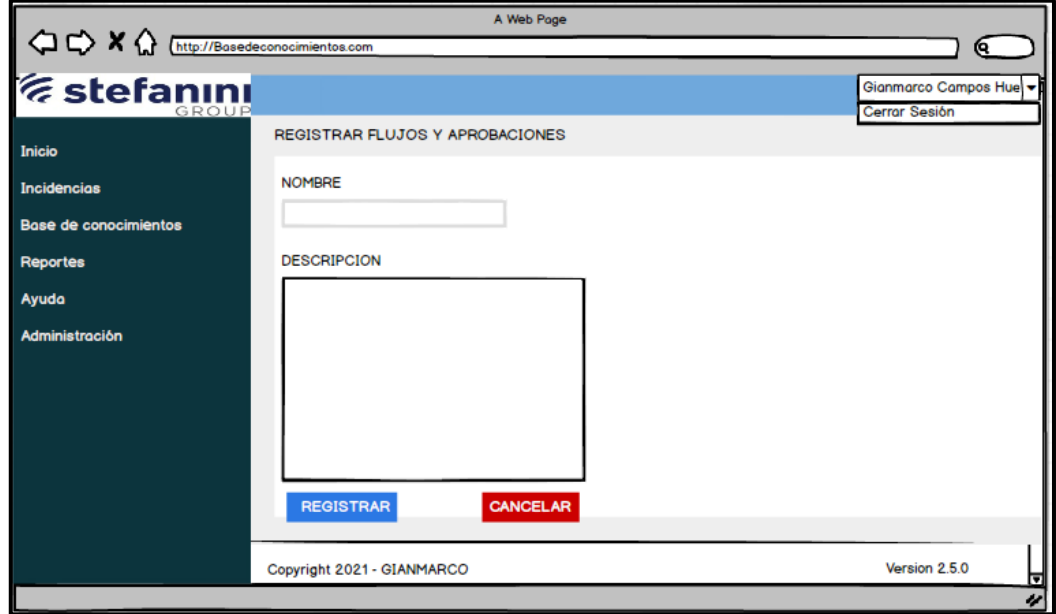

*Figura 125.* Prototipo de RQF11

# CÓDIGO

La figura N°126, 127 y 128 muestran los códigos (vista modelo controlador) del formulario registro de flujos y aprobaciones especificando la construcción de los componentes para el desarrollo del aplicativo web.

REGISTRO DE FLUJOS Y APROBACIONES (vista)

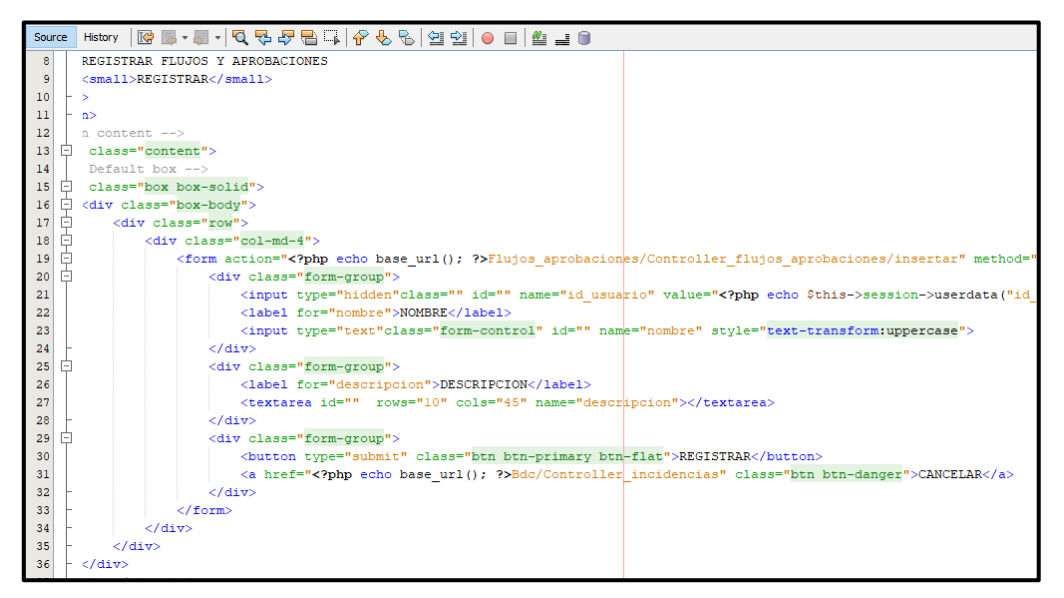

*Figura 126.* Código de RQF11 (vista)

#### REGISTRO DE FLUJOS Y APROBACIONES (modelo)

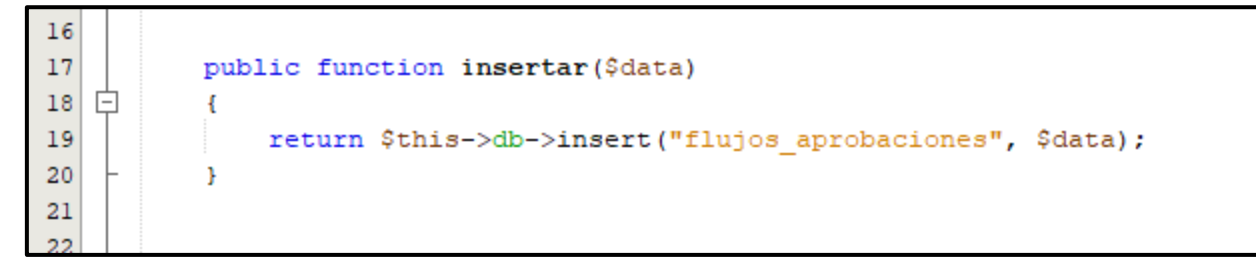

*Figura 127*. Código de RQF11 (modelo)

REGISTRO DE FLUJOS Y APROBACIONES (controlador)

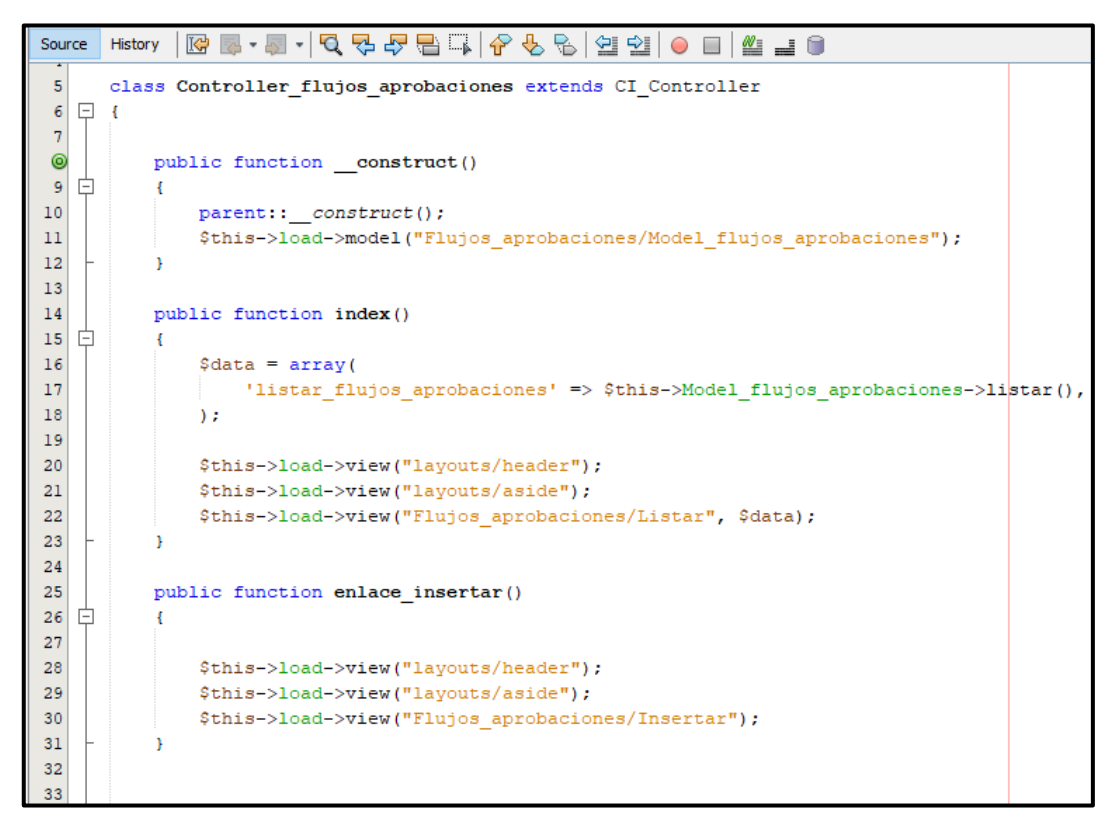

*Figura 128.* Código de RQF11 (controlador)

#### IMPLEMENTACIÓN DEL RQF11

La figura N°129 muestra la implementación de la interfaz gráfica del formulario de registro de flujo y aprobaciones donde el administrador ingresará la información.

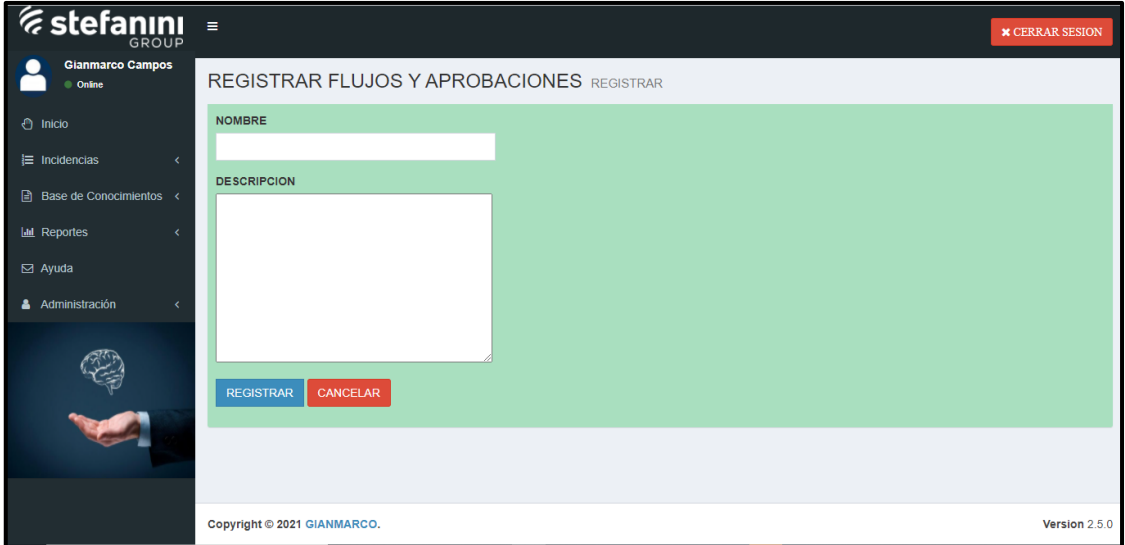

*Figura 129.* Implementación del RQF11

# **EJECUCIÓN DE RQF12**

 El aplicativo web tendrá la opción donde solo el administrador pueda brindar mantenimiento a flujos y aprobaciones (modificar, eliminar, listar y buscar).

MODELO DE CASO DE USO – RQF12 "MANTENIMIENTO DE FLUJOS Y APROBACIONES"

La figura N°130 muestra el caso de uso del RQF12 acerca del mantenimiento de flujo y aprobaciones del aplicativo web donde el administrador podrá modificar, eliminar listar y buscar.

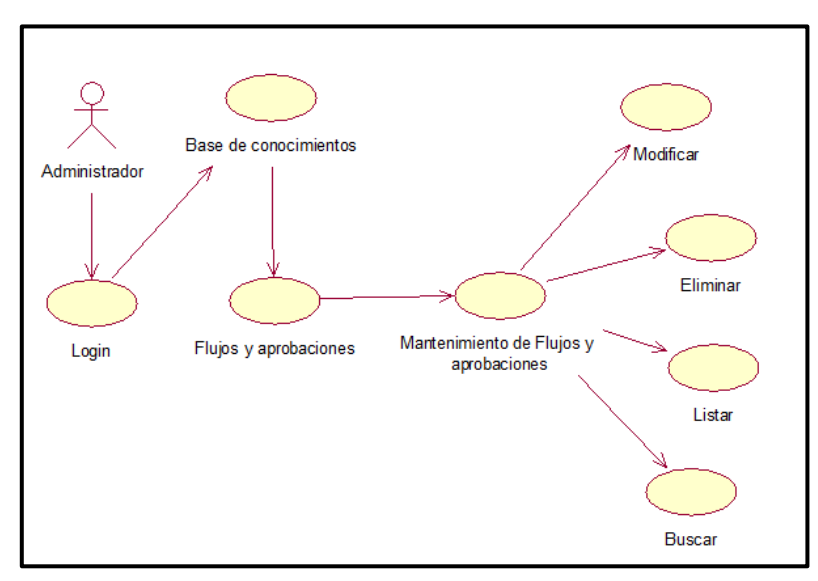

*Figura 130*. Diagrama de clase de uso de RQF12

#### MODELO LÓGICO DE RQF11 "MANTENIMIENTO DE FLUJOS Y APROBACIONES"

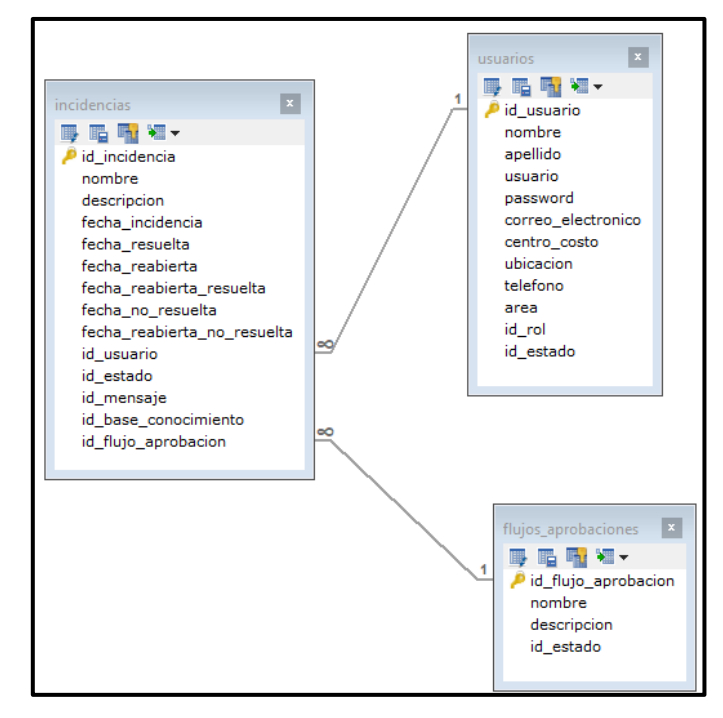

La figura N°131 presenta el modelo lógico para el RQF12

*Figura 131.* Modelo lógico de RQF12

MODELO FÍSICO DE RQF12 "MANTENIMIENTO DE FLUJOS Y APROBACIONES"

La figura N°132 presenta el modelo físico para el RQF12

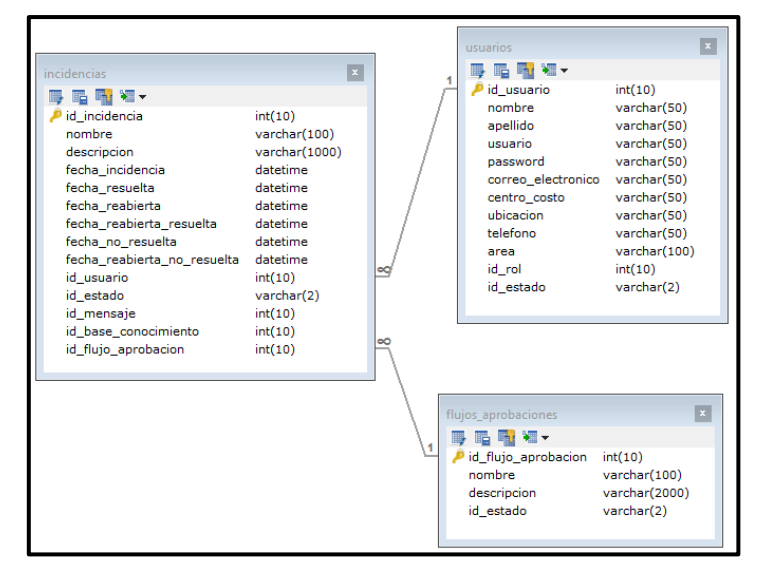

*Figura 132.* Modelo físico de RQF12

#### DISEÑO DE PROTOTIPO DE RQF12

La figura N°133 y 134 muestran los prototipos de mantenimiento de la flujos y aprobaciones, presentado al Product Owner para la conformidad. Asimismo, estaba de acuerdo con el diseño.

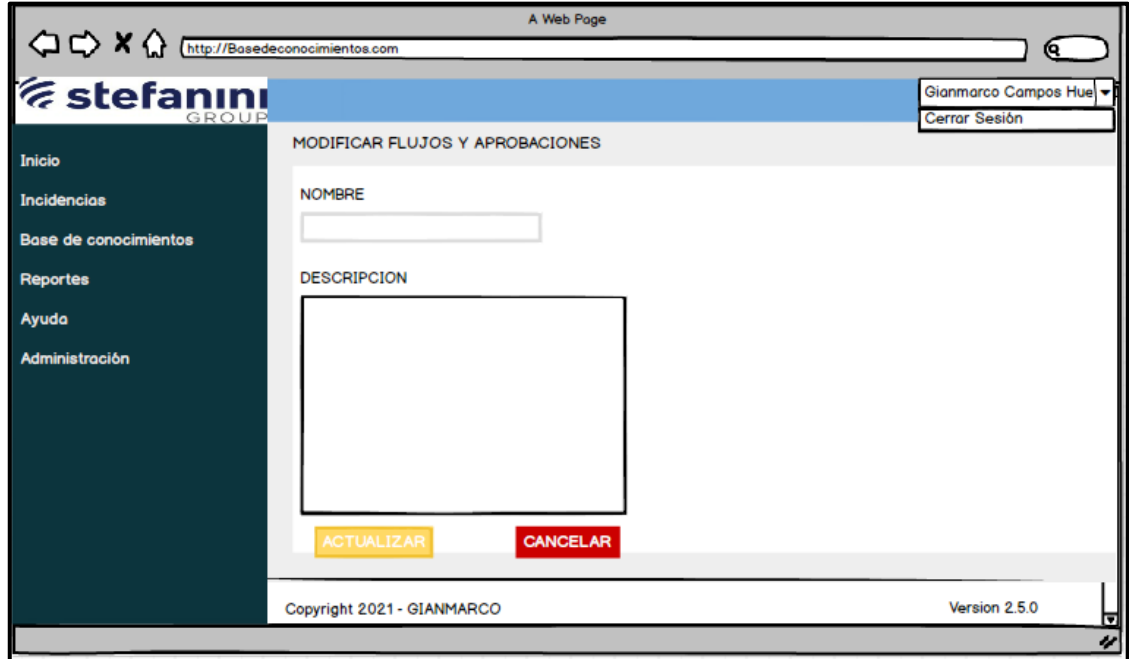

*Figura 133*. Prototipo de RQF12 (modificar)

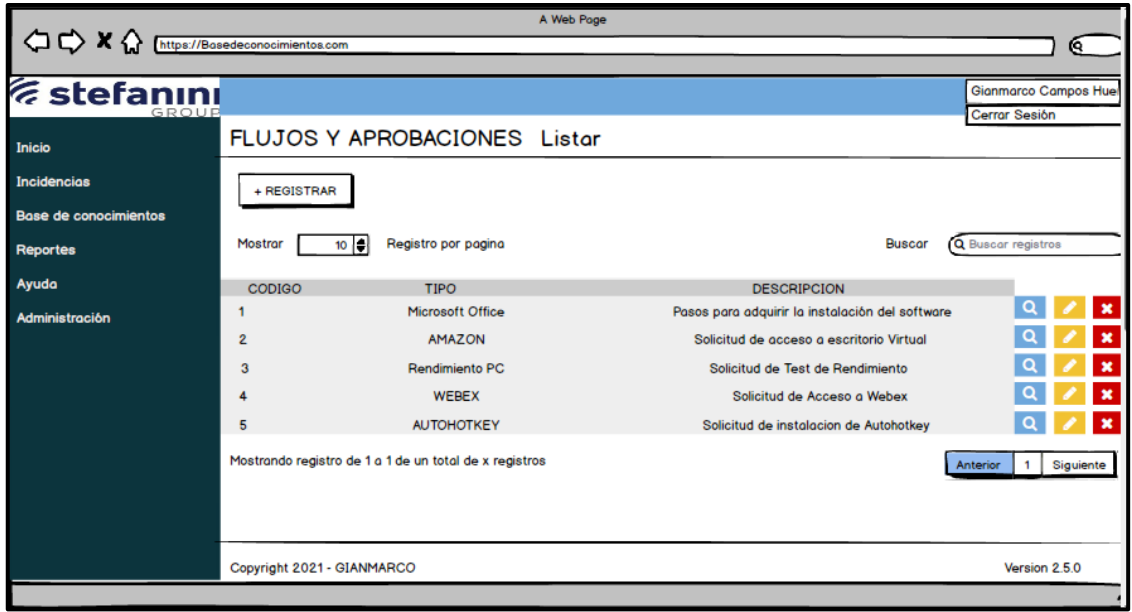

*Figura 134.* Prototipo de RQF12 (eliminar, listar y buscar)

## CÓDIGO

La figura N°135, 136, 137, 138, 139 y 140 muestran los códigos (modelo vista controlador) del mantenimiento de flujo y aprobaciones especificando la construcción de los componentes para el desarrollo del aplicativo web.

ACTUALIZAR DE FLUJOS Y APROBACIONES (vista)

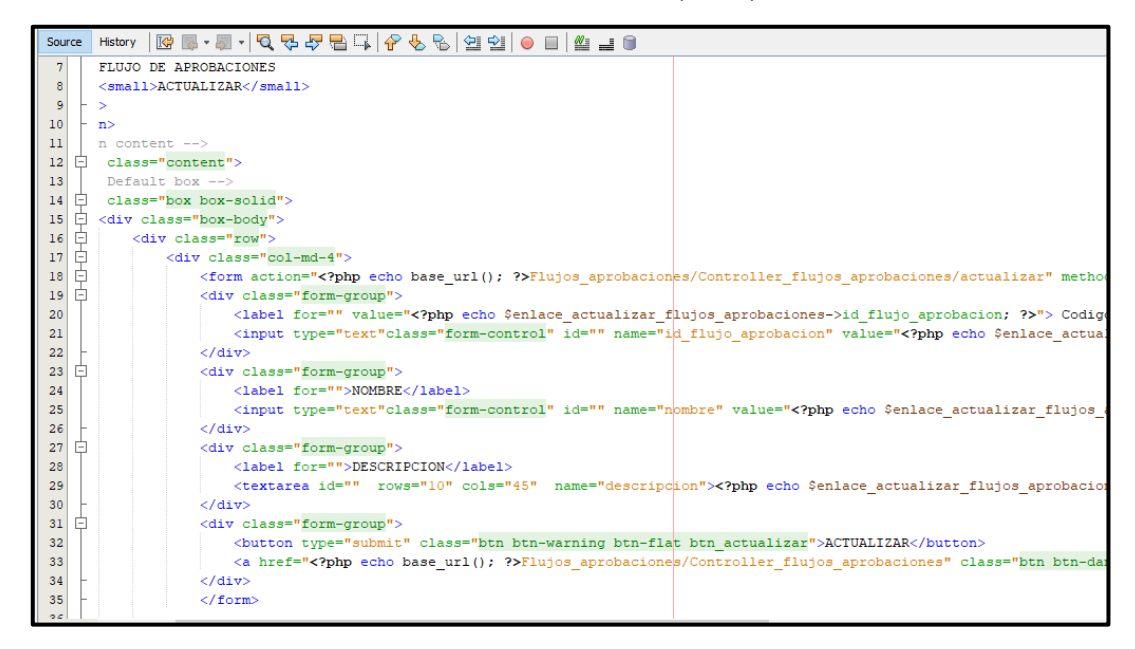

*Figura 135.* Código de actualizar RQF12 (vista)

#### ACTUALIZAR DE FLUJOS Y APROBACIONES (modelo)

| Source          | │☞ ◙ • 젤 •│Q Q Q Q @ B C   √ O ^ G   설 21   O · E   설 글 O<br>History                                             |  |
|-----------------|----------------------------------------------------------------------------------------------------|--|
| 44<br>23        | public function enlace actualizar (\$id flujo aprobacion)                                                        |  |
| 24              |                                                                                                    |  |
| 25              | $$resultados = $this->db->query("$                                                                               |  |
| 26              | SELECT id flujo aprobacion, nombre, descripcion FROM flujos aprobaciones WHERE id flujo aprobacion='\$id flujo a |  |
| 27              | return \$resultados->row();                                                                                      |  |
| 28              |                                                                                                    |  |
| 29              |                                                                                                    |  |
| 30              |                                                                                                    |  |
| 31              | public function actualizar (\$id flujo aprobacion, \$nombre, \$descripcion)                                      |  |
| 32 <sub>2</sub> |                                                                                                    |  |
| 33              | return \$this->db->query("UPDATE flujos aprobaciones SET nombre='\$nombre', descripcion='\$descripcion'          |  |
| 34              | WHERE id flujo aprobacion='\$id flujo aprobacion'");                                                             |  |
| 35              |                                                                                                    |  |
| 36              |                                                                                                    |  |

*Figura 136.* Código de actualizar RQF12 (modelo)

#### ACTUALIZAR DE FLUJOS Y APROBACIONES (controlador)

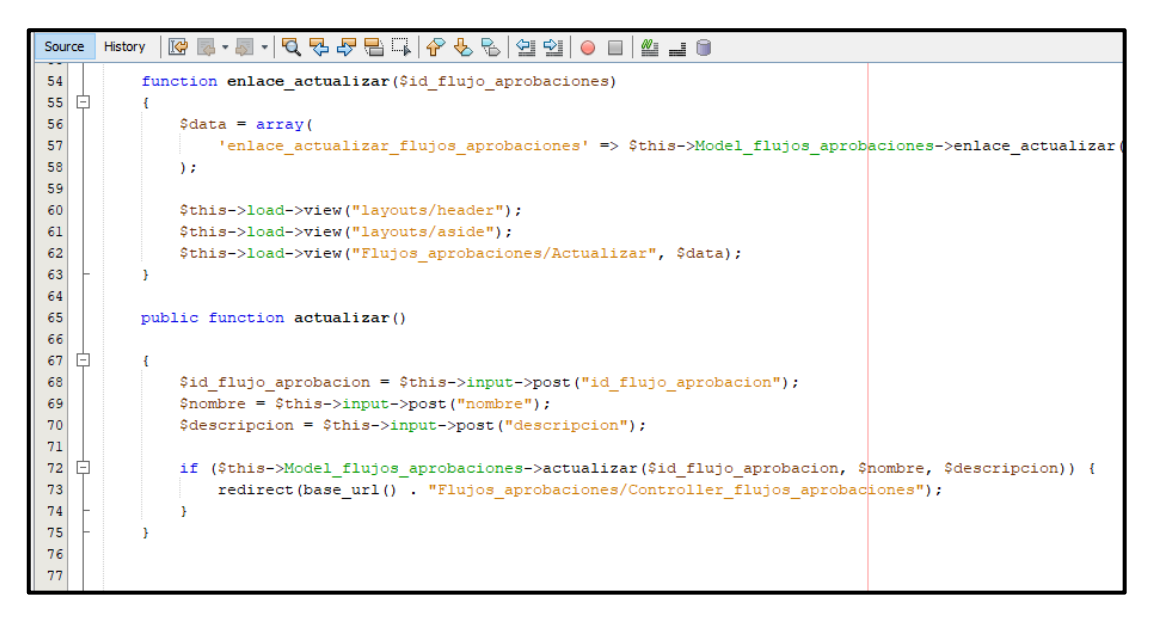

*Figura 137.* Código de actualización RQF12 (controlador)

LISTAR DE FLUJOS Y APROBACIONES (vista)

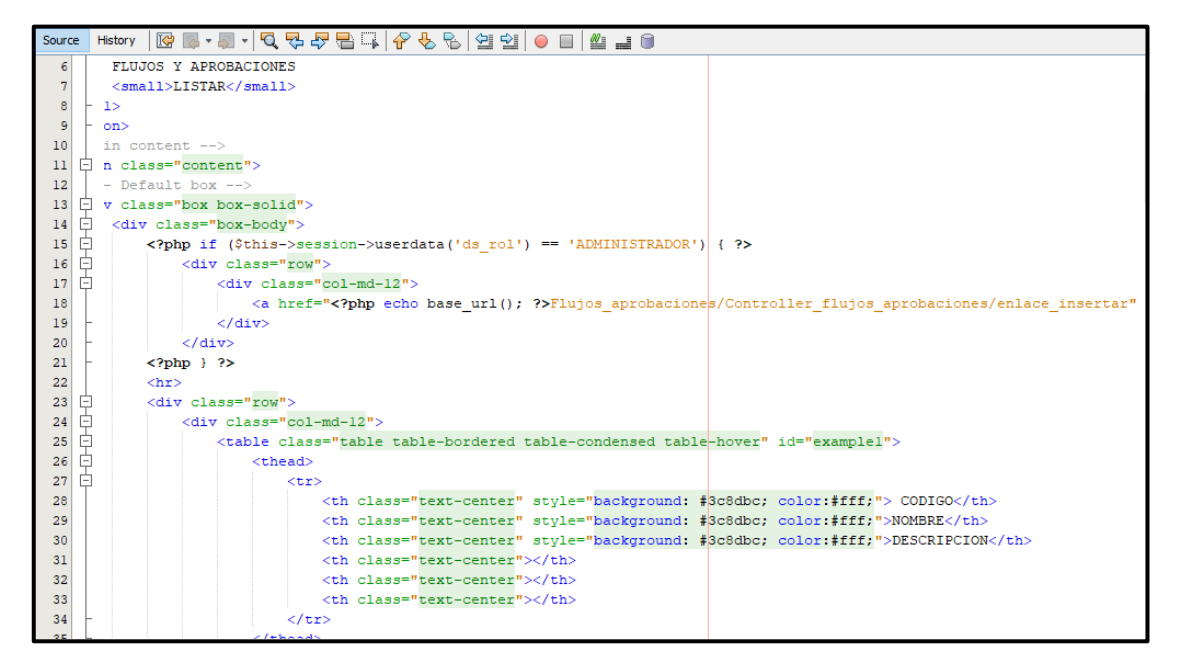

*Figura 138.* Código de listar RQF12 (vista)

LISTAR DE FLUJOS Y APROBACIONES (modelo)

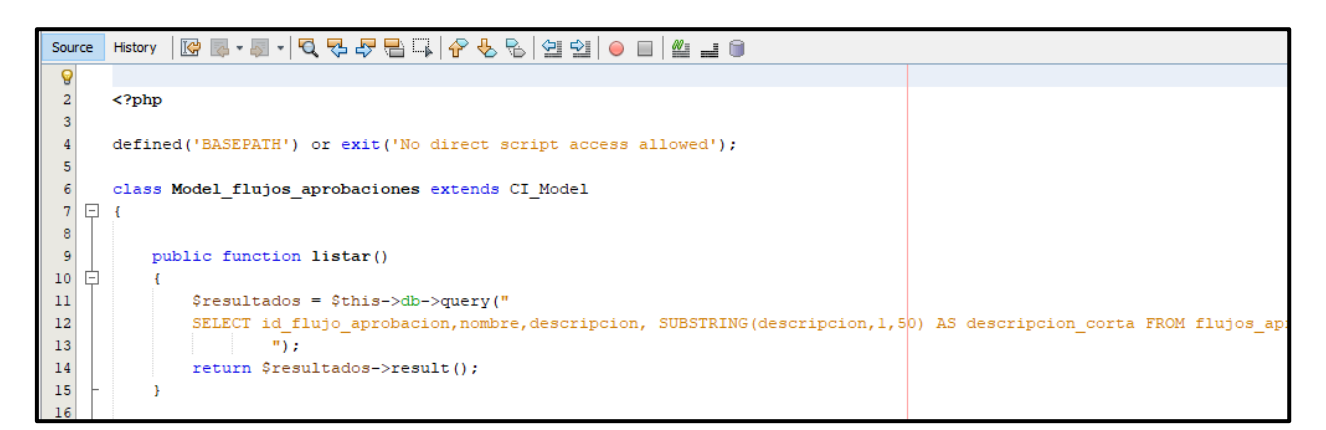

*Figura 139.* Código de listar RQF12 (modelo)

ELIMINAR DE FLUJOS Y APROBACIONES (controlador)

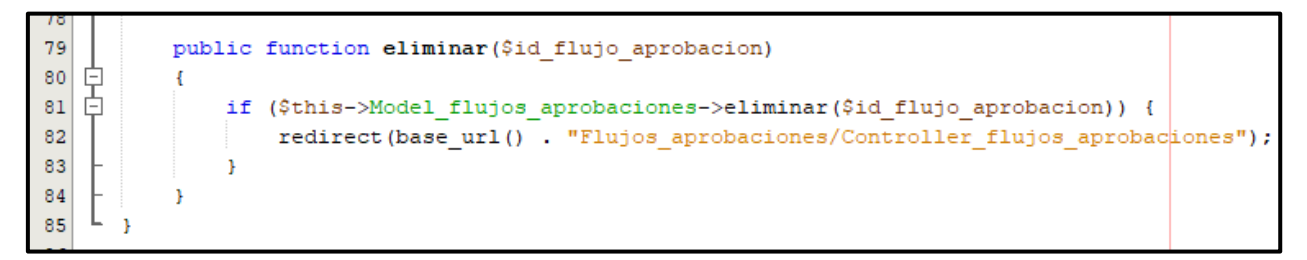

*Figura 140.* Código de eliminar RQF12 (controlador)

#### IMPLEMENTACIÓN DEL RQF12

La figura N°141 y 142 muestran la implementación de la interfaz gráfica del formulario del mantenimiento de flujo y aprobaciones del aplicativo web donde el administrador podrá actualizar, eliminar, listar y buscar.

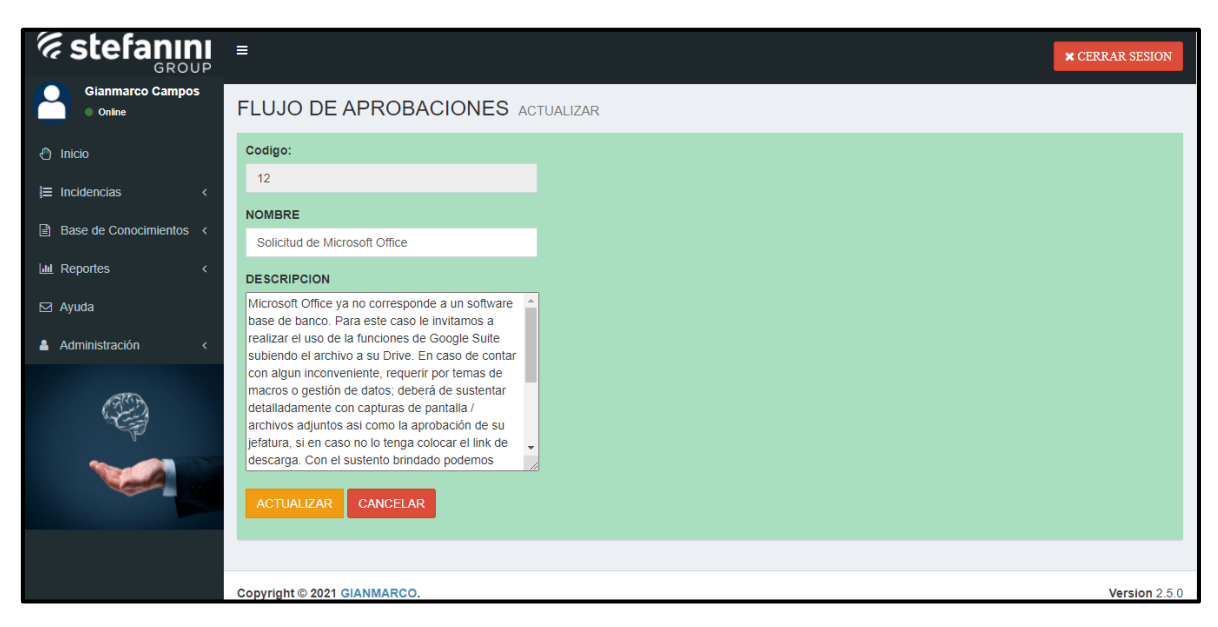

*Figura 141.* Implementación actualizar del RQF12

| <i><b>Estefanini</b></i>                          |                    |                                                            |                                                     |                         | <b>x</b> CERRAR SESION |
|---------------------------------------------------|--------------------|------------------------------------------------------------|-----------------------------------------------------|-------------------------|------------------------|
| <b>Gianmarco Campos</b><br>© Online               |                    | <b>FLUJOS Y APROBACIONES LISTAR</b>                        |                                                     |                         |                        |
| ← Inicio                                          | <b>+ REGISTRAR</b> |                                                            |                                                     |                         |                        |
| $\equiv$ Incidencias<br>■ Base de Conocimientos < | Mostrar<br>10      | $\vee$ registros por pagina                                | Buscar:                                             | <b>Buscar registros</b> |                        |
|                                                   | CODIGO I           | <b>NOMBRE</b>                                              | <b>DESCRIPCION</b>                                  | 1î                      |                        |
| <b>III</b> Reportes                               | 12                 | Solicitud de Microsoft Office                              | Microsoft Office ya no corresponde a un software b  | $\alpha$                |                        |
| $\boxdot$ Ayuda                                   | 13                 | Software no Standard                                       | Dado que no es un software estandar, porfavor de b  |                         |                        |
| Administración                                    | 14                 | Solicitud de acceso a Pulse Secure                         | Indicar que los accesos para pulse secure son brin  |                         | 會                      |
|                                                   | 15                 | Solicitud de traslado de Home a Oficina                    | En primera instancia debe adjuntar la autorización  |                         | 會                      |
|                                                   | 16                 | Solicitud de traslado de home a Sede Central               | En primera instancia debe adjuntar la autorización  |                         | 會                      |
|                                                   | 17                 | Solicitud de traslado de Sede Central a Home               | En primera instancia debe adjuntar la autorización  |                         | 會                      |
|                                                   | 18                 | Solicitud de accoes a Escritorio Virtual                   | Eavor de solicitar los accesos a escritorio virtual |                         | 會                      |
|                                                   | 19                 | Solicitud de acceso a Teletrabajo                          | Para los permisos de teletrabajo pasarela por favo  |                         | 音                      |
|                                                   | 20                 | Solicitud de instalacion de Power BI                       | Para este caso debe adjuntar la aprobación de la u  |                         |                        |
|                                                   | 21                 | Solicitud por Autohotkey                                   | Para el caso del aplicativo Autohotkey, se requier  |                         |                        |
|                                                   |                    | Mostrando registros de 1 al 10 de un total de 19 registros | Anterior                                            | $\overline{2}$          | Siguiente              |

*Figura 142.* Implementación eliminar, lista y buscar del RQF12
|                   |                                   | <b>DATOS DE LA REUNIÓN VIRTUAL</b>                                                                                                    |                      |  |  |  |
|-------------------|-----------------------------------|----------------------------------------------------------------------------------------------------|----------------------|--|--|--|
| <b>EMPRESA</b>    |                                   | STEFANINI IT SOLUTIONS PERÚ S.A.C                                                                                                    |                      |  |  |  |
| <b>PROYECTO</b>   |                                   | Base de conocimientos basado en web para el proceso de gestión de incidencias en                                                                                                    |                      |  |  |  |
|                   |                                   | la empresa STEFANINI IT SOLUTIONS PERÚ S.A.C - Miraflores 2020                                                                                                    |                      |  |  |  |
| <b>FECHA</b>      |                                   | 30/04/2021                                                                                                    |                      |  |  |  |
| <b>HORA INCIO</b> | 9:00 pm                           | <b>HORA FINAL</b>                                                                                                    | 10:20 pm             |  |  |  |
|                   |                                   |                                                                                                    |                      |  |  |  |
|                   |                                   | <b>PARTICIPANTES</b>                                                                                                    |                      |  |  |  |
| <b>N°</b>         |                                   | <b>NOMBRES Y APELLIDOS</b>                                                                                                    | <b>ROL</b>           |  |  |  |
| 1                 |                                   | <b>Manuel Alonso Palacios</b>                                                                                                    | <b>Product Owner</b> |  |  |  |
|                   |                                   | Castro                                                                                                    |                      |  |  |  |
| 2                 |                                   | Miguel Angel Murrugarra                                                                                                    | <b>Scrum Master</b>  |  |  |  |
|                   |                                   | <b>Torres</b>                                                                                                    |                      |  |  |  |
| з                 |                                   | <b>Gianmarco Luis Campos</b>                                                                                                    | <b>Team Scrum</b>    |  |  |  |
|                   |                                   | Huerta                                                                                                    | (Desarrolador)       |  |  |  |
|                   |                                   | Por medio de la presente, el Sr. Gianmarco Luis Campos Huerta declara el cierre formal de la<br>elaboración del SPRINT 3 de acuerdo a los entregables establecidos que conforman los<br>requerimientos y las historias del usuario para el proyecto. |                      |  |  |  |
|                   |                                   | <b>SPRINT 3</b>                                                                                                    |                      |  |  |  |
|                   | <b>REQUERIMIENTOS FUNCIONALES</b> | <b>HISTORIAS</b>                                                                                                    | <b>CONFORMIDAD</b>   |  |  |  |
| <b>ROF09</b>      |                                   | Aviso de incidencias                                                                                                    |                      |  |  |  |
|                   |                                   |                                                                                                    |                      |  |  |  |
|                   |                                   |                                                                                                    |                      |  |  |  |
| <b>ROF10</b>      |                                   | Incidencias por resolver                                                                                                    |                      |  |  |  |
|                   |                                   | Registro de flujo y                                                                                                    |                      |  |  |  |
| <b>ROF11</b>      |                                   | aprobaciones                                                                                                    |                      |  |  |  |
|                   |                                   |                                                                                                    |                      |  |  |  |
| RQF12             |                                   | Mantenimiento de flujo y<br>aprobaciones                                                                                                    |                      |  |  |  |
|                   |                                   |                                                                                                    |                      |  |  |  |
|                   |                                   |                                                                                                    |                      |  |  |  |
|                   |                                   | <b>FIRMA DE CONFORMIDAD</b>                                                                                                    |                      |  |  |  |
|                   |                                   |                                                                                                    |                      |  |  |  |

*Figura 143.* Acta de reunión N°0006 – Entrega del Sprint 3

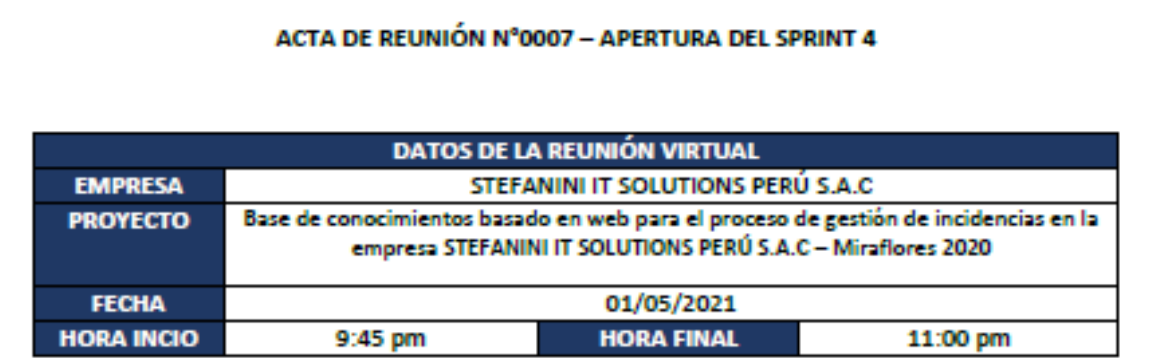

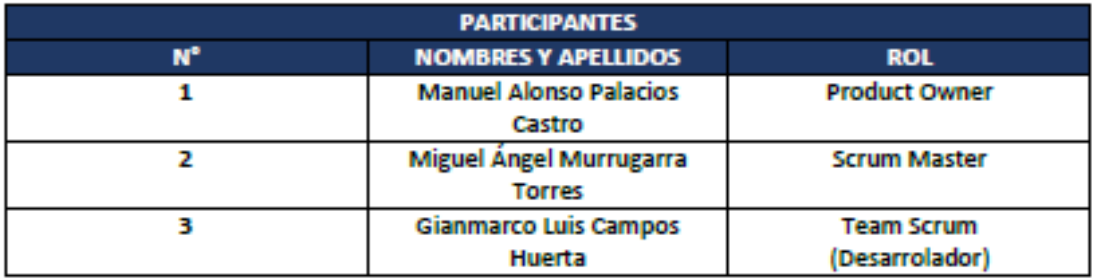

#### **ACUERDOS**

En la presente acta de reunión se valida la documentación correspondiente a la planificación del SPRINT 4, con la finalidad de cumplir los acuerdos establecidos por el Product Owner para el desarrollo del proyecto de la empresa STEFANINI IT SOLUTIONS PERÚ S.A.C. Asimismo, se presentará las creaciones de los prototipos, base de datos, análisis y diseño para la implementación.

Conforme a ello, se brinda la conformidad para la apertura del SPRINT 4 con el fin de realizar los requerimientos y las historias de los usuarios llegando a cumplir los objetivos para el desarrollo al aplicativo web.

#### **FIRMA DE CONFORMIDAD**

Gianmarco Luis Campos Huerta Analista en Soporte Técnico

Palacios Castro Manuel Alonso Supervisor de Mesa de Ayuda

*Figura 144.* Acta de reunión N°0007 – Apertura del Sprint 4

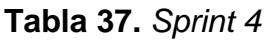

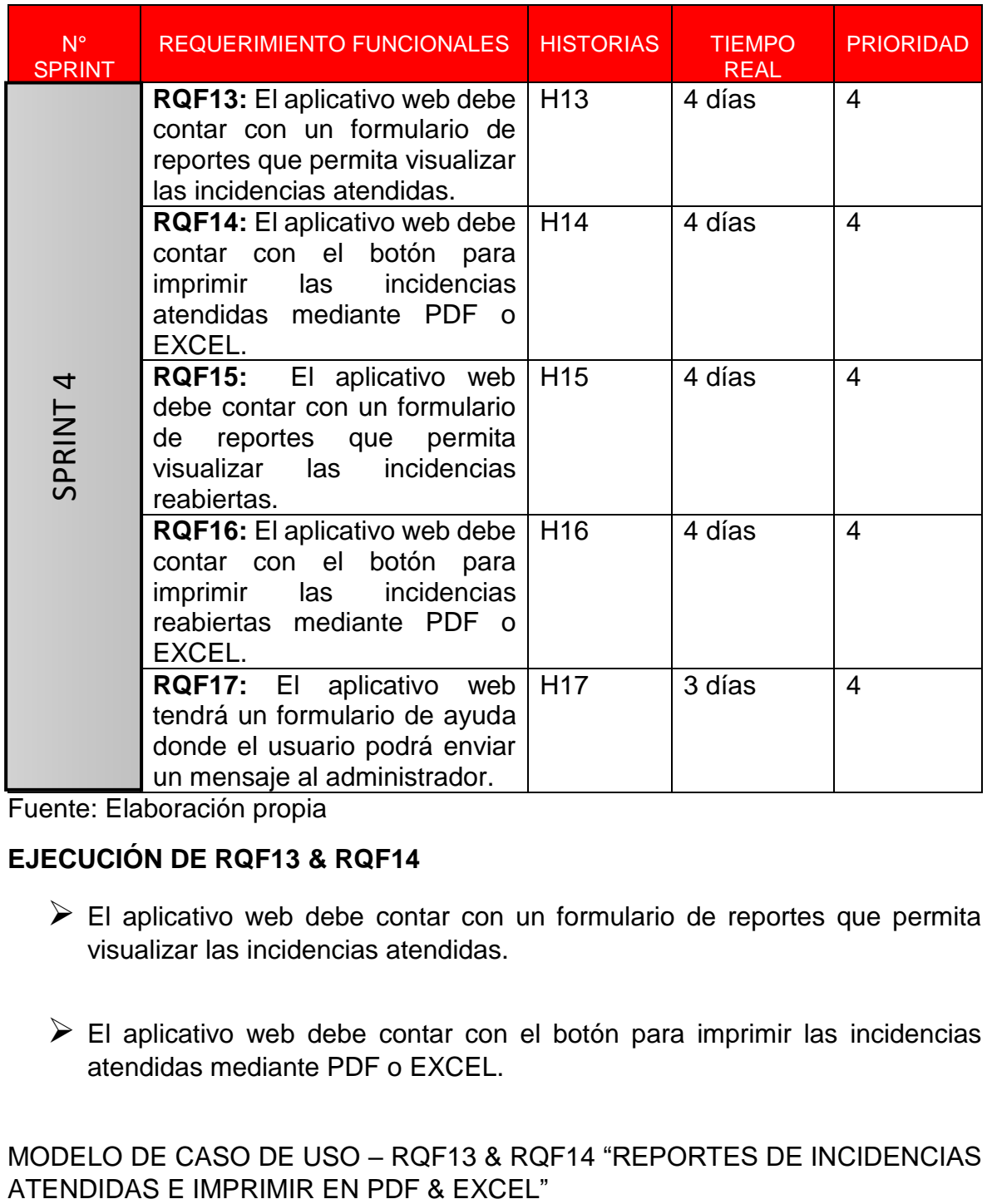

Fuente: Elaboración propia

## **EJECUCIÓN DE RQF13 & RQF14**

- $\triangleright$  El aplicativo web debe contar con un formulario de reportes que permita visualizar las incidencias atendidas.
- El aplicativo web debe contar con el botón para imprimir las incidencias atendidas mediante PDF o EXCEL.

MODELO DE CASO DE USO – RQF13 & RQF14 "REPORTES DE INCIDENCIAS

La figura N°145 muestra el caso de uso del RQF13 & RQF14 acerca del reporte de las incidencias atendidas del aplicativo web en donde el administrador podrá imprimir en pdf y excel.

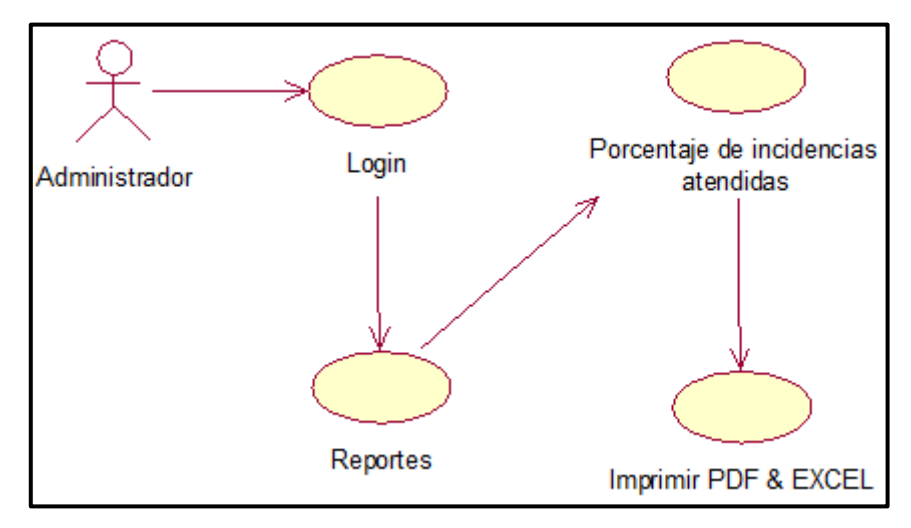

*Figura 145*. Diagrama de clase de uso de RQF13 & RQF14

# DISEÑO PROTOTIPO DE RQF13 & RQF14

La figura N°146 muestra el prototipo del reporte del porcentaje de las incidencias atendidas y la figura N° 147 muestra la impresión PDF del reporte. Asimismo, fue presentado al Product Owner para la conformidad y estaba de acuerdo con el diseño.

|                                        | A Web Page                                             |                                     |                                                                                                 |                                        |  |  |  |  |
|----------------------------------------|--------------------------------------------------------|-------------------------------------|-------------------------------------------------------------------------------------------------|----------------------------------------|--|--|--|--|
| ◇ ★ ☆ [https://Basedeconocimientos.com |                                                        |                                     |                                                                                                 | 60                                     |  |  |  |  |
| <i><b>Estefanini</b></i><br>GROUE      |                                                        |                                     |                                                                                                 | Gianmarco Campos Huel<br>Cerrar Sesión |  |  |  |  |
| Inicio                                 |                                                        | PORCENTAJE DE INCIDENCIAS ATENDIDAS | Listar                                                                                          |                                        |  |  |  |  |
| Incidencias                            | PDF                                                    | <b>EXCEL</b>                        |                                                                                                 | Buscar<br>Q Buscar registros           |  |  |  |  |
| <b>Base de conocimientos</b>           |                                                        |                                     |                                                                                                 |                                        |  |  |  |  |
| Reportes                               |                                                        |                                     |                                                                                                 |                                        |  |  |  |  |
| Ayuda                                  | <b>FECHA</b>                                           |                                     | NUMERO TOTAL DE INCIDENCIAS NUMERO DE INCIDENCIAS ATENDIDAS PORCENTAJE DE INCIDENCIAS ATENDIDAS |                                        |  |  |  |  |
| Administración                         | XX/XX/2021                                             |                                     | 1                                                                                               | 100.00%                                |  |  |  |  |
|                                        | XX/XX/2021                                             | 3                                   | 3                                                                                               | 100.00%                                |  |  |  |  |
|                                        | XX/XX/2021                                             | 5                                   | 5                                                                                               | 100.00%                                |  |  |  |  |
|                                        | XX/XX/2021                                             |                                     |                                                                                                 | 100.00%                                |  |  |  |  |
|                                        | XX/XX/2021                                             | 10                                  | 10                                                                                              | 100.00%                                |  |  |  |  |
|                                        | Mostrando registro de 1 a 1 de un total de x registros |                                     |                                                                                                 |                                        |  |  |  |  |
|                                        |                                                        |                                     |                                                                                                 |                                        |  |  |  |  |
|                                        | Copyright 2021 - GIANMARCO                             |                                     |                                                                                                 | Version 2.5.0                          |  |  |  |  |
|                                        |                                                        |                                     |                                                                                                 | u                                      |  |  |  |  |

*Figura 146.* Prototipo de RQF13

|              | A Web Page<br>$\begin{array}{ccc}\n\bigcirc & \bigcirc & \times & \bigcirc\n\end{array}$<br>http://Basedeconocimientos.com |                                                |                                     |  |  |  |  |  |
|--------------|----------------------------------------------------------------------------------------------------|------------------------------------------------|-------------------------------------|--|--|--|--|--|
|              |                                                                                                    |                                                | Q                                   |  |  |  |  |  |
|              |                                                                                                    |                                                |                                     |  |  |  |  |  |
|              |                                                                                                    | REPORTE DE PORCENTAJE DE INCIDENCIAS ATENDIDAS |                                     |  |  |  |  |  |
| <b>FECHA</b> | NÚMERO TOTAL DE INCIDENCIAS                                                                                                | NÚMERO DE INCIDENCIAS ATENDIDAS                | PORCENTAJE DE INCIDENCIAS ATENDIDAS |  |  |  |  |  |
| 2021-XX-     | xх                                                                                                    | хx                                             | XX                                  |  |  |  |  |  |
| 2021-XX-     | хx                                                                                                    | xх                                             | ХX                                  |  |  |  |  |  |
| 2021-XX-     | xх                                                                                                    | xх                                             | хx                                  |  |  |  |  |  |
| 2021-XX-     | ХX                                                                                                    | xх                                             | ХX                                  |  |  |  |  |  |
| 2021-XX-     | XX                                                                                                    | XX                                             | XX                                  |  |  |  |  |  |
| 2021-XX-     | XX                                                                                                    | XX                                             | XX                                  |  |  |  |  |  |
|              |                                                                                                    |                                                |                                     |  |  |  |  |  |
|              |                                                                                                    |                                                |                                     |  |  |  |  |  |
|              |                                                                                                    |                                                |                                     |  |  |  |  |  |
|              |                                                                                                    |                                                |                                     |  |  |  |  |  |
|              |                                                                                                    |                                                |                                     |  |  |  |  |  |
|              |                                                                                                    |                                                |                                     |  |  |  |  |  |

*Figura 147*. Prototipo de RQF14

## CÓDIGO

La figura N°148, 149 y 150 muestran los códigos (modelo vista controlador) del reporte de las incidencias atendidas especificando la construcción de los componentes para el desarrollo del aplicativo web.

CÓDIGO DE REPORTE DE INCIDENCIAS ATENDIDAS (vista)

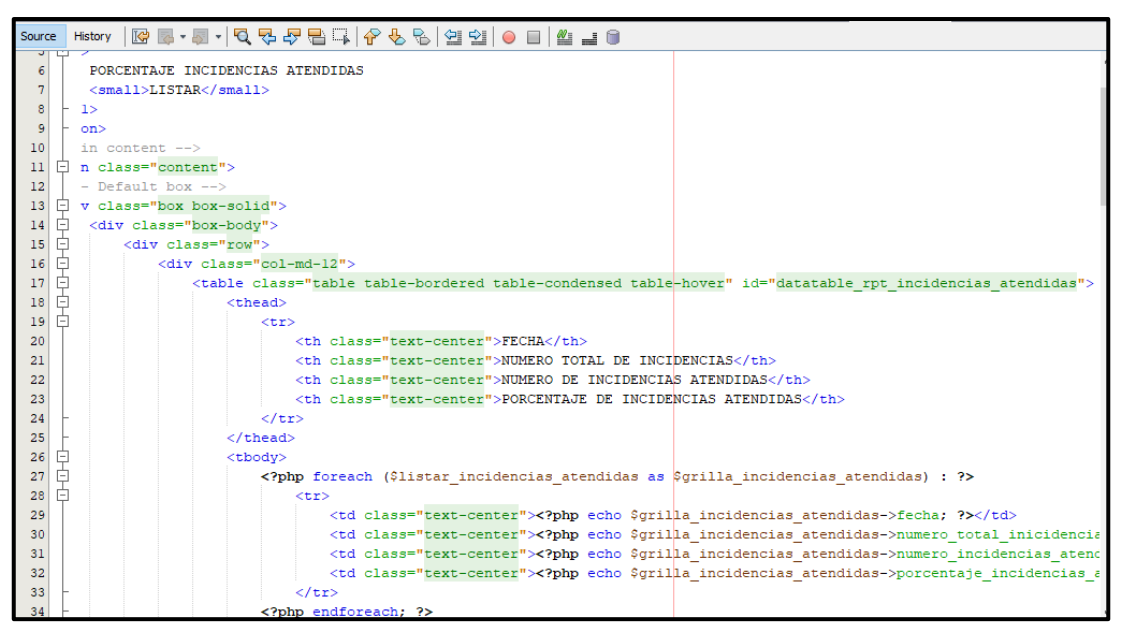

*Figura 148.* Código de RQF13 (vista)

REPORTE DE INCIDENCIAS ATENDIDAS (modelo)

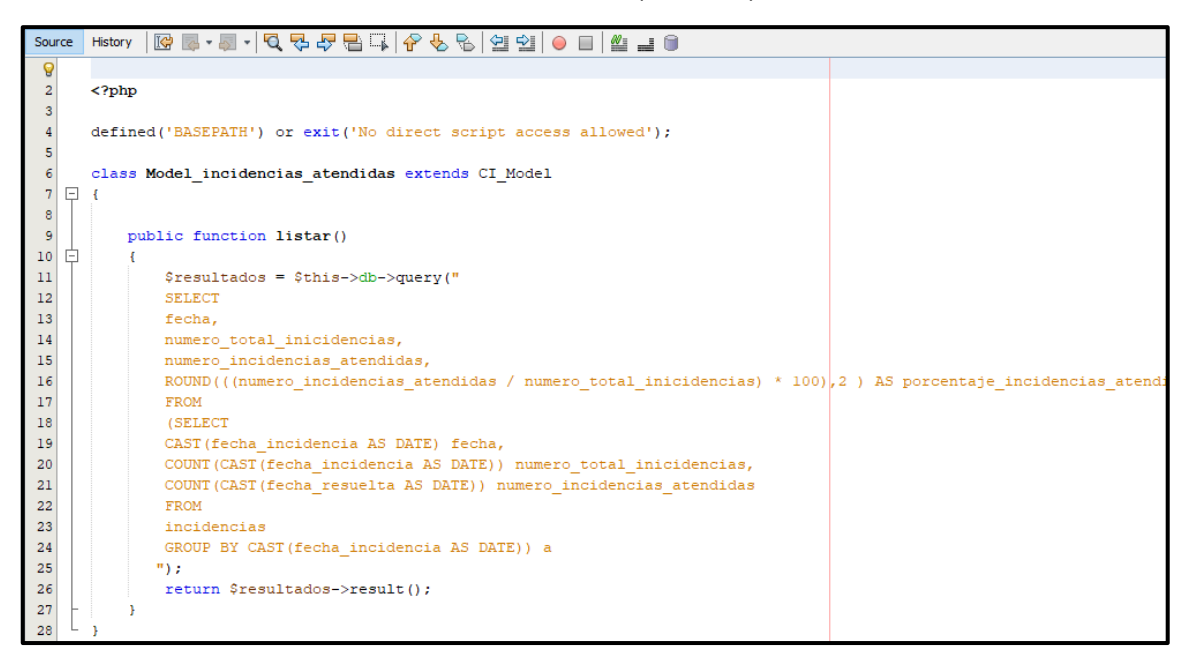

*Figura 149.* Código de RQF13 (modelo)

REPORTE DE INCIDENCIAS ATENDIDAS (controlador)

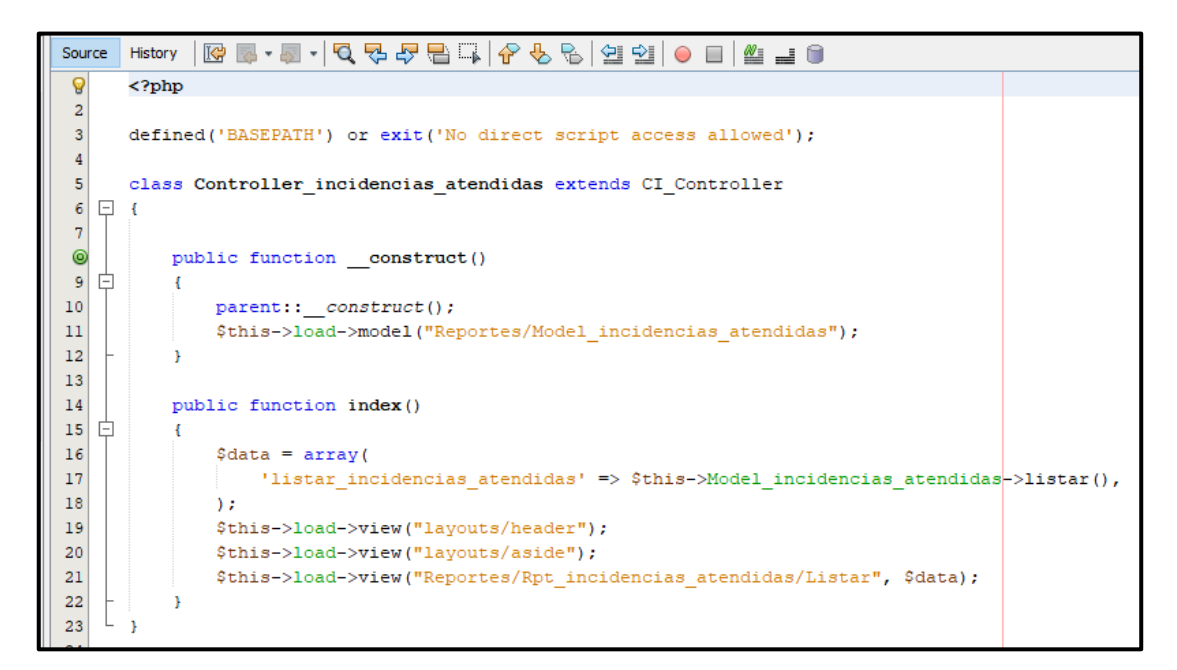

*Figura 150.* Código de RQF13 (controlador)

#### IMPLEMENTACIÓN DEL RQF13 & RQF14

La figura N°151 presenta la implementación de la interfaz gráfica del formulario de porcentaje de incidencias atendidas del aplicativo web y la figura N°152 muestra el reporte imprimido mediante PDF.

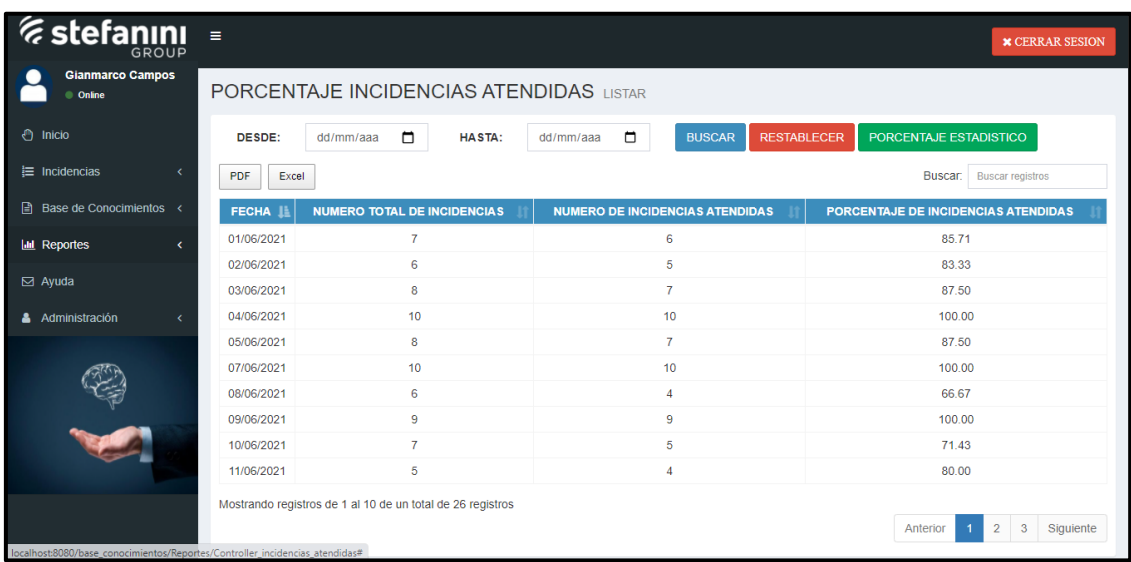

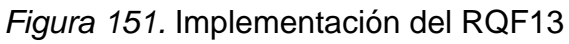

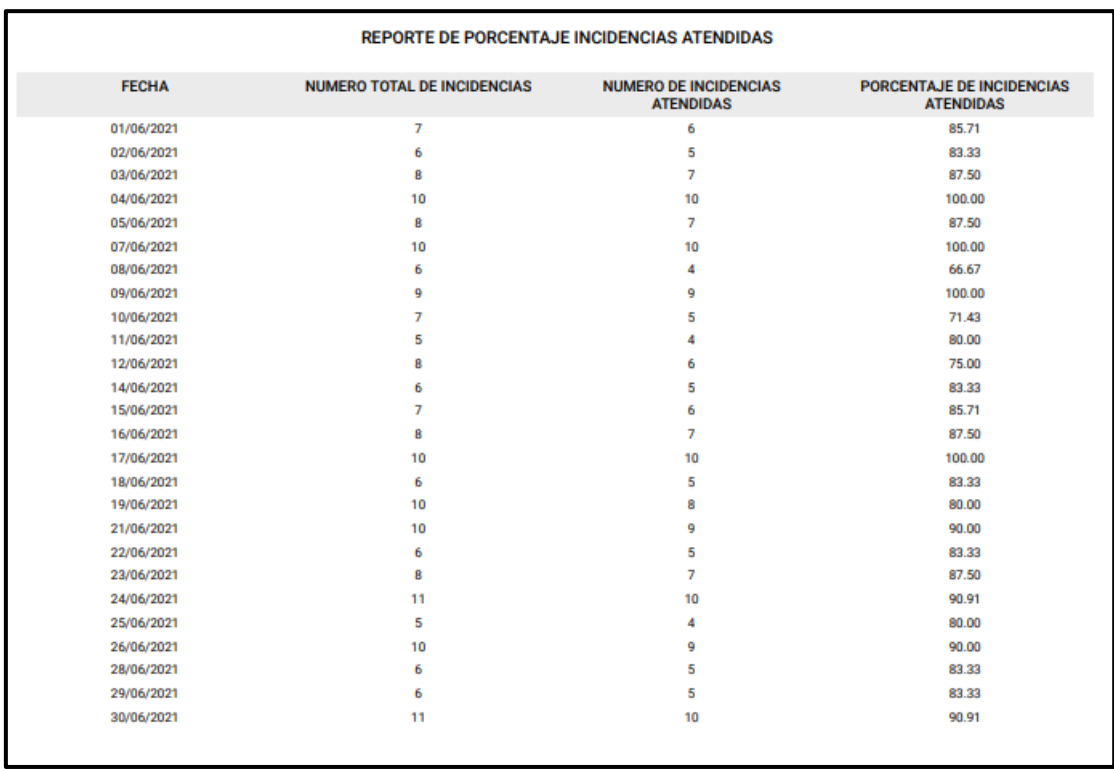

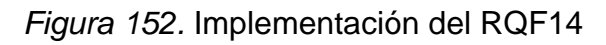

#### **EJECUCIÓN DE RQF15 & RQF16**

- $\triangleright$  El aplicativo web debe contar con un formulario de reportes que permita visualizar las incidencias reabiertas.
- $\triangleright$  El aplicativo web debe contar con el botón para imprimir las incidencias reabiertas mediante PDF o EXCEL.

MODELO DE CASO DE USO – RQF15 & RQF16 "REPORTES DE INCIDENCIAS REABIERTAS E IMPRIMIR EN PDF & EXCEL"

La figura N°153 muestra el caso de uso del RQF15 & RQF16 acerca del reporte de incidencias reabiertas del aplicativo web en donde el administrador podrá imprimir en pdf y excel.

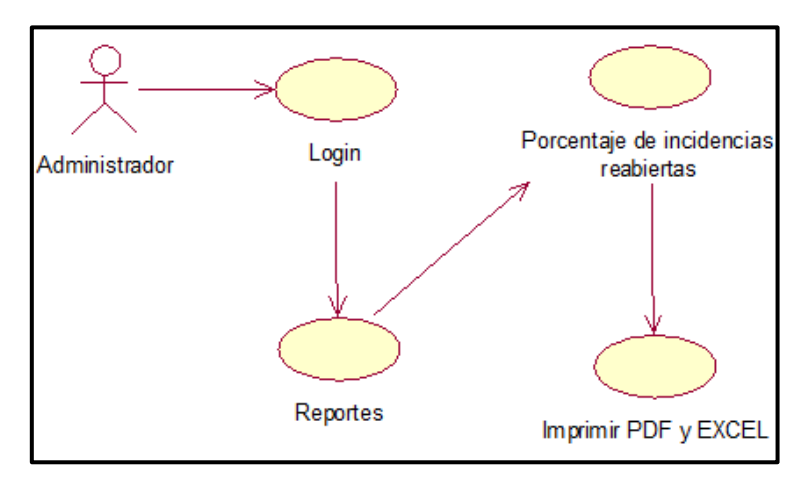

*Figura 153*. Diagrama de clase de uso de RQF15 & RQF16

## DISEÑO PROTOTIPO DE RQF15 & RQF16

La figura N°154 muestra el prototipo del reporte del porcentaje de las incidencias reabiertas y la figura N°155 muestra la impresión PDF del reporte. Asimismo, fue presentado al Product Owner para la conformidad y estaba de acuerdo con el diseño.

| A Web Page                                                                  |                                                        |                                       |                                                                                                 |               |                    |  |  |  |
|-----------------------------------------------------------------------------|--------------------------------------------------------|---------------------------------------|-------------------------------------------------------------------------------------------------|---------------|--------------------|--|--|--|
| <sup>1</sup> A https://Basedeconocimientos.com<br>Q                         |                                                        |                                       |                                                                                                 |               |                    |  |  |  |
| <i><b>Estefanını</b></i><br>Gianmarco Campos Huel<br>GROUP<br>Cerrar Sesión |                                                        |                                       |                                                                                                 |               |                    |  |  |  |
| Inicio                                                                      |                                                        | PORCENTAJE DE INCIDENCIAS REABIERTAS  | Listar                                                                                          |               |                    |  |  |  |
| <b>Incidencias</b>                                                          | PDF                                                    | <b>EXCEL</b>                          |                                                                                                 | <b>Buscar</b> | Q Buscar registros |  |  |  |
| <b>Base de conocimientos</b>                                                |                                                        |                                       |                                                                                                 |               |                    |  |  |  |
| <b>Reportes</b>                                                             |                                                        |                                       |                                                                                                 |               |                    |  |  |  |
| Ayuda                                                                       | <b>FECHA</b>                                           |                                       | NUMERO TOTAL DE INCIDENCIAS NUMERO DE INCIDENCIAS ATENDIDAS PORCENTAJE DE INCIDENCIAS ATENDIDAS |               |                    |  |  |  |
| Administración                                                              | XX/XX/2021                                             |                                       |                                                                                                 |               | 100.00%            |  |  |  |
|                                                                             | XX/XX/2021                                             | 3                                     | 3                                                                                               |               | 100.00%            |  |  |  |
|                                                                             | XX/XX/2021                                             | $\overline{2}$                        | $\mathfrak{p}$                                                                                  |               | 100.00%            |  |  |  |
|                                                                             | XX/XX/2021                                             |                                       |                                                                                                 |               | 100.00%            |  |  |  |
|                                                                             | XX/XX/2021                                             |                                       |                                                                                                 |               | 100.00%            |  |  |  |
|                                                                             | Mostrando registro de 1 a 1 de un total de x registros | Siguiente<br>Anterior<br>$\mathbf{1}$ |                                                                                                 |               |                    |  |  |  |
| Copyright 2021 - GIANMARCO                                                  |                                                        |                                       |                                                                                                 |               |                    |  |  |  |

*Figura 154.* Prototipo de RQF15

| REPORTE DE PORCENTAJE DE INCIDENCIAS REBIERTAS<br><b>FECHA</b><br>NÚMERO TOTAL DE INCIDENCIAS<br>NÚMERO DE INCIDENCIAS REABIERTAS<br>PORCENTAJE DE INCIDENCIAS REABIERTAS<br>XX<br><b>XX</b><br><b>XX</b><br>2021-XX-<br>xх<br>xх<br><b>XX</b><br>2021-XX-<br>ХX<br>2021-XX-<br>xх<br>XX<br>ХX<br>2021-XX-<br>xх<br>XX<br>XX<br><b>XX</b> |   |
|----------------------------------------------------------------------------------------------------|---|
|                                                                                                    | n |
|                                                                                                    |   |
|                                                                                                    |   |
|                                                                                                    |   |
|                                                                                                    |   |
|                                                                                                    |   |
| xх<br>2021-XX-                                                                                                    |   |
| XX<br>XX<br>XX<br>2021-XX-                                                                                                    |   |
|                                                                                                    |   |
|                                                                                                    |   |
|                                                                                                    |   |
|                                                                                                    |   |
|                                                                                                    |   |

*Figura 155*. Prototipo de RQF16

## CÓDIGO

La figura N°156, 157 y 158 muestran los códigos (modelo vista controlador) del reporte de las incidencias reabiertas especificando la construcción de los componentes para el desarrollo del aplicativo web.

## REPORTE DE INCIDENCIAS REABIERTAS (vista)

| Source |                   |                                                                                                    |                                                                 |
|--------|-------------------|----------------------------------------------------------------------------------------------------|-----------------------------------------------------------------|
|        | $5$ $\rightarrow$ |                                                                                                    |                                                                 |
| 6      |                   | PORCENTAJE INCIDENCIAS REABIERTAS                                                                                                    |                                                                 |
| 7      |                   | <small>LISTAR</small>                                                                                                    |                                                                 |
| 8      |                   | ⊢ I>                                                                                                    |                                                                 |
| 9      |                   | <מכ⊦                                                                                                    |                                                                 |
| 10     |                   | in content $\rightarrow$                                                                                                    |                                                                 |
| 11     |                   | $\overline{\Pi}$ 1 class="content">                                                                                                    |                                                                 |
| 12     |                   | - Default box -->                                                                                                    |                                                                 |
| 13     |                   | $\Box$ $\Box$ class="box box-solid">                                                                                                    |                                                                 |
| 14     | E                 | <div class="box-body"></div>                                                                                                    |                                                                 |
| 15     | E                 | <div class="row"></div>                                                                                                    |                                                                 |
| 16     | ₿                 | <div class="col-md-12"></div>                                                                                                    |                                                                 |
| 17     | Ð                 | <table class="table table-bordered table-condensed table-hover" id="datatable rpt incidencias atendidas&lt;/th&gt;&lt;/tr&gt;&lt;tr&gt;&lt;th&gt;18&lt;/th&gt;&lt;th&gt;⊟&lt;/th&gt;&lt;th&gt;&lt;thead&gt;&lt;/th&gt;&lt;/tr&gt;&lt;tr&gt;&lt;th&gt;19&lt;/th&gt;&lt;th&gt;Ė&lt;/th&gt;&lt;th&gt;&lt;tr&gt;&lt;/th&gt;&lt;/tr&gt;&lt;tr&gt;&lt;th&gt;20&lt;/th&gt;&lt;th&gt;&lt;/th&gt;&lt;th&gt;&lt;th class=" text-center"="">FECHA</table> |                                                                 |
| 21     |                   | <th class="text-center">NUMERO TOTAL DE INCIDENCIAS</th>                                                                                                    | NUMERO TOTAL DE INCIDENCIAS                                     |
| 22     |                   | <th class="text-center">NUMERO DE INCIDENCIAS REABIERTAS</th>                                                                                                    | NUMERO DE INCIDENCIAS REABIERTAS                                |
| 23     |                   | <th class="text-center">PORCENTAJE DE INCIDENCIAS REABIERTAS</th>                                                                                                    | PORCENTAJE DE INCIDENCIAS REABIERTAS                            |
| 24     |                   | $\langle$ /tr>                                                                                                    |                                                                 |
| 25     |                   | $\langle$ /thead>                                                                                                    |                                                                 |
| 26     | E                 | <tbody></tbody>                                                                                                    |                                                                 |
| 27     | E                 | php foreach (\$listar incidencias reabiertas as \$grilla incidencias reabiertas) : ?                                                                                                    |                                                                 |
| 28     | F                 | <tr></tr>                                                                                                    |                                                                 |
|        |                   |                                                                                                    |                                                                 |
| 29     |                   | <td class="text-center"><?php echo \$grilla incidencias reabiertas->fecha; ?&gt;</td>                                                                                                    | php echo \$grilla incidencias reabiertas- fecha; ?>             |
| 30     |                   | <td class="text-center"><?php echo \$grilla incidencias reabiertas->numero total inicider</td>                                                                                                    | php echo \$grilla incidencias reabiertas- numero total inicider |
| 31     |                   | <td class="text-center"><?php echo \$qrilla incidencias reabiertas->numero incidencias re</td>                                                                                                    | php echo \$qrilla incidencias reabiertas- numero incidencias re |
| 32     |                   | <td class="text-center"><?php echo \$grilla incidencias reabiertas->porcentaje incidencia</td>                                                                                                    | php echo \$grilla incidencias reabiertas- porcentaje incidencia |
| 33     |                   | $\langle$ /tr>                                                                                                    |                                                                 |
| 34     |                   | php endforeach: ?                                                                                                    |                                                                 |

*Figura 156.* Código de RQF15 (vista)

#### REPORTE DE INCIDENCIAS REABIERTAS (modelo)

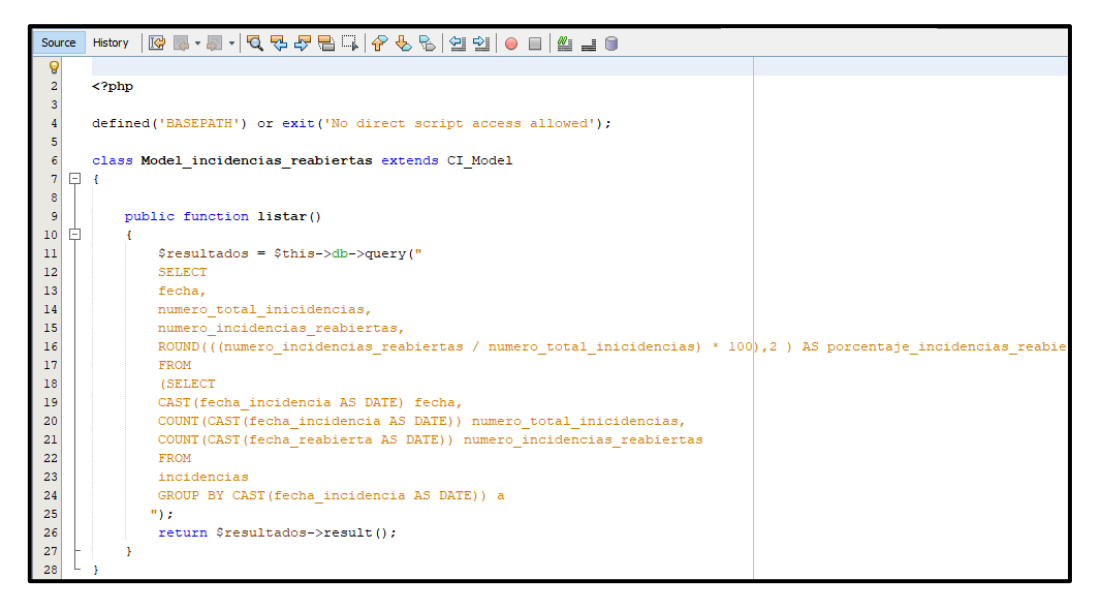

*Figura 157.* Código de RQF15 (modelo)

REPORTE DE INCIDENCIAS REABIERTAS (controlador)

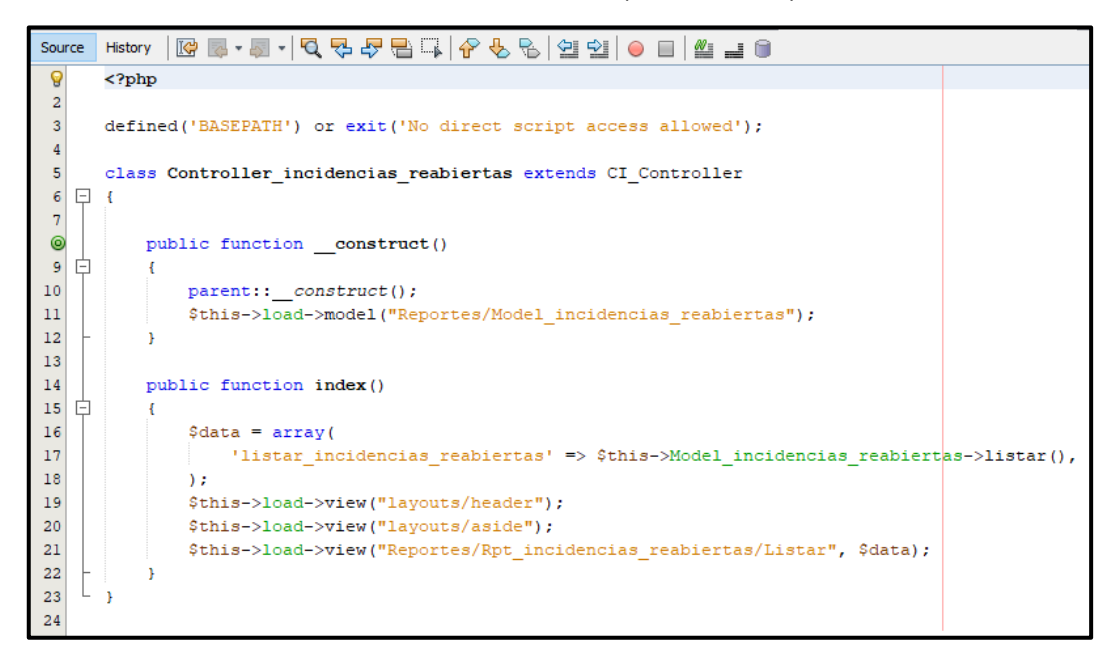

*Figura 158.* Código de RQF15 (controlador)

#### IMPLEMENTACIÓN DEL RQF15 & RQF16

La figura N°159 presenta la implementación de la interfaz gráfica del formulario de porcentaje de incidencias reabiertas del aplicativo web y la figura N°160 muestra el reporte imprimido mediante PDF.

| <i><b><i>E</i></b> stefanini</i><br>GROUP   | $\blacksquare$ |                                                            |                                                            | <b>* CERRAR SESION</b>                       |
|---------------------------------------------|----------------|------------------------------------------------------------|------------------------------------------------------------|----------------------------------------------|
| <b>Gianmarco Campos</b><br>$\bullet$ Online |                | <b>PORCENTAJE INCIDENCIAS REABIERTAS LISTAR</b>            |                                                            |                                              |
| ← Inicio                                    | DESDE:         | $\blacksquare$<br>dd/mm/aaa<br><b>HASTA:</b>               | $\Box$<br><b>RESTABLECER</b><br><b>BUSCAR</b><br>dd/mm/aaa | PORCENTAJE ESTADISTICO                       |
| $\equiv$ Incidencias<br>$\epsilon$          | PDF<br>Excel   |                                                            |                                                            | <b>Buscar:</b><br><b>Buscar registros</b>    |
| ■ Base de Conocimientos <                   | <b>FECHA 1</b> | <b>NUMERO TOTAL DE INCIDENCIAS</b>                         | <b>NUMERO DE INCIDENCIAS REABIERTAS</b>                    | <b>PORCENTAJE DE INCIDENCIAS REABIERTAS</b>  |
| <b>III</b> Reportes<br>$\epsilon$           | 01/06/2021     | $\overline{7}$                                             | $\mathbf{1}$                                               | 14.29                                        |
|                                             | 02/06/2021     | 6                                                          | 1                                                          | 16.67                                        |
| $\boxtimes$ Ayuda                           | 03/06/2021     | 8                                                          | 1                                                          | 12.50                                        |
| Administración                              | 04/06/2021     | 10                                                         | $\mathbf{3}$                                               | 30.00                                        |
|                                             | 05/06/2021     | 8                                                          | $\overline{2}$                                             | 25.00                                        |
|                                             | 07/06/2021     | 10                                                         | $\mathbf{1}$                                               | 10.00                                        |
|                                             | 08/06/2021     | 6                                                          | $\mathbf{1}$                                               | 16.67                                        |
| $\overline{v}$                              | 09/06/2021     | 9                                                          | $\overline{2}$                                             | 22.22                                        |
|                                             | 10/06/2021     | $\overline{7}$                                             | $\mathbf{0}$                                               | 0.00                                         |
|                                             | 11/06/2021     | 5                                                          | 1                                                          | 20.00                                        |
|                                             |                | Mostrando registros de 1 al 10 de un total de 26 registros |                                                            |                                              |
|                                             |                |                                                            |                                                            | $\overline{2}$<br>3<br>Siguiente<br>Anterior |

*Figura 159.* Implementación del RQF15

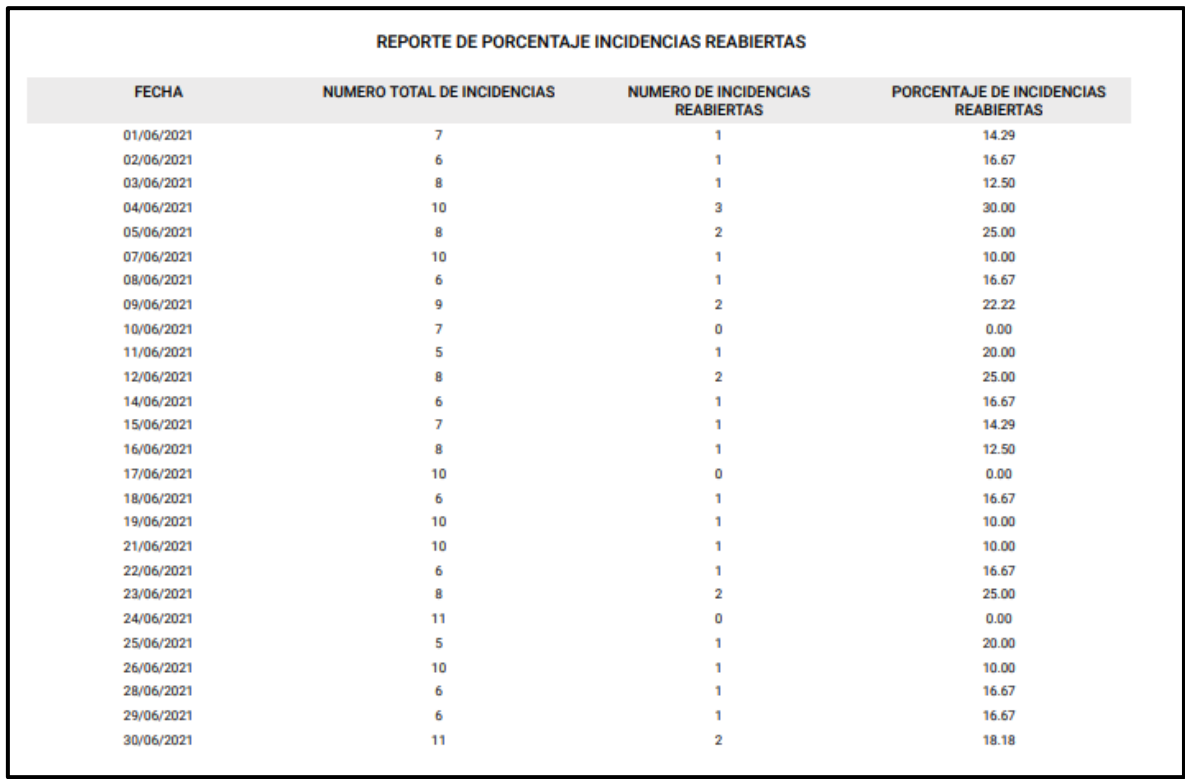

*Figura 160.* Implementación del RQF16

## **EJECUCIÓN DE RQF17**

 El aplicativo web tendrá un formulario de ayuda donde el usuario podrá enviar un mensaje al administrador.

MODELO DE CASO DE USO – RQF17 "REGISTRAR MENSAJE"

La figura N°161 muestra el caso de uso del RQF17 donde el usuario enviará un mensaje al administrador.

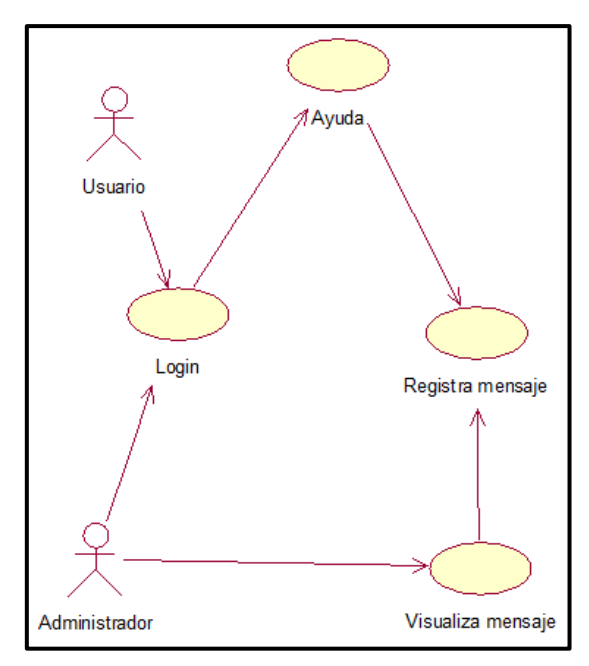

*Figura 161.* Diagrama de clase de uso de RQF17

MODELO LÓGICO DE RQF17 "REGISTRO DE MENSAJE"

La figura N°162 presenta el modelo lógico para el RQF17.

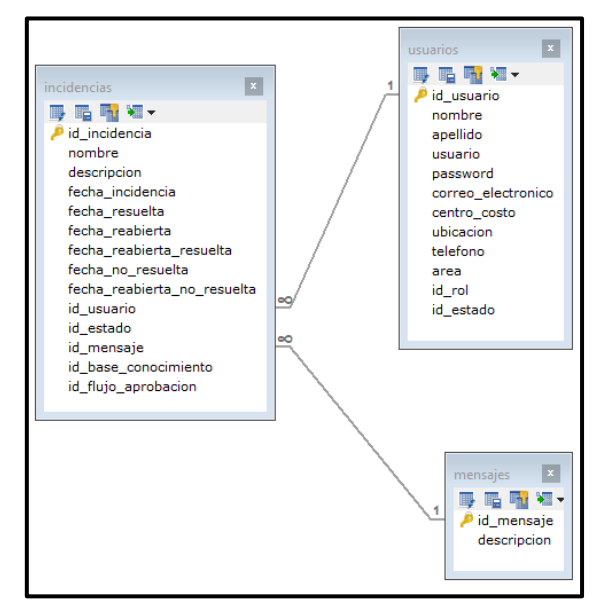

*Figura 162*. Modelo lógico de RQF17

MODELO FÍSICO DE RQF17 "REGISTRO DE MENSAJE"

La figura N°163 presenta el modelo físico para el RQF17.

| incidencias<br>■ 吼 短~<br>id_incidencia<br>nombre<br>descripcion                                                                                                    | $\mathbf{x}$<br>int(10)<br>varchar(100)<br>varchar(1000)                                                            |   | usuarios<br>H. ₩.<br>ië.<br>le id usuario<br>nombre<br>apellido                                                   | $\mathbf x$<br>int(10)<br>varchar(50)<br>varchar(50)                                                                            |
|----------------------------------------------------------------------------------------------------|----------------------------------------------------------------------------------------------------|---|----------------------------------------------------------------------------------------------------|----------------------------------------------------------------------------------------------------|
| fecha_incidencia<br>fecha resuelta<br>fecha reabierta<br>fecha reabierta resuelta<br>fecha no resuelta<br>fecha_reabierta_no_resuelta<br>id usuario<br>id estado<br>id mensaie<br>id base conocimiento | datetime<br>datetime<br>datetime<br>datetime<br>datetime<br>datetime<br>int(10)<br>varchar(2)<br>int(10)<br>int(10) | ∞ | usuario<br>password<br>correo electronico<br>centro costo<br>ubicacion<br>telefono<br>area<br>id rol<br>id estado | varchar(50)<br>varchar(50)<br>varchar(50)<br>varchar(50)<br>varchar(50)<br>varchar(50)<br>varchar(100)<br>int(10)<br>varchar(2) |
| id flujo aprobacion                                                                                                    | int(10)                                                                                                    |   | mensajes<br>■▼<br>1<br>id mensaje int(10)<br>descripcion                                                          | $\overline{\mathbf{x}}$<br>varchar(1000)                                                                                        |

*Figura 163.* Modelo físico de RQF17

DISEÑO DE PROTOTIPO DE RQF17

La figura N°164 presenta el prototipo del formulario de registro de mensajes, en donde se mostró al Product Owner para su aprobación. Asimismo, estaba de acuerdo con el diseño.

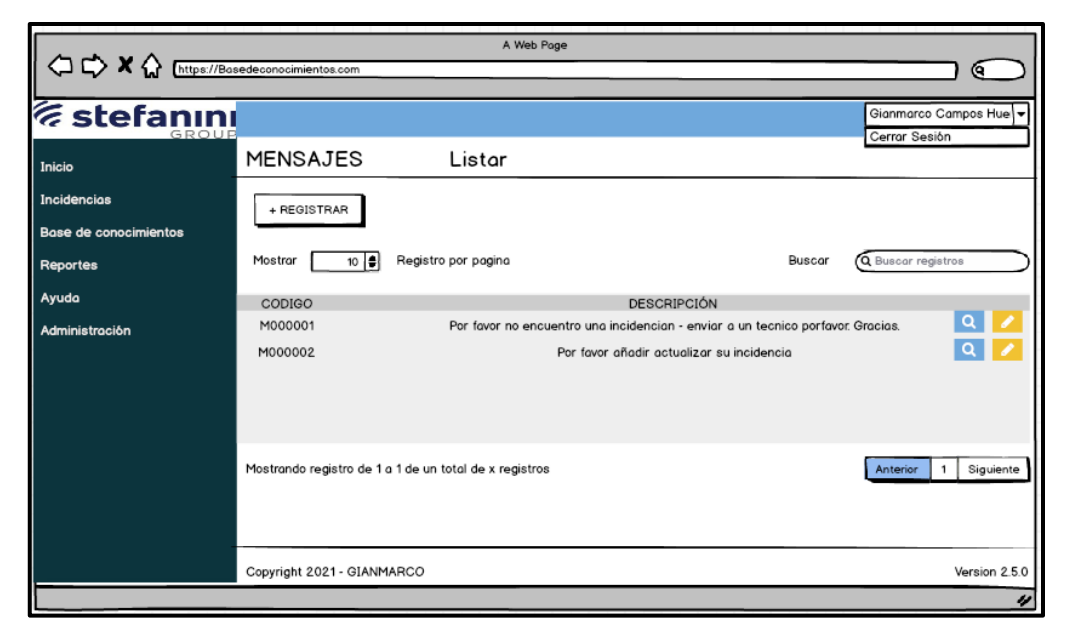

*Figura 164*. Prototipo de RQF17

CÓDIGO

La figura N°165, 166 y 167 muestran los códigos (vista, modelo controlador) del formulario registro de mensaje especificando la construcción de los componentes para el desarrollo del aplicativo web.

REGISTRO DE MENSAJE (vista)

|                 |    |                          | Source History  @ 5-5 - 5 -   Q 및 <i>구</i> 를 다   <i>수 원</i> 원   연 앤   ● 日   설 글 O                               |
|-----------------|----|--------------------------|----------------------------------------------------------------------------------------------------|
|                 |    | $7$ $\oplus$ >           |                                                                                                    |
| Ō               |    |                          | REGISTRAR MENSAJE                                                                                               |
| 9               |    |                          | <small>REGISTRAR</small>                                                                                        |
| 10              |    | $\vdash$ 1>              |                                                                                                    |
| 11              |    | ⊢ on>                    |                                                                                                    |
| 12              |    |                          | in content -->                                                                                                  |
| 13              |    |                          | n class="content">                                                                                              |
| 14              |    |                          | - Default box -->                                                                                               |
| 15              |    |                          | $\Box$ v class="box box-solid">                                                                                 |
| 16              | R  |                          | <div class="box-body"></div>                                                                                    |
| 17              | ₿  |                          | <div class="row"></div>                                                                                         |
| 18              | ₿  |                          | <div class="col-md-4"></div>                                                                                    |
| 19              | 心. |                          | <form action="&lt;?php echo base url(); ?&gt;Comentarios/Controller comentarios/insertar" method="POST"></form> |
| 20 <sup>1</sup> | ⊟  |                          | <div class="form-group"></div>                                                                                  |
| 21              |    |                          | <label for="descripcion">DESCRIPCION</label>                                                                    |
| 22              |    |                          | <textarea_id="" cols="45" name="descripcion" rows="10"></textarea_id="">                                        |
| 23              |    |                          | $\langle$ /div>                                                                                                 |
| 24              | 臼  |                          | <div class="form-group"></div>                                                                                  |
| 25              |    |                          | <button class="btn btn-primary btn-flat" type="submit">REGISTRAR</button>                                       |
| 26              |    |                          | <a class="btn btn-danger" href="&lt;?php echo base url(); ?&gt;Comentarios/Controller comentarios">CANC</a>     |
| 27              |    |                          | $<$ /div>                                                                                                    |
| 28<br>29        |    |                          | <br>$\langle$ /div>                                                                                             |
| 30              |    |                          | $\langle$ /div>                                                                                                 |
| 31              |    | $\langle$ /div $\rangle$ |                                                                                                    |
| 32              |    |                          | $\leftarrow$ -- /.box-body -->                                                                                  |
| 33              |    | ⊢ iv>                    |                                                                                                    |
|                 |    |                          |                                                                                                    |
|                 |    |                          |                                                                                                    |
| 34<br>35        |    | on>                      | $-$ /.box $\rightarrow$                                                                                         |

*Figura 165.* Código de RQF17 (vista)

REGISTRO DE MENSAJE (modelo)

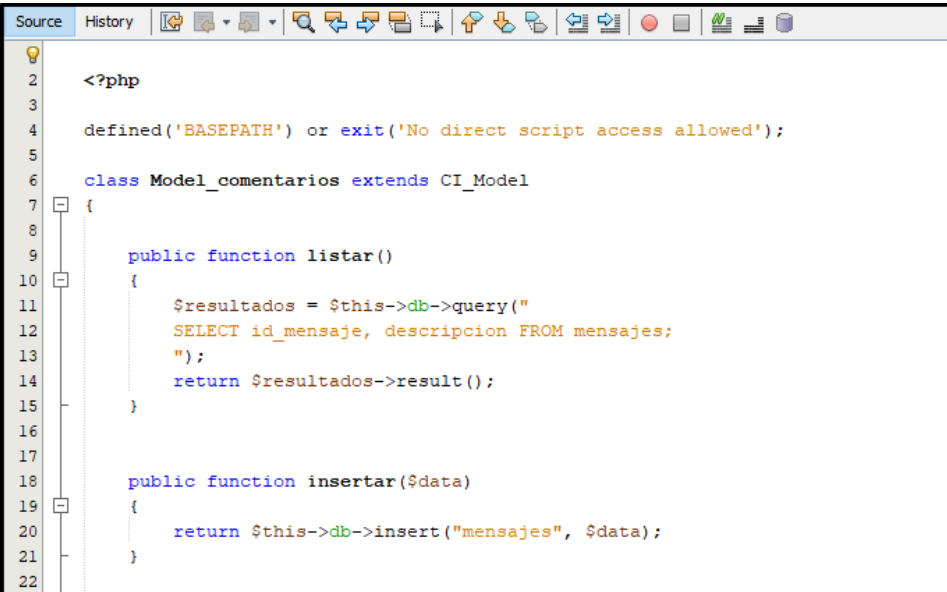

*Figura 166.* Código de RQF17 (modelo)

#### REGISTRO DE MENSAJE (controlador)

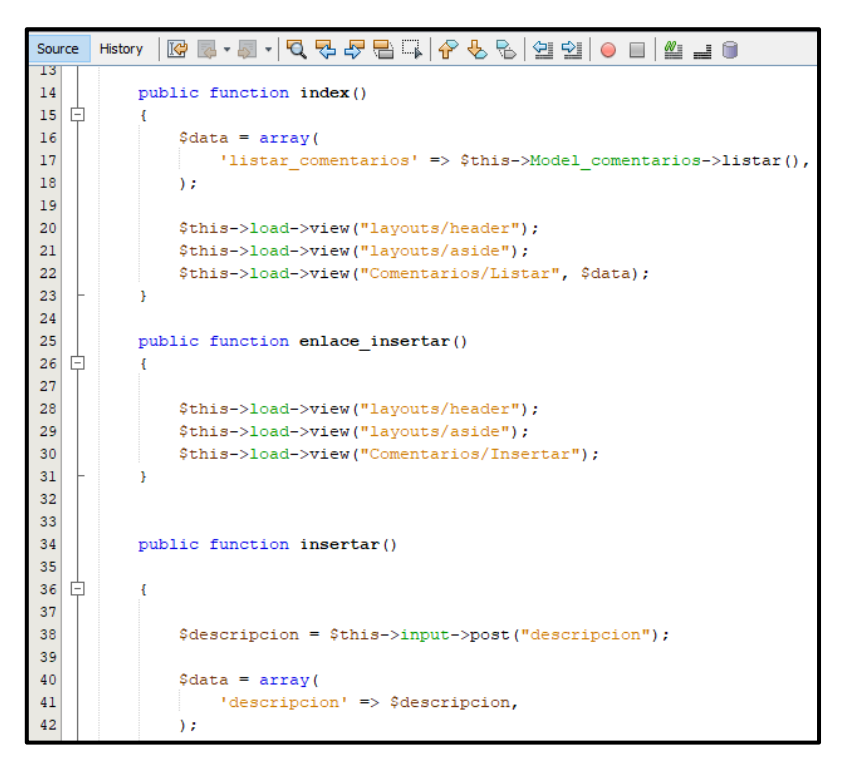

*Figura 167.* Código de RQF17 (controlador)

## IMPLEMENTACIÓN DEL RQF17

La figura N°168 presenta la implementación de la interfaz gráfica del formulario de registro de mensajes del aplicativo web donde el usuario podrá enviar información al administrador.

| $\mathcal{E}$ stefanını                                                                                                    |                                           |    |                                             |                       |                         | $\boldsymbol{\times}$ CERRAR SESION |
|----------------------------------------------------------------------------------------------------|-------------------------------------------|----|---------------------------------------------|-----------------------|-------------------------|-------------------------------------|
| <b>Gianmarco Campos Hue</b><br>C Online                                                                                                    | <b>MENSAJE LISTAR</b>                     |    |                                             |                       |                         |                                     |
| <b>①</b> Inicio                                                                                                    | <b>+ REGISTRAR</b>                        |    |                                             |                       |                         |                                     |
| <b>E</b> Incidencias<br>$\langle$<br>■ Base de Conocimientos <                                                                                                    | $\vee$ registros por pagina<br>Mostrar 10 |    |                                             | Buscar:               | <b>Buscar registros</b> |                                     |
| <b>III</b> Reportes<br>k                                                                                                    | <b>CODIGO</b>                             | IΕ | <b>DESCRIPCION</b>                          | $\downarrow \uparrow$ | $\downarrow \uparrow$   | $\downarrow$ ĵ                      |
|                                                                                                    |                                           |    | No se encontraron resultados en su busqueda |                       |                         |                                     |
| $\boxtimes$ Ayuda                                                                                                    | No existen registros                      |    |                                             |                       | Anterior                | Siguiente                           |
| Administración<br>$\left\langle \right\rangle$                                                                                                    |                                           |    |                                             |                       |                         |                                     |
| $\begin{picture}(120,15) \put(0,0){\line(1,0){15}} \put(15,0){\line(1,0){15}} \put(15,0){\line(1,0){15}} \put(15,0){\line(1,0){15}} \put(15,0){\line(1,0){15}} \put(15,0){\line(1,0){15}} \put(15,0){\line(1,0){15}} \put(15,0){\line(1,0){15}} \put(15,0){\line(1,0){15}} \put(15,0){\line(1,0){15}} \put(15,0){\line(1,0){15}} \put(15,0){\line($ |                                           |    |                                             |                       |                         |                                     |
|                                                                                                    |                                           |    |                                             |                       |                         |                                     |
|                                                                                                    |                                           |    |                                             |                       |                         |                                     |
|                                                                                                    | Copyright © 2021 GIANMARCO.               |    |                                             |                       |                         | Version 2.5.0                       |

*Figura 168.* Implementación del RQF17

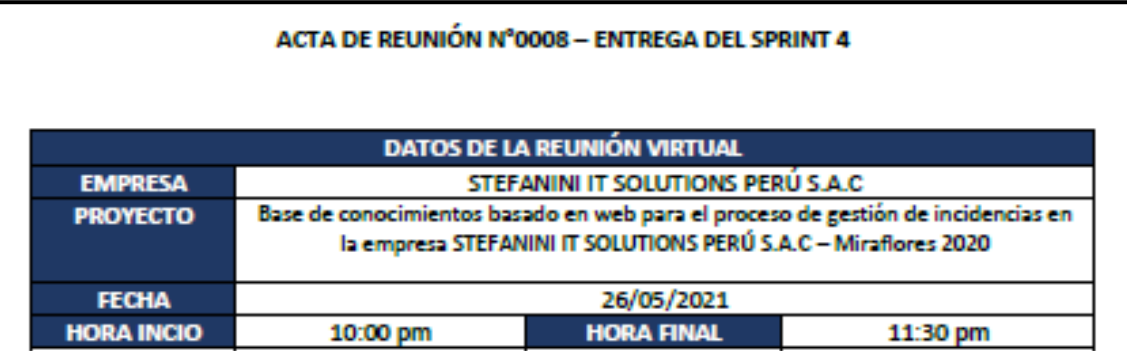

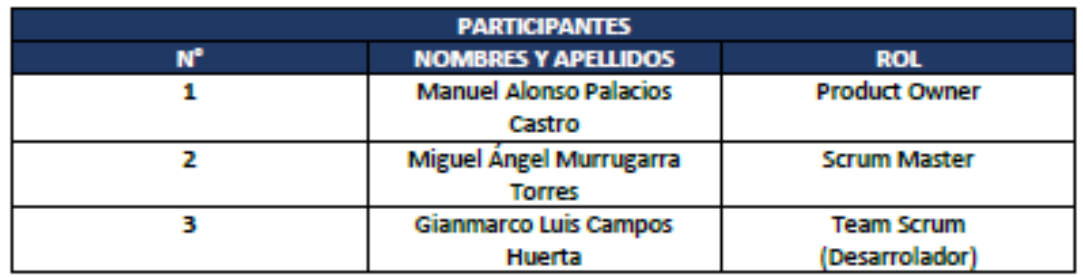

Por medio de la presente, el Sr. Gianmarco Luis Campos Huerta declara el cierre formal de la elaboración del SPRINT 4 de acuerdo a los entregables establecidos que conforman los requerimientos y las historias del usuario para el proyecto.

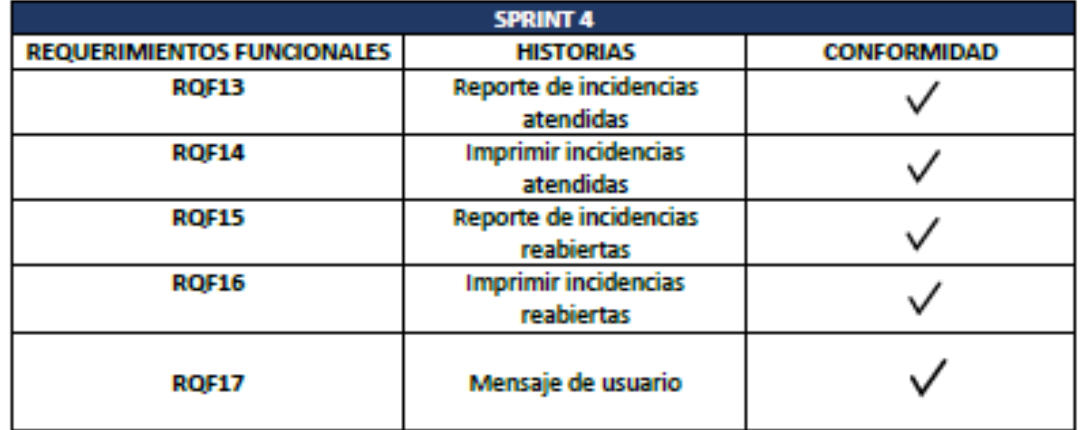

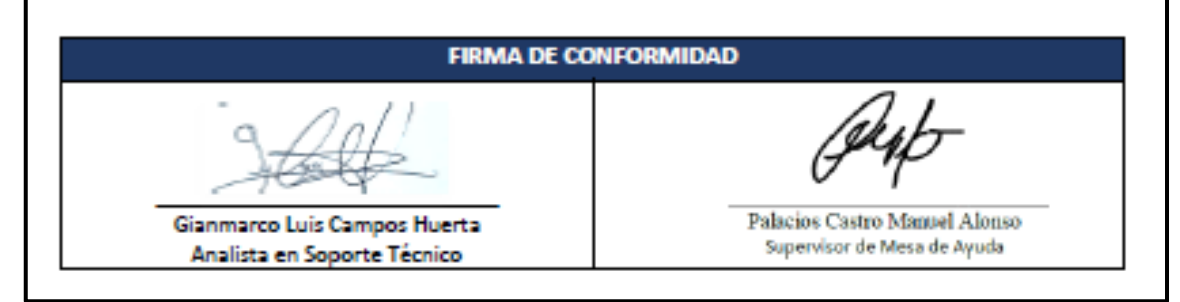

*Figura 169.* Acta de reunión N°0008 – Entrega del Sprint 8